# **МОСКОВСКИЙ ГОСУДАРСТВЕННЫЙ УНИВЕРСИТЕТ имени М.В. Ломоносова ФАКУЛЬТЕТ ВЫЧИСЛИТЕЛЬНОЙ МАТЕМАТИКИ И КИБЕРНЕТИКИ**

**VII Международная научно-практическая конференция**

# **Современные информационные технологии и ИТ-образование**

**СБОРНИК НАУЧНЫХ ТРУДОВ**

**ТОМ 1**

**Под редакцией проф. В.А. Сухомлина**

> **Москва 2012**

## **УДК [004:377/378](063) ББК 74.5(0)я431+74.6(0)я431+32.81(0)я431 С 56**

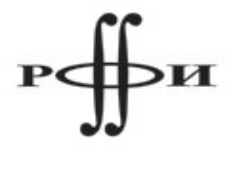

*Издание осуществлено при финансовой поддержке Российского фонда фундаментальных исследований (проект № 12-07-06081\_г)*

Печатается по решению редакционно-издательского отдела факультета Вычислительной математики и кибернетики Московского государственного университета имени М.В. Ломоносова Рецензенты: профессор, д.ф.-м.н. А. Н. Томилин профессор, д.ф.-м.н. Л. А. Калиниченко

С56

**Современные информационные технологии и ИТ-образование** [Электронный ресурс] / Сборник научных трудов VII Международной научнопрактической конференции. / под ред. В.А. Сухомлина. - Москва: МГУ, 2012. – Т.1. – 431с. – 1 электрон. oпт. диск (СD-ROM). – ISBN **978-5-9556-0141-0**

В сборник научных трудов включены доклады VII Международной научнопрактической конференции «Современные информационные технологии и ИТобразование», прошедшей в Московском государственном университете имени М.В. Ломоносова 9-11 ноября 2012 г. Целью конференции являлась интеграция усилий университетов, науки, индустрии и бизнеса в развитии национальной системы ИТ-образования. Материалы сборника предназначены для научных работников, преподавателей, аспирантов и студентов, интересующихся проблемами ИТ-образования, теоретическими, методическими и прикладными вопросами в области информационных технологий.

Издание сборника поддержано Фондом содействия развитию интернетмедиа, ИТ-образования, человеческого потенциала «Лига интернет-медиа».

## **УДК [004:377/378](063) ББК 74.5(0)я431+74.6(0)я431+32.81(0)я431**

© Факультет ВМК МГУ имени М.В. Ломоносова

**ISBN 978-5-9556-0141-0**

# СЕКЦИЯ 1. ИТ-ОБРАЗОВАНИЕ: МЕТОДОЛОГИЯ, МЕТОДИЧЕСКОЕ ОБЕСПЕЧЕНИЕ

## **Галимуллина Э.З.**

филиал КФУ в г. Елабуга, ассистент кафедры информатики и дискретной математики [galimullina.elvira@mail.ru](mailto:galimullina.elvira@mail.ru)

# **Курс «Информационные технологии в лингвистике» как основа подготовки лингвистов к применению ИТ в профессиональной деятельности**

### **Аннотация**

*Одной из наиболее характерных черт современной цивилизации является её информатизация, основанием которой в любом обществе является информатизация образования, предъявляющая новые требования к профессиональным качествам и уровню подготовки будущих специалистов. В связи с этим, приобретаемые в процессе изучения информационных технологий знания, умения и навыки зависят не только от уровня обучения, но и от основной специальности обучаемого. Так, например, типовые программы по информационным технологиям для студентов-лингвистов требуют обязательного включения в содержание курса основополагающих понятий, связанных с алгоритмами, моделированием, базами данных, телекоммуникациями. Поэтому программа курса «Информационные технологии в лингвистике» нацелена на обучение студентов эффективному использованию информационных технологий для автоматического распознавания и обработки текста и речи, статистического анализа текстов, моделирования в филологических исследованиях, обучения языкам и т.д. Содержание практических занятий данного курса основано на изучении, описании и анализе различных лингвистических программ (программы анализа и лингвистической обработки текстов, программы для автоматической обработки текстов, программы преобразования текстов, психолингвистические программы, генераторы текстов, системы обработки естественного языка и машинного перевода, каталоги и коллекции ресурсов, словари и тезаурусы, поисковые машины и системы полнотекстового поиска, системы синтеза и распознавания речи). Таким образом, применение информационных технологий в образовании является одним из приоритетных направлений процесса информатизации общества, предъявляющим новые требования к профессиональным качествам будущих специалистов, в том числе и лингвистов.*

В последние годы информационные технологии стали одним из важнейших факторов, влияющих на развитие информационного общества. Не вызывает сомнения тот факт, что движение к такому обществу — это путь в будущее человеческой цивилизации. Одной из наиболее характерных черт современной цивилизации является её информатизация, основанием которой в любом обществе является информатизация образования, предъявляющая новые требования к профессиональным качествам и уровню подготовки будущих специалистов. Следовательно, необходимо совершенствовать систему подготовки по использованию информационных технологий в профессиональной деятельности, так как владение информационными технологиями становится в один ряд с такими качествами, как умение читать и писать. Сегодня специалист с высшим образованием должен свободно ориентироваться в мировом информационном пространстве, иметь необходимые знания и навыки поиска, обработки и хранения информации с использованием современных информационных технологий, компьютерных систем и сетей [2].

В связи с этим, приобретаемые в процессе изучения информационных технологий знания, умения и навыки зависят не только от уровня обучения, но и от основной специальности обучаемого. Так, например, для студентов, обучающихся по специальности «Лингвист», необходимы более углубленные знания по проблемам алгоритмизации, моделированию лингвистических задач, современным языкам программирования, а также знания различных лингвистических программ и навыки работы с ними. Все это определяет содержание курса «Информационные технологии в лингвистике», которое позволяет студентам получить четкое представление о том, как ставится и решается лингвистическая задача с помощью компьютера: от ее словесной формулировки к алгоритму и компьютерной программе.

Типовые программы по информационным технологиям для студентов-лингвистов [1; 2; 3; 5; 6; 7; 8; 9; 10; 11] требуют обязательного включения в содержание курса основополагающих понятий, связанных с алгоритмами, моделированием, базами данных, телекоммуникациями. Однако специфика усвоения знаний студентами-лингвистами и возможные способы их дальнейшего использования предполагают рассматривать указанные выше вопросы применительно к конкретным задачам – распознаванию значений многозначных слов, синтаксическому анализу предложений, реферированию, аннотированию и переводу иностранных текстов. При этом необходимо показать четкую связь между словесной формулировкой лингвистической задачи и алгоритмом ее решения. Поэтому программа курса «Информационные технологии в лингвистике» нацелена на обучение студентов эффективному использованию информационных технологий для автоматического распознавания и обработки текста и речи, статистического анализа текстов, моделирования в филологических исследованиях, обучения языкам и т.д. Изложение лекционного материала построено таким образом, чтобы студент-лингвист понял, что знание компьютера, умение общаться с ним не требует усвоения основ математики, что каждый выпускник филологического факультета может стать основным участником работ по созданию компьютерных

систем обучения, систем автоматического анализа и синтеза текстов, систем автоматического поиска, аннотирования, реферирования и перевода текстов. Содержание же практических занятий основано на изучении, описании и анализе различных лингвистических программ, представленных следующей классификацией [4]:

- программы анализа и лингвистической обработки текстов;
- программы для автоматической обработки текстов;
- программы преобразования текстов;
- психолингвистические программы;
- генераторы текстов;
- системы обработки естественного языка и машинного перевода;
- каталоги и коллекции ресурсов;
- словари и тезаурусы;
- поисковые машины и системы полнотекстового поиска;
- системы синтеза и распознавания речи.

Программы анализа и лингвистической обработки текстов представлены программами, которые реализуют обширные компьютерные системы лингвистического анализа текстов (проекты Cibola/Oleada), выполняющие синтаксический и морфологический анализы русскоязычных текстов (Russian Morphological Dictionary), математический анализ структуры текста (Лингвоанализатор), а также программами, позволяющими работать с мультиязычными текстами большой длины и с транскрипционными знаками (Система StarLing).

Среди программ автоматической обработки текстов особый интерес представляют модуль графематического анализа текста, компоненты морфологического анализа для русского, немецкого и английского языков, модуль автоматического уничтожения омонимии, модуль семантического анализа текста, система лингвистического поиска, различные тезаурусы и словники. К ним относятся такие программы, как Textarc, LeoBilingua и инструментальные средства МедиаЛингва.

Программы преобразования текстов представлены такими разработками, как: HTML Batch Editor, Словогрыз, ClearText Reader's Edition, xReplacer, xMarkup v2.1.1., XML редакторы, Xchange Search&Replace, WinMerge, TextTransformer v1.4.1. Они предназначены для поиска и замены текста по заданным маскам, выполнения сложных преобразований над множеством текстовых файлов, а также позволяют анализировать, изменять, создавать и удалять заданные элементы обрабатываемых текстов и визуально сравнивать текстовые файлы.

В разделе психолингвистических программ студенты-лингвисты рассматривают и изучают такие программы, как ПСИ-Офис версия 2.1 – система психолингвистического анализа текстов, включающая три компонента: программа поиска вложенных слов в тексте, программа поиска повторяющихся фрагментов текста и программа синтеза подсознательного

компонента текста. Экспертная система лексического и контент-анализа текстов ВААЛ-2000 прогнозирует эффект неосознаваемого воздействия текста на массовую аудиторию, анализирует тексты с точки зрения такого воздействия, а также выявляет личностно-психологические качества автора текста. Программа Приемы журналистики & Public Relations представляет собой консультанта, помогающего пользователю при написании различных текстов. Пользователь выбирает ряд параметров, характеризующих желаемый результат, а программа выдает ему рекомендации по написанию текста и иллюстрирует их примерами.

Среди генераторов текстов отметим следующие - Болтун (виртуальный собеседник, который обладает зачатками искусственного разума; может реагировать на реплику пользователя своей репликой), Russian Word Constructor (программа для генерации русскоязычных стихоподобных текстов), Весна (генератор псевдофилософских текстов).

Системы обработки естественного языка и машинного перевода представлены программами: Natural Language Projects at ISI, Автоматический словарь Мультитран, Translate.Ru, LEO, PEREVODOV.NET, Computer Aided Translation, Google Переводчик, разработанные в большинстве своем в качестве инструментов для анализа содержания текстов, смыслового поиска информации, формирования электронных архивов и т.д.

Каталоги и коллекции ресурсов включают в себя каталог программ по вычислительной лингвистике, ресурсы, связанные с анализом текста, справочно-информационный портал "Русский язык", Text Analysis Info, The Linguist List, LTI Projects, которые содержат массу полезной информации и включают on-line словари русского языка, такие как: полный электронный орфографический словарь русского языка под ред. В.В. Лопатина; словарь трудностей произношения и ударения в современном русском языке; новый словарь русского языка, толково-словообразовательный словарь, словарь нарицательных имён и др.

Раздел словари и тезаурусы представлен такими программами, как British National Corpus, Acronym Finder, WordNet, толковый словарь Merriam Webster и т.д. В разделе поисковых машин и систем полнотекстового поиска студенты изучают поисковую систему Яndex, поисковую систему Ищейка, Verity Ultraseek, Quintura Search, ARM Engine 4.0 и многие другие.

Также особый интерес для студентов-лингвистов представляют программы синтеза и распознавания речи, например: Sacrament Text-to Speech Engine v2.0, Govorilka, CSLU Toolkit, позволяющие произносить тексты мужским и женским голосом, делая при этом интонационные паузы, изменяя по желанию пользователя тон и тембр речи, осуществлять синтез и распознавание речи, озвучивание текстов, обработку спектрограмм и звуковых сигналов и другие.

Отметим, что изучение различных лингвистических программ не ограничивается приведенным выше перечнем, это лишь примерный список программ, который позволит студентам-лингвистам активно и успешно включиться в процесс освоения и применения информационных технологий в профессиональной деятельности.

Таким образом, применение информационных технологий в образовании является одним из приоритетных направлений процесса информатизации общества, предъявляющим новые требования к профессиональным качествам будущих специалистов. Поэтому необходимо совершенствовать систему подготовки по использованию информационных и коммуникационных технологий в подготовке лингвистов и их профессиональной деятельности. ИТ в наше время развиваются очень быстрыми темпами и в перспективе, возможно, появятся технологии, которые будут настолько точно обрабатывать языковой материал, что лингвисту не придется сомневаться в полученных результатах.

#### **Литература**

1. Кинелев В.Г. Контуры системы образования XXI века // Информатика и образование. 2000. № 5. С. 2-7.

2. Курбацкий А.И., Листопад Н.И., Воротницкий Ю.И. Информационные технологии в системе высшего образования // Информатика и образование. 1999. № 3.

3. Листопад Н.И. Перспективы развития информационных технологий // Информатика и образование. 1999. № 4. С. 91-94.

4. Логичев С.В. Каталог лингвистических программ и ресурсов в Сети / С.В. Логичев // Русская виртуальная библиотека [Электронный ресурс]. 1999-2009. Режим доступа: http://www.rvb.ru/soft/catalogue/index.html.

5. Морозов И.Ю. Курс информатики на филологическом факультете педвуза // Информатика и образование. 1999. № 9. С. 54-65.

6. Полилова Т.А., Понамарева В.В. Внедрение компьютерных технологий в преподавание иностранных языков // Иностранные языки в школе. 1997. № 6. С. 2-7.

7. Ракитина Е.А., Лыскова В.Ю. Информационные поля в учебной деятельности // Информатика и образование. 1999. № 1.

8. Самовольнова Л.Е. Обязательный минимум содержания образования по информатике // Информатика и образование. 1999. № 7. С. 2-4.

9. Семенюк Э.П. Информатизация общества и развитие методологических проблем информатики // Научно-техническая информация. 1990. Сер.2. № 12. С. 2-9.

10. Требования к уровню подготовки выпускников средней общеобразовательной школы (136 часов) // Информатика и образование. 1999. № 8. С. 9-11.

11. Уваров А.Ю. Три стратегии развития курса информатики // Информатика и образование. 2000. № 2. С. 27-34.

## **Корчажкина О.М.**

ГБОУ г. Москвы Центр развития творчества детей и юношества «Гермес» olgakomax@gmail.com

# **Интеграция традиционных и информационных педагогических технологий при обучении иностранному языку**

### **Аннотация**

*В статье обсуждаются проблемы интеграции традиционных и информационных педагогических технологий с использованием ЭОР нового поколения при обучении иностранному языку. Проводятся параллели между педагогическими технологиями, интерактивными свойствами ЭОР и способами их интеграции.* 

В соответствии с личностно-ориентированной парадигмой современного образования наиболее востребованными при обучении иностранному языку (ИЯ) являются следующие методы и приёмы (технологии), интегрированное использование которых (комбинирование в зависимости от условий обучения) приводит к наиболее ощутимым образовательным результатам [2, с. 25-29], [3], [5, с. 2-3], [6, с. 93-94]:

- *обучение в сотрудничестве*, направленное на создание условий для учебного взаимодействия группы учащихся с целью совместного усвоения учебного материала и имеющее целью вовлечение каждого учащегося в активный познавательный процесс и расширения коммуникативных контактов на разных его этапах;
- *модульное обучение*, направленное на организацию самостоятельной работы учащихся по усвоению учебного материала с помощью специально разработанных учителем модульных программ, объединённых единым содержанием обучения, является ведущей технологией для развития учащегося как активного субъекта учебной деятельности;
- *развитие критического мышления через чтение и письмо*, предусматривающее развитие умений грамотно работать с информацией, выдвигая гипотезы для решения речевой задачи или проблемы, сопоставляя альтернативные варианты и формулируя аргументированные обобщения и выводы, а также умений самостоятельно, творчески и критически мыслить, видеть трудности и искать пути их рационального преодоления, генерировать новые идеи;
- *разноуровневое обучение*, связанное с внешней дифференциацией обучения в соответствии со способностями учащихся и их уровнем владения ИЯ (по европейской/международной шкале владения ИЯ):

A[1](#page-9-0)/Beginner, Elementary<sup>1</sup>, A[2](#page-9-1)/Pre-Intermediate<sup>2</sup>, B1/Intermediate<sup>[3](#page-9-2)</sup>, B2/Upper Intermediate<sup>[4](#page-9-3)</sup>; может быть реализовано при любой модели обучения ИЯ;

- *метод проектов (исследовательский метод)*, предусматривающий организацию поисковой творческой деятельности учащихся путём постановки новых для них проблем и учебных задач с заданным результатом и предполагающий работу в малых группах, включает оппонирование, ведение диалогов и полилогов, дискуссий, экспертных оценок и исследований, требует самостоятельного сбора и обработки информации по разрабатываемой теме или проблеме из разных источников; создаёт оптимальные условия для развития всех видов компетенций учащихся и максимально способствует достижению высоких личностных, предметных и метапредметных образовательных результатов;
- *портфель (портфолио) ученика*  технология, заключаемая в представлении наиболее значимых работ и достижений учащихся в виде единого комплекта документов, состоящего из нескольких папок: «Рабочего портфеля», «Портфеля умений», «Портфеля роста» и «Портфеля достижений»; направлен на формирование способности учащихся к рефлексии, самооценке, создаёт наиболее благоприятные условия для самореализации личности учащихся;
- *мастерские* технология, предоставляющая учителю и учащимся поделиться своим опытом или секретами мастерства в той или иной области с использованием средств ИЯ, речевое взаимодействие участников мастерской происходит при обсуждении некоторой проблемной ситуации, что создаёт оптимальные условия для овладения иноязычным общением;
- *программированное обучение*, представляющее собой такую

<span id="page-9-0"></span><sup>1 (</sup>А1) Учащиеся понимают и могут говорить, используя знакомые выражения и очень простые фразы для решения конкретных задач в ситуациях повседневного общения: могут объясниться в отеле, кафе, магазине, на улице, используя знакомые выражения и простые фразы для бытового общения, умеют читать и переводить несложные тексты, могут писать простые письма (например, поздравление с праздником), заполнять формуляры, понимают медленную четкую речь при условии, что тематика им знакома и близка.

<span id="page-9-1"></span><sup>2 (</sup>А2) Учащиеся могут рассказывать о себе, своей семье, профессии, предпочтениях (музыка, кухня, хобби…), понимают тексты рекламы, объявления в аэропорту, магазине, надписи на продуктах, открытках, знают, как писать личные и деловые письма, могут читать и пересказывать не очень сложные тексты.

<span id="page-9-2"></span><sup>3 (</sup>В1) Учащиеся могут понимать, о чем идет речь в большинстве радио- и телепрограмм о текущих событиях, знают, как выразить собственное мнение, обосновывать свои взгляды, пересказывать содержание прочитанного или увиденного, могут вести личную и деловую переписку средней сложности, читать адаптированную литературу на английском языке.

<span id="page-9-3"></span><sup>4 (</sup>В2) Учащиеся владеют разговорным языком в различных ситуациях (от бытовых до профессиональных), могут без подготовки общаться с носителем языка, могут почти ясно и подробно высказаться по широкому кругу вопросов, объяснить свою точку зрения по важной проблеме, приводя аргументы за и против, читают неадаптированную литературу на английском языке, умеют пересказывать содержание сложных текстов.

организацию учебного процесса, при которой существует поддающаяся измерению цель учебной работы и алгоритм достижения этой цели; учебный материал и деятельность учащихся расчленяется на небольшие порции (шаги), а учитель имеет возможность получать информацию о выполнении учащимися каждого шага с помощью оперативной обратной связи и осуществлять коррекцию результатов обучения; предполагает использование программированных учебных пособий и технических средств;

- *проблемное обучение*, представляющее собой обучение в виде решения учащимися специально разработанной системы проблем и проблемных задач, в процессе которого происходит овладение опытом творческой деятельности, творческое усвоение знаний и способов деятельности;
- *эвристический метод* подразумевает использование учителем специально подобранных вопросов, подводящих учащихся к самостоятельному открытию определённых закономерностей, правил и т.д.

Применение современных электронных образовательных ресурсов, или ЭОР нового поколения, в учебном процессе требует от педагога особых навыков и умений, позволяющих эффективно интегрировать традиционные и информационные педагогические технологии (ИТ) для достижения высоких образовательных результатов.

Возможные способы взаимодействия учащихся с электронным образовательным контентом ЭОР нового поколения по ИЯ включает следующие способы интерактивности [1, с. 83-91] или интерактивные свойства ЭОР:

*1 уровень* условно-пассивных форм взаимодействия (выбор фрагмента контента для усвоения без оперирования с его элементами):

- компоновка учебных материалов;
- чтение текста/гипертекста (без навигации и выполнения заданий);
- просмотр статических реалистических/синтезированных изображений;
- восприятие (прослушивание/просмотр) аудиовизуальных мультимедиа ресурсов;

*2 уровень* активных форм взаимодействия (взаимодействие на уровне простейших операций с составляющими контента):

- осуществление навигации по элементам контента;
- осуществление множественного выбора из элементов контента;
- управление интерактивными ресурсами, используемыми для организации изучения аспектов языка (фонетики, лексики, грамматики) и рецептивных видов речевой деятельности (РД) (чтения и аудирования), в том числе банками моделей видов РД и

способов речевого взаимодействия, проблемных ситуаций, онтологиями, словарями, интеллект-картами, справочниками, таблицами, сборниками творческих заданий и пр. (использование подсказок, демонстрация правильных ответов, интерактивных инструкций, вызов мультимедиа объектов/страниц интернета и пр.); *3 уровень* деятельных форм взаимодействия:

- управление интерактивными ресурсами, используемыми для организации продуктивных видов РД (устной речи и письма), например, средствами аудиозаписи, платформой для создания текстовых материалов и т.п.;
- удаление/ввод объектов в деятельное поле контента;
- перемещение/выделение объектов для установления их соотношений, иерархий;
- запись и прослушивание собственной речи;
- составление определённых композиций объектов;
- объединение объектов связями с целью организации определённой системы;
- использование интерактивных элементов управления для ввода ответов в контрольно-измерительных материалах (радиокнопок, флажков, выпадающих списков, полей для ввода текста и пр.);
- моделирование учебных ситуаций;
- ведение записей, составление словарей:
- использование инструментов редактирования и коррекции ресурсов;
- контроль времени выполнения задания;
- вывод на печать;

*4 уровень* творческих и исследовательских форм взаимодействия в интерактивных средах [4, с. 80-81]:

- контролируемый импорт объекта (медиаэлемента) в активное поле среды;
- контролируемый выбор множества объектов из состава мультимедиа ресурса с проверкой соответствия заданным условиям;
- активизацию объектов из состава панорамного мультимедиа ресурса;
- перемещение объектов для установления их соотношений, иерархий, составления определённых ресурсов;
- совмещение объектов для изменения их свойств или получения новых объектов;
- декомпозицию объекта, представляющего собой сложную многоуровневую систему;
- объединение объектов связями с целью организации определённой системы;
- контролируемое выполнение определённой последовательности действий с получением разъяснений ошибок на каждом шаге;
- изменение параметров или характеристик процессов с аудиовизуальным представлением результатов;
- совместную разработку знаково-символических конструкций (тестов, совместных интерактивных заданий), текстового и графического контента группой учащихся, взаимодействующих в данной интерактивной среде;
- синхронизацию детерминированных действий учащихся, взаимодействующих в данной интерактивной среде, с объектами контента;
- производство учащимися собственных событий, дающих возможность получения множества комбинаций.

Все описанные возможности ЭОР нового поколения по ИЯ с успехом сочетаются с традиционными педагогическими технологиями. При этом можно обозначить три уровня такой интеграции:

1-й уровень интеграции: «дозированное» использование ЭОР на уроках, предполагающее в основном коллективные формы работы в классе. К этому уровню относятся занятия смешанного типа, когда средствами ИТ вводится новый материал, осуществляется его отработка и контроль усвоения. На таких уроках учитель использует отдельные элементы готовых или авторских ЭОР. Этот уровень интеграции применяется, как правило, при *обучении в сотрудничестве, разноуровневом, программированном и модульном обучении*. При этом происходит формирование и развитие простейших предметных компетенций вкупе с метапредметными компетенциями первого уровня (*личностных универсальных учебных действий* – в личностном самоопределении, действий смыслообразования, нравственно-эстетической ориентации, самооценки на основе критериев успешности учебной деятельности).

2-й уровень интеграции: проведение уроков в среде программнометодического комплекса. В качестве таких комплексов выступают виртуальные лингвистические лаборатории и среды, пространства и сети, позволяющие осуществлять алгоритмизацию и моделирование изучаемых языковых явлений и речевых процессов с использованием встроенных функций системы. Такие ЭОР обеспечивают погружение учащихся в интерактивное взаимодействие с учебным материалом, чем создают предметно-мотивационную познавательную среду урока. Работа с такими ЭОР даёт возможность организовать различные формы учебного взаимодействия – от фронтальных до индивидуальных в процессе использования *программированного обучения, метода проектов, портфолио ученика, мастерских, проблемного обучения, развития критического мышления и эвристического метода обучения.* При этом обеспечивается формирование и развитие отдельных предметных компетенций, а также метапредметных компетенций среднего уровня (*регулятивных действий* – целеполагания, планирования,

прогнозирования, коррекции, оценки/самооценки, контроля, саморегуляции).

3-й уровень интеграции. На таких занятиях происходит формирование и развитие не только предметных, но и метапредметных компетенций (познавательных универсальных действий -BLICOKOLO VDOBHA  $\overline{10}$ самостоятельному выделению и формулированию познавательной задачи, самостоятельному приобретению и переносу знаний, по поиску и информации. выделению необходимой применению методов информационного поиска, связанных с осознанным и самостоятельным построением устного и письменного речевого высказывания на ИЯ, по выбору языковых средств в зависимости от конкретной ситуации иноязычного общения, связанных с рефлексией способов и условий действия, контролем и оценкой процесса и результатов деятельности по овладению ИЯ, знаково-символические, логические действия, действия смыслового чтения; а также коммуникативных действий - планирования учебного сотрудничества с учителем и сверстниками, постановки вопросов, разрешения конфликтов. управления поведением партнера  $\overline{a}$ иноязычному общению, полноты и точности выражения своих мыслей в соответствии с задачами и условиями коммуникации). Данный уровень интеграции также предполагает работу в виртуальных предметных средах, однако с целью интерактивного взаимодействие учащихся с учебным материалом урока перед ними ставятся прикладные задачи, для решения которых привлекаются средства ИТ. Этот уровень интеграции даёт наиболее эффективный результат при использовании метода проектов, мастерских, проблемного обучения, развития критического мышления и эвристического метода обучения.

#### Литература

1. Асеев С.Г. Создание открытой образовательное модульной мультимедиа системы по английскому языку // Интернет-порталы: содержание и технологии: сб. науч. ст. Вып. 4 / [редкол.: А.Н. Тихонов (пред.) и др.]; ФГУ ГНИИ ИТТ «Информика». М.: Просвещение, 2007. С. 75-91.

2. Кабинет иностранного языка / Под ред. Е.С. Полат. М. : Гуманит. изд. центр. ВЛАДОС, 2003, 208 с.

3. Куклина С.С. Использование личностно-ориентированных технологий на уроках иностранного языка в общеобразовательной школе // Иностранные языки в школе. 2011. Nº 3. C. 6-12.

4. Осин А.В. Открытые образовательные модульные мультимедиа системы. М.: Агентство «Издательский сервис», 2010, 328 с.

5. Сысоев П.В. Информатизация языкового образования: основные направления и перспективы // Иностранные языки в школе. 2012. № 2, № 3. С. 2-9.

6. Традиции и новации в методике обучения иностранным языкам: Обзор основных направлений методической мысли в России / Авторы: Г.М. Васильева, С.А. Вишнякова, И.П. Лысакова и др.; под ред. Л.В. Московкина. СПб. : Изд-во С.-Петерб. ун-та, 2008.235 c.

## **Кудрявцева Е.Л.**

Институт иностранных языков и медиа-технологий Университета Грайфсвальда, научный сотрудник ekoudrjavtseva@yahoo.de

# **Онлайн-тандем как форма изучения иностранного языка**

Тандем – индивидуализированная форма неформального обучения. Самый распространенный на сегодняшний день тип тандема внутрисемейная многоязычная коммуникация («Mutter-Kind-Interaktion»), при которой происходит ненасильственное (добровольное) изучение ребенком-билингвом «материнского языка» с одновременной отдачей ей «языка общества» (привнесенного из коммуникации в игре, в детском саду и др. социальных ситуаций). Важно отметить, что здесь «иная»/ «чужая» культура сначала осваивается, затем присваивается как «своя» благодаря культурной, а не только языковой глобализации сознания. Достичь подобного «при-свое-ния» – цель и наших учебных тандемов.

Какие типы тандемов могут быть выделены?

С точки зрения частотности и продолжительности встреч: интенсивные (более 4 часов или двух встреч в неделю, как правило, тандемы присутствия) и регулярные (4 часа и менее, две и менее встречи в неделю). Интенсивные тандемы оптимально использовать при подготовке к обменам (профессиональным и языковым); подготовке и проведении проектов и пр.

По цели и содержательному аспекту можно выделить:

– лингвистические (языковые) тандемы, направленные на изучение/ усовершенствование лингвистической компетенции во всех ее аспектах;

– профессиональные тандемы, рассчитанные на углубление профессиональных компетенций участников (и могущие протекать на языке-посреднике или на общем для участников родном языке);

– профессионально-лингвистические тандемы, включающие как основную составляющую знания, умения и навыки в области языка профессии;

– тандемы со страно-(культуро)ведческой доминантой, направленные на развитие межкультурной компетенции (например, перед деловой поездкой в страну партнера или перед переговорами с носителями языка партнера как родного).

По соотесенности с аудиторными занятиями тандемы могут быть:

– автономными или неинтегрированными (изначально не связанными ни с одним аудиторным курсом или являющимися независимым продолжением/ углублением курса на не предлагаемом в учебном заведении уровне). Автономный тандем происходит без непосредственной привязки  $K$ аудиторному изучению языка И инициируется самими участниками для восстановления или поддержания компетенций в области ранее изученных иностранных языков.

неавтономными или интегрированными (включенными или  $\,$ параллельными к аудиторным занятиям). Включенный и параллельный тандемы предполагают одновременное аудиторное (университетское, школьное, частное) изучение языка с преподавателем. При включенном тандеме общение происходит в рамках регулярного занятия в присутствии педагога. Параллельный тандем дает две возможности: параллельно к регулярным занятиям (во внеучебное время, на отработку пройденных тем) в аудитории в присутствии педагога или тьютора или вне аудитории, самостоятельно.

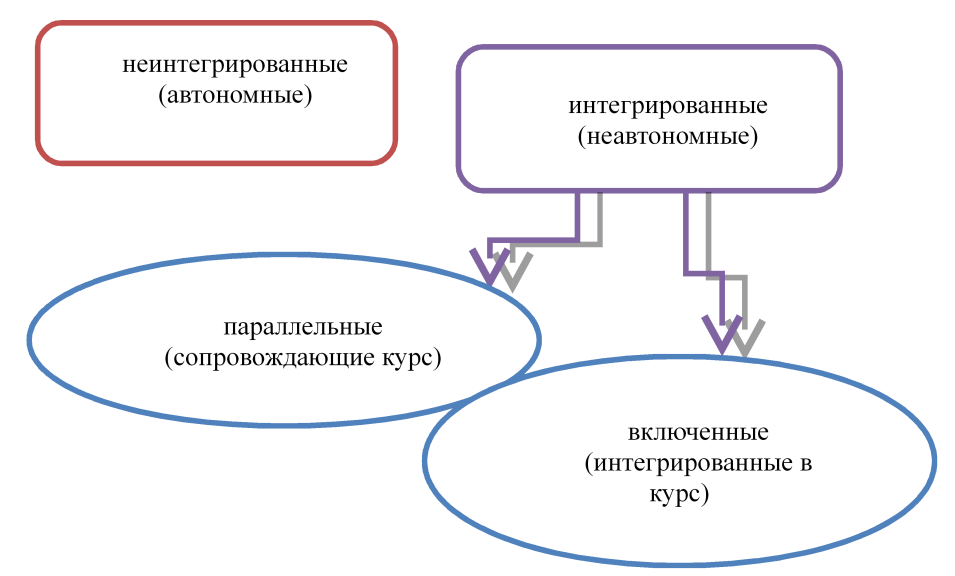

Рис. 1. Терминологические вариации при обозначении тандемов

По удаленности участников и использованию ТСО:

- контактные тандемы, «тандем присутствия» (при наличии в аудитории носителей русского как одного **ИЗ** родных или единственного родного - в стране ПМЖ; в стране изучаемого языка при выездных семинарах);
- дистантные тандемы с использованием социальных медиа (скайптандемы, э-мейл-тандемы, чат-тандемы или перемежение этих форм - последнее мы бы рекомендовали как возможность расширения коммуникативной/ межкультурной компетенции в устной  $\mathbf{M}$ письменной речи, а также чтении иноязычной корреспонденции на примере реальных ситуаций; кроме того, перемежение форм позволяет решить одну из проблем изучения языка в онлайнтандемах - отличие живого литературного разговорного языка и языка чата/ сетевого общения, приближающегося все более к сленгу);

• смешанные тандемы (начало коммуникации – онлайн, продолжение – тандем присутствия или наоборот; оптимально при подготовке и проведении обменных проектов).

При использовании в рамках тандемов электронной почты важно обратить внимание на:

- объем сообщения (нередко дает сигнал о проблематичности межличностной коммуникации или недостатке лексического запаса; собственно объем зависит от темы общения и уровня владения коммуникантами языком – требовать от учащихся определенного объема э-мейла неперспективно и затрудняет процесс естественной коммуникации);
- связность текста сообщения (в рамках, принятых при э-мейлконтакте)
- соответствие (формальное) эл. писем требованиям, предъявляемым к оным в стране изучаемого языка (учащимся важно на примере сообщений партнеров установить разницу между официальноделовым стилем в эл.посланиях и стилем повседневного общения; а также понять «табуированные» приемы в общении по э-мейлу в данной стране);
- обмен э-мейлами более поддается контролю, чем скайп, поэтому важно объяснить учащимся, что их письма в конце оговоренного заранее периода будут обсуждены с преподавателем (на наличие ошибок) и предложить вариант, при котором ошибки исправляются тандем-партнером (маркируются красным цветом и зеленым цветом рядом пишется правильный вариант), а педагог получает не всю переписку целиком, а только перечень ошибок;
- язык э-мейлов каждый из партнеров пишет на иностранном для него (изучаемом) языке.

По числу участников с одной стороны:

- индивидуальные, диалоговые (1х1; подготовленная и неподготовленная, смешанная коммуникация);
- индивидуально-групповые, диалоговые и/или полилоговые (группа х 1 по типу «обсуждения», группа х 1 по типу «интервью», 1 х члены группы по типу «фронтальный опрос»);
- групповые, полилоговые (группа х группа по типу «обсуждения», группа х группа по типу «телемоста»).

Графически тандем-занятия (онлайн и в режиме реального времени) при наличии одного участника с одной и нескольких, в нашем случае трех, участников с др. стороны можно представить следующим образом (вопрос и ответ поступают на одном языке):

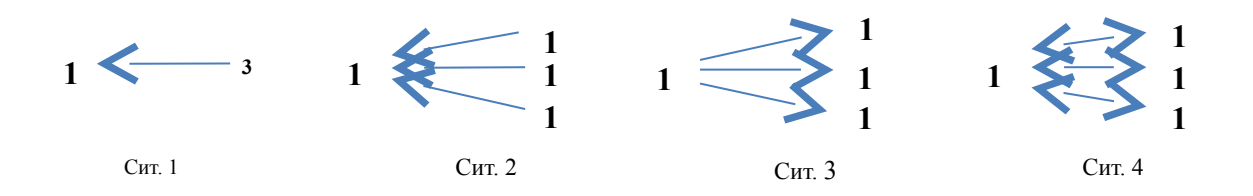

## *Рис. 2. Типы тандемов по количеству участников и подготовленности коммуникации*

Тандемы могут использоваться для:

– введения новой темы через совместный исследовательский проект с последующим докладом партнеров (например, проект по нахождению общности между словами «зонт» и «дояр» или по поиску слов из своего родного языка в языке партнера);

– контроля усвоенного материала и объяснение с т.з. ровесника с тем же багажом ЗУНов/ компетенций;

– введения страно-/культуроведческого материала;

– закрепления полученных ЗУНов;

– проведения мотивационного тестового тренинга (я знаю, что...; я могу...; я умею...) – для коррекции самооценки по ЕЯП (до и после тандема).

Тандемы могут проводиться в социальных медиа в устной и письменной форме (скайп или чат, эл.почта и др.).

Языковые и предметные (по специальности) тандемы: распространение практики тандем-занятий на занятия по специальности дает возможность обмена опытом между студентами, обучающимися одной специальности в различных странах (различные т.з. на предмет изучения, подготовка к работе в поликультурной проектной группе).

Аудиторные и внеаудиторные тандемы:

- аудиторные тандемы (онлайн-тандемы в рамках аудиторного занятия и контактные тандемы в режиме реального времени) – для закрепления и проверки в учебно-реальной коммуникации полученных ЗУНов;
- внеаудиторные тандемы (онлайн-тандемы вне регулярных аудиторных часов и контактные тандемы в ситуациях реальной коммуникации «в гостях», «на выставке», «в кино» и пр.) – для отработки полученных ЗУНов в реальной коммуникации.

В тандеме могут быть использованы множественные формы интерактивных упражнений как в чистом виде, так и в совокупности: интервью, дискуссия, сообщение (в т.ч. пересказ), описание изображения и пр. Как один из вариантов неинтегрированного тандема возможен вход в тандем через совместное участие в онлайн-игре. В этом случае игра не только является симуляцией реальности, но и стимулом к продолжению общения и изучению языка. Тандемами в нашем понимании этого термина не являются: репетиторство, конференции и вебинары (в отличие от,

#### например, телемоста со взаимным интервьюированием участников).

#### Табл. 1. Недостатки тандема для изучения языка

- проблематичность совмещения учебных и каникулярных периодов в разных странах (в первую очередь, для интегрированного тандема),

.<br>- невозможность четко следовать разграничению временных отрезков на каждый язык (особенность реальной коммуникации),

- наличие языка-посредника, не одного из языков тандема (как правило, английского) и чрезмерное использование его.

недостаточное владение участниками тандема лингвистической и культуроведческой информацией для мотивации исправления ошибки партнера,

- сложность из-за прерывания визульного контакта и ослабления внимания вести одновременно с тандем-общением протокол тандема (с целью исправления ошибок),

- тандем-партнеры не являются педагогами и не владеют методикой преподавания иностранного языка,

- нередко неверная речь преобладает, поскольку в каждом временном отрезке больше (по правилам тандема) говорят не-носители языка как родного,

- проблематичность идетичности ТСО у партнеров и их обслуживания в процессе тандема,

- сложность оценки итогов тандема (для включенного и параллельного тандема такая оценка необходима в т.ч. для мотивации учеников к участию в тандемах).

## Табл. 2. Преимущества тандема для изучения языка с коммуникативной и культуро-/страноведческой доминантами

- способ ненасильственной ИНТЕГРАЦИИ в сообщество страны изучаемого языка и преодоление языкового и культурного барьеров.

- получение ЗНАНИЙ путем ОБМЕНА ОПЫТОМ,

- раскрепощение в общении при помощи медиа-технологий; получение опыта коммуникации в сети,

- иллюстративный ряд (фонетико-грамматический) в режиме реального времени,

- отработка ЗУНов, полученных на занятии в классе в коммуникации с носителем языка с естественно возникающей/ осознанной необходимостью понять и быть понятым,

- регуляризация занятий русским как неродным (далее - РКН) и как вторым родным (далее -2Р) или иностранным,

- мотивация к изучению языка ч/з раскрытие более широких сфер его применения,

- практическая межкультурная коммуникация на языке; общение близко по условиям к реальной коммуникации с носителем языка; межкультурное образование (знакомство с представителями иных этносов).

- расширение и углубление знаний, специфических для данного возраста и носителя языка.

- свободное распределение времени контакта в зависимости от потребностей партнеров: относительная независимость в определении тем общения,

- смена социальных ролей (учитель-ученик) и самого социального окружения (для носителя РК2Р - виртуальный не-эмигрант),

- возможность учиться из активного наблюдения не только языку, но и формам/нормам общения на нем.

- более широкий, чем на занятии спектр коммуникативных заданий,

- культуроведческая доминанта как фундамент общения,

- моментальный feedback от носителя языка с нелингвистическими / практическими комментариями,

- минимум привязки к преподавателю в процессе общения (смещение центра внимания) и выход на симметричную форму общения и взаимодействия (при участии педагога симметрия нарушена),

- содержание обучения перераспределено на различные «носители» (методы и медиа-средства),

- проявление своего творческого (креативного) начала в тандеме.

Каждый партнер Привносит  $\mathbf{B}$ тандем  $He$ ТОЛЬКО свои лингвистические, но и экстралингвистические компетенции и задача другого тандем-партнера выявить ЭТИ дополнительные источники расширения собственных компетенций (через постановку вопросов к

#### партнеру) и использовать их по мере необходимости.

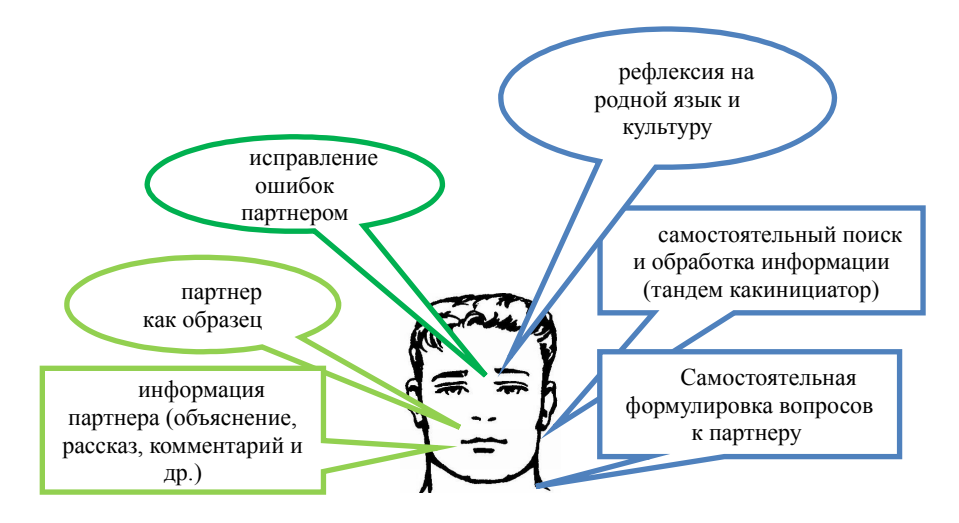

*Рис. 3. Что именно несет в тандеме обучающую функцию?*

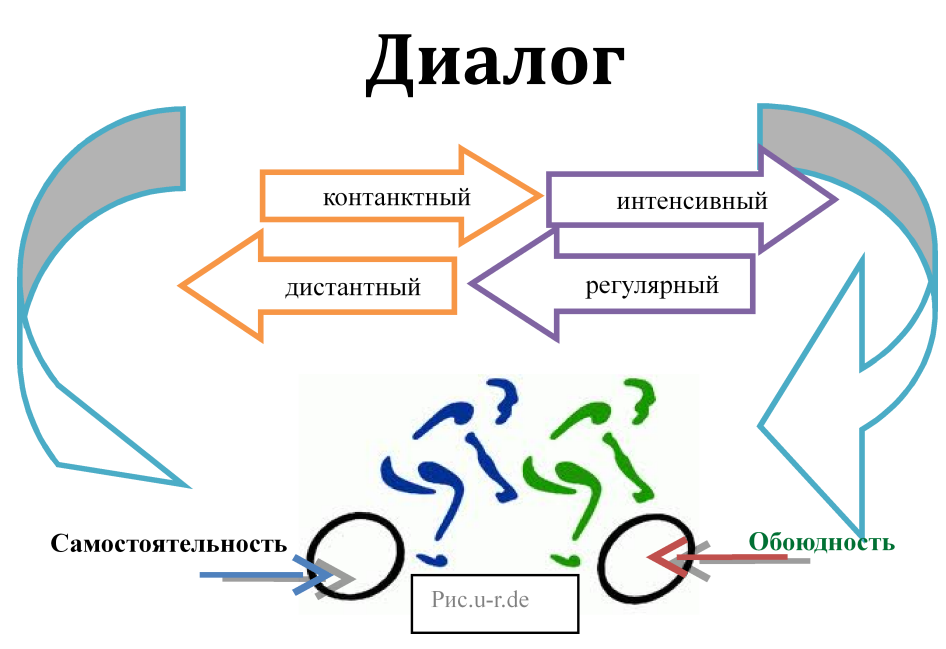

*Рис. 4. Типы тандемов и принципы их работы*

Какова роль педагога в рамках тандем-обучения? Он может:

– сообщить учащимся о возможности тандем-обучения и дать им линк на соответствующие ресурсы (неинтегрированный тандем);

– подготовить учащихся к работе в тандеме (как форме обучения) и и дать им линк на соответствующие ресурсы (неинтегрированный тандем);

– подготовить учащихся к работе с тандем-партнером, помочь в поиске тандем-партнера и вместе с учащимися готовить рабочие листы (материалы) для проведения встреч с тандем-партнером во внеурочное время, как проект (неинтегрированный тандем);

- то же, что в предыдущем варианте, но в рамках курсового обучения и/или с учетом участия в тандеме при проставлении итоговой оценки и/или использованию результатов тандем-встреч на регулярных курсовых занятиях (интегрированный тандем).

В этой связи необходимо отметить, что к тандему важно готовить не только учащихся, но и педагогов, поскольку в условиях тандем-обучения их роль также нуждается в радикальном пересмотрении - в сторону большей мобильности и работы в системе менеджмена образования.

Преподаватель, активно задействованный при подготовке тандем-(предварительной и по результатам состоявшейся), коммуникации является:

1) мультипликатором и организатором (распространение идеи тандемобучения и поиск тандем-партнеров для конкретных курсов):

- найти организацию, готовую предоставить своих учащихся в качестве тандем-партнеров,

- провести с ней работу по объяснению тандем-обучения и выяснению наличия у нее соответствующего оборудования,

- подготовить и подписать соглашение о сотрудничестве.

- поддерживать с ней контакт в дальнейшем, координируя свою работу с работой педагога-партнера, обмениваясь материалами и опытом,

- продолжать рекламу тандем-обучения и поиск новых партнеров;

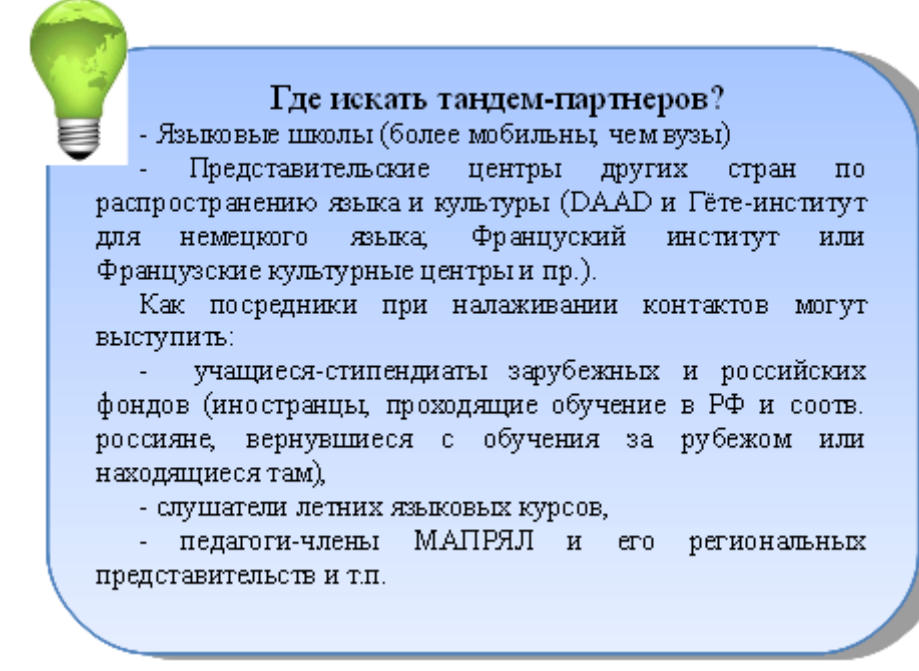

Рис. 5. Места поиска тандем-партнеров (для организаций)

2) методистом и инструктором:

- готовит методобоснования для проведения тандемов, рабочие листы и пр.,

- инструктирует учащихся по использованию ТСО и рабочих

материалов (рабочих листов и дополнительной, самостоятельно найденной информации),

– готовит дополнительные материалы по итогам консультаций участников тандема,

– обучает и консультирует тьютора;

3) менеджером (координирует работу всех подразделений – от ответственных за ТСО до студентов – в рамках учебного тандем-проекта).

4) мотиватором (для всех сторон-участников тандема):

– для организаций-партнеров по тандему:

Как мотивировать организации к партнерству в тандемах? - Распирение спектра предлагаемых языков без дополнительных финансовых затрат (рост конкурентноспособности выпускников и престижности вуза). - Реанимация существующих договоров о сотрудничестве с зарубежными партнерами и начало новых реальных партнерств. - Соответствие требованиям Болонского процесса и возможность наполнения портфолио учащегося (Европеизация образования). - Выход на обменные проекты и совместные курсы (вплоть до международного диплома).

*Рис. 6. Пути мотивации к тандем-партнерствам (для организаций)*

– для учащихся-участников тандема: аргументированная похвала педагога должна быть частью процесса интегрированного тандемобучения:

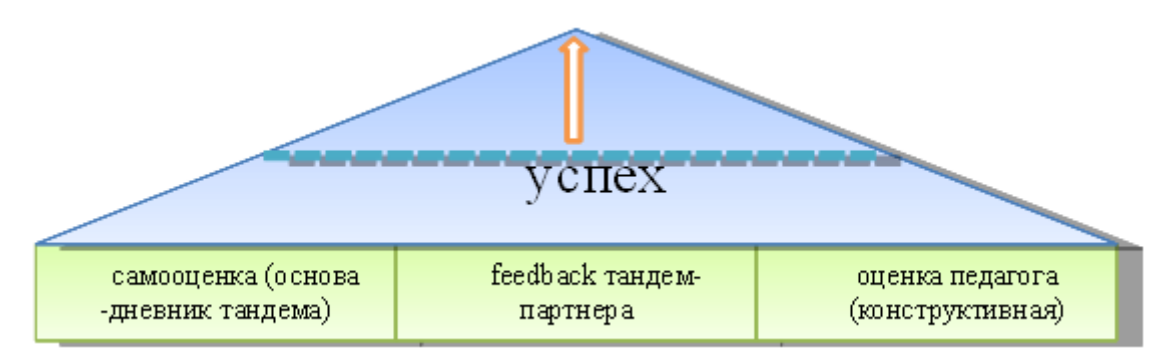

*Рис. 7. Факторы, мотивирующие к продолжению тандем-обучения при интегрированном тандеме (для участников)*

5) психологом (отвечающим за снижение факторов стресса при работе в тандеме путем правильной подготовки рабочих листов совместно с участниками тандема, а также подготовки участников к прохождению тандем-обучения и составления рекомендаций для них. Например, рекомендация для начала общения с тандем-партнером: контакт посредством электронной почты или (при неуверенности в грамотности своих писем) путем устного общения по скайпу с выключенной вебкамерой);

6) апробантом создаваемых совместно с учащимися материалов.

Но педагог не является наблюдателем и осуществляет только опосредованную (через констатацию повышения уровня ЗУНов в изучаемом языке) функцию контроля. Контроль в рамках обязательных учебных часов, отведенных на тандем-обучение, возможен через скриншоты рабочей поверхности РС со скайпом в начале и конце общения, запросом дневников тандемов, а также путем анкетирования учащихся по итогам курса (например, плюсы и минусы тандем-обучения, сложности и предложения).

Часть своих функций при интегрированном тандем-обучении педагог может переложить на тьютора (учащегося более продвинутого уровня или носителя языка как родного с опытом работы в тандеме). Тьютор отвечает за индивидуальное консультирование, непосредственное очное или удаленное общение с участником (-ами) тандема. Соответственно он должен иметь опыт консультирования и успешный опыт работы с тандеме как участника. На тьютора также переносится с педагога роль мотиватора (поддерживать в учащихся заинтересованность в обучении на протяжении всего тандем-курса) и инструктора (по оптимизации работы в тандеме).

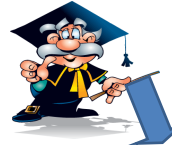

| КОНСУЛЬТАНТ      |                             |  |
|------------------|-----------------------------|--|
| по содержанию    | форме<br>$\Pi$ <sup>O</sup> |  |
| языку и культуре | обучение                    |  |
|                  | в тандеме                   |  |
| соавтор          | организатор                 |  |
| методист         | инструктор                  |  |
| менеджер         | мотиватор                   |  |
|                  | апробант                    |  |

*Рис. 8. Преподаватель и тьютор в тандем-обучении*

И тьютор, и педагог должны придерживаться следующих принципов общения с участниками тандемов в рамках консультирования:

– направлять, а не подводить черту;

– выслушивать, а не говорить самому;

– помогать в принятии решения, а не навязывать готовое;

– поддерживать в поисках путей достижения цели, а не предлагать свои;

– подводить к формулировке вопроса, а не формулировать.

И самое важное: участники тандема могут, а не обязаны прибегать к помощи педагога-консультанта или тьютора.

 При онлайн-тандемах одним из участников может стать системный администратор (для поддержания РС и программ в рабочем состоянии; прежде всего, при непарной работе, типа телеконференции) и протоколист (при групповых, проектных тандемах).

Обратимся к модели прогресса в онлайн-обучении, разработанной Г. Сальмоном:

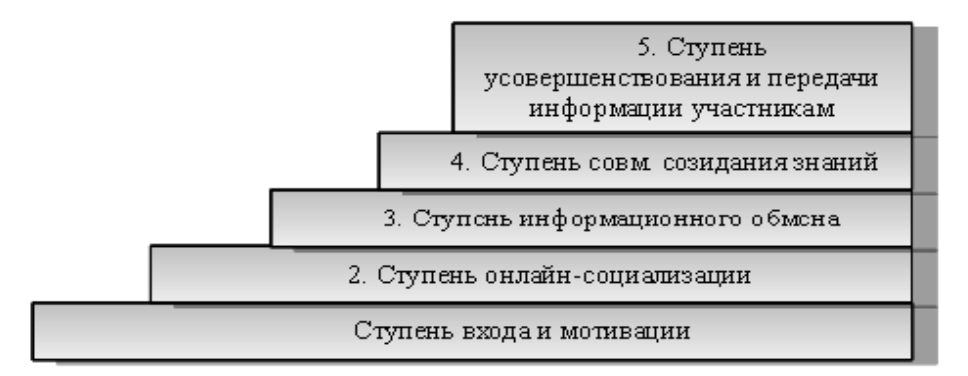

*Рис. 9. Ступенчатая модель Г. Сальмона* (Gilly Salmon)

Если преобразовать ее относительно тандем-обучения, то мы получим следующую версию:

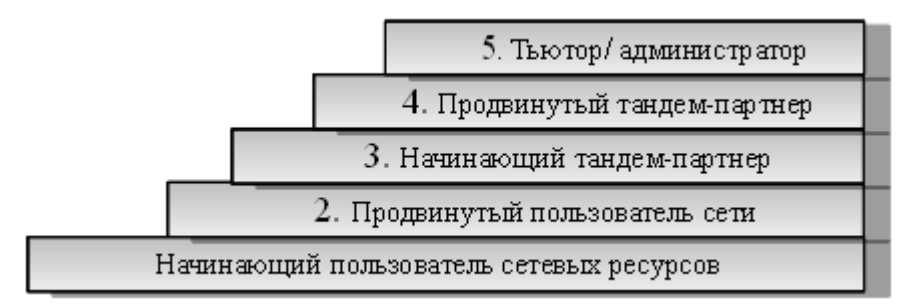

#### *Рис. 10. «Воспитание тьютора»*

Самой большой проблемой для ряда педагогов является на сегодняшний день необходимость переосмысления свой функции с «контролирующей» и «ведущей» на «вспомогательную» и «сопровождающую» (при интегрированных тандемах).

#### **Литература**

1. Salmon G. E-tivities. Der Schlüssel zu aktivem Online-Lernen. Zürich: Orell Füssli Verlag, 2004. S. 42.

# **Карты знаний как инструмент построения индивидуальной образовательной траектории учащегося**

Одной из тенденций современного образования – как школьного, так и вузовского, является возможность построения индивидуальной образовательной траектории обучающегося. В образовательных стандартах третьего поколения указывается, что «вуз обязан обеспечить обучающимся реальную возможность участвовать в формировании своей программы обучения, включая возможную разработку индивидуальных образовательных программ»<sup>[5](#page-24-0)</sup>.

Алгоритм построения индивидуальной образовательной программы предполагает такие шаги как формулирование своей образовательной цели учащимся, определение задач для достижения этих целей, выбор форм и методов обучения, методов контроля, планирование своей учебной деятельности на основе ознакомления с учебным планом. Основная проблема заключается в том, что на этапе проектирования индивидуальной образовательной траектории обучаемый еще не обладает достаточным кругозором в предметной области, чтобы сделать осознанный выбор и самостоятельно поставить задачи. В частности, он не готов производить сравнительную оценку знаний, навыков и компетенций, которые будут получены им при выборе конкретных предметов и их совокупностей, уровней изучения этих предметов и т.д. В отличие от преподавателя или работодателя (специалиста в предметной области), которые понимают, что представляет из себя специалист, владеющий определенной совокупностью навыков, сам обучаемый этого представления не имеет.

Цель, которую необходимо поставить учащемуся в качестве первого шага проектирования образовательной траектории – это некоторый результат, обобщенная совокупность знаний, умений, навыков и компетенций, которого можно достичь в конце этой траектории. Чтобы этот результат представлять, он должен быть как-то обозначен и назван. В образовательных стандартах третьего поколения таким результатом была *специальность*. Проблема заключалась в том, что в рамках одной предметной области перечень специальностей был достаточно ограниченным и, выбрав обучение по определенной специальности, обучающийся не мог впоследствии корректировать свою образовательную траекторию – собственно все проектирование последней заключалось в выборе специальности.

<span id="page-24-0"></span><sup>5</sup> См. п. 7.11 Федерального государственного образовательного стандарта высшего профессионального образования по направлению подготовки 230700 «Прикладная информатика».

Современные образовательные стандарты и технологии, в частности, дистанционное образование, предоставляют такую возможность, но не дают обучающемуся качественного «путеводителя». В итоге фактически образовательную траекторию обучающегося строит за него преподаватель.

Для решения обозначенной проблемы необходим инструмент, который позволил бы обучающемуся осознанно проектировать свою образовательную траекторию, отталкиваясь от конкретных понятных ему получение навыков, необходимых для целей (например. занятия определенной должности, работы в определенной сфере или - еще лучше организации). Такой инструмент должен отражать взаимосвязи этих целей (набор которых формулируется прежде всего работодателями), знаний, умений и компетенций, которые должны быть получены как средство достижения этих целей, и предметов, дающих соответствующие знания. Другими словами, речь идет о масштабной (для обеспечения возможности выбора) карте знаний, на которую наносят обозначения заинтересованные участники образовательного процесса - вузы и работодатели, а обучаюшийся выбирает свой маршрут на этой карте. Важным преимуществом такого инструмента является наглядное визуальное представление информации.

Под визуализацией информации понимается представление числовой и текстовой информации в виде графиков, диаграмм, схем, таблиц, карт. По мнению члена-корреспондента РАО А.А.Вербицкого «процесс визуализации - это свертывание мыслительных содержаний в наглядный образ. Будучи воспринятым, он может быть развернут и служить опорой адекватных практических действий». Результаты мыслительных  $\overline{M}$ междисциплинарных исследований позволяют уверенно утверждать, что визуализация является одним из наиболее перспективных направлений эффективности повышения методов анализа  $\mathbf{M}$ представления информации. К визуальному способу отображения информации можно отнести составление различных карт, например, интеллект-карт и концептуальных карт. Использование карт знаний позволяет представлять информацию логичным и содержательным способом. Рассмотрим подробнее эти понятия.

#### Интеллект-карты

Основоположником идеи интеллект-карт считается Тони Бюзен. Основная идея использования интеллект-карт заключается в совмещении функций левого (обработка вербальной информации, аналитическое мышление и последовательная обработка информации) и правого невербальной информации, воображение, параллельная <u>(обработка</u> обработка информации) полушарий мозга для достижения целостного и наглядного представления идеи. При создании интеллект-карт вместо

<span id="page-25-0"></span><sup>6</sup> Барагунова С.А. Технология визуальной информации как фактор повышения творческой активности студентов // Материалы XI межвузовской научно-практической конференции «Человек, государство, общество: традиционные проблемы и новые аспекты» / Бюллетень ВИУ № 29, 2009.

линейной формы записи информации используется радиантная, суть которой заключается в использовании только ключевых слов и понятий, которые расходятся от одного центрального момента. Интеллект-карты имеют следующие особенности:

- объект внимания кристаллизован в центральном образе;
- основные темы, связанные с объектом изучения, расходятся от центрального образа в виде ветвей;
- ветви, принимающие форму плавных линий, обозначаются и поясняются ключевыми словами или образами. Вторичные идеи также изображаются в виде ветвей, отходящих от ветвей более высокого порядка и т.д.;
- ветви формируют связную узловую систему.<sup>[7](#page-26-0)</sup> Среди основных достоинств интеллект-карт можно выделить:
- быстрый и полный обзор заданной темы;
- позволяют планировать стратегии и делать выбор;
- собирают и представляют большое количество информации на одном листе, демонстрируя связи и расстояния;
- стимулируют воображение и решение проблем посредством разработки новых путей;
- позволяют максимально повысить результативность и эффективность;
- экономят время. $8$

Область применения интеллект-карт достаточно широкая. Они удобны для разработки сложных проектов, проведения презентаций, планирования своего времени, проведения мозговых штурмов, самообразования, запоминания больших объемов информации.

## *Концептуальные карты*

В отличие от интеллект-карт, которые показывают связи и древовидную структуру произвольных фрагментов знаний, концептуальные карты позволяют глубже рассмотреть предметную область и включают отношения между концептами и понятиями. Концептуальные карты представляются в виде узлов и направленных связей, соединяющих эти узлы. При разработке концептуальных карт требуется анализ структурных взаимодействий между отдельными понятиями структурной области для более глубокого ее понимания.

Процесс создания концептуальных карт состоит из нескольких последовательных этапов:

<span id="page-26-0"></span><sup>7</sup> Полякова Е.В. Интеллект-карты как способ активизации интеллектуальной активности посредством визуализации информации // Международный научно-исследовательский журнал, Выпуск Август 2012, Педагогические науки, психологические науки: URL: http://researchjournal.org/featured/pedagogy/интеллект-карты-как-способ-активизаци

<span id="page-26-1"></span><sup>8</sup> См.: Бершадская Е.А., Бершадский М.Е. Модель применения метода ... "Consept Maps" и "Mind Maps" для повышения уровня информационной компетентности обучаемых // Педагогические технологии. 2009. №2. С. 20-53

- задание фокусирующего вопроса, который определяет главную тему и границы концептуальной карты;
- определение концептов базовых понятий рассматриваемой предметной области:
- построение связей между концептами;
- упорядочение графа уточнение, удаление лишних связей, снятие противоречий.

При использовании концептуальных карт достигается:

- системность (поскольку концептуальная карта представляет целостный взгляд на проблемную область);
- единообразие (материал, представленный в единой форме, гораздо  $\bullet$ лучше воспринимается и воспроизводится);
- научность **(построение** концептуальной карты позволяет восстановить недостающие логические связи во всей их полноте).

К основным достоинствам концептуальных карт можно отнести следующее:

- экономия времени на чтение и поиск ключевых слов в объемном контексте:
- концентрация внимания на основных моментах;
- четко просматриваемые связи между ключевыми словами;
- улучшение восприятия и запоминания информации за счет ее графического представления.<sup>10</sup>

Ассоциативно-концептуальные карты имеют довольно широкий спектр применения в образовательной деятельности. Так, например, преподаватели используют их для подготовки лекций, презентаций, планирования работы, организации экзаменов, зачетов и промежуточных аттестаций знаний, а также для научно-исследовательской и методической работы. Достаточно широко распространено составление карты знаний по конкретной дисциплине. Происходит это следующим образом - сначала строится основа карты знаний по данному предмету, а затем на каждом последующем занятии эта карта дополняется новыми понятиями. Таким образом, с каждым разом карта становится более целостной. Со временем на ней можно также отразить связь данной дисциплины с методами и понятиями смежных дисциплин, что позволяет лучше понять, как именно изученный материал может пригодиться в изучении других предметов и в жизни.

Для построении помощи учащемуся  $\mathbf{B}$ индивидуальной образовательной траектории можно разработать карту знаний для определенной сферы деятельности, опираясь на технологию ассоциативно-

<span id="page-27-0"></span><sup>9</sup> Загорулько Ю.А. Инженерия знаний [Электронный ресурс] URL: http://asp.mmc.nsu.ru/default.aspx? db=book\_zagorulko&int=VIEW&el=1760&templ=I206

<span id="page-27-1"></span><sup>10</sup> Пушкарева Т. П., Перегудов А. В. Концептуальные карты как средство структурирования математической информации // Инновации в непрерывном образовании . 2011. № 3. С. 41-44.

концептуальных карт. ВУЗ может составлять такую карту, начиная с отдельно взятого направления подготовки и специальности, разрабатывая карты знаний по всем циклам дисциплин и объединяя их на основе межпредметных связей. Такая карта уже позволит абитуриентам ориентироваться при выборе ВУЗа, факультета и направления подготовки, так как он сможет увидеть, что наиболее полно отвечает его потребностям, какие знания даст ВУЗ и что необходимо изучить самостоятельно для достижения конкретных целей. Конкретные цели могут ставить работодатели, отмечая на карте «вехи» — суммарные достижения, заключающиеся в совокупности приобретенных навыков, умений и компетенций, необходимых для получения работы в данной компании. В настоящий момент разработка такой карты знаний начата в Саратовском государственном университете для направления подготовки бакалавров по профилю «Прикладная информатика в компьютерном дизайне».

Филиал КФУ в г. Елабуга

# **Фундаментальность и универсальность в подготовке будущего экономиста в области ИТ**

В экономике быстрыми темпами развивается и начинает преобладать электронный бизнес, то есть бизнес, в основном базирующийся на информационных технологиях. Заметно сокращается продолжительность жизненного цикла товаров, технологий, технологических укладов. Все большее значение в экономике приобретают неравновесные процессы и положительная обратная связь. Тенденция глобализации, легкость перемещения капиталов через границы государств, информатизация экономики и прочие факторы оказывают качественное влияние на формирование взаимоотношений между хозяйствующими субъектами на рынке. Как и все сферы деятельности современного общества экономика становится все более информационной.

Информационная экономика изменила многие аспекты экономической реальности, в том числе, и функцию денег, которые из всеобщего эквивалента трудозатрат постепенно превратились в средство расчета. Виртуальные банки и системы оплаты – плод развития информационных технологий.

В общем виде информационные технологии в экономике можно определить как совокупность действий над экономической информацией при помощи компьютерной техники для получения оптимального конечного результата.

В экономике и бизнесе информационные технологии применяются для обработки, сортировки и агрегирования данных, для организации взаимодействия участников процесса и вычислительной техники, для удовлетворения информационных потребностей, для оперативной связи и так далее.

Необходимо отметить также образовательную составляющую, связанную с применением информационных технологий в экономике. Для того, чтобы ИТ работали, их надо уметь использовать с максимальной отдачей. Поэтому многие управленцы большое внимание уделяют обучению персонала и мониторингу новейших разработок в области информационных технологий в экономике.

Современная экономика требует от организаций повышения эффективности производства, конкурентоспособности продукции и услуг на основе внедрения достижений научно-технического прогресса, эффективных форм хозяйствования и управления производством, активизации предпринимательства и т.д. Важная роль в реализации этой задачи отводится информационным технологиям в хозяйственной

деятельности организаций.

С их помощью вырабатываются стратегия и тактика развития организации, обосновываются планы и управленческие решения, осуществляется контроль за их выполнением, выявляются резервы повышения эффективности производства, оцениваются результаты деятельности организации, её подразделений и работников.

В условиях все большей информатизации экономики на первый план выходит подготовка будущих экономистов, компетентных в области информационных технологий, и умеющих эффективно использовать их в своей профессиональной деятельности. В связи с этим сегодня отбор содержания и форм организации обучения бакалавров направления «Экономика» становятся весьма актуальными.

В наше время общество характеризуется все большими темпами накопления, трансформации и продуцирования информации, что ведет к постоянным изменениям во всех сферах деятельности современного человека. Поэтому одной из проблем, стоящих перед обществом и образованием, требующих своевременного решения, является проблема соответствия фундаментальности и универсальности в обучении [1].

В традиционном понимании фундаментальность противопоставлялась или профессиональной (практической) направленности обучения, или его доступности. Мы согласны с утверждением: «Фундаментальность, усиление методологической составляющей – это основополагающий принцип обновления содержания образования, обеспечивающий универсальность получаемых знаний, изучение основных теорий, законов, принципов, понятий, основополагающих проблем и общепризнанных культурно-исторических достижений человечества, возможность применения новых знаний в полученных ситуациях» [2].

Поэтому, на наш взгляд, содержание таких дисциплин, изучаемых будущими экономистами, как «Экономическая информатика», «Информационные технологии в экономике» должно соответствовать принципам фундаментальности и универсальности.

Курс формирует у обучаемых ряд фундаментальных понятий таких, например, как: ресурс, информация, информационный ресурс, концепции информации: методологический, онтологический, семантический, аксиоматический походы. А так же связывает данные понятия с практикой в рамках изучения следующих вопросов: экономическая информация как часть информационного ресурса общества, Информационный ресурс новый предмет труда, развитие информационной сферы производства, формирование и развитие информационных ресурсов предприятия в условиях информационной экономики; информация и информационные процессы в организационно-экономической сфере, сущность, значение и закономерности развития ИС и ИТ в современной экономике, экономические законы развития ИТ; технология и методы обработки экономической информации; роль и место автоматизированных ИС в экономике; предприятие как объект управления.

Содержание курса «Информационные технологии в экономике», на наш взгляд, должно иметь модульную структуру.

Курс не направлен на выработку навыков работы в том или ином программном продукте, а формировать представление об общих приемах работы. Поэтому при выполнении лабораторных работ важно научить обучаемых правильной постановке экономической задачи, выбору средств ее решения, умению работать в команде.

Начинающие экономисты должны иметь навыки исследовательской работы с первых шагов своей профессиональной деятельности. В связи с этим, лабораторные занятия курса построены так, что они интегрируют теоретико-методологические знания и практические умения студентов в едином процессе деятельности учебно-исследовательского характера. В структуру лабораторной работы входят как упражнения с указанием технологии выполнения, так и индивидуальные задания, направленные на самостоятельный поиск решения.

Для формирования умений работать в команде в рамках курса «Информационные технологии в экономике» организуется групповая проектная деятельность. Здесь важно так ставить практические задания, чтобы они вели студентов к дальнейшей углубленной самостоятельной работе, активизировали их мыслительную деятельность, вооружали методами практической работы [3].

В ходе выполнения проектов у студентов формируется самостоятельность и настойчивость в решении творческих задач, приобретается умение планировать свою деятельность, работать коллективно.

Участвуя в проектной деятельности, студенты демонстрируют:

- знание и владение основными исследовательскими методами (сбор и обработка данных, научное объяснение полученных результатов, видение и выдвижение новых проблем);
- умение выдвигать гипотезы;
- владение компьютерной грамотностью для введения и редактирования информации (текстовой, графической), умение работать с аудиовизуальной и мультимедиатехникой (по необходимости);
- владение коммуникативными навыками;
- умение интегрировать ранее полученные знания по разным учебным дисциплинам для решения познавательных задач.

Такая ориентация курса «Информационные технологии в экономике» на освоение универсальных знаний, умений, учебных действий, имеющих общеобразовательное фундаментальное значение и широкую область применения позволит, на наш взгляд, подготовить будущего экономиста к эффективному использованию ИТ в своей профессиональной деятельности, позволит ему ориентироваться во все изменяющемся потоке экономической информации и осваивать новые возможности необходимого программного обеспечения.

#### **Литература**

1. Коротенков Ю.Г. Информационная образовательная среда основной школы – Академия «Айти». Режим доступа: ww[w.a](http://www.academy.it.ru/)cadem[y.it.r](http://www.academy.it.ru/)u

2. Концепция структуры и содержания общего среднего образования в 12-летней школе /На пути к 12-летней школе: сборник научных трудов / Под ред. Ю.И.Дика, А.В.Хуторского. М.: ИОСО РАО. 2000. С. 9–21.

3. Панюкова С.В. Использование информационных и коммуникационных технологий в образовании. М.: Издательский центр «Академия», 2010. 224 с.

# **Сабирянова Ю.Ю.**

Институт экономики, управления и права (г. Казань)

# **Методика использования Интернет-ресурса в развитии экономической культуры студентов**

*Актуальность.* Развитие и широкое распространение информационных технологий является глобальной тенденцией научнотехнического прогресса последних десятилетий, которое привело к значительным изменениям практически во всех сферах человеческой деятельности. Под влиянием объективных процессов научно-технического развития знания превращаются в такой же значимый экономический ресурс, как и другие классические факторы производства – труд, капитал, природные ресурсы, предпринимательские способности. Распространение и получение информации с помощью современных информационных технологий порождает принципиально новые явления в обществе. При информатизации общества активным потребителем интернет-ресурсов становится молодежь, студенты высших и средних учебных заведений. Однако современный студент, как потребитель интернет-ресурсов, в большей степени использует Интернет для организации досуговой деятельности (знакомства, общение, сетевые игры и т.д.). Однако сегодня интернет-ресурсы имеют гораздо больше возможностей вовлечение человека в социальную жизнь и социальную деятельность.

Современные достижения в развитии глобальных информационных и коммуникационных технологий привели к формированию глобальной электронной среды для экономической деятельности, что, в свою очередь, открыло новые возможности для бизнеса и других сфер социальноэкономической деятельности человека. Это определяет актуальность программы, направленной на формирование экономической культуры студентов как пользователей интернет-ресурсов. Разработка и реализация данной программы в практической деятельности образовательного учреждения способна разрешить противоречия между актуальной потребностью человека в интернет-ресурсах не только в досуговых целях, но и для улучшения материальных благ и решения социальноэкономических проблем.

*Цель программы:* формирование экономических компетенций для информационно-технологической грамотности студента как интернетпользователя в рамках решения социальных и профессиональных проблем.

*Миссия проекта: п*роект «Методика использования интернет-ресурса в развитии экономической культуры студентов» признан расширить диапазон использования возможностей интернет-ресурсов студентами через:

- повышение информационно-технологической культуры и технологических компетенций;

- формирование информационного поля студентов по проблемам социально-экономической и экономической деятельности в интернетпространстве.

*Участники проекта:* преподаватели экономических и технологических дисциплин, студенты колледжа.

Реализация проекта выстраивается в следующей схеме:

12. На первом курсе студенты знакомятся с основами информатики и информационными технологиями.

13. На втором и третьем курсах выстраивается активизация участия студентов в этой деятельности и популяризация возможностей.

Задачи:

1. Изучить потенциал возможностей интернет-ресурсов для социально-экономической и экономической деятельности.

2. Осуществить анализ исследования по проблемам экономической культуры и определить её сущностно-содержательные характеристики.

3. Диагностика использования студентами интернет-ресурсов в экономических целях.

4. Сформировать содержание, определить методы педагогической деятельности по формированию экономической культуры студентов как интернет-пользователей.

5. Разработать план действий по формированию экономической культуры как совокупности знаний, регулирующих экономическое поведение людей и их социально-экономическую деятельность.

*План мероприятий в реализации проекта:*

1. Диагностика студентов на степень использования экономических интернет-ресурсов.

2. Организация проектной деятельности студентов по изучению возможностей интернет-ресурсов для реализации социальноэкономической и экономической деятельности

Темы проектов:

-интернет-магазин;

-электронный кошелек;

-телеработа (дистанционные трудовые отношения);

-интернет-банкинг

-интернет-реклама

-сетевая экономика

3. Презентация проектов студентами.

4. Разработка содержательных задач в области информатики и информационных технологий, ориентированных на формирование экономической культуры студентов.

5. Внеучебное занятие с приглашением специалистов в области банковских информационных технологий.

6. Изучение возможностей осуществления расчетов используя Интернет.

7. Проведение учебных занятий по информационным технологиям с включением экономических задач.

8. Проведение внеучебных мероприятий по темам: «Безопасный Интернет» (пространство безопасности интернет-пользователя); «Суд над Интернетом» (достоинства и недостатки).

 9. Организация выступлений студентов перед школьниками по вопросам:

- как заработать деньги в Интернете;

- Интернет как бизнес.

10. Организация научно-исследовательской деятельности, направленной на исследование студенческой и детской среды по информационно-технологическим компетенциям, связанным с использованием интернет-ресурсов для реализации экономических потребностей.

11. Проведение студенческой научно-практической конференции на тему: «Экономическая культура интернет-пользователей».

Содержание программы предусматривает использование возможностей учебных и внеучебных занятий для совершенствования компетентностных умений студентов для работы с информационными технологиями, обучение навыкам использования информационных технологий для реализации социально-бытовых потребностей.

Воспитание активного, компетентного пользователя интернетресурсов предусматривает включение в тематику учебных занятий деятельности по:

- использованию поисковых систем;

- изучению возможностей оплаты услуг через Интернет

- изучению методов заработка в Интернете (как заработать на бирже, как заработать на файлообменниках, на просмотре сайтов (рекламы), форумы с оплатой за сообщение и т.д.)

*Содержание проекта.*

Успешность использования интернет-технологий предполагает наличие экономической культуры. Отсюда возникает необходимость формирования экономической культуры интернет-пользователей. Процесс формирования может быть связан с изучением таких дисциплин как «информационные системы в экономике», «ИКТ в профессиональной деятельности экономиста» и др. Возможности использования данных дисциплин в развитии экономической культуры показали необходимость создания программы «Методика использования интернет-ресурса в развитии экономической культуры студентов».

Воспитание активного, компетентного пользователя интернетресурсов предусматривает:

- использование поисковых систем;
- изучение возможностей оплаты услуг через Интернет;

- методы заработка в Интернете (как заработать на бирже, как заработать на файлообменниках, на просмотре сайтов (рекламы), форумы с оплатой за сообщение и т.д.).

Интернет способствовал появлению десятка новых профессий и тысяч новых рабочих мест, что, некоторым образом, помогает решать проблему безработицы. Сегодняшним студентам Интернет дает возможность дополнительного заработка. Два наиболее распространенных занятия в сети для молодежи - это копирайт и рерайт, то есть работа с написанием статей и обработкой текста. А информационные технологии дали путевку в жизнь миллионам выпускников ВУЗов. Удивительно то, что 12 самых востребованных профессий 2011 года не существовали в 2004 г. В эту десятку входят IT - специалисты, логисты, руководители IT - проектов, инженеры и специалисты по нанотехнологиям. Прогресс не стоит на месте. Сейчас общество готовит студентов к работе, которая еще не существует. Используя технологии, которые еще не изобретены.

Бизнес-структуры в сети Интернет:

1. Бизнес – Бизнес (Business to Business или B2B);

2. Бизнес – Потребитель (Business to Consumer или B2C);

3. Бизнес – Администрация (Business to Administration или B2A);

4. Потребитель – Администрация (Consumer to Administration или C2A);

5. Потребитель – Потребитель (Consumer to Consumer или C2C).

На сегодняшний день основными бизнес-моделями в Интернете являются структуры: В2С – бизнес для потребителя (business to consumer) – прямые продажи потребителям товаров или услуг, самая старая и популярная модель электронного бизнеса. Первый опыт осуществления сделки через Сеть имеет именно эту структуру, он стал широко применяться с 90-х годов ХХ века и пользуется самой большой популярностью среди всех бизнес-моделей и сейчас. Самым ярким примером модели В2С являются интернет-магазины, направленные на массового покупателя.

Сейчас становится модно делать покупки в интернет-магазинах. Существует даже возможность заказывать брендовые вещи из-за границы по приемлемым ценам, так как покупки осуществляются напрямую у поставщиков и изготовителей.

Развитие информационной инфраструктуры общедоступной интерактивной сети Интернет, а также простота использования сети объединили множество покупателей и продавцов информацией, товарами, услугами, а взаимодействие субъектов экономической деятельности сформировало новые модели ведения бизнеса. Сегодня электронные системы оплаты вытесняют традиционные формы оплаты.

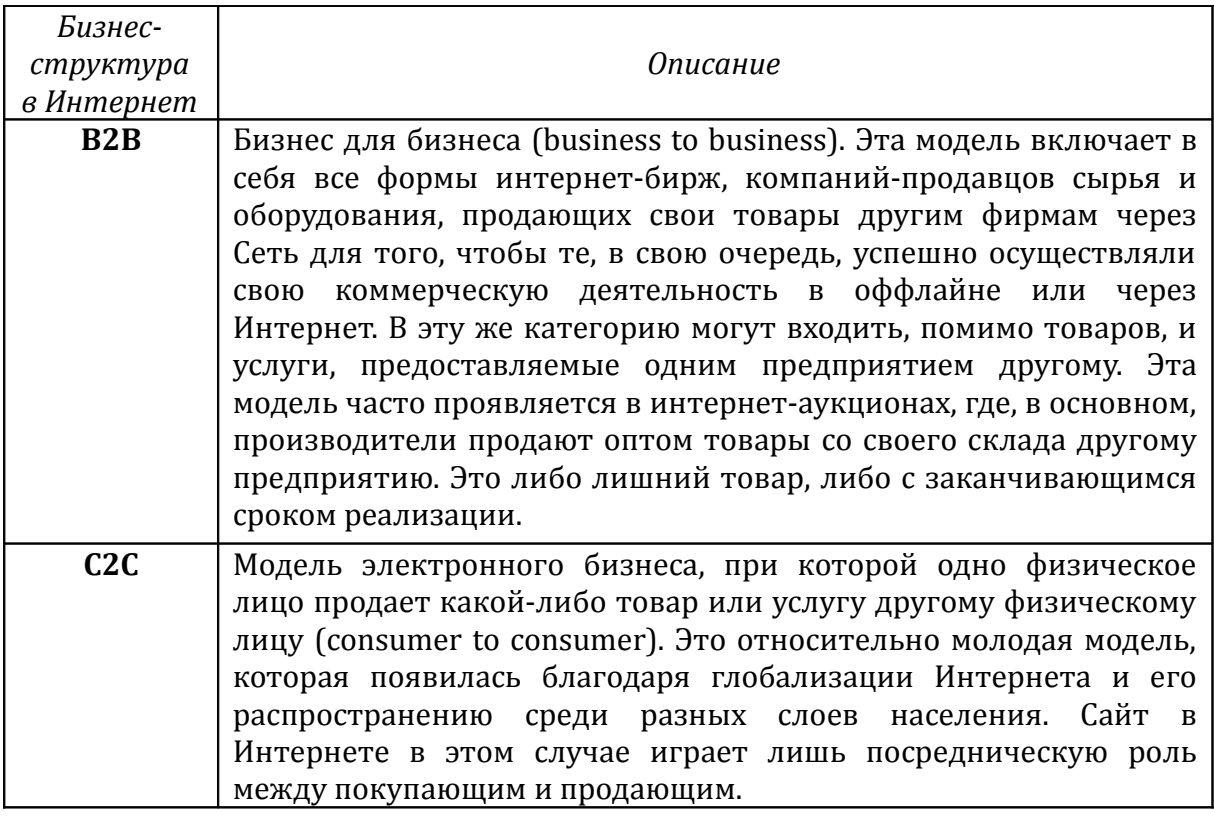

Занимаясь интернет-коммерцией, приходится обмениваться еденьгами, совершать платежи и переводы. И этому помогают многочисленные виртуальные обменники. Существует множество проектов, позволяющих заработать первые е-деньги и иметь собственный бизнес в Интернет.

Электронные банки - вид бизнеса, связанный с банковским делом посредством Интернета. Электронный банк позволяет клиентам получать доступ к их счетам и осуществлять различные финансовые операции с помощью простого в использовании веб-сайта. Никаких специальных программ для этого не требуется — достаточно обычного веб-броузера; многие банки не берут денег за предоставление этих услуг. Более того, некоторые услуги электронных банков дешевле, чем у традиционных банков. И конечно, любой бизнес находится в поисках перспективных рынков сбыта. Какой рынок наиболее перспективен? Конечно, тот, который представлен огромной аудиторией потенциальных клиентов и партнеров. Под эти характеристики вполне подходят социальные сети, ведь только в одной из них, в сети Facebook, зарегистрировано 800 000 пользователей. Для многих людей социальные сети стали неотъемлемой частью жизни.

Инфобизнес начал набирать обороты в начале двадцать первого столетия в США, а потом удачно занял позиции в российском Интернете, как один из самых популярных способов заработка. Инфобизнес – это продажа информации в виде электронных книг, аудио- или видео- курсов, посредством скачивания из сети с авторского сайта после оплаты или пересылкой по почте на CD или DVD.

Таким образом, интернет-технологии позволяют экономическим отношениям принять электронную форму существования.

*Ожидаемый результат:* повышение уровня экономической активности студентов в использовании интернет-ресурсов для социальноэкономической деятельности и повышение уровня их готовности к использованию их в экономической деятельности.

## **Хромых А.А.**

Воронежский институт высоких технологий, студентка [avadinka@yandex.ru](mailto:avadinka@yandex.ru)

## **Участие ВУЗов в инновационных процессах**

Российское высшее образование признается одним из лучших в мире. Однако в настоящее время в него необходимо внести инновационную составляющую. Под этим подразумевается разработка и создание новой техники и технологий, доведенных до вида товарной продукции, обеспечивающей новый социальный и экономический эффект, а потому конкурентоспособной. В таком случае, инновационное инженерное образование представляет собой процесс и результат целенаправленного формирования определенных знаний, умений и методологической культуры, а также комплексная подготовка специалистов в области техники и технологии к инновационной инженерной деятельности за счет соответствующих содержания и методов обучения. Рассматривая взаимодействие науки, техники, технологий и промышленного производства, исследователи выделяют три основные фазы: «До второй мировой войны трансформация кустарного производства промышленное»; «Послевоенный период до 70-х гг. ХХ века – создание индустриального общества, активное практическое внедрение в производство научных исследований»; «Постиндустриальное информационное общество, наука превращается в производительную силу».

Начиная с периода индустриального общества активно развивалась фундаментальная наука (математика, физика, химия и т.д.). Именно эти дисциплины стояли в начале обучения в учебных планах студентов. На следующих этапах обучения не предъявлялось конкретных требований к прикладным аспектам обучающихся. В настоящее время предлагается реорганизация системы образования, развитие новых методик обучения. Уже сейчас накоплена масса фундаментальных и прикладных знаний, создан огромный информационный ресурс и главной целью становится создание новой конкурентоспособной продукции и новых рынков за счет умелого управления знаниями. Интересно отметить проработку вопросов, связанных с рассмотрением реальных встречающихся на практике ситуаций в рамках инженерного подхода. С усложнением информационных технологий и увеличением потоков данных важным становится умение работать в команде. Когда рассматривается проблемно-ориентированный подход к обучению, то он позволяет сфокусировать внимание студентов на анализе и разрешении какой-либо конкретной проблемной ситуации. Это позволяет повысить мотивацию студентов для улучшения знаний. Качественное инновационное образование может дать только то высшее учебное заведение, преподаватели и сотрудники которого сами активно занимаются инновационной деятельностью.

Сейчас образование представляет собой одну из самых обширных и важных сфер человеческой деятельности, которая довольно сильно связана со многими другими областями общественной жизни. В связи с использованием научных достижений в реальном секторе экономики важное значение приобретает подготовка высококвалифицированных специалистов, конкурентоспособных на рынке труда, компетентных, ответственных, свободно владеющих своей профессией и ориентирующихся в смежных областях знаний, способных к эффективной работе по специальности на уровне мировых стандартов, готовых к постоянному профессиональному росту, социальной и профессиональной мобильности. Когда рассматривается деятельность человека, то влияние оказывает не только то, какие технические средства используются, но и какими личностными качествами обладает специалист. То есть, необходимо обеспечить возможности подготовки профессионалов. Целенаправленное формирование готовности выпускника технического вуза к инновационной деятельности может быть осуществлено различными путями.

Профессионально-личностное развитие инженера, готового к инновационной деятельности, необходимо осуществлять в разных направлениях - по вертикали и по горизонтали - и включает довузовский, вузовский и послевузовский этапы.

При этом на первом этапе происходит знакомство с будущей профессиональной деятельностью, определяются мотивации, склонности, личные качества, предрасположенность к избираемой профессии.

На вузовском этапе рассматривается профессиональное и личностное вхождение в реальную деятельность; развитие функционально-ролевой готовности к ней; формирование и корректировку профессиональноценностных ориентации, мотиваций, качеств, свойств личности, способствующих успешной деятельности; становление и развитие профессионального сознания и самосознания.

На послевузовском этапе осуществляется развитие личностнопрофессионального потенциала специалиста, его творчества и индивидуальности в деятельности; совершенствование личности профессионала.

На современном этапе информатизации общества необходимо использовать методики формирования научных основ информатики, информационных и коммуникационных технологий (ИКТ).

Интеллектуальная и практическая деятельность опирается в учебном процессе на закономерности информатики как фундаментальной науки, и представляются ее практическими методами и средствами.

Когда рассматривается использование информационных технологий

в учебном процессе, в том числе, и в инженерном образовании, то необходимо обратить внимание на несколько моментов: информатика участвует в изучении информационных аспектов любого рассматриваемого явления или процесса, описываемого тем или иным учебным предметом; требуется выбор адекватных средств моделирования при формализации исследуемых свойств объектов и описании различных явлений в природе; возможно создание информационных ресурсов на основе использования современных средств информационных и коммуникационных технологий.

В настоящее время проводятся научные исследования, которые рассматривают некоторые возможности создания основ для развития подготовки кадров информатизации образования в аспекте развития содержания и методики обучения техническим дисциплинам с использованием информационных технологий.

Информационные системы функционируют в различных областях современного общества: в системах микро-, макро- и мегаэкономики; в муниципальных, государственных, негосударственных и международных организациях различного назначения; в органах управления, в министерствах, ведомствах и подчиненных им организациях; в органах юрисдикции, в юридических и адвокатских консультациях, в судах, в правоохранительных органах; в экономических, банковских, налоговых учреждениях; в образовательных учреждениях; в общественных организациях, в ассоциациях и объединениях; на предприятиях различной организационно-правовой формы; в органах охраны природы, распределения природных ресурсов и энергоносителей.

При этом объектами профессиональной деятельности специалиста по информационным технологиям являются:

- информационные процессы;
- информационные потоки;
- проектирование систем;
- внедрение и сопровождение информационных систем.

Сейчас проводятся исследования, связанные с уточнением требований к знаниям и умениям специалиста по информационным технологиям. Это требует разработки перспективных исследований как в области содержания подготовки и научно-методических разработок, так и программных реализаций информационных систем, направленных на:

- определение перечня изучаемых дисциплин;
- определение функциональных обязанностей специалиста;
- рассмотрение вопросов информационной безопасности в каждой из конкретных практических областей.

На современном этапе своего развития Россия решает весьма сложные социально-экономические задачи, в том числе, с учетом мирового опыта и своих экономических, политических, социально-культурных и духовных особенностей и традиций. При этом требуется создать

конкурентоспособную экономику, которая постоянно развивается и имеет многие нововведения.

Необходимо сосредоточить усилия на развитии кадрового, финансового, организационного и других ресурсов. При этом немаловажную роль играет государственная политика, которая связана с совершенствованием инженерного образования. Оно является мостом к качественному производству. Для выбора наилучших решений проблемы интеграции науки, образования и производства необходимо учитывать традиции, оценить, сложившиеся механизмы интеграции и достигнутые результаты.

Система образования в настоящее время нацелена на выдачу фундаментальных знаний, хотя рынок требует от работников в первую очередь компетенций (суммы знаний и навыков), а не абстрактных, пусть и фундаментальных знаний. Существуют определенные проблемы в обосновании прогноза развития рынка труда. Необходимо максимально приблизить образовательные учреждения всех уровней к потребностям рынка труда с целью увеличения числа выпускников, которые не только много знают, но и умеют.

Важно уметь проводить комплексную оценку состояния кадрового потенциала по отраслям народного хозяйства и по субъектам нашей страны. Конечно, существуют определенные вопросы, связанные с недостаточным востребованием потенциала вузовской науки, объем ее финансирования связан со штатной численностью научных работников в секторе высшего образования.

Повышение качества и инновационный характер образования может быть обеспечено путем внедрения новых образовательных технологий, развития интерактивных форм обучения, широкого использования проектных методов и методов, позволяющих имитировать реальные ситуации, а также современных обучающих программ. Современный этап развития системы инженерного образования позволяет констатировать тот факт, что вузы находятся на разных эта «старого» состояния к как правило, возникают затруднения в реализации нового.

Последнее десятилетие характеризуется активизацией поиска со стороны, как организаций, так и отдельных лиц по возможности внедрения и использования инноваций в различных областях науки, техники и прикладных исследований. Такая работа становится возможной на базе различных научно-исследовательских организаций. Большим плюсом будет привлечение реальных предприятий, которые позволят в комплексной работе довести исследования до конечных образцов продукции. Воронежский институт высоких технологий имеет хороший опыт по внедрению инноваций в разных прикладных областях. Так, несколько лет назад мы участвовали в качестве соисполнителей в выполнении гранта РФФИ (госзаказ) совместно с ВГУ в рамках федеральной программы по совершенствованию биологических технологий. На базе ВГУ находилась

материальная база исследований, ВИВТ выступал как разработчик математического и алгоритмического обеспечения. НИР проходила в несколько этапов. На завершающем этапе были поданы 3 заявки на Патент РФ, которые успешно прошли, а также были зарегистрированы программные продукты, которые позволяли прогнозировать биологические характеристики, и используются в ВГУ. Другим практическим примером участия ВИВТ в крупных практикоориентированных исследованиях является выполнение работ по созданию и развитию базы для обучения в рамках федеральной программы по нанотехнологиям, предусматривающей создание центров обучения.

Большое число интересных предложений и разработок могут создаваться внутри института силами студентов и молодых ученых. Так неоднократно работы по совершенствованию современных систем связи отмечались на самом высоком уровне (НТОРЭС им. Попова, г.Москва, МГУ, г.Москва, МВТУ им.Баумана, г.Москва).

В качестве рекомендаций по поддержанию положительных традиций участия в современных прикладных исследований можно отметить важность привлечения исследователей на как можно более ранних этапах.

То есть, молодые ученые, уже начиная с первого курса должны привлекаться к исследованиям.

#### **Литература**

1. Шукшинов В.Е., Взятышев В.Ф., Романкова Л.: Инновационное образование: идеи, принципы, модели. М., 1996.

2. Новиков П.М., Зуев В.М. Опережающее профессиональное образование: Научнопрактическое пособие. М.: РГАТиЗ. 2000 266 с.

## **Шкодырырев В.П.,**

**С**анкт-Петербургский государственный политехнический университет профессор [ris@imop.spbstu.ru](mailto:ris@imop.spbstu.ru)

## **Потехина Е.В.,**

Санкт-Петербургский государственный политехнический университет, доцент [ris@imop.spbstu.ru](mailto:ris@imop.spbstu.ru)

## **Грачев Б.Д.**

Санкт-Петербургский государственный политехнический университет, доцент [bgrachev@yandex.ru](mailto:bgrachev@yandex.ru)

# **Международная интеграция образовательных программ подготовки магистров в области информационных технологий**

### **Аннотация**

*В докладе рассматриваются вопросы создания совместных международных образовательных программ в области IT-технологий и возможности их реализации. На основе анализа известных материалов, современного рынка образовательных услуг предложены образовательные технологии, которые в течение ряда лет прошли успешную апробацию в Санкт-Петербургском государственном политехническом университете.*

### *Введение*

Вхождение России в Болонский процесс и усиление ее позиций в сфере международного образования является одной из основных предпосылок для разработки и реализации совместных образовательных программ, позволяющих студентам по окончании университета получать одновременно степени магистров: российского вуза и зарубежного вузапартнера. Программа двойных дипломов позволяет сделать системы российского и европейского высшего образования совместимыми, конкурентоспособными и интегрировать их учебные планы.

Анализ современного рынка международных образовательных услуг показывает, что большой интерес у российских и зарубежных студентов вызывают как совместные международные программы подготовки магистров в области информационных технологий, реализующие образовательную модель «два диплома за два года», так и краткосрочные программы – Летние и Зимние школы, Международные семестры, семестровые научные стажировки. Разработка и внедрение подобных

программ позволяет вузам-партнерам обеспечить академическую мобильность студентов и преподавателей; способствует развитию академической и материально-технической базы вузов-партнеров, разработке новых учебных программ, совершенствованию системы управления образовательным процессом; позиционирует вузы-партнеры в качестве ведущих учебных заведений, обеспечивающих инновационные методики обучения и подготовки специалистов. Перенос знаний о зарубежной образовательной методологии ускоряет процесс перехода от традиционной системы преподавания, принятой в России, к европейской, отличительными чертами которой являются ориентация университетов на потребности рынка труда, тесная связь вузов с бизнес - сообществом, активная исследовательская деятельность.

В настоящее время особую актуальность приобрел вопрос создания совместных международных образовательных программ подготовки магистров. Сложившаяся в России демографическая ситуация, отъезд молодых специалистов за рубеж обусловливают необходимость повышения мобильности граждан на рынке труда и усиления конкурентоспособности российской высшей школы. Мировой экономический кризис вызвал существенное повышение стоимости обучения в ведущих европейских вузах. В этих условиях весьма вероятно увеличение потока иностранных студентов в российские вузы, где стоимость обучения (при высоком качестве) является приемлемой. Просматривается тенденция повышения интереса зарубежных граждан (особенно из стран Азии и Африки) к получению дипломов магистров российских вузов с последующим обучением в европейских вузах-партнерах.

Начиная с 2004 года сотрудники Института международных образовательных программ (ИМОП), кафедры «Распределенные интеллектуальные системы» Санкт-Петербургского государственного политехнического университета (СПбГПУ) в качестве одного из приоритетных направлений своей работы выбрали создание и реализацию всех перечисленных выше вариантов совместных международных программ. Создание их невозможно без формирования англоязычных учебных курсов. Поэтому в основу всех методических разработок был положен учебно-методический комплекс программы подготовки магистров по направлению 230100.68. «Информатика и вычислительная техника» (магистерская программа «Интеллектуальные системы») на английском языке. Программа существует с 2003 года и по настоящее время пользуется спросом у зарубежных студентов. За время существования на программе обучалось 35 студентов из Китая, Индии, Турции, США, Египта, Ирана, Ирака, Голландии, Финляндии, Эквадора.

#### *Краткосрочные образовательные программы*

Программа дополнительного образования *Международный семестр «Передовые информационные технологии для предприятий» («Advanced Information Technologies for Enterprises»)* реализуется на кафедре «Распределенные интеллектуальные системы» с 2006года. Учебный план первого семестра программы составлялся с учетом содержания подготовки бакалавров в традиционных вузах-партнерах СПбГПУ в Германии, Чехии,Финляндии и включает

*Обязательные дисциплины:*

- Исследование операций в управлении и бизнесе
- Интернет-технологии для предприятий
- Технологии программирования
- Нейроинформатика: теория и приложения
- Проектирование баз знаний
- Планирование для предприятий
- Современные операционные системы
- Иностранный язык

*Дисциплины по выбору*

14.Моделирование систем инжиниринга и экономики

15.Информационные системы безопасности

### *Междисциплинарный проект*

Длительность программы составляет 2 семестра:1-й семестробучение в СПбГПУ, 2-й семестр- стажировка в партнерском вузе Европы по индивидуальной программе. Язык обучения – английский. Курсы, изученные в зарубежном вузе, могут быть перезачтены студенту после возвращения. С содержанием модулей учебного плана можно ознакомиться на [4].

Другой вид краткосрочных образовательных программ - Летние и Зимние школы.

Такие международные образовательные программы, начиная с 2005 года, проводятся регулярно в СПбГПУ, российских и финских вузах, входящих в консорциум Information and Communication Technologies международного образовательного проекта - Cross-Border University (CBU), и пользуются популярностью среди студентов. Также Летние школы проводились в Санкт – Петербурге на совместно с Мюнхенским техническим университетом (ФРГ). В качестве примера ниже приводится программа Зимней школы, разработанная .сотрудниками кафедры «Распределенные интеллектуальные системы». [1]

#### **CBU Winter School in Information Technology Intelligent Systems and Technologies**

**TT1 Course «Neuroinformatics and Neurotechnologies» is given by Professor Vyacheslav P. Shkodyrev1.5 ECTS**

These course is to provide an initial knowledge of the basic elements of the field of artificial neural network and its application to intelligence-like instrumentation . The course proceeds from a clear but concise exposition of neuroscience fundamentals, mathematical theory and algorithms for practical applications. It includes a detailed analysis of different types of neural networks models and algorithms for its applications. It oriented to students and

researchers who wants to learn about neurocomputing and neural network theory in a unified mathematical way and how to apply neural networks to a range of scientific engineering problems.

#### *Course contents:*

Artificial intelligence and brain computer . Neural networks basics: architectures and algorithms. Mathematical Backgrounds of NN: learning via optimization problem. Perseptrons and threshold logic classification. Multilayer feedforward Networks. Radial basis function (RBF) and RBF-Networks. Supervised learning in multilayer feedforward networks: backpropagation algorithm. Competitive learning rule and competitive dynamics. Kohonen selforganizing maps. Feedback recurrent networks and associative memories. Discrete hopfield net and bidirectional associative memory. Application of NN.

Lectures , practical assignments, individual project.

## *TT2 Course «Modeling and simulation of complex dynamical systems in MvStudium» is given by Professor Yuri B. Senichenkov*

### *1.5 ECTS*

The lectures provide an introduction to modern visual technology of modeling and simulation of complex dynamical systems

Computer modelling and simulation is powerful method of knowledge of reality. Computer models are used in engineering, economics, biology and many other disciplines. Appearance of visual tools for modelling and simulation has simplified the process of design and investigation of computer models. Computer modelling is accessible to applied user circles now and it is not assume deep knowledge of computer technologies from user.

#### *Aims of this course are:*

1.To develop an understanding of what is mathematical models, what is the difference between mathematical and computer models, how to build computer model with the help of visual tools for modelling and simulation (MvStudium; htpp://mvstudium.com ) and how to use models for knowledge of reality.

2.To give experience in designing of models in engineering, economics, biology.

Lectures, practical assignments, individual project.

## *TT3 Course «Cognitive systems» is given by Associate Professor Lev A. Stankevich*

#### *1 ECTS*

Cognitive principles of the human nervous system: cognitive and effective systems; intelligence and knowledge structure, perception, decision-making, and execution; learning, self-learning, and self-organization; cognitive approach in intelligent systems.

Cognitive components: logical, neural, and neurological modules; cognitive information processing; learning and self-learning; building of various modules; pruning and growing structures; models and algorithms of processing and learning.

Cognitive systems and agents: structure and levels of cognitive systems; functional components; behavioural aspects; cognitive structures; design of cognitive structures and systems.

Cognitive agents and multi-agency systems: architectures of cognitive agents - reactive, deliberative, and combining; multi-agency systems and cognitive agents; interaction of cognitive agents, interaction protocols; tools for multiagency design.

Applications of cognitive multi-agency systems: virtual teamwork games – soccer, basketball and so on; distributed industrial control systems; military strategic and tactic planning systems; humanoid robot and group robots control systems.

Lectures, practical assignments.

#### *TT4 Course «Machine Learning Theory» is given by Dr. Bernhard Lang 1 ECTS*

Machine learning methods are widely used in industry and daily life. Search engines and word processing software are just two examples. These methods significantly contribute to the easy use of information. Foundations of machine learning algorithms will be presented, namely algorithms which stand for the four categories of machine learning: unsupervised learning, supervised learning, reinforcement learning and learning to learn. Different kind of training strategies as well as foundations of universal approximation capabilities will be introduced. Last but not least successful applications in industry will demonstrate the requirements and challenges in integrating machine learning algorithms in process control and other real-world applications.

Lectures, practical assignments.

Обязательной и одной из важнейших компонент основной образовательной программы подготовки магистров в области ITтехнологий является научно-исследовательская работа студентов (НИРС) в семестре. Благодаря договорам о сотрудничестве между СПбГПУ и зарубежными вузами российские студенты имеют возможность проходить стажировку и проводить исследования по тематике своей выпускной квалификационной работы в ведущих университетах Европы. В свою очередь на кафедре организуются *семестровые научные стажировки* для студентов зарубежных вузов-партнеров по следующей тематике:

- 1. Машинное обучение;
- 2. Интеллектуальные системы навигации;
- 3. Информационная безопасность;
- 4. Интеллектуальные адаптивные системы управления;
- 5. Системы промышленной автоматизации;
- 6. Робототехнические системы (промышленные, мобильные и гибридные роботы);
- 7. Системы поддержки принятия решений, базы знаний, экспертные системы;
- 8. Интеллектуальные системы обработки сигналов и изображений;

#### 9. Распределенные вычисления

### *Создание и реализация совместной образовательной программы подготовки магистров по модели «два диплома за два года»*

Совместная образовательная программа подготовки магистров по модели «два диплома за два года**»** позволяет студенту по окончании университета получить одновременно степени магистров: российского вуза и зарубежного вуза-партнера. Программа двойных дипломов делает системы российского и европейского высшего образования совместимыми, конкурентоспособными и позволяет интегрировать их учебные планы. [2]

Начиная с 2004 года сотрудники ИМОП, кафедры «Распределенные интеллектуальные системы» СПбГПУ участвовали в выполнении международного проекта, посвященного разработке и реализации совместных программ подготовки магистров в области IT-.технологий.

В результате выполнения Российско-Британского проекта BRIDGE (British Degrees in Russia), в котором в качестве зарубежного партнера выступал Университет Сити (Лондон, Великобритания), а российскими партнерами являлись СПбГПУ и Пензенский государственный университет, была разработана совместная программа, предоставляющая студентам уникальную возможность: за два года обучения:

- получить степень Master of Science in the field Information and Computer Science Университета Сити (Лондон, Великобритания);

- получить диплом государственного образца о присуждении степени магистра техники и технологии по направлению «Информатика и вычислительная техника», магистерская программа «Интеллектуальные системы».

Разработанная совместная образовательная программа была аккредитована Агентством по контролю качества (Quality Assurance Agency) со стороны Великобритании и в настоящее время является единственной программой в области IT- технологий, реализующей модель «два диплома за два года» в наших странах. Первый набор российских студентов на образовательную программу был осуществлен в 2008/09 учебном году на условиях компенсации затрат на обучение, к настоящему времени программу успешно завершили 20 студентов. Теоретически, студенты из Великобритании тоже могут приехать завершить часть их образования в России и получить диплом российского вуза, поскольку все виды учебных занятий проводятся на английском языке, а учебный план и содержание курсов полностью обеспечивают возможность их перезачета.

Программа реализуется как программа включенного обучения. Допускается вариант, когда студент получает диплом родного вуза и сертификат вуза-партнера.

Лица, желающие поступить на программу подготовки магистров, должны иметь высшее профессиональное образование определенного уровня в области информационных технологий, вычислительной техники, прикладной математики и информатики, подтвержденное документом

государственного образца (как минимум, степень бакалавра). Знание студентами английского языка на хорошем уровне обязательно.

Полученные в результате выполнения проекта BRIDGE результаты легли в основу магистерских программ двух дипломов ,реализуемых СПбГПУ совместно с другими европейскими партнерами. В 2010 году начат набор студентов на программу двух дипломов совместно с Технологическим университетом Лаппеенранты (LUT) (Финляндия) в области техноматематики, а в 2011году – с Leibniz University of Hannover (ФРГ) в области мехатроники

Реализация подготовки магистров по модели ''два диплома за два года'' предполагает тщательный анализ требований к подготовке студентов в российских и в зарубежных вузах-партнерах. Прежде чем приступить к разработке учебного плана и графика учебного процесса необходимо четко согласовать объемы и содержание модулей, которые студенты будут изучать в каждом вузе. Поэтому на кафедре «Распределенные интеллектуальные системы» ИМОП был разработан специальный перечень дисциплин в объемах, отводимых учебным планом. Все виды учебных занятий по этим дисциплинам проводятся на английском языке. Вся соответствующая этим курсам методическая документация предоставляется партнерам также на английском языке. В соответствии с требованиями Федерального государственного стандарта подготовки магистров по направлению 230100 «Информатика и вычислительная техника» третьего поколения этот перечень дисциплин принял вид (табл.1).

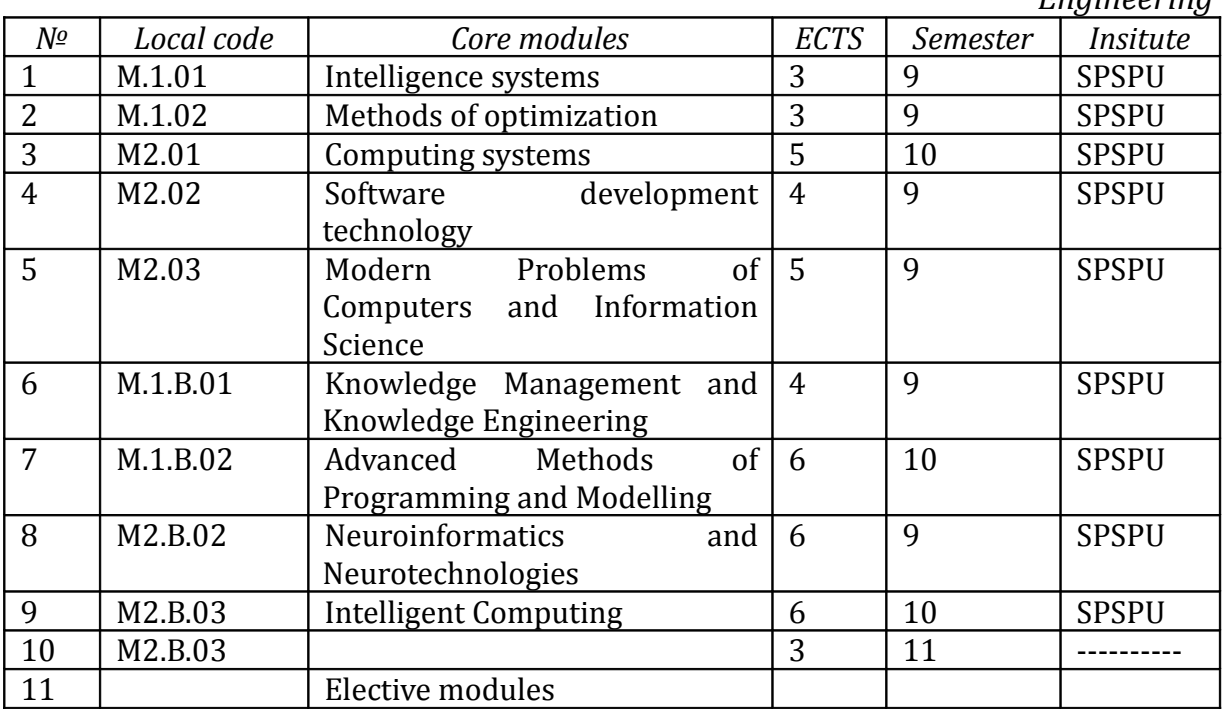

*Таблица 1. Master Degree Programmе in Computer and Information Engineering*

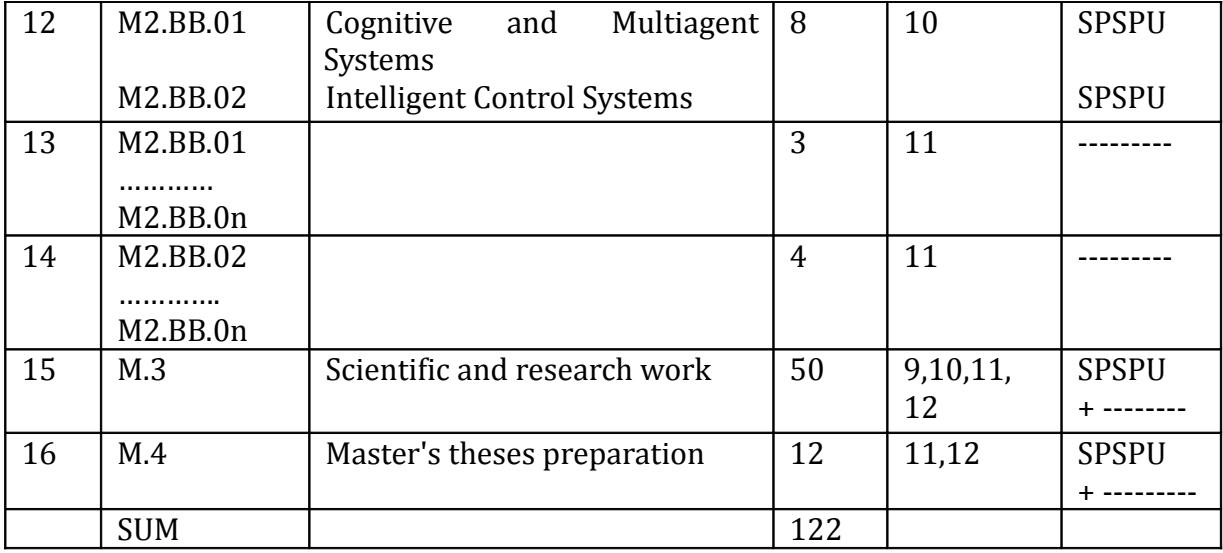

Создание макета учебного плана совместной образовательной программы возможно только при наличии полной информации о структуре и содержании учебных планов в каждом из вузов-партнеров. Распределение курсов между партнерскими вузами базируется на анализе требований к содержанию планов.

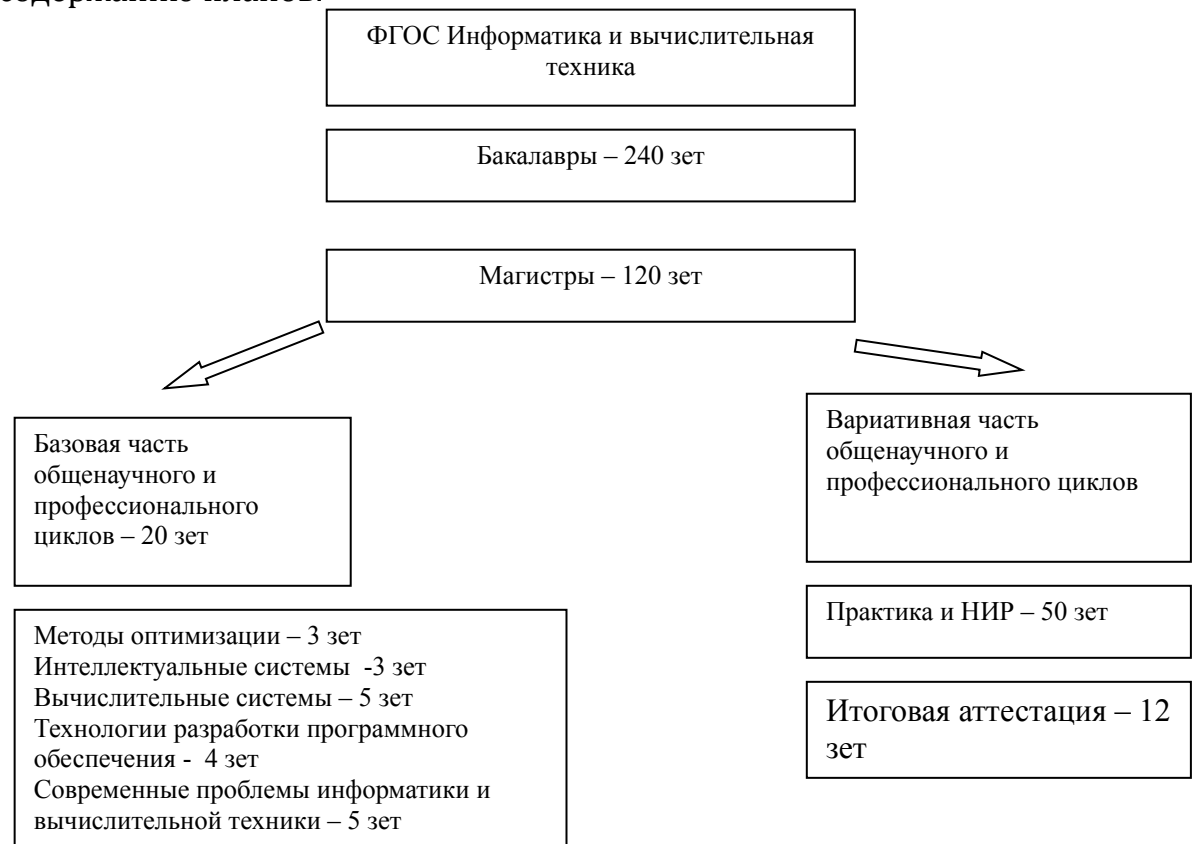

*Рис. 1. Объемы учебных циклов образовательной программы подготовки по направлению «Информатика и вычислительная техника»* На рис. 1 представлены блоки дисциплин и количество зачетных единиц, необходимых для получения студентом диплома российского вуза по направлению ''Информатика и вычислительная техника''.

Дисциплины, входящие в блок базовых дисциплин общенаучного и профессионального циклов, являются строго обязательными и должны изучаться в СПбГПУ. Содержание и объем дисциплин других блоков можно варьировать в заданных пределах, а, следовательно, часть из них может быть перезачтена. Опыт согласования учебных планов магистерской подготовки по направлению 230100 «Информатика и вычислительная техника», составленного по требованиям Федерального государственного стандарта второго поколения, и учебных планов вузов – партнеров показал, что для получения двух дипломов студенту следует набрать несколько более 130 ECTS.

Трудоемкость практик и научно-исследовательской работы ООП магистратуры достаточна, чтобы удовлетворить требование по трудоемкости подготовки магистерской диссертации), что позволяет студенту выполнять исследование по заранее согласованной между вузамипартнерами тематике с последующей защитой выпускной работы в российском и финском вузе. Оформление работы должно отвечать требованиям, принятым в каждом из вузов. [3]

В процессе разработки совместных международных образовательных программ двух дипломов на первый план выходит формулирование требований к академической мобильности студентов и преподавателей, участвующих в программе. Выбор графика учебного процесса в первую очередь определяется особенностями организации учебного процесса в вузах – партнерах. В настоящий момент в СПбГПУ разработан следующий вариант академической мобильности для студентов, участвующих в программе двух дипломов (Рис.2).

СПбГПУ

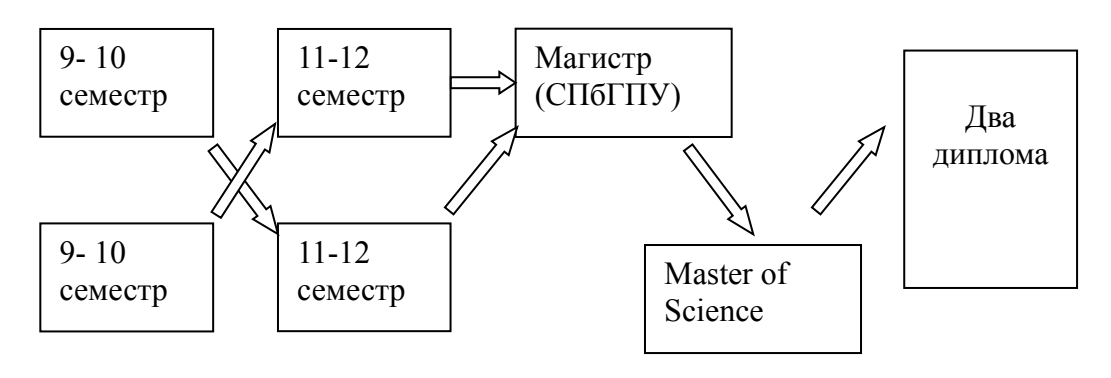

Вуз - партнер

*Рис. 2. Схема организации учебного процесса программы двух дипломов*

В соответствии со схемой российские студенты проходят обучение в течение 9-го и 10-го семестров в СПбГПУ, а следующие два семестра

обучаются в европейском вузе – партнере. Зачисление студентов в вуз партнер возможно только в том случае, если студенты полностью выполнили программу девятого и десятого семестров и получили положительные оценки по каждой из прослушанных дисциплин.. По окончании второго семестра первого курса магистратуры в вуз – партнер предоставляется академическая справка, содержащая сведения об успеваемости студентов.

Выпускники программы могут успешно работать в научноисследовательских институтах, на предприятиях обрабатывающей промышленности, на управление и обслуживание организаций, в бизнесе, в том числе на иностранных предприятиях, в организациях, компаниях и фирмах.

В число российских и зарубежных работодателей, имеющих представительство в России, сотрудничающих с кафедрой «Распределенные интеллектуальные системы» ИМОП СПбГПУ (с указанием возможных сфер деятельности выпускника магистратуры) входят:

- концерн «Siemens AG» (включая сеть иностранных филиалов и штабквартиру) - разработка и интеграция аппаратно-программных средств промышленной автоматизации, а также экспертное консультирование;
- OOO «Фесто -РФ», а также Festo AG & Co. KG разработка, оптимизация, маркетинг, техническое консультирование, обучение персонала и курсы повышения квалификации;
- «Дженерал Моторз СНГ», а также GENERAL MOTORS COMPANY разработка мобильных роботизированных систем, специалист CAD/CAM/CAE-технологий, оптимизация и интеграция интеллектуальных систем промышленной автоматизации и др.;
- Академический центр компетенции SAP обучение и повышение квалификации (а также экспертная поддержка, техническое консультирование по решениям SAP, интеграция SAP ERP);

Из изложенного следует вывод о том, что данные материалы могут быть положены в основу инновационных IT образовательных программ.

#### **Литература**

1. Друзь И.А., Емельянов О.Г. и др. Нормативно-методические рекомендации по реализации совместных образовательных программ на примере Финско-Российского Трансграничного университета (CBU), СПб, Изд-во СПбГПУ, 2009.

2. A.I. Surygin, E.V. Potekhina, V.V. Potekhin Curriculum Design Aligned with Russian National and EUR-ACE Standards. Master degree programme in the field information technology and computers. Proceedings of 40th annual conference SEFI 23-26 September, Thessaloniki, Greese, p 372-373.

3. В.П. Шкодырев, Е.В. Потехина, Н.А. Бабакина, Е.Н. Селиванова Отчет по мероприятию № 2.2.3 Разработка и обеспечение учебного процесса в совместных международных образовательных программах подготовки магистров, 2010 г.

4. Imop-spbspu.ru

СЕКЦИЯ 2. E-LEARNING, ИТ В ОБРАЗОВАНИИ

## **Арапова Е.А.**

ФКОУ СПО «Новочеркасский технологический техникум — интернат» Минтруда России, преподаватель спецдисциплин nttiarapova@mail.ru

# **Формирование профессиональных компетенций с использованием мультимедийных средств обучения**

Решая задачу образовательно–реабилитационной деятельности для лиц с ограниченными возможностями здоровья, Новочеркасский технологический техникум-интернат проводит целенаправленную работу по формированию и совершенствованию новой информационно– обучающей среды. Такая среда представляет собой комплекс современных информационных технологий, которые обеспечиваются необходимыми методическими, программными и техническими средствами, ориентированными на процесс обучения и комплексной реабилитации студентов.

Базовыми компонентами информационно–обучающей среды являются электронные учебно–методические комплексы по различным дисциплинам и профессиональным модулям, ориентированные на реализацию современного компетентностного подхода в профессиональном обучении и выполнение основных требований Федерального государственного образовательного стандарта (ФГОС СПО) по специальности.

Опыт последних лет показывает, что использование электронных обучающих средств позволяет решить ряд актуальных проблем, таких как:

- активизация творческого, научного и исследовательского потенциала студентов;
- индивидуализация образовательного процесса и профессиональная реабилитация студентов с ограниченными возможностями;
- виртуальное имитационное моделирование производственных процессов и много другое.

Особую эффективность мультимедийные средства обучения демонстрируют при решении остро стоящей проблемы формирования практических умений и опыта профессиональной деятельности по специальности у студентов, длительное время пропускающих занятия по состоянию здоровья или же вынужденных осваивать профессиональные образовательные программы дистанционно, непосредственно по месту жительства или временного пребывания.

В связи с этим одним из важнейших направлений методической деятельности техникума является разработка и совершенствование цифровых образовательных ресурсов, основанных на применении

современных мультимедийных технологий.

В настоящей работе представлено электронное учебное пособие по дисциплине «Информационные технологии». Данная дисциплина относится к общепрофессиональному циклу, имеет выраженный практический характер и составляет основу для подготовки студентов по направлению 230100 Информатика и вычислительная техника начального и среднего профессионального образования, а также подготовки студентов по рабочей профессии «Оператор электронных и электронно– вычислительных машин».

Основная цель разработки данного пособия – автоматизация основных процессов обучения (начиная с объяснения дидактического материала и заканчивая контролем уровня его усвоения), представление содержания изучаемого материала в максимально удобной, наглядной и доступной форме, а также предоставление студентам возможности для формирования собственных маршрутов изучения дисциплины, темпов получения основных профессиональных компетенций.

Реализация данного пособия выполнена с помощью современных мультимедийных (Autoplay Media Studio, Adobe Flash) и Web (html, javascript,) технологий с учётом общих требований, предъявляемых к такого рода программному обеспечению. Для создания элементов компьютерной графики, видео-уроков, презентаций и анимаций широко используются современные аудио – визуальные средства обработки информации (Camtasia Studio, Adobe Premiere и др.).

Структура изучаемого материала представлена в виде разветвляющейся цепочки динамических картинок с возможностью перехода (возврата) в информационные блоки, реализующие те или иные конструкции или процессы (рис.1).

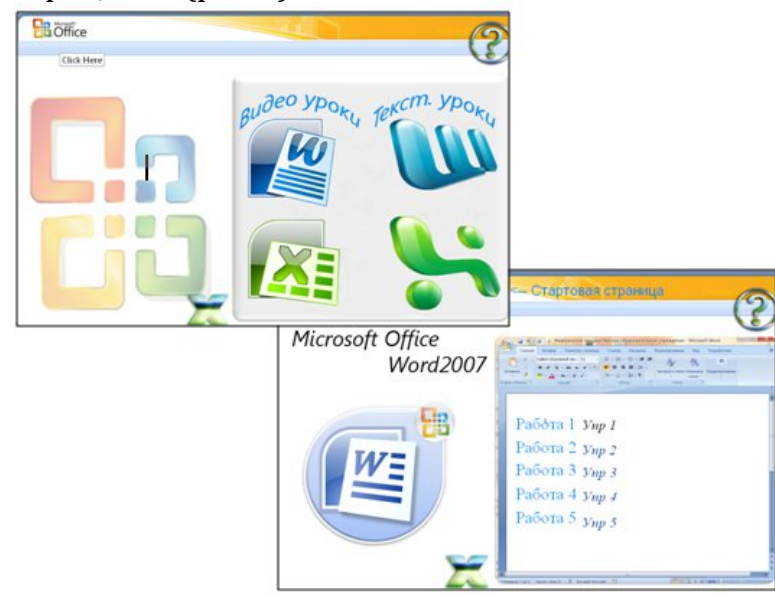

*Рис.1. Структура графического меню учебного пособия* Такое меню упрощает навигацию между различными разделами

учебника, позволяя получить оперативный доступ к любому требуемому разделу, делает графический интерфейс программы доступным и интуитивно понятным пользователю любой квалификации.

Основу содержания учебного пособия составляют мультимедийные аудиоанимационные) (видео-,  $\overline{M}$ материалы, сопровождающие выполнение практических работ, моделирующие реальные производственные направленные получение процессы  $\mathbf{M}$ на действительных практических навыков и опыта профессиональной деятельности (рис.2).

Объяснение каждой практической работы, кроме обязательного видео - инструктажа, сопровождается подробными инструкционными картами, титрами и голосовым объяснением материала преподавателем. При этом особое внимание уделяется профессиональным терминам и понятиям, используемым при выполнении задания.

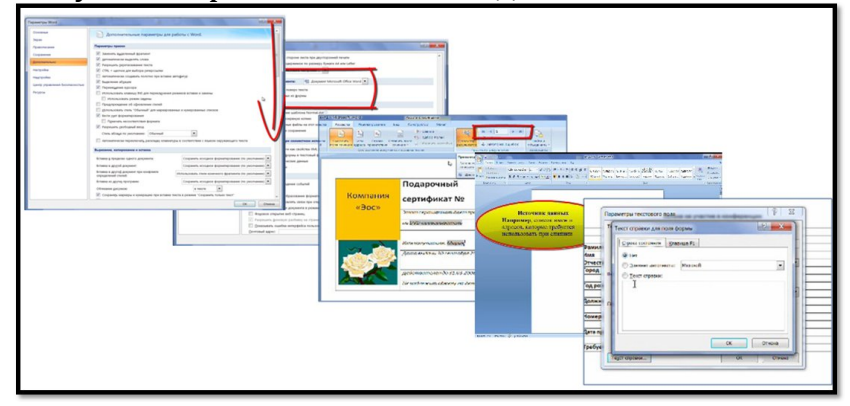

Рис.2. Пример основного видеоряда практической работы № 1 «Создание сложных текстовых документов»

Изучение каждого элемента учебного материала сопровождается эффективными средствами оценки и контроля процесса усвоения знаний и Этот контроль выполняется приобретения навыков.  $\mathbf{C}$ помощью интерактивного тестирования, предполагающего автоматизированный подсчёт количества набранных баллов и выставление итоговой оценки (рис. 3).

Проверка уровня усвоения основных профессиональных терминов, определений и понятий дисциплины осуществляется в лёгкой игровой форме при разгадывании тематических кроссвордов и интерактивных ребусов (рис. 4).

Дополнительный материал, представленный в электронном пособии, содержит фото-, видео-, текстовую информацию научно-популярного и познавательного характера.

Опыт данной работы показывает, что использование электронных обучающих средств в процессе преподавания профильных дисциплин решать разнообразные задачи учебного позволяет самые  $\mathbf{M}$ реабилитационного характера, индивидуализировать процесс обучения, сделать его более практико-ориентированным и, значит, способствует повышению мотивации студентов при освоении основных компетенций выбранной профессии.

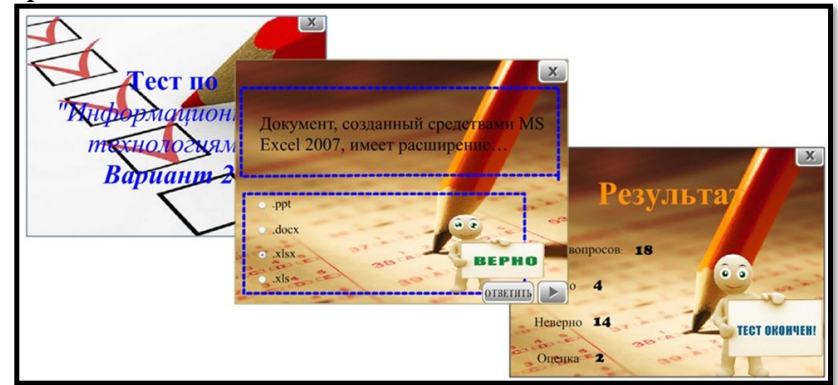

*Рис.3. Тестовый контроль знаний и выставление оценки*

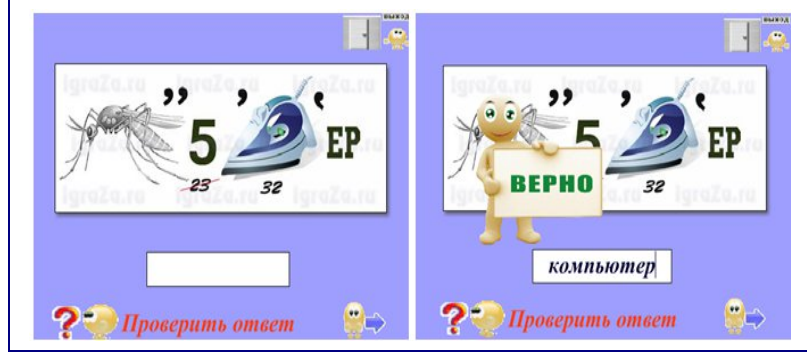

*Рис.4. Интерактивные ребусы*

#### **Литература**

1. Демкин В.П., Вымятин В.М. Принципы и технологии создания электронных учебников. Томск, 2010.

2. Краснова Г.А., Беляев М.И., Соловов А.В. Технологии создания электронных средств. М.: МГИУ, 2008.

3. Теория и практика создания образовательных электронных изданий. М.: РУДН, 2003.

4. Филатов О.К. Информатизация современных технологий обучения в высшей школе. Ростов н/Д: Феникс, 2007.

5. Глушаков С.В., Жакин И.А., Хачиров Т.С. Программирование Web – страниц. Ростов н/Д : Феникс, 2006.

## **Баженова И.Ю.**

МГУ им. М.В.Ломоносова iubajenova@rambler.ru

# **Применение дистанционных образовательных технологий при обучении языкам программирования**

Дистанционная система подготовки специалистов основывается на применении систем управления обучением (Learning Management System – LMS, управления контентом (Content Management System - CMS) и управления учебным контентом (Learning Content Management System - LCMS).

В основе дистанционного обучения лежат технологии предоставления изучаемого контента и контроля полученных знаний.

Одной из наиболее популярных систем организации учебного процесса для дистанционного обучения является система Moodle. В рамках этой системы можно как выполнять организацию учебного контента. так и реализовывать задачи по контролю за учебным процессом.

Система Moodle позволяет формировать образовательные ресурсы различных типов, включая следующие:

- простые текстовые страницы;
- Web-страницы, содержащие HTML-теги, позволяющие выполнять WYSIWYG форматирование текста, добавление рисунков, и гиперссылок;
- книги, позволяющие отображать изучаемый контент в виде иерархии разделов и подразделов:
- ссылки на файл, на Web-страницу, или на каталог, реализующие доступ к ресурсам;
- презентации и видеофайлы;
- глоссарий, содержащий определение основных терминов, используемых в курсе.

Текст загружаемого контента может быть подготовлен в различных форматах, включая word, html, scorm.

Для контроля полученных знаний предусматривается проведение как промежуточного контроля, так и итогового контроля по завершению курса. Для реализации промежуточного контроля могут быть использованы такие возможности Moodle как:

- задание, которое определяется преподавателем, и выполняется студентом как реферат или программа, результат выполнения загружается на сервер в виде файла для последующей проверки и оценки;
- тетрадь, позволяющая выполнять письменные контрольные работы;
- семинар, на котором студент должен выполнить конкретную работу;
- опрос, позволяющий проверить знания студентов на основе микротестирования;
- тест, представляющие основной механизм контроля знаний студентов.

Изучение образовательного контента может происходить в различных режимах:

- произвольный режим, в котором студент сам может определять время изучения и порядок просмотра учебного контента;
- последовательный режим, в котором на каждую тему может быть выделено определенное время, и в завершении темы необходимо успешно пройти все предусмотренные тесты и задания;
- режим урока, в котором после изучения материала следует ответить на вопросы, определяющие можно ли переходить к следующей теме, или следует выполнить повторение изучаемого контента.

Дистанционное обучение и получение консультаций может происходить в синхронном или асинхронном режиме. Асинхронный режим может быть реализован с применением форума Moodle. А синхронный режим, позволяющий реализовать общение преподавателя и студента в реальном времени может быть реализован в виде чата Moodle.

Для дистанционного обучения специалистов по информационным технологиям языкам программирования следует применять интегральную парадигму образования, включающую различные формы представления знаний и поэтапный контроль учебного процесса.

Так автором для обучения языкам программирования предлагаются следующие технологические решения:

1. Наличие удаленного контента в LCMS-системах - дистанционное размещение учебного контента с применением ПО Moodle для конкретных групп обучающихся.

Учебный контент состоит из основных и дополнительных курсов. Изучение основных курсов должно завершаться итоговой аттестацией. Изучение дополнительных курсов позволяет пользователям более глубоко изучить отдельные темы основного курса.

К основным курсам относятся следующие курсы:

- Введение в языки программирование (рис. 1.);
- Системы программирования.

К дополнительным курсам относятся курсы:

- Java технологии;
- Распределенные SQL приложения.

2. Дистанционное размещение учебного контента в различных формах: в виде текста лекций, презентаций и видео-файлов. По основным учебным курсам создан удаленный контент в виде лекций и презентаций. Также основные курсы записаны в видео-формате.

3. Дистанционное размещение контента в Интернет-университете для общего доступа.

4. Наличие по каждому курсу печатного учебного пособия, соответствующего изучаемому дистанционно учебному контенту, и одновременно расширяющего его. Печатное учебное пособие может быть использовано для получения дополнительной информации по предмету, которая выходит за рамки необходимых знаний для успешной сдачи промежуточных тестирований и итоговой аттестации.

5. Проведение практических занятий по изучаемому языку программирования с выполнением домашних заданий. Комплекс таких домашних заданий включает подробное описание действий пользователя для реализации разрабатываемых приложений и набор заданий для самостоятельного выполнения. В рамках данной программы предлагается практикум "Основы технологии .NET и программирование на языке C#".

6. Авторизированное ПО «Изучаем C++», «Изучаем Pascal» и «Изучаем Java». Это программное обеспечение позволяет выполнять удаленное изучение контента, проводить тренинги и сохранять результаты тестирования. В процессе изучения контента обучаемый имеет возможность получать теоретические знания в виде подсказок и звукового сопровождения.

| ВК > ВведЯП<br>(2) Переключиться к роли V Редактировать                                                                                                    |                                                                                                    |                        |
|----------------------------------------------------------------------------------------------------|----------------------------------------------------------------------------------------------------|------------------------|
|                                                                                                    |                                                                                                    |                        |
| <b>В Участники</b>                                                                                                    | <b>В</b> Новостной форум                                                                                                    | Наступающие<br>события |
| Элементы курса<br><b>El Pecvocer</b><br><b>7</b> Techa<br><b>III</b> Форумы                                                                                                    | $\Box$<br>1 Тема 1. Простые типы данных.<br><b>В Простые типы данных</b><br><b>D</b> Teor                                                                                       | Последние действия     |
| Поиск по форумам                                                                                                    | п<br>7 Тема 2. Производные типы данных языка С#. Структуры, Массивы и коллекции.<br>В Производные типы данных языка С#. Структуры, Массивы и коллекции<br><b>D</b> Tect         |                        |
| Применить<br>Расширенный поиский                                                                                                    | 3. Тема 3. Производные типы данных языка С++. Массивы и указатели<br>По Производные типы данных языка C++. Массивы и указатели<br><b>7</b> Tect                                 | $\Box$                 |
| Управление<br><b>6</b> Редактировать<br><b>В Установки</b><br><b>ВО</b> Назначить роли<br><b>В Оценки</b><br><b>An</b> Fovnnы<br>Pesepance<br>копирование<br><b>Восстановить</b><br>Minnopt<br><b>Hinotica</b><br>V Otvetal<br><b>Pri</b> Bonpocal                                                          | 4 Тема 4. Производные типы данных языка С++. Структуры, объединения и перечисления<br>В) Производные типы данных языка C++. Структуры, объединения и перечисления.              | $\Box$                 |
|                                                                                                    | □<br>5 Тема 5. Структурированные типы данных языка Object Pascal.<br><b>Во Структурированные типы данных языка Object Pascal.</b><br><b>D</b> Teor                              |                        |
|                                                                                                    | п<br>6. Тема б. С++. Классы. Механизмы наследования. Объектные типы.<br>В С++. Классы. Механизмы наследования. Объектные типы.<br><b>D</b> Tect                                 |                        |
| Ca Painsi<br>Исключить из ВведЯП<br><b>Q</b> O nonuconatene                                                                                                    | 7 Тема 7. С++. Методы члены класса. Доужественные классы и члены класса.<br><b>ПО С++.</b> Методы члены класса. Дружественные классы и члены класса                             | □                      |
| Мои курсы                                                                                                    | $\Box$<br>8 Тема 8. С++. Статические члены класса. Виотуальные функции.<br>В С++. Методы члены класса. Дружественные классы и члены класса.                                     |                        |
| €)» Java технологии<br>Се Архитектура<br>вычислительных систем и<br>компьютерных сетей<br><sup>и</sup> Безопасность<br>компьютерных сетей<br>19 Введение в языки<br>программирования<br>5 Компьютерная графика<br>• Методологические<br>основы системной<br>инженерии<br><b>Системы</b><br>программирования | 0 Тема 9 Java Механизмы наследования Сондоцные типы данных Интерфейсы Вложенные классы.<br>В) Java, Механизмы наспедования. Соылочные типы данных. Интерфейсы, Вложенные классы | $\Box$                 |
|                                                                                                    | $\Box$<br>10 Texa 10, Java, Члены класса. Статические переменные и методы<br>В Java, Члены класса. Статические переменные и методы                                              |                        |
|                                                                                                    | $\Box$<br>11 Тема 11. С#. Классы, Объектные типы.<br><b>В С#.</b> Классы, Объектные типы                                                                                        |                        |
|                                                                                                    | 19 Тема 12. С#. Механизмы наследования. Абстрактные классы. Интерфейсы.<br>ПО С#. Механизмы наследования. Аботрактные классы. Интерфейсы.                                       | $\Box$                 |
| <b>Се Технологии и</b><br>отандарты электронного<br>обучения 1                                                                                                    | 4.3 Тема 13. С#. Индексаторы класса и атрибуты<br>В. С#. Индексаторы класса и атрибуты.                                                                                         | п                      |
| Се Технологии<br>электронного обучения<br>Boe Kyposi.                                                                                                    | 14 Тема 14. С#. Отражения. Делегаты.<br>В Объявление делегата<br>В Применение неуправляемого кода<br><b>In DLL-6v6nvotekv</b>                                                   | п                      |

*Рис. 1. Управление учебным контентом курса «Введение в языки программирование»*

7. Формирование по основному учебному курсу практических и теоретических заданий для проведения промежуточного тестирования по каждой теме. Задания должны быть реализованы в трех форматах: в форме реферата, программы и как набор тестов. Система Moodle поддерживает работу с различными типами тестов, позволяя дополнительно определять "вес" каждого правильного ответа.

Система дистанционного обучения Moodle формирует базу знаний, которая может быть использована не только для управления учебными материалами, но и как источник для анализа уровня освоения знаний.

Система Moodle предоставляет фиксированный набор средств управления контентом, который может быть значительно расширен путем применения плагинов.

Для реализации интерактивного взаимодействия преподавателя и студентов в синхронном режиме может применяться механизм видеоконференций, который реализуется в системе Moodle следующими плагинами:

- плагин Autoview Presenter, предоставляющий поддержку различных видеоформатов (Realmedia, Quicktime, Windows Media, FlashVideo) и различных видов слайдов (Flash, IPEG объекты), синхронизацию слайдов и видео по времени; и позволяющий выполнять ведение дистанционных презентаций (посредством трансляции потокового видео);
- плагин Web class, позволяющий проводить видеоконференции с использованием презентации PowerPoint, а также с поддержкой функции вопросов и ответов.

Для реализации самоконтроля студентов и обратной связи с преподавателем удобно использовать плагин Checklist, позволяющий своевременно оценить насколько успешно освоен пройденный материал.

Интегральный подход к дистанционному обучению предполагает возможность одновременного использования нескольких технологических решений, что позволяет дать обучаемому более полный спектр возможностей по овладению требуемым контентом.

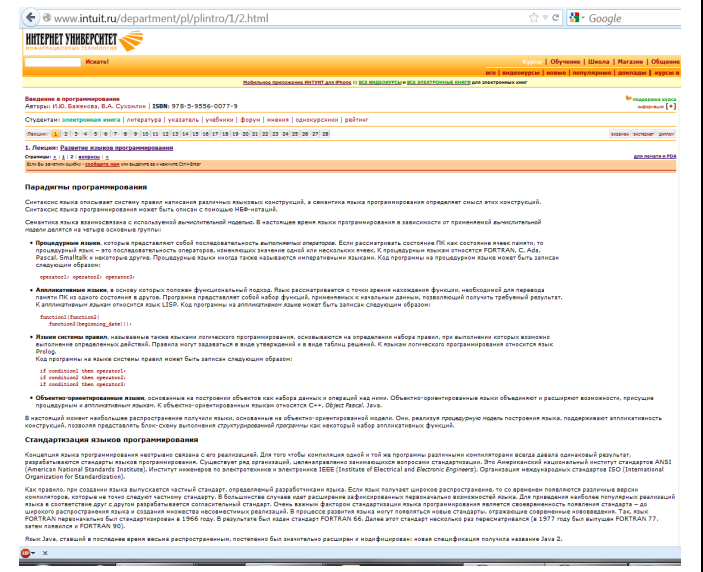

Рис. 2. Учебный контент курса «Введение в программирование»

Одной из составляющей системы дистанционного обучения является дистанционное размещение контента для общего доступа. На рис. 2 представлено окно с учебным контентом для курса Введение в программирование.

Необходимой составляющей предлагаемого подхода к освоению языков программирования является наличие практических занятий. Для организации дистанционного практикума разработан набор учебных материалов по курсу "Основы технологии .NET и программирование на языке C#".

Предлагаемый автором подход к дистанционному обучению студентов языкам программирования разрабатывается и последовательно реализуется в Московском государственном университете на факультете Вычислительной математики и кибернетики.

#### **Литература**

1. И.Ю.Баженова. Языки программирования. /под редакцией В.А.Сухомлина. М.: Изво"Академия", 2012.

2. И.Ю.Баженова, В.А. Сухомлин Введение в программирование. Учебное пособие. М.: Из-во «Интернет-университет информационных технологий; БИНОМ. Лаборатория знаний», 2006.

3. И.Ю.Баженова. С++ и Visual Studio .Net. М.: Из-во «Кудиц-ОБРАЗ».

4. И.Ю.Баженова. Delphi 7. Программирование на языке Object Pascal. М.: Из-во " Кудиц-ОБРАЗ ".

5. Баженова И.Ю. Интегральная парадигма дистанционного обучения языкам программирования. // Сб. трудов V Международной научно-практической конференции "Современные информационные технологии и ИТ-образование". М.: ООО "ИНТУИТ.ру", 2010.

6. Guido Rößling, Myles McNally, Pierluigi Crescenzi, Atanas Radenski, Petri Ihantola, M. Gloria Sánchez-Torrubia. Adapting moodle to better support CS education. ITiCSE-WGR '10: Proceedings of the 2010 ITiCSE working group reports. June 2010.

7. Zivana Komlenov, [Zoran Budimac,](http://dl.acm.org/author_page.cfm?id=81100560119&coll=DL&dl=GUIDE&CFID=130421426&CFTOKEN=96578012) [Mirjana Ivanovic.](http://dl.acm.org/author_page.cfm?id=81337490182&coll=DL&dl=GUIDE&CFID=130421426&CFTOKEN=96578012) Introducing Adaptivity to eLessons on Object-oriented Programming. BCI '09: Proceedings of the 2009 Fourth Balkan Conference in Informatics. IEEE Computer Society. September 2009

## **Горожанов А.И.**

ФГБОУ ВПО МГЛУ, доцент кафедры грамматики и истории немецкого языка a gorozhanov@mail.ru

# **Практика использования информационных и коммуникационных технологий в лингвистическом образовании**

#### **Аннотация**

*Статья посвящена опыту использования ИКТ в процессе преподавания иностранного языка студентам-лингвистам. Преследуя цель избежать посредников в процессе создания электронных учебных материалов, автор выделяет три уровня инструментария, который призван помочь преподавателю иностранного языка самостоятельно создавать электронные учебники и учебные пособия.*

*Ключевые слова*: обучение иностранному языку; информационные и коммуникационные технологии; «облачные» технологии; электронные учебные материалы; «смешанное» обучение; виртуальная учебная среда.

Сегодня на рынке образовательных услуг представлены многочисленные предложения обучения иностранному языку с использованием информационных и коммуникационных технологий (ИКТ). Эти предложения не являются однородными ни по объему предлагаемого материала, ни по качеству его реализации, поэтому их ни в коем случае нельзя обозначать как нечто целое, однако само количество позволяет говорить о сформированности устойчивого тренда.

Поставщиков такого рода услуг можно в целом разделить на реализующих Федеральные государственные образовательные стандарты, в нашем случае – Федеральные государственные образовательные стандарты высшего профессионального образования [8; 9], и остальные. Среди первых уместно выделить государственные крупные классические вузы, имеющие большой опыт в преподавании иностранного языка, свои научные школы и многолетние традиции.

Такая условная классификация удобна для описания ситуации использования современных ИКТ. Например, курсы иностранного языка с небольшим количеством преподавателей стараются привлечь как можно больше слушателей, поэтому – при грамотном менеджменте – будут опираться на «смешанную» технологию обучения, использовать вебинары, разрабатывать электронные учебники и работать преимущественно в сети, экономя время на перемещение в пространстве и средства на аренду помещений [4, с. 50-51]. В этой связи возникает закономерный вопрос – возможно ли вообще успешное обучение иностранному языку

дистанционно? По нашему мнению, при хорошо разработанной программе и при разумном распределении материала между очными фазами и фазами самостоятельного обучения возможно достижение владения иностранным языком на уровне элементарного (А) или даже самостоятельного (В) владения [3], следовательно - такой метод является оправданным.

Федеральные государственные образовательные Реализующие стандарты вузы, по тем или иным причинам еще не имеющие сложившейся научной школы и многолетней традиции преподавания иностранного языка, также стараются опереться на новые технологии, повышая тем самым свою конкурентоспособность на рынке образовательных услуг, то разрабатывать пытаются свои инновационные методики. есть позволяющие вовлекать в образовательный процесс как можно больше студентов и слушателей. Тем не менее, привлекая к себе преподавателей из классических университетов, такие учебные заведения имеют возможность воспользоваться опытом ведущих лингводидактических научных школ и работать по традиционным методикам, почти He использующим технические инновации, но достигая высоких результатов.

В случае классических университетов использование ИКТ в учебном процессе является не чем-то насущным и единственно возможным, но скорее всего чем-то новым и пока еще непонятным, так как на кафедрах сформировались лингвистических таких BV30B профессиональные коллективы, использующие авторские методики, отлично зарекомендовавшие себя в течение большого периода времени. Однако степень внедрения ИКТ во все сферы нашей жизни достигло уже такого высокого уровня, что высшее лингвистическое образование уже не может оставаться полностью в стороне от этого процесса. В этой связи в профессиональном сообществе преподавателей  $\left( \mathbf{B} \right)$ **TOM** числе  $\overline{M}$ иностранного языка), активно развивается дискуссия о том, каким образом можно объединить достижения традиционной лингводидактики и те возможности, которые несут в себе современные технологии.

В последние годы среди педагогов все чаще возникает убеждение в том, что перенос части учебной деятельности в виртуальную реальность это объективная необходимость [10, с. 399; 7, с. 108-109], и что современным компьютерным системам вполне по силам взять на себя не организационной рутинной работы.  $HO$ только часть помочь преподавателю реализовать некоторые элементы учебного процесса и даже организовать научно-исследовательскую работу студентов [2, с. 118].

В этих условиях построение целостной виртуальной учебной среды  $(a<sub>H2</sub>a, virtual learning environment)$  [6, с. 33] представляется важной задачей, которая требует совмещения всего положительного опыта традиционных методик и современных достижений из сферы ИТ.

Далее мы предлагаем некоторые элементы такой среды, которые носят как универсальный характер, так и предназначены именно для лингвистических вузов и факультетов.

Как правило, любое техническое устройство или программный продукт требует обслуживания соответствующими специалистами. Это промежуточное звено в системе «технический продукт - ИТ-специалист преподаватель» мы постарались по возможности исключить, чтобы, вопервых, упростить процесс изменения учебного контента, а во-вторых, снять антагонизм между лингводидактикой и техническим обеспечением, при котором, например, автор учебника, являясь лингвистом, просит программиста что-то сделать, тот его понимает не в полной мере - и процесс создания продукта (учебного пособия, учебника) затягивается до бесконечности. Кроме того, динамика учебного процесса зачастую такова, что изменения нужно вносить несколько раз в день (домашние задания, комментарии и пр.), что увеличило бы в перспективе штат ИТспециалистов до объема штата преподавателей. Чтобы заранее исключить возможные слабые места и абсурдные ситуации мы искали решения, исключающие промежуточное звено.

Первой задачей, которую предстояло решить, было построение системы веб-сайтов, начиная с уровня факультета [5], далее по кафедрам и заканчивая индивидуальными сайтами преподавателей, связанными между собой гиперссылками.

Среди различных вариантов создания бесплатных сайтов мы выбрали ресурсы корпорации Google благодаря разветвленной системе бесплатных сервисов, или «облаку» (*англ*. cloud computing), на базе которого можно в дальнейшем выстраивать элементы виртуальной учебной среды.

Таким образом была создана система сайтов, имеющая следующую структуру (см. Рис. 1):

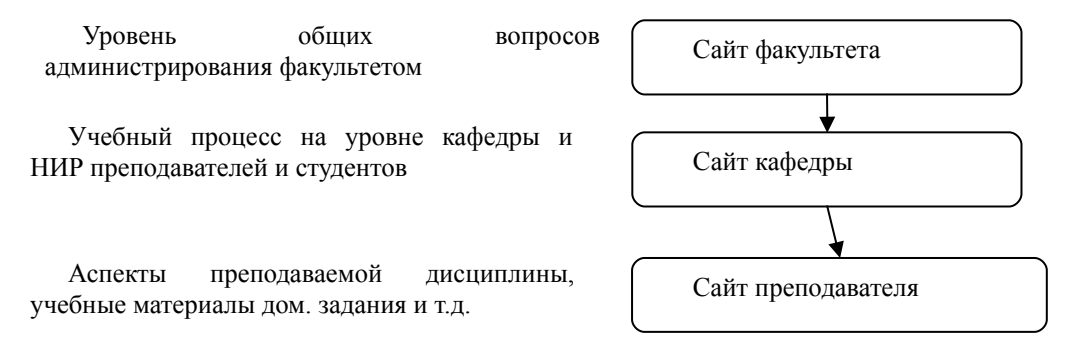

#### Рис. 1. Иерархия и функции сайтов

Уровень общих вопросов администрирования факультетом Сайт факультета Сайт кафедры Сайт преподавателя

Учебный процесс на уровне кафедры и НИР преподавателей и студентов

Аспекты преподаваемой дисциплины, учебные материалы дом. задания и т.д.

Следует подчеркнуть, что централизованно был создан сайт факультета (наполнение  $\mathbf{M}$ администрирование возложено на администрацию факультета) и шаблоны сайтов кафедр (наполнение и администрирование возложено на заведующих и лаборантов кафедр). Создание преподавательских сайтов было декларировано как добровольное. Для помощи желающим был проведен двухдневный семинар объемом 12 учебных часов, опыт которого показал, что даже после такого краткосрочного обучения 15 преподавателей иностранного языка из 16, то есть почти 94 %, сумели создать свои сайты на «облаке» Google и в дальнейшем самостоятельно их развивать.

В системе виртуальной учебной среды сайты решают прежде всего информационную задачу, гораздо более сложным является вопрос создания электронных учебных материалов по иностранному языку, которые бы отвечали следующим минимальным параметрам:

- не требовали бы участия в их создании программиста;
- считались бы в полной мере мультимедийными и интерактивными, т.е. не были бы просто электронной копией (скан-версией) бумажных интерактивные материалов.  $HO$ содержали бы сервисы  $\overline{M}$ автоматическую проверку заданий;
- были бы удобными для текущего внесения изменений на тестовом  $\bullet$ этапе и при последующей модификации учебного материала.

Исходя из того, что преподаватели иностранного языка не имеют изначально профессиональной подготовки в области программирования, а приобретение дополнительного высшего образования в этой области представляется проблематичным по многим причинам, для создания электронных учебных материалов был разработан инструментарий нескольких уровней, самый элементарный из которых требует от потенциальных авторов только уверенного владения ПК на уровне использования офисных технологий [1, с. 111] (см. Табл. 1):

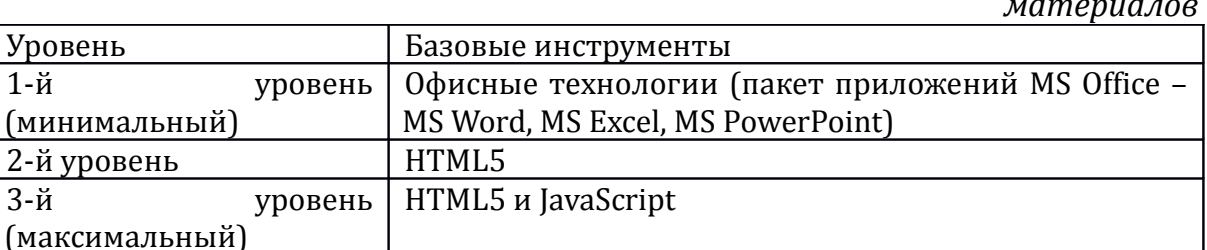

Табл. 1. Инструментарий для создания электронных учебных

Безусловно, каждый уровень, в силу характера используемых базовых инструментов, имеет ограничения функциональности изготавливаемых продуктов.

 $\mathcal{C}$ помошью офисных технологий возможно создавать гипертекстовые документы (например, конспекты лекций, грамматические справочники) и программы-тренажеры с самопроверкой (в приложении MS Excel).

HTML5 позволяет включать в материал аудио- и видеофрагменты с плеером, интегрированным в браузер (что было невозможно в предыдущих версиях HTML).

JavaScript дает возможность в полной мере придать учебному материалу интерактивность, включая автоматическую проверку заданий, drag and drop, раскрывающиеся элементы, выделение цветом при наведении курсора на заданную область и мн. др., что позволяет создавать в границах единого интерфейса (окна браузера) качественные и информативные учебные модули, отвечающие запросам современной лингводидактики.

Описанные элементы еще не создают сами по себе единой виртуальной учебной среды, но уже являются ее значимыми элементами, призванными облегчить и оптимизировать труд преподавателя. Главной нашей задачей было показать, что даже используя бесплатные приложения и сервисы, и прибавив к ним некоторую долю энтузиазма и терпения, можно достичь хороших результатов, тем самым повышая качество учебного процесса.

Подводя итог важно отметить, что идея совместить в одном лице преподавателя иностранного языка и технического специалиста не нова, как это может казаться на первый взгляд. Для нас абсолютно естественно то, что преподаватель иностранного языка самостоятельно пользуется такими ставшими уже традиционными техническими средствами обучения (TCO) как телевизор или магнитофон, и совершенно абсурдной кажется ситуация, если бы на каждом занятии обязательно присутствовал ИТспециалист, который бы нажимал кнопку *play* или переворачивал кассету.

Сегодня персональный компьютер, Интернет и «облачные» технологии настолько плотно интегрировались в нашу жизнь, что зачастую стали более привычными и понятными, чем магнитофон и телевизор. Конечно, это характерно в первую очередь для студентов и молодых преподавателей, но процесс формирования ИКТ-компетентности, как и все сложные процессы, не возможен для всех и сразу.

На наш взгляд, двигаться в этом направлении перспективно, как и в перспективна интеграция гуманитарного целом взаимная  $\mathbf{M}$ естественнонаучного знания.

#### Литература

1. Горожанов А.И. Создание и применение электронных интерактивных тренажеров для обучения иностранному языку в вузе // Приоритетные направления развития системы образования Российской Федерации: материалы Всероссийской научно-практической конференции, 5 марта 2012. М.: Издательский дом Паганель, 2012. 188 c. C. 110-116.

2. Господарик Ю. П. Использование Интернет-технологий в организации НИРС // Высшее образование в России, №2. М.: Московский гос. ун-т печати, 2012. С. 115–121.

3. Европейская система уровней владения иностранным языком [Электронный ресурс] – URL: http://lang.mipt.ru/articles/european\_levels.html (Дата обращения: 06.07.2012).

4. Любимова Н. В., Горожанов А. И. Технология «смешанного» обучения иностранным языкам: перспективы и проблемы // Актуальные вопросы формирования профессиональной коммуникативной компетенции. М.: МГЛУ, 2011. 202 с. (Вестн. Моск. гос. лингвист. ун-та; вып. 3(609). Сер. Языкознание). С. 49–58.

5. Сайт факультета немецкого языка МГЛУ [Электронный ресурс] – URL: https://sites.google.com/site/ffdsmglu (Дата обращения: 07.07.2012).

6. Соловов А.В. Подготовка персонала для виртуальных учебных сред // [Высшее](http://elibrary.ru/contents.asp?issueid=644508) [образование в России.](http://elibrary.ru/contents.asp?issueid=644508) № 10. М.: Московский гос. ун-т печати, 2009. С. 32-36.

7. Стародубцев В. А. Социальные медиа в персонализированной учебной среде // Высшее образование в России, №4. М.: Московский гос. ун-т печати, 2012. С. 108–112.

8. Федеральный государственный образовательный стандарт высшего профессионального образования по направлению подготовки 035700 Лингвистика (квалификация (степень) «бакалавр») // М-во образования и науки Рос. Федерации [Электронный ресурс] – URL: http://www.edu.ru/db-mon/mo/Data/d\_10/prm541-1.pdf (Дата обращения: 07.07.2012).

9. Федеральный государственный образовательный стандарт высшего профессионального образования по направлению подготовки 035700 Лингвистика (квалификация (степень) «магистр») // М-во образования и науки Рос. Федерации [Электронный ресурс] – URL: http://www.edu.ru/db-mon/mo/Data/d\_10/prm540-1.pdf (Дата обращения: 07.07.2012).

10. Pedró, Francesc. Comparing Traditional and ICT-Enriched University Teaching Methods: Evidence from Two Empirical Studies // Higher Education in Europe, Vol. 30, Nos. 3–4, October-December. UNESCO, 2005. – ISSN 0379-7724.

## **Кадиева Р.М.**

ФГБОУ ВПО Дагестанский государственный университет, аспирантка кафедры ВФиИ prikladnik3pi@rambler.ru

# **Разработка обучающего программного комплекса «Анализ хозяйственной деятельности предприятия»**

#### **Аннотация**

*Электронный практикум (ЭП) «Анализ хозяйственной деятельности предприятия» можно использовать в процессе обучения, а также в научноисследовательской работе со студентами и аспирантами при проведении анализа в рамках курсовых и выпускных работ. Задачи ЭП максимально приближены к реальным практическим задачам предприятий.*

Одним из приоритетных направлений процесса информатизации современного общества является информатизация образования. Это сделает возможным:

- совершенствование механизмов управления системой образования на основе использования автоматизированных банков данных научнопедагогической информации, информационно-методических материалов, а также коммуникационных сетей;

 - совершенствование методологии и стратегии отбора содержания, методов и организационных форм обучения, соответствующих задачам развития личности обучаемого в современных условиях информатизации общества;

 - создание методических систем обучения, ориентированных на развитие интеллектуального потенциала обучаемого, на формирование умений самостоятельно приобретать знания, осуществлять информационно-учебную, экспериментально-исследовательскую деятельность, разнообразные виды самостоятельной деятельности по обработке информации;

- создание и использование компьютерных тестирующих, диагностирующих, контролирующих и оценивающих систем.

Преимуществом применения электронных средств обучения является:

- незамедлительная обратная связь между пользователем и обучающим программным комплексом;
- компьютерная визуализация учебной информации об объектах или закономерностях процессов, явлений;
- архивное хранение больших объемов информации с возможностью ее передачи, а также легкого доступа и обращения пользователя к центральному банку данных;
- автоматизация процессов вычислительной информационно поисковой деятельности, а также обработки результатов учебного эксперимента с возможностью многократного повторения фрагмента или самого эксперимента;
- автоматизация информационно-методического обеспечения и организационного управления учебной деятельностью и контроля за результатами усвоения.

Программный комплекс, который можно использовать, и в учебном процессе и на реально работающем предприятии, для достаточно глубокого системного анализа показателей предприятия в РД еще не разрабатывался.

Поэтому нами разработан электронный практикум «Анализ хозяйственной деятельности предприятия» (см. рис.1).

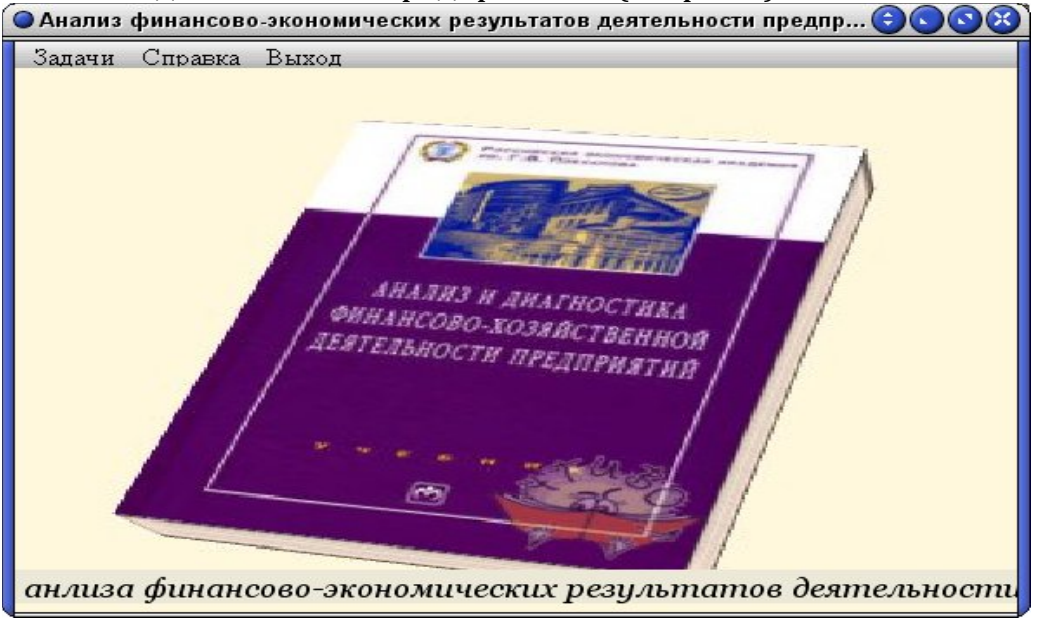

*Рис. 1. Главное окно программы*

Электронный практикум «Анализ хозяйственной деятельности предприятия» позволяет автоматизировать:

- анализ структуры и динамики балансовой прибыли;
- анализ прибыли от реализации продукции, работ и услуг;
- анализ ассортиментной политики предприятия и ее влияния на прибыль;
- анализ уровня отпускных цен;
- анализ показателей рентабельности;
- основные направления увеличения рентабельности предприятия;
- определение состава и структуры основных средств основного вида деятельности,
- показателей их изношенности, показателей обновления;
- формирование показателей эффективности использования основных средств, основного вида деятельности и их изменение;
- выявление и количественное измерение факторов изменения показателей
- эффективности использования основных средств основного вида деятельности.

При запуске программы появляется главное меню с тремя пунктами: задачи, помощь, выход. При выборе пункта «Задачи» на экран выводится главная форма с перечнем тематики решаемых задач и кнопками, позволяющими войти в режим решения задач (см. рис. 2).

| ч<br>日日日間<br>Анализ структуры и динамики балансовой прибыли                 |  |  |  |  |  |  |  |  |
|-----------------------------------------------------------------------------|--|--|--|--|--|--|--|--|
| Задача 1   Задача 2  <br>Задача 3   Задача 4                                |  |  |  |  |  |  |  |  |
| Методика решения<br>Расчет                                                  |  |  |  |  |  |  |  |  |
| Задача 1: На основании приведенных данных анализа состава, динамики         |  |  |  |  |  |  |  |  |
| и выполнения плана сметы (см. табл. 1) рассчитать темпы прироста к прошлому |  |  |  |  |  |  |  |  |
| году. В таблице 1 первый, третий и пятый столбцы - исходные данные          |  |  |  |  |  |  |  |  |
| динамики и выполнения плана сметы за отчетный период, а второй, четвертый   |  |  |  |  |  |  |  |  |
| и шестой - рассчитываемые показатели.                                       |  |  |  |  |  |  |  |  |
| Методика решения:                                                           |  |  |  |  |  |  |  |  |
| $Ui = Ti*100/HP$ ;                                                          |  |  |  |  |  |  |  |  |
| Uti=IIti*100/IIPt;                                                          |  |  |  |  |  |  |  |  |
| Где                                                                         |  |  |  |  |  |  |  |  |
| Uti-удельный вес дох, расходов в балансовой прибыли;                        |  |  |  |  |  |  |  |  |
| Пі-величина і-го дохода(расхода) в балансовой прибыли в t-м периоде;        |  |  |  |  |  |  |  |  |
| ПРt-прибыль в t-м периоде;                                                  |  |  |  |  |  |  |  |  |

*Рис. 2. Окно для выбора направления анализа* 

Выбор определенной задачи выводит окно, содержащее формулировку задачи (методику решения), исходные данные и цель решения. Основное окно «Расчет» представляет собой таблицу-шаблон для ввода исходных данных и вывода результатов расчетов. Окно снабжено четырьмя кнопками «Пример», «Рассчитать», «Очистить», «Отчет» (см. рис. 3, 4,5).

После нажатия на кнопку «Отчет», осуществляться вывод всех данных исходных показателей и расчётных показателей в отчётную форму MS Excel (см. рис. 6).

При выборе пункта меню «Помощь» запускается презентация Power Point cо справочной информацией по работе с программой.

Программа предоставляет возможность:

 ввода как готовых данных из примера задачи, так и собственных данных пользователей;

ввода как готовых данных из примера задачи, так и собственных

данных пользователей;

 $\Box$ 

изменения данных примера и ввода их по умолчанию;

 проведения расчетов при решении задач с наименьшим количеством ошибок;

 использования справочно-методического руководства пользователя (см. рис. 7,8). и и динамики балансовой прибыли с составляет с поставление с поставление с поставление ( FICIDIX ).<br>В концепции с поставление с поставление с поставление с поставление с поставление ( FICIDIX ).

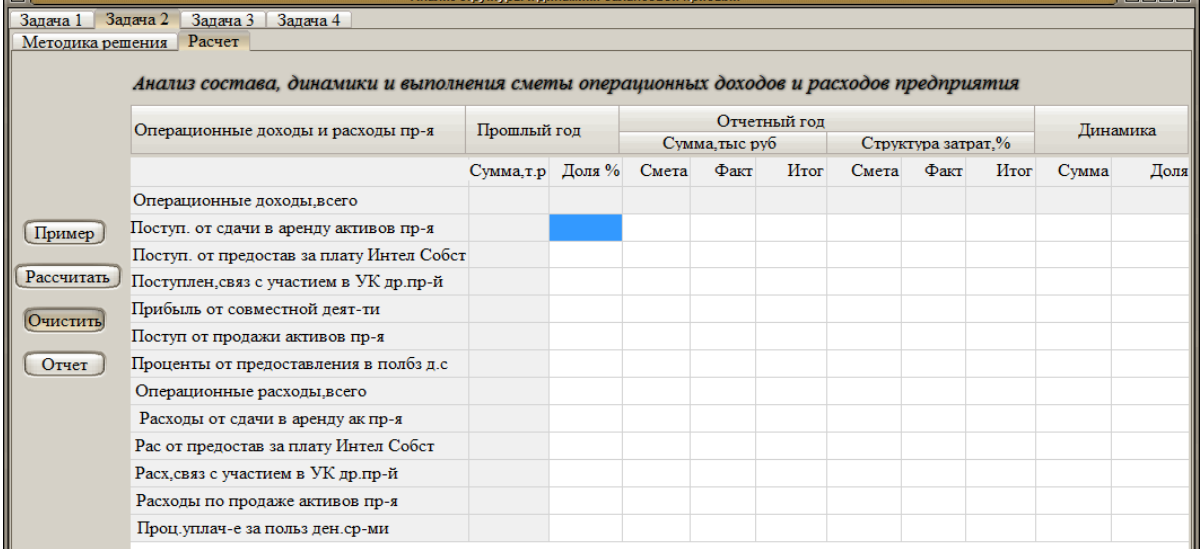

## *Рис. 3. Окно расчета показателей*

 $\overline{\phantom{a}}$ 

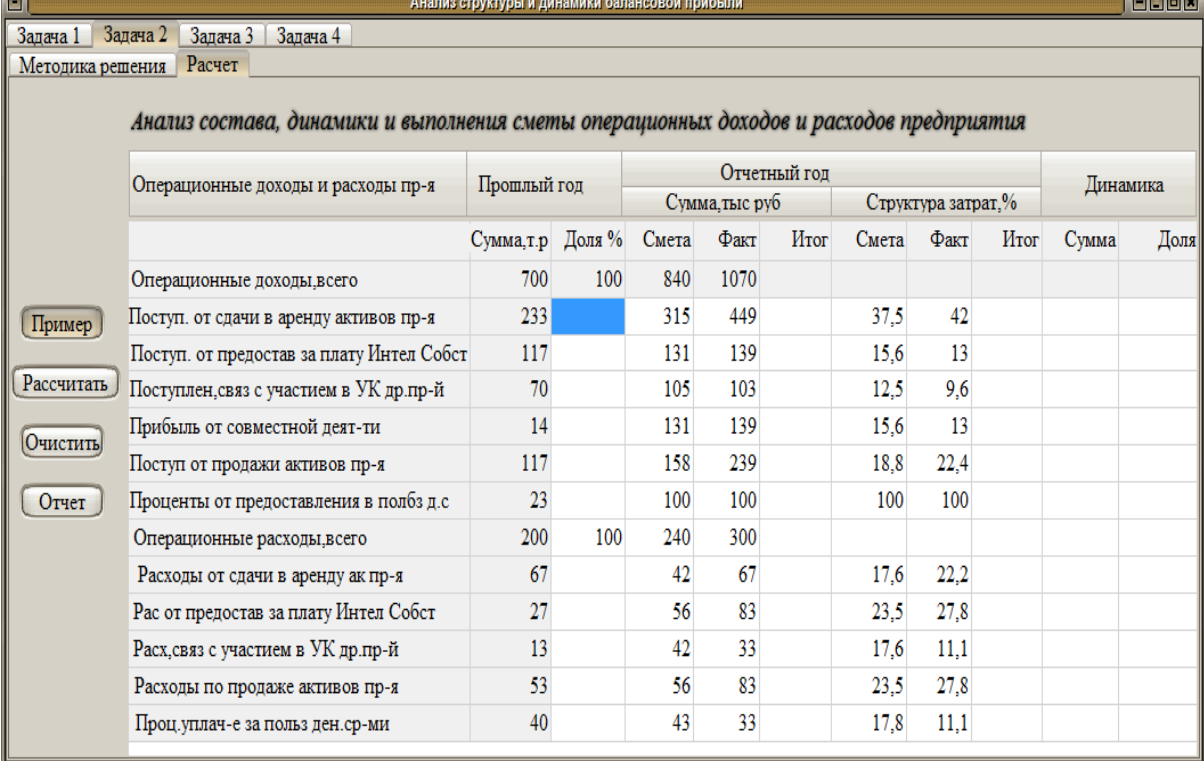

*Рис. 4. Окно расчета показателей*

- Задача 1 | Задача 2 | Задача 3 | Задача 4 | Методика решения | Расчет |

Θí

#### Анализ состава, динамики и выполнения сметы операционных доходов и расходов предприятия

-<br>Анализ структуры и динамики балансовой прибыли

**BUDE** 

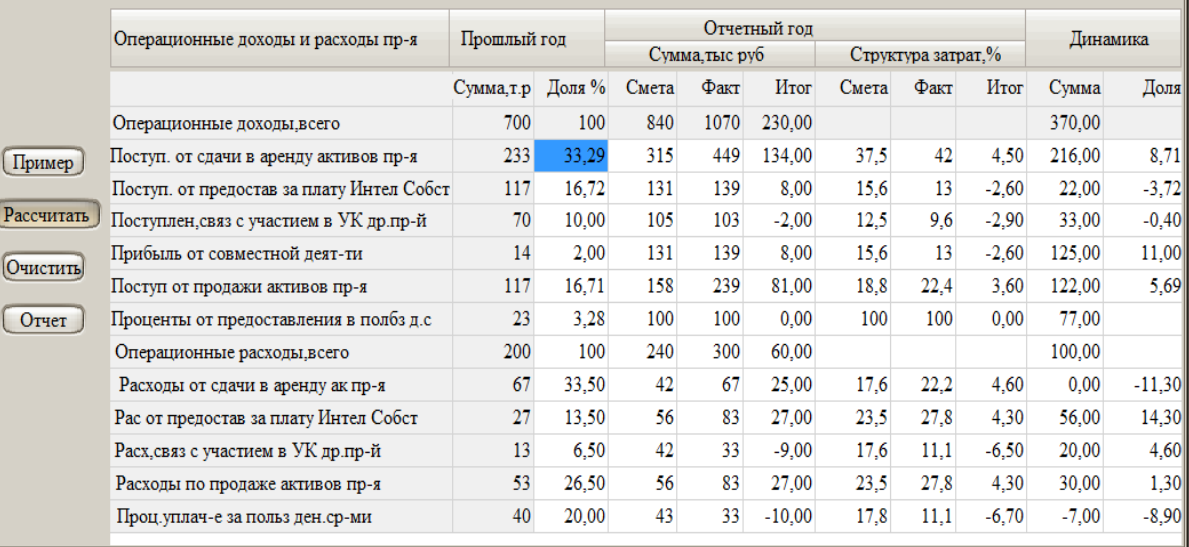

# *Рис. 5. Окно расчета показателей*

| Файл           | Главная         | Вставка<br>Разметка страницы                                                   | Формулы<br>Данные                                                                                                    | Рецензирование                | Вид           |                                           |                  |                                                               |                         |                |  |  |
|----------------|-----------------|--------------------------------------------------------------------------------|----------------------------------------------------------------------------------------------------|-------------------------------|---------------|-------------------------------------------|------------------|---------------------------------------------------------------|-------------------------|----------------|--|--|
|                | ¥<br>la-        | $^{\star}$ 11 $\phantom{0}^{\star}$ A^ A^<br>≡<br>Calibri                      | <b>Переностекста</b><br>$\mathcal{D}_{\mathcal{F}}$<br>$\equiv$<br>$=$<br>圖<br>無理<br><b>В Объединить и поместить в центре</b> *<br>Выравнивание<br>$\overline{\mathbb{Q}}$ |                               |               | Общий                                     | 围                |                                                               | Ŧ                       | Σ<br>g.        |  |  |
| Вставить       |                 | $\Box$ - $\Delta$ - $\Delta$ -<br>X X Y<br>まる まくらい                             |                                                                                                    |                               |               | 图 ~ % 000<br>Условное<br>$^{+0.0}_{-0.0}$ |                  | Форматировать Стили<br>форматирование * как таблицу * ячеек * | Вставить Удалить Формат | $\overline{a}$ |  |  |
|                | Буфер обмена Ги | Шрифт<br>反                                                                     |                                                                                                    |                               |               | Число<br>IS.                              | Стили            |                                                               | Ячейки                  |                |  |  |
|                | L5              | $f_x$<br>$\mathbf{v}$ (in                                                      |                                                                                                    |                               |               |                                           |                  |                                                               |                         |                |  |  |
|                | A               | $\mathsf{C}$<br>B                                                              | D                                                                                                    | E                             | F             | G                                         | Н                |                                                               | J                       | K              |  |  |
| $\mathbf{1}$   |                 |                                                                                |                                                                                                    |                               |               |                                           |                  |                                                               |                         |                |  |  |
|                |                 |                                                                                | Анализ состава и структуры основных средств по первоначальной стоимости на начало и конец года                                                                             |                               |               |                                           |                  |                                                               |                         |                |  |  |
| $\overline{c}$ |                 |                                                                                |                                                                                                    |                               |               |                                           |                  |                                                               |                         |                |  |  |
| $\overline{3}$ |                 |                                                                                |                                                                                                    |                               |               |                                           |                  |                                                               |                         |                |  |  |
| $\overline{4}$ |                 |                                                                                |                                                                                                    |                               |               |                                           |                  |                                                               |                         |                |  |  |
| 5              |                 |                                                                                |                                                                                                    |                               |               |                                           |                  |                                                               |                         |                |  |  |
|                | Показатель      |                                                                                | На начало года                                                                                                    |                               | На конец года |                                           | Изменения за год |                                                               | Темп роста. %           |                |  |  |
|                |                 |                                                                                |                                                                                                    |                               |               |                                           |                  |                                                               |                         |                |  |  |
| 6              |                 |                                                                                |                                                                                                    |                               |               |                                           |                  |                                                               |                         |                |  |  |
| $\overline{7}$ |                 |                                                                                | Сумма, тыс.р.                                                                                                    | Удельный вес, % Сумма, тыс.р. |               |                                           |                  | Удельный вес, % Сумма, тыс.р. Удельный вес, %                 |                         |                |  |  |
| $\,$ 8         |                 | Всего основных средств<br>основного вида деятельности                          | 35972,160                                                                                                    | 100,000                       | 72712.664     | 100,000                                   | 36740,504        | 100,000                                                       | 202,136                 |                |  |  |
| $\,9$          |                 | В том числе:<br>Здания                                                         | 5404,215                                                                                                    | 15,023                        | 18015,996     | 24,777                                    | 12611,781        | 34,327                                                        | 333,369                 |                |  |  |
| 10             |                 | Сооружения                                                                     | 563,364                                                                                                    | 1,566                         | 2,008         | 0,003                                     | $-561,356$       | $-1,528$                                                      | 0.356                   |                |  |  |
| 11             |                 | Передаточные устройства                                                        | 173,124                                                                                                    | 0,481                         | 503,481       | 0,692                                     | 330,357          | 0.899                                                         | 290.821                 |                |  |  |
| 12             |                 | Машины и оборудование                                                          | 20248,289                                                                                                    | 56,289                        | 46731,781     | 64,269                                    | 26483,492        | 330,357                                                       | 230,794                 |                |  |  |
| 13             |                 | Транспортные средства                                                          | 512,164                                                                                                    | 1.424                         | 1358,266      | 1.868                                     | 846.102          | 2,303                                                         | 265.201                 |                |  |  |
| 14             |                 | Инструмент,<br>производственный<br>хозяйственный инвентарь и<br>принадлежности | 310,508                                                                                                    | 0.863                         | 838,651       | 1,153                                     | 528,143          | 1,437                                                         | 270,090                 |                |  |  |
| $15\,$         |                 | Прочие                                                                         | 3,610                                                                                                    | 0.010                         | 10,421        | 0.014                                     | 6.811            | 0.019                                                         | 288,670                 |                |  |  |
| 16<br>17       |                 |                                                                                |                                                                                                    |                               |               |                                           |                  |                                                               |                         |                |  |  |

*Рис. 6. Окно отчетной формы*

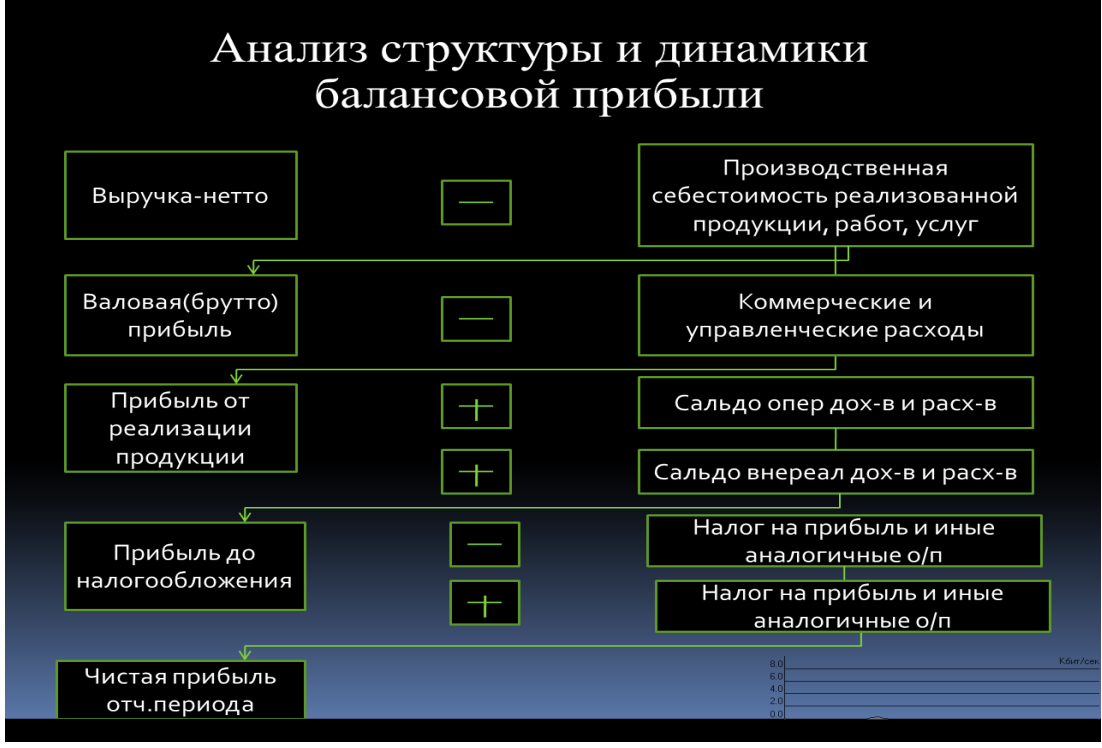

*Рис. 7. Окно вывода презентации*

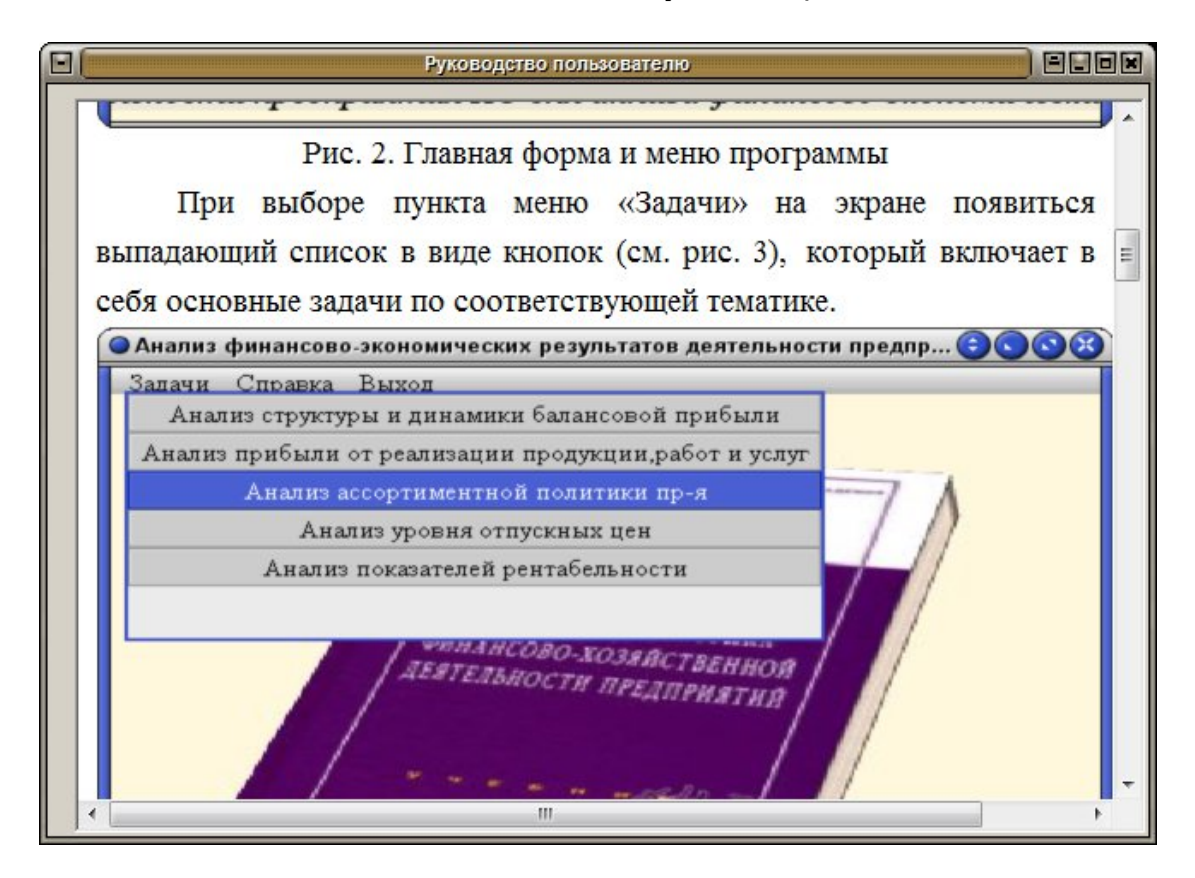

*Рис. 8. Окно вывода руководства пользователя*

#### **Литература**

1. Адамадзиев К.Р., Гаджиев Н.К. Информационные системы управления предприятиями: учебное пособие. Махачкала: ИПЦ ДГУ, 2007. 139 с.

2. Ермолович Л.Л. Практикум по анализу хозяйственной деятельности: учебное пособие. М.: Книжный дом, 2003. 390 с.

3. Кадиева Р.М., Магомедова С.Р. Материалы одиннадцатой региональной научнопрактической конференции «Компьютерные технологии в науке, экономике и образовании», «Состояние и проблемы построения информационного общества в России». Махачкала, 2010.

## **Каменская Л. Н.,**

НИУ ВШЭ Нижний Новгород, старший преподаватель кафедры иностранных языков lar.kamenskaya@gmail.com

## **Ляшенко М.С.**

НИУ ВШЭ Нижний Новгород, доцент кафедры иностранных языков  [mslyashenko @ mail . ru](mailto:mslyashenko@mail.ru)

# **Применение ИКТ в преподавании иностранного языка: создание и внедрение нового образовательного продукта на базе LMS**

## **Аннотация**

*Статья посвящена вопросам применения ИКТ (информационнокоммуникационных технологий в процессе обучения иностранным языкам. Особое внимание уделяется проблеме создания и описанию нового образовательного продута - билингвального англо-немецкого словаря на базе LMS. Авторы описывают цели, задачи, алгоритм и формы работы, ожидаемые результаты внедрения образовательного продута в учебный процесс.*

Развитие современного общества диктует новые требования, предъявляемые к образовательной среде. Преподавателю необходимо обладать знаниями, помогающими работать с огромным информационным потоком, используя новые технологии обучения. На современном этапе происходит «смена коммуникационных технологий», предполагающая формирование информационной культуры всех субъектов образовательного процесса [1]. Для свободной ориентации в информационном пространстве специалист любого профиля должен уметь работать с информацией: находить, получать, обрабатывать, использовать для достижения целей и решения задач. Информационная культура является важной подсистемой общей профессиональной культуры специалиста. Овладение информативно-коммуникативными возможностями современных технологий открывает новые образовательные горизонты, расширяет охват информационного поля, позволяет стать частью глобального продуктивного взаимодействия.

 Использование системы управления обучением (learning management System- LMS) в НИУ ВШЭ создает широкие возможности не только для сбора и анализа информации, но и для эффективной организации, проведения и контроля учебного процесса. Используя принцип универсальности (что конечно может быть рассмотрено и как слабость данной системы), система LMS позволяет использовать ряд возможностей: предоставление учебного

материала дисциплины (хранилище файлов, видео ресурсов, подкастов и т.д); управление учащимися в рамках дисциплины и отслеживание успеваемости (ведение журнала оценок, оценка проектных работ); использование различных средств взаимодействия (форум как дискуссионный вид работы). На основе платформы LMS авторами статьи был создан междисциплинарный билингвальный проект "Wörter&Words". Это тематический словарь c упражнениями для работы с активным вокабуляром на английском и немецком языках. Создание нового образовательного продукта ставило своей целью не только запуск электронного учебного курса, в рамках которого можно проводить удаленную оценку учащихся, их успеваемости, управлять обучающими ресурсами. Целью проекта явилась разработка и внедрение образовательного продукта на базе LMS в учебный процесс, что предполагает создание нового интерактивного учебного курса для поддержки преподавания аспекта «Немецкий язык в качестве второго иностранного» на базе учебника «Themen neu 1» («Themen aktuell 1») студентам факультетов «Мировая экономика» и «Бизнес информатики и прикладной математики». Курс предназначен для студентов первого курса, обладающих нулевым уровнем знания немецкого языка и может быть рекомендован для студентов других факультетов, изучающих «Немецкий как второй иностранный язык» факультативно или для самостоятельного изучения. Работа над данным курсом позволяет студентам достичь уровня знаний немецкого языка А1, соответствующего европейским стандартам.

Задачами проекта были определены следующие положения:

1) создать, систематизировать и сделать доступным, привлекательным и логичным банк заданий для поддержки курса **«**Немецкий язык для начинающих**»** (https://sites.google.com/site/deutschefortuna/blog-kursa/gutentag, учебные сайты для размещения учебной информации, учебных пособий, проведение практических занятий с использованием LMS, контроль процесса усвоения материала при помощи тестового редактора LMS);

2) обеспечить визуализацию содержания материала для эффективной систематизации знаний и умений студентов (http://quizlet.com/hselara). Данная технология позволяет использовать наиболее употребительную лексику в систематически организованных блоках;

3) развить и совершенствовать академические навыки (познавательные, коммуникативные и др.);

4) оптимизировать самостоятельную работу студентов в области работы с лексическим материалом с помощью средств ИКТ, избегая интерференции русского языка (глоссарий на базе LMS – 250 слов и словосочетаний);

 5) произвести отбор информационных и мультимедийных ресурсов в сети Интернет;

 6) развивать навыки автономного обучения с использованием данных ресурсов Интернет для изучения немецкого и английского языка (развитие иноязычной коммуникативной компетенции), применяя, в том числе flash cards флэшкарточки для запоминания (**1100 терминов**), интерактивный словарь, подкасты, лексико-грамматические тесты по пройденным темам;

7) развивать общекультурные компетенции; использовать и совершенство-вать информационную компетенцию для изучения немецкого и английского языка;

8) оперативно редактировать и обновлять материалы;

9) разработать методику работы с лексикой в LMS для преподавателя и алгоритм работы с LMS для студентов;

10) повысить эффективность изучения немецкого как второго иностранного языка будущего специалиста на основе знаний английского языка путём работы с LMS ;

11) соответствовать требованиям и интересам, связанным с развитием информационно-коммуникационных технологий в сфере современного образования в высшей школе.

Формами работы были выбраны следующие: «студент»-«студент», «студент»-«компьютер», «студент»-«преподаватель», «преподаватель»- «студент». Авторами был разработан алгоритм работы с данным курсом LMS:

- 1. Студент изучает тему по учебнику *«*Themen neu 1» («Themen aktuell  $1<sub>»</sub>$ ).
- 2. В разделе «Материал» обучающийся знакомится с темами, предложенными для изучения, электронными флэш-карточками для дальнейшей работы с вокабуляром.
- 3. В дальнейшем происходит ознакомление с немецким лексическим материалом в каждой теме и сопоставление с соответствующей лексической единицей английского языка.
- 4. В разделе «Материал» студент смотрит видеофрагмент и делится впечатлениями в чате или оставляет комментарии (если фрагмент на английском, то необходимо дать комментарий по-немецки, и наоборот).
- 5. Студент проходит контрольное тестирование (лексикограмматические тесты на базе LMS, разработанные авторами продукта).
- 6. Совместно с преподавателем создает медиатеку по теме (флэшкарты и видео).
- 7. В конце модуля преподаватель определяет самого активного студента, проанализировав виртуальные зачетные книжки.

К результатам, ожидаемым нами после применения данного интерактивного LMS продукта, мы относим нижеследующие:

1. Апробация нового образовательного продукта на базе LMS для поддержки преподавания аспекта «Немецкий язык для начинающих»

в рамках дисциплины второй иностранный язык на базе первого английского.

- 2. Совершенствование иноязычной коммуникативной компетенции и общекультурных компетенций.
- 3. Повторение лексического материала английского языка на фоне ознакомления и закрепления лексического материала немецкого языка.
- 4. Создание необходимых условий для приобретения навыков речевого автоматизма.
- 5. Постижение внутренней логики языковой системы без интерференции первого языка.
- 6. Повышение мотивации обучения за счет визуализации, интерактивной презентации учебного материла.
- 7. Реализация принципов автономности студентов и вариативности при применении данной технологии.
- 8. Реализация принципов личностно-ориентированного обучения.
- 9. Совершенствование умений и формирование навыков работы с обучающими компьютерными технологиям.
- 10.Развитие профессиональной рефлексии преподавателя и будущего специалиста путём внедрения новой разработки.
- 11.Структурирование учебного материала.
- 12.Создание студенческой медиатеки.
- 13.Пропаганда ИКТ среди педагогической общественности.
- 14.Оптимизация и интенсификация учебного процесса.
- 15.Возможность использования данного образовательного продукта при дистанционном обучении.

Хотелось бы отметить, что несмотря на определенные сложности в создании и применении образовательных продуктов на базе LMS (универсальность и единообразная природа LMS, не позволяющая учитывать все разнообразие индивидуальных целей обучения, длительные сроки внедрения и др.) продукты, созданные в системе, помогают решать многие учебные, организационно-методические, психолого-педагогические задачи.

Применение ИКТ в преподавании иностранного языка не противоречит основным дидактическим принципам научности, наглядности, системности. А наоборот, данные технологии помогают поддержать индивидуальный подход в преподавании, обеспечивают обратную связь, повышают емкость содержания образовательного процесса. Интеграция ИКТ в преподавание иностранного языка может происходить на всех этапах учебного процесса. Аудиторная работа может включать в себя фрагменты видео, использование аудио подкастов, видео и аудиосвязи, вебконференций как со студентами из других филиалов, так и зарубежными коллегами. Для работы с лексикой эффективными являются интерактивные флэшкарточки длязапоминания (http://www.quizlet.com/), кроссворды(http://www.puzzlemaker.com), интерактивные тесты для работы с грамматикой (http://www.easytestmaker.com/), визуальные тезаурусы [\(www.v](http://www.visualthesarus.com/)isualthesaru[s.com\)](http://www.visualthesarus.com/), интерактивные словари (http://www.macmillandictionary.com) и энциклопедии. Цель данных технологий заключается в том, чтобы помочь обучающимся в интересной форме овладеть стратегиями самостоятельной работы с языковым материалом. Практика применения данных технологий показывает, что студенты с интересом относятся к электронным ресурсам, используют их при подготовке к лексико-грамматическим тестам и отмечают снятие сложностей при запоминании написания и тренировке произношения в процессе овладения новым лексико-грамматическим материалом.

#### **Литература**

1. Захарова И.Г. Информационные технологии в образовании. М.: Издательский центр «Академия», 2010. 192 с.

2. Титова С.В. Информационно-коммуникационные технологии в гуманитарном образовании. Теория и практика. М.: Квинто-консалтинг, 2009. 240 с.

3. Themen neu: Lerhwerk fuer Deutsch als Frremdspache. Kursbuch 1. von H. Aufderstrasse, H. Bock. Germany : Max Hauuber Verlag,2001. 160 z.

## **Кожевникова А.С.**

к.э.н.. доц., СКФ МГЭИ, зав. ЛТСО  [kofanova @ inbox . ru](mailto:kofanova@inbox.ru)

# **Информационные образовательные технологии в России и за рубежом**

## **Аннотация**

*Статья посвящена обзору ИТ в современной системе образования, как в нашей стране так и за рубежом. В ней отражены основные технологии и способы их внедрения непосредственно в образовательный процесс и в управление образованием. Данный процесс влечет изменения в понятие «методика обучения» - усвоение знаний уступает место умению пользоваться информацией, получать ее с помощью компьютера и современного ПО, для того чтобы максимально вовлечь студента в процесс обучения и сделать его как можно более доступным во всех уголках мира.*

Глубокие изменения, произошедшие за последние годы в нашей стране в социальной и экономической сфере, не могли не отразиться и на образовании. Высшее образование в наши дни находится в состоянии радикальной модернизации, которая ведётся сразу по нескольким направлениям: меняются его правовые основы, содержание, структура, методика и педагогические технологии. Серьёзным фактором, влияющим на состояние вузовского образования, стала его глобальная информатизация, кардинально изменившая лицо высшей школы. Одной из главных задач развития стало максимально эффективное использование современных информационных образовательных технологий.

Цель информатизации общества — создание гибридного интегрального интеллекта всей цивилизации, способного предвидеть и управлять развитием человечества. Образовательная система в таком обществе должна быть системой опережающей. Переход от консервативной образовательной системы к опережающей должен базироваться на опережающем формировании информационного пространства Российского образования и широком использовании информационных технологий.

Вхождение России в единое мировое информационное пространство ставит серьезные проблемы перед отечественным образованием. Такое развитие информационного пространства требует обеспечения как психологической, так и профессиональной подготовленности всех участников образовательного процесса. В условиях радикального усложнения жизни общества, его технической и социальной инфраструктуры решающим оказывается изменение отношения людей к информации, которая становится важнейшим стратегическим ресурсом общества. Успешность перехода к информационному обществу

существенным образом зависит от готовности системы образования в кратчайшие сроки осуществить реформы, необходимые для ее приспособления к нуждам информационного общества.

По существу, речь идет о решении проблемы качественного изменения состояния всей информационной среды (пространства) обитания российского образования в сопряжении с отечественной наукой и общественной практикой, а также в сопряжении с мировой высшей школой и мировой наукой. Решение этой задачи открывает новые возможности для ускоренного прогрессивного индивидуального развития каждого человека в системе образования и для роста качества совокупного общественного интеллекта, что в перспективе окажет свое положительное влияние на все стороны общественной жизни России.

Эффективность процесса информатизации непосредственно зависит от эффективности процессов создания и использования информационного ресурса, т.е. всего информационного потенциала общества. Информационный ресурс фактически есть совокупность информации о прошлом и настоящем опыте человечества, база для воспроизводства новой информации.

По развитию информационного общества Россия отстала от многих западных стран. Это можно легко пронаблюдать на примере общего индекса зрелости информационного общества (Information Imperative Index). Он состоит из 20 четко сформулированных показателей из трех областей: социальной, информационной и компьютерной. Социальные показатели состоят из законодательной базы, регулирующих норм и политических факторов. Информационный показатель состоит в основном из сектора информатики и информационного бизнеса (программное обеспечение, мультимедиа и т.д.). Компьютерный показатель отражает объем и насыщенность рынка оборудования, такого как РС, Интернет, мобильные телефоны и пр. Конечно, нам еще достаточно далеко до США и Европы в вопросах современных технологиях в образовании, однако определенные шаги в данном направлении предприняты.

Рассмотрим различия, существующие на современном этапе в образовании в России и за рубежом.

Технологии в сфере образования в других странах в последнее время очень загружены работой, некоторые компании вкладывает миллионы в сайты, посвященные образованию, типа KhanAcademy. Cтартапов так много, что в них легко запутаться. К счастью, большинство инноваций сосредоточено вокруг нескольких основных идей, занимающихся технологическим образованием. На основании того, что система образования ХХ века построена вокруг учреждений – университетов, школ, колледжей и академий то, многие компании пытаются воссоздать уровень этих учебных заведений. В этом сценарии стартап имеет самый высокий заработок с одного ученика и самый высокий уровень контроля. Интернетучреждения начали с нескольких ниш образования (образование для детей

с ограниченными возможностями, передовые программы размещения, подготовки к экзаменам) и теперь дошли до основных программ обучения.

Мы уже можем увидеть за рубежом первые онлайн-школы (Keystone School), колледжи (University of Phoenix, Kaplan University, The Open University, University of the People), программы выдачи сертификатов (Alison.com), программы подготовки предпринимателей (GlobalEnglish.com), школы искусств (AudioVisualAcademy.com) и программы по подготовкам к тестам (Top Test Prep, GrockIt, Knewton, RevolutionPrep, TutorJam, BrightStorm).

В то же время оффлайн учреждения запускают экспериментальные онлайн-программы - iQAcademy помогает школам создавать онлайн-классы, а 2tor и Altius Education делают это для университетов. И, наконец, существуют такие инновационные программы оффлайн, как YCombinator, Singularity University и Tetuan Valley. Также в настоящее время уже существуют веб-инструменты, которые используются для управления приложениями, оценками (Schoolbinder, LearnBoost), рейтингами классов и обзоров (Courserank, приобретенный Chegg), графиков, тестов и сообщений между учениками и преподавателями, так же существует и рынок для управления контентом (Sakai Project, Moodle).

Другая важная область – это системы аналитики и отчетов. Системы управления обучением присутствуют на любом рынке: школы, университеты, корпоративное обучение и учебные центры. Самые известные примеры таких программ это: Blackboard, Koofers, ePals, MyEdu.com, edu20.org, LearningZen, Learn.com, Taleo.com, eLearning Brothers, Mindflash. Долгое время рынок контента образования находился под контролем книгоиздателей. Теперь технология в состоянии изменить эту картину. Онлайн-видео способно взять на себя часть обучения, ориентированного на текст. Рекомендательные и поисковые системы предлагают новые возможности для поиска информации. Как и все другие формы контента, продажи и подписки тоже переезжают в Интернет.

Еще одним примером интеграции Internet–технологий и обучения, является Сальман Кхан из KhanAcademy.org, который записал более 1000 учебных видеофильмов, охватывающих почти все программы средних школ. А OpenCourseWare и Stanford eCorner могут служить примерами ведущего бесплатного онлайн-контента от лучших университетов.

Сегодня, используя принципы на которых основана Wikipedia, любой желающий может создавать свои собственные wiki при помощи таких платформ как PBWorks или Wikia.com. «Wikицированный» контент можно найти на Curriki.org, Wikiversity.org и Wikibooks. Можно найти и контент для библиотек, школ, тематические уроки и лекции. Например Flat World Knowledge выпускает бесплатные цифровые учебники, а Chegg это сервис по аренде таких учебников.

Некоторые сайты за рубежом предлагают списки репетиторов и тренеров. TheoryAndPractice.ru очень популярный русскоязычный сайт для анонсов развлекательно-образовательных мероприятий. CraftEdu.com – это рынок платных и бесплатных видео материалов, которые можно использовать для обучения всем желающим на всех уровнях образования. Student Of Fortune – сайт по помощи в домашних заданиях, а GulliverGo – центр ссылок по образовательным путешествиям для студентов.

По мере улучшения пропускной способности сайтов, стартапы начинают предлагать обучение онлайн. Универсальные инструменты, такие как Justin.tv, Ustream и LiveStream могут быть использованы для потоков лекций и конференций, Supercoolschool и EduFire.com поставляют специализированные средства обучения. Myngle.com (языки) и TutorVista (помощь в средней школе) являются сетями для преподавания онлайн. Сугата Митра ввел такое понятие как Granny in the Cloud, где взрослые добровольцы поощряют детей учиться, используя видео звонки Skype. Не стоит забывать о том, что на протяжении веков основой обучения были лекции и книги. А сегодня разговор с учителем может выглядеть совсем иначе, если канал передачи информации Вашего класса будет обеспечен Twijector. Например, QuizLet.com представляет инструменты для веселого обучения, базированного на флэш-картах. А еще существует растущее число мобильных обучающих приложений, например, обучающие программы (StudyBlue, Widescript), подготовка к экзаменам (BarMax), подготовка к экзамену по вождению (uHavePassed). Другие приложения будут включать в себя тесты по профессиональной ориентации и обучающие игры.

В классическом образовании были важны не только уроки и занятия, но и то, что ученик становился частью студенческого сообщества. Не удивительно, что эта часть системы образования тоже переехала в Интернет. Такие сайты как UnClasses.org и OpenStudy.com позволяют ученикам образовывать группы и заниматься вместе. Quora.com и StackExchange современные платформы по вопросам и ответам на профессиональные темы. Так же существует множество форумов, посвященных вопросам образования, например, совместное изучение языков или сообщество преподавателей.

Специализированное оборудование для образования может быть спорной темой. Хотя некоторые утверждают, что образование должно базироваться на стандартном оборудовании, кто-то видит и иные возможности. One Laptop Per Child (лэптоп каждому ребенку) создал и распространил почти полтора миллиона недорогих ноутбуков, оптимизированных для студентов в развивающихся странах.

А компания Kno – выпустила новый планшетный компьютер, который уже стал устройством для чтения электронных книг, учебников. Среди других оптимизированных компьютерных решений можно увидеть и TimeToKnow и SOLE project.

Конечно, Россия таким количеством специализированных сайтов пока похвастаться не может, некоторые аналогичные конечно уже существуют в нашей стране и достаточно давно, а вот некоторые просто

еще не успели создать.

Однако на сегодняшний день достаточно много можно увидеть примеров рабочих альянсов ИТ-компаний и вузов в нашей стране. Так, компания Microsoft, сотрудничает с системой высшего образования практически с начала работы московского представительства. Со многими вузами подписаны стратегические соглашения и меморандумы о совместных инициативах по развитию информационной инфраструктуры вузов, внедрению образовательных программ, организации специальных мероприятий, конкурсов и грантов для студентов и преподавателей, курсов и семинаров по технологиям Microsoft, а также по созданию центров инноваций. Сотрудники компании регулярно читают для студентов лекции по технологиям Microsoft в качестве приглашенных экспертов. По возможности для этого привлекаются и ведущие зарубежные специалисты.

Также в России реализуется программа Microsoft IT Academy, позволяющая проводить обучение в соответствии с авторизованными курсами. Сотрудничество с вузами комплексное — им предоставляются специальные программы лицензирования, учебные курсы для преподавателей и студентов, проводятся занятия по повышению квалификации и т. д. В настоящее время в этой программе зарегистрировано 229 образовательных учреждений, 90% из которых вузы, за четыре года прошли обучение более 6 тыс. студентов. При этом Microsoft запустила в России программу «Эффективная работа преподавателя вуза», направленную на разработку методик и обучение преподавателей эффективному использованию ИТ в образовательном процессе.

Помимо этого ряд ведущих мировых компаний сотрудничает с такими ВУЗами страны как МГУ им Ломоносова, МГИМО, МГТУ им. Н. Э. Баумана, МИФИ, МФТИ, РГУ нефти и газа им. Губкина, Санкт-Петербургский государственный университет телекоммуникаций им. проф. М. А. Бонч-Бруевича, Санкт- Петербургский политехнический университет, ГУ-ВШЭ, Московский государственный университет печати, Ставропольский государственный университет, Южный федеральный университет, Новосибирский государственный университет и многие другие.

Программы по работе с вузами различны. Примерами такой работы могут служить проекты в образовании и науке «Oracle СНГ», в рамках такой программы Oracle Academy колледжам и вузам всего мира предлагается набор бесплатных учебных курсов и ресурсов, рассчитанных на студентов и преподавателей. В компании разработана единая трехуровневая модель подготовки студентов, включающая три модуля: «Введение в компьютерные науки и бизнес-приложения» — для ИТ-колледжей; «Компьютерные науки и бизнес-приложения — продвинутый курс» — для ИТ-факультетов и профильных университетов; «Бизнес-приложения и процессы в управлении предприятием» — для управленческих, экономических и отраслевых вузов. Преподаватели и студенты всех трех уровней получают существенную скидку при сдаче экзаменов на получение профессионального сертификата.

Другим примером может служить компания HP которая использует различные формы взаимодействия с вузами — от совместных научных исследований и приема на работу студентов до клиентских и партнерских отношений. Сейчас у компании порядка 20 вузов-партнеров. В январе 2008 г. была запущена программа «Российский Институт технологий НР» (РИТ), в рамках которой создаются учебно-научные центры технологий НР в ряде ведущих университетов. Для каждого из участников программы разрабатываются индивидуальные курсы, которые будут адаптироваться с учетом конкретных потребностей, тестироваться в этих университетах, а в дальнейшем предоставляться всем участникам программы РИТ. Возможно, что в будущем эти учебные курсы будут доступны всем заинтересованным университетам. Профессора университетов, привлекаемые к преподаванию курсов, проходят обучение в НР. Читать лекции могут сотрудники Лабораторий HP (главного исследовательского центра HP), Центра обучения НР в России (HP Russia Training Center) и другие квалифицированные специалисты. Центры технологий НР получают «университетский» статус. Это означает, что их курсы включаются в общую программу обучения соответствующего факультета и становятся доступными любому студенту с любого факультета.

Другим успешным проектом можно назвать альянс МГТУ им. Н.Э.Баумана и Mail.Ru Group запустили совместный проект [«Технопарк@Mail.Ru»](mailto:%C2%AB%D0%A2%D0%B5%D1%85%D0%BD%D0%BE%D0%BF%D0%B0%D1%80%D0%BA@Mail.Ru), направленный на обучение молодых специалистов передовым интернет-технологиям с помощью комбинации теоретических знаний и практики на реальных проектах Mail.Ru Group, а также на поддержку стартапов, организованных студентами.

Также следует отметить что и другие компании активно реализуется в России, такие как компания SAP, Autodesk, компании IBS, компания ABBYY, ИВК и «1С».

Предлагаемая система образования этих компаний и высшей школы опирается на результаты научных работ, указывающие на то, что подавляющее число студентов любимыми своими занятиями считают просмотр телевизора, компьютерные игры и общение через Интернет. Так давайте используем эти результаты, и сделаем так, чтобы система образования стала свободной, гибкой и активной.

На сегодняшний день главной проблемой высшей школы является отсутствие интереса у обучающихся к предмету изучения, а в большинстве вузов система образования не является гибкой, то есть у обучающегося практически нет возможности изменять методы и материал для изучения. В точных науках не используются визуальные методы представления информации, такие как, видеофильмы, компьютерная графика и анимация, психологические способы визуализации представляемой текстовой информацией.

Поэтому необходимо внедрить новую гибкую интерактивную систему образования и контроля за процессом усвоения пройденного материала.

Однако высокие технологии не только меняют сам учебный процесс, а еще могут быть использованы для комплексной автоматизации работы вуза. На сегодняшний день происходит смещение от традиционного образования к методам, построенным на ИТ (например, ПК, Интернете, мобильной связи), а на подходе следующий этап — системы, основанные на ИТ (здесь имеются в виду глобальный доступ и социальные сети). Появляется как возможность доступа к образовательным ресурсам в любой точке мира, так и новая парадигма передачи и получения знаний, в которой ведущую роль играют не только преподаватели, но и Интернет-сообщества. Этот процесс идет довольно медленно из-за инерционности образовательной системы, но высокие технологии постепенно меняют культуру и традиции, сложившиеся в этой области.

Но, тем не менее. любые современные информационные технологии не решают все проблемы. Это всего лишь инструмент, который нужно уметь использовать, однако важно не забывать, что, не смотря на все многообразие источников информации, технических решений и образовательных технологий, трансформирующих информацию в знания, существует только один путь превращения знаний в образование. Это превращение совершается в сознании человека – именно в результате этого процесса рождается и развивается личность.

#### **Литература**

1. Гореткина Е. Вузы и ИТ-компании: на пути к совместным разработкам // PC Week - №7 (709) 8 марта 2010: Режим доступа: [www.pcweek.ru](http://www.pcweek.ru/)

2. Кожевникова А.С. «Информационные технологии в современном вузе» //материалы Международной научно-практической конференции «Информатизация образования-2011». Елец.: ЕГУ им И. А. Бунина, 2011. Т. 2. 460 с.

3. Лазарева Н. Рабочий альянс ИТ-компаний и вузов. №8 (301), 20 мая 2008 года [www.crn.ru](http://www.crn.ru/)

4. Лифшиц Ю. Сайты, которые изменят систему образования: Режим доступа [www.mashable.com](http://www.mashable.com/)

## **Макаров Е.Ю.**

ГОУ ВПО Московский государственный областной университет, аспирант кафедры вычислительной математики и методики преподавания информатики makarov\_evgeny@bk.ru

# **Выбор системы управления содержимым в качестве платформы для организации самостоятельной работы студентов при обучении программированию**

В современном образовательном процессе, который традиционно строится на трех основных аспектах: разработке учебного курса и материалов к нему; доставке и передаче знаний обучающимся, а также администрировании учебного процесса, все чаще можно встретить приемы обучения, использующие современные информационные технологии. Elearning все чаще применяется при обучении не только в корпоративном секторе, для обучения или повышения квалификации сотрудников предприятий, но и в высших учебных заведениях, для организации дистанционного обучения студентов. Этот вид обучения также применим и для организации образовательного процесса студентов дневных и заочных форм обучения. Речь идет не о полной замене традиционного способа обучения в вузе, а о внедрении электронного образовании в качестве платформы для организации и управления самостоятельной работой студентов. Применение принципов e-learning дает обучающимся следующие возможности:

- появляется свобода выбора студент с помощью сети Интернет может получить доступ к электронному курсу, где бы он ни находился;
- модульность появляется возможность деления большого объема знаний на небольшие блоки информации, что упрощает поиск нужных материалов и позволяет сделать изучение предмета более гибким;
- гибкость обучения студент вправе выбирать последовательность и продолжительность изучения материалов исходя из своих потребностей и возможностей;
- развитие в условиях современности студенты развивают свои навыки и знания в соответствии с современными, новейшими технологиями и стандартами.

Современные информационные технологии предоставляют широкий выбор специально разработанных программных средств для организации и управления учебным процессом.

Обычно выделяют:

- *CMS* (*Content Management System* Система управления содержимым (контентом),
- *LMS* (*Learning Management System* Система управления обучением),
- *LCMS* (*Learning Content Management System* Система управления учебным контентом).

Все эти системы на первый взгляд служат одной общей цели – созданию и управлению web-ориентированными приложениями, но при более детальном рассмотрении находятся функциональные особенности, которые разделяют их возможности и применимость к выполнению поставленных задач. Попытаемся разобраться и найти отличия этих программных продуктов, а также возможность применения их для создания программной среды для организации, управления и контроля за самостоятельной работой студентов при обучении программированию.

*Система управления содержимым* (*CMS)* – компьютерная программа, которая используется для обеспечения и организации совместного процесса и создания, редактирования и управления контентом. К основным функциям этой системы относятся:

- предоставление инструментов для создания содержимого, организация совместной работы над содержимым;
- управление содержимым сайта: хранение, контроль доступа, управление потоком данных;
- публикация содержимого;
- представление информации в виде удобном для навигации и поиска.

В этой системе могут находиться самые разные данные: документы, фотографии, видео. Чаще всего система применяется для управления, хранения, просмотра и публикации данных. Наличие контроля версий является очень важной функцией, когда содержимым управляет группа лиц.

*Система управления обучением* (*LMS)* – используется для разработки, управления и распространения учебных онлайн-материалов с обеспечением совместного доступа. Создание данных материалов происходит в визуальной учебной среде с определением последовательности изучения. Система включает в себя различные виды обучающих средств – индивидуальные занятия, проекты для работы в малых группах, средства для работы со всей аудиторией, основной уклон которых направлен не только на содержательную сторону курса, но и на коммуникативную составляющую процесса обучения. У таких систем имеется возможность размещения в сети Интернет, что позволяет использовать их для дистанционного обучения. К наиболее важным особенностям LMS необходимо отнести *поддержку смешанного обучения*, позволяющую смешивать обучение в учебных классах и виртуальные учебные курсы; *возможность тестирования*, которая позволяет создавать программы, сохраняющие свою значимость в течение долго времени.

Основным направлением использования LMS является управление обучающимися, отслеживание прогресса их успеваемости по всем типам учебных занятий.

*Система управления учебным контентом (LCMS*) – система, отвечающая за создание, хранение и проигрывание индивидуального учебного контента в форме учебных объектов. Под учебным объектом понимается – отдельная часть учебного материала, состоящая из трех компонент: *достигаемая цель* (что учащийся достигает после прохождения обучения), *учебный контент*, требующийся для обучения, а следовательно и для достижения цели (текстовая информация, видеоматериалы, графическая составляющая, презентации и симуляторы), и различные *формы оценивания и контроля*, которые позволяют понять достигнута ли цель.

В LCMS учебные объекты хранятся в центральном хранилище данных – репозитории, откуда они доступны разработчикам персонализированных курсов при их создании. Их использование является преимуществом как для разработчиков, так и для обучающихся, потому что появляется возможность избавиться от лишней информации, мешающей пониманию изучаемого материала, ставшей такой вследствие ее неактуальности. Дробление контента на учебные объекты повышает продуктивность всего процесса обучения.

LCMS должна включать следующие обязательные составляющие:

- репозиторий учебных объектов центральная база данных, которая хранит и управляет учебным контентом;
- программное обеспечение автоматизированной авторской разработки (ауторинга) – ПО использующееся для создания многократно используемых учебных объектов;
- интерфейс отображения;
- система администрирования приложение, использующееся для управления учетными записями учеников, отслеживанием результатов успеваемости, запуском курсов из каталога, составлением отчетов о процессе обучения.

Исходя из выше сказанного, можно сделать вывод, что LMS и LCMS специализированно направленные программные продукты, отвечающие за определенные для них образовательные функции. Они могут существовать как отдельно, так и взаимно дополнять друг друга. Ввиду их направленности в основном на корпоративный сектор обучения, либо организацию дистанционного обучения, хотелось бы рассмотреть их возможности для организации и управления самостоятельной работой студентов на примере LMS Moodle.

Moodle является аббревиатурой словосочетания «Modular Object-Oriented Dynamic Learning Environment» (модульная объектноориентированная динамическая среда обучения) и представляет собой автоматизированную, основанную на компьютерных и интернеттехнологиях, систему управления обучением. Moodle, как и любая другая LMS, является web-приложением, которое располагается на сервере, доступ к которому осуществляется через браузер. Moodle дает преподавателю возможность создать web-сайт курса и управлять доступом к нему таким образом, чтобы только записавшиеся на курс студенты имели возможность просматривать его. Кроме контроля доступа, эта LMS предоставляет широкий набор инструментов, которые сделают учебный курс более эффективным.

*Загрузка материалов*. В отличие от большинства систем управления обучением, для загрузки простых публикаций материалов курса в Moodle используется web-форма, а не привычный HTML-редактор или загрузка через FTP-сервер. Такая форма организации загрузки информации позволяет преподавателю загружать на сервер планы своих курсов, заметки к лекциям, дополнительные задания для чтения, чтобы студенты могли использовать их, когда им это будет необходимо.

*Онлайн тесты.* Данная возможность, позволяет получить мгновенную оценку, как только на вопросы будет дан ответ. Таким образом, они являются эффективным средством для оперативной проверки преподавателем и студентами текущего уровня освоения материала.

*Сбор и проверка заданий.* Размещение и прием заданий онлайн значительно упрощает процедуру текущего контроля – оценки отслеживаются автоматически. Кроме этого, средствами Moodle можно организовать перекрестное рецензирование заданий с анонимным оцениванием работ студентов друг другом, что позволяет увеличить мотивацию и эффективность обучения.

*Контроль успеваемости.* Онлайн-вариант журнала контроля успеваемости позволяет студентам видеть свой прогресс в освоении курса. При этом доступ легко организовать так, чтобы студент видел только свои оценки и не знал об оценках сокурсников.

*Форумы и чаты.* Форумы и чаты дают возможность зарегистрированным на курс студентам общаться за пределами учебных аудиторий. Форумы предоставляют больше времени на обдумывание и формулирование ответов, позволяя организовать более глубокие обсуждения изучаемого материала. Чаты же, в свою очередь, дают возможность организовать легкое и быстрое общение студентов друг с другом (например, для обсуждения деталей совместного проекта) и преподавателем. В данном случае местонахождение участников чата не имеет значения.

Большинство коммерческих систем обучения созданы разработчиками в качестве системы инструментов для организации образовательного курса. В отличие от них, Moodle является более ориентированной на сам процесс обучения. Основной упор делается не в пользу доставки учебной информации, а на ее активное обсуждение,

конструирование знаний самими обучающимися. Возможность использования интернет-ссылок на ресурсы сторонних организаций позволяет не перегружать курс избыточной информацией, делать его более динамичным. Использование ссылок также дает возможность преподнести материал с сопутствующей справочной информацией, которая находится в сети Интернет в виде электронных энциклопедий либо словарей.

Организация самостоятельной работы студентов с применением LMS Moodle также позволяет осуществлять промежуточный контроль знаний учащихся в течение семестра. Объем изученного материала, освоение которого выносится на экзамен, огромен. Для любого студента это колоссальное напряжение во время сессии, поэтому целесообразно проводить промежуточный контроль знаний учащихся по окончанию изучения разделов курса. Контроль может производиться в форме онлайнтестов. Такой подход позволит снизить нагрузку студентов во время подготовки к экзаменам и позволит своевременно устранить пробелы в знаниях студентов.

Благодаря размещению материалов курсов в сети Интернет и их доступности для обучаемых, у студентов появляется возможность восполнять пробелы в своем обучении, если таковые имели место (по причине болезни, либо по другим уважительным причинам).

Применение Moodle при изучении курсов по информационным дисциплинам значительно облегчает работу преподавателей. Любому преподавателю, работающему в этой области, хорошо известно, как быстро пополняется и обновляется информация по его дисциплине, что заставляет его непрерывно дорабатывать и дополнять новой, актуальной информацией свой курс.

Анализ самой системы и литературы, в том числе и учебной, показывает, что Moodle обладает широким спектром настроек, позволяющих каждому преподавателю сделать его курс уникальным. Разработчиками созданы все условия для создания образовательных объектов. Все что требуется от преподавателя - это грамотно спланированный и разработанный учебный курс. Его функциональность и интерактивность, ограничиваются лишь фантазией преподавателя.

Среди широкого разнообразия современных систем управления содержимым, не ориентированных на образовательный сектор, наибольший интерес для применения в качестве платформы для создания web-приложения для организации и управления самостоятельной работой студентов представляет технология *WebMatrix* от компании Майкрософт.

*WebMatrix* – совершенно новая, бесплатная среда разработки webсайтов. Она дает возможность применять готовые web-приложения с открытым исходным кодом, содержит разнообразные встроенные шаблоны web-страниц и позволяет программировать новые приложения. WebMatrix – это инструмент, объединяющий в себе все средства, необходимые для автономной разработки web-приложений на платформе .Net. В состав WebMatrix включены: *IIS Developer Express* – экспресс-версия Internet Information Services – web-сервера для разработок, *SQL Server Compact Edition* – компактная (файловая) версия MS SQL Server – СУБД, *Razor* – движок отображения, *Search Engine Optimization Toolkit* – средство для построения CEO-отчетов.

Данная среда позволяет централизованно управлять набором сайтов, с ориентацией на их разработку, устанавливать популярные системы управления содержимым (по умолчанию в списке имеется 25 CMS), редактировать текстовые файлы сайтов, открывать сайт в различных браузерах (если на компьютере установлено несколько браузеров, то имеется возможность выбора одного браузера, в котором откроется сайт, либо всех сразу). WebMatrix помимо технологии .Net поддерживает также PHP и MySQL.

В WebMatrix имеется механизм создания сайта из галереи, коллекции готовых приложений. Эти web-приложения являются популярными в мире системами с открытым кодом, оптимизированные для работы на платформе Windows. Плюсом такого подхода является получение готового сайта, обладающего большими функциональными возможностями. Для разработки собственного приложения необходимо внести незначительные изменения в готовый сайт.

При работе с отдельными проектами, WebMatrix предоставляет возможность конфигурации таким образом, чтобы предложить разработчику удобные и быстрые ссылки на необходимые ресурсы, например, на панель администрирования выполняемого проекта. Возможность расширения и подстраивания WebMatrix под конкретный тип проекта позволяет этому редактору стать специальным для работы с разными системами, например со специальным редактором для упомянутой ранее LMS Moodle. Эта технология позволяет не только создавать web-приложения, но и сопровождать их на всем жизненном цикле. WebMatrix является мощным вспомогательным средством для разработки web-приложений на основе готовых платформ что позволяет выполнять многие технические процессы необходимые для этого в скрытом от разработчика режиме. Его задачей сводится к построению структуры курса и наполнению его актуальной и необходимой информацией. Процесс создания, развертывания и публикации готового приложения в сети проходит в облегченном для разработчика виде.

Обе рассмотренные платформы являются хорошо применимыми для создания образовательных web-приложений. Выбор зависит от условий задачи и от возможностей того, кто разрабатывает приложение. Moodle больше оптимизирован на образовательные приложения, сделанные по шаблону. WebMatrix позволяет при начальных знаниях программирования разрабатывать свои собственные «не шаблонные» web-приложения, ориентированные на образовательную сферу, а также облегчает разработку приложений на других созданных платформах: LMS Moodle. Drupal, Joomia, WordPress и др.

Использование электронных средств обучения для организации самостоятельной работы студентов дает возможность преподавателю построить процесс передачи информации таким образом, чтобы очные занятия не превращались в записывание лекций преподавателя, а проходили в форме подробного объяснения и обсуждения материала при самостоятельном изучении которого, у студента возникли трудности. Это поспособствует активизации процесса обучения.

Очевидно, что при правильной организации смешанное обучение, включающее в себя традиционное обучение и организованную с помощью средств e-Learning самостоятельную работу студентов, способно обеспечить наивысшее качество образования.

В настоящее время на физико-математическом факультете Московского государственного областного университета проводится экспериментальное исследование о возможностях внедрения системы управления содержимым в образовательный процесс вуза в качестве платформы для организации самостоятельной работы студентов и осуществления контроля за ее выполнением.

## **Мелкозеров Н.А.,**

Уральский Федеральный университет имени первого Президента России Б.Н.Ельцина, сотрудник кафедры «Информационные системы и технологии»  [n . a . melkozerov @ ustu . ru](mailto:n.a.melkozerov@ustu.ru)

# **Шадрин Д.Б.**

Уральский Федеральный университет имени первого Президента России Б.Н. Ельцина, старший преподаватель кафедры «Информационные системы и технологии» d.b.shadrin@ustu.ru

# **Мобильное обучение. Основные преимущества и решение возможных проблем**

## **Аннотация**

*В связи с широким развитием мобильных технологий, проблема организации учебного процесса с использованием мобильных устройств становится весьма актуальной. В настоящей работе показаны преимущества мобильного обучения, проведен анализ текущего состояния рынка мобильных платформ, рассмотрены возможные проблемы при организации мобильного обучения, и предложены варианты их решения.*

Технология мобильного обучения (M-learning) тесно связана с применением электронного и дистанционного обучения, основным отличием которого является использование мобильных устройств для осуществления процесса обучения.

Основные преимущества мобильного обучения заключаются в следующем:

- учащийся может получать доступ к учебным материалам вне зависимости от его местонахождения;
- применение концепции мобильного обучения позволяет студенту эффективно использовать время, затрачиваемое в поездках;
- в данном подходе применяются различные стратегии обучения: чтение, прослушивание подкастов, участие в дискуссиях (форум, чат), оценивание полученных навыков путём тестирования;
- улучшается взаимодействие между студентами и преподавателями путем общения через форумы и блоги;
- повышенная вовлеченность учащегося в процесс: секундная доступность лекций и упражнений позволяет поддерживать знания в актуальном состоянии;
- повышение уровня подготовки к проведению семинаров: небольшой тест, проведенный преподавателем за некоторое время до семинара,

позволит оценить подготовку студентов и спланировать занятие подходящим образом;

- использование студентами собственных устройств позволит преодолеть технологические барьеры на пути к обучению;
- экономическая эффективность: подход, использующий мобильное обучение обладает меньшей конечной стоимостью, в отличие от вариантов, требующих личного присутствия преподавателя на лекции, или e-learning, для которого требуется оборудование, такое как ноутбуки и другие устройства для организации учебного процесса;
- прямое взаимодействие с учебными материалами: использование сенсорного экрана позволяет убрать промежуточный слой между информацией и студентом, такой как клавиатура, что повышает эффективность обучения;
- путем предоставления студенту возможности использования собственного устройства для учебного процесса, увеличивается степень его заинтересованности в процессе обучения.

Одним из основных вопросов является задача представления и доставки учебного контента на мобильное устройство. Для того чтобы понять, какая форма представления наиболее предпочтительна, следует рассмотреть текущее состояние рынка мобильных устройств.

В данный момент существуют три основных вида мобильных устройств. Перечислим их в порядке возрастания функциональности.

- 1. Телефоны.
- 2. Смартфоны и коммуникаторы.
- 3. Планшетные компьютеры.

Согласно данным аналитиков[1,2], в настоящее время на общемировом рынке смартфонов и планшетных компьютеров лидируют

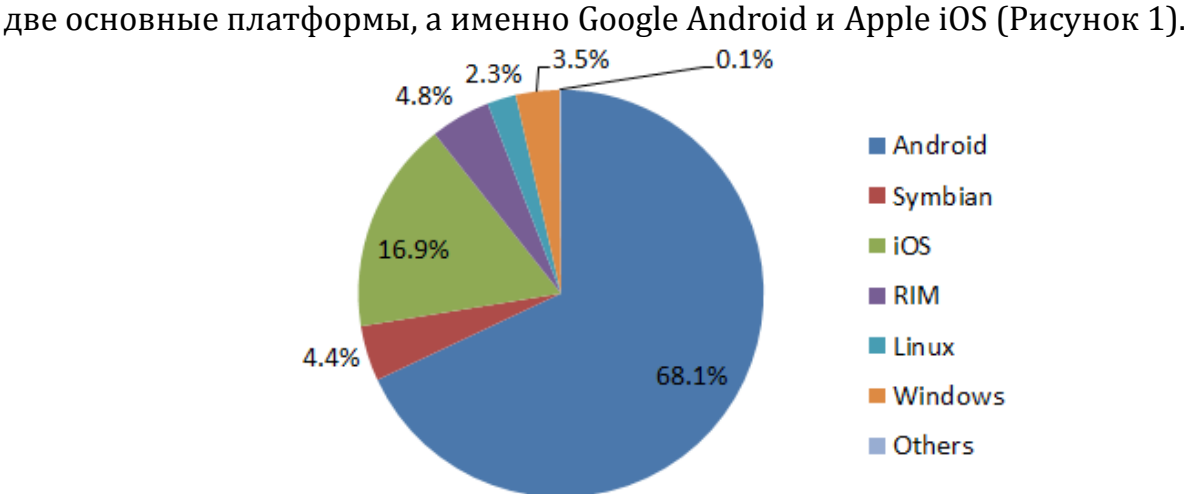

*Рис. 1. Рынок мобильных платформ во 2 квартале 2012 г.*

Они занимают приблизительно 85% мирового рынка смартфонов. В

2011 году, телефоны, не использующие какую-либо платформу, все еще распространены на Российском рынке [3], но их количество быстро снижается, в то время как количество мобильных устройств на базе Google Android и Apple iOS быстро возрастает<sup>[4]</sup> (Рисунок 2).

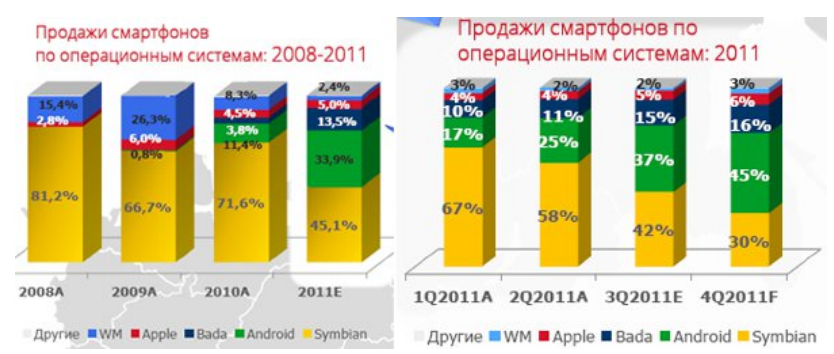

*Рис. 2. Продажи смартфонов по операционным системам за 2008-2011 г.*

По данным компании J'son & Partners Consulting[4], Россияне в возрасте от 18 до 24 являются активными пользователями платформ Google Android и Apple iOS (Рисунок 3).

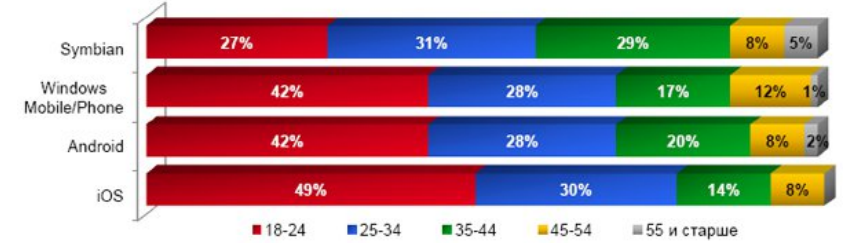

*Рис. 3. Распределение распространенности мобильных платформ в зависимости от возраста пользователей*

Исходя из этих данных, при выборе способа представления контента мы можем ориентироваться на две основные группы мобильных устройств, а именно смартфоны и планшетные компьютеры, работающие на платформах Google Android и iOS.

В большинстве своем, устройства из данных категорий обладают следующими характеристиками:

- *экран размером не менее 3.5 дюймов;*
- *поддержка протоколов передачи данных: HTTP, FTP;*
- *веб-браузер с поддержкой JavaScript;*
- *возможность установки сторонних приложений;*

Таким образом, студенты, использующие устройства на платформах Google Android и Apple iOS, имеют широкие возможности для просмотра различных типов контента.

Другой важный вопрос, который необходимо решить для успешного использования данной технологии, заключается в том, что не все преподаватели захотят использовать предложенный подход к обучению. На это есть несколько причин:

• у преподавателя может отсутствовать желание использовать данную

технологию ввиду того, что на ее изучение и внедрение нужно затратить дополнительное время;

• у преподавателя могут отсутствовать необходимые технические средства для организации учебного процесса с использованием мобильного обучения.

Рассмотрим их подробнее. С одной стороны, у преподавателя уже есть учебные материалы в электронном виде, чаще всего, это файлы формата Microsoft Word, PowerPoint, Adobe PDF. С другой, очень часто в университетах существует система управления обучением, наподобие Moodle, дающая возможность пользоваться дополнительными сервисами, такими как электронный журнал, тестирование студентов, форум и т.п.

Наиболее критичным является тот факт, что вышеуказанные способы предоставления контента трудно совместимы.

В одном случае, если преподаватель использует исключительно систему управления обучением (чаще всего подобные системы реализованы в виде web-версии), он получает возможность использовать такие сервисы, как электронный журнал, тестирование студентов, форум, чат, и т.п. Но при размещении своих учебных материалов в данной системе, ему приходится поддерживать их в специфическом формате, подходящем для использования только в системе управления обучением.

В другом случае, если преподаватель не использует систему управления обучением, он может разрабатывать и поддерживать свои учебные материалы в формате, который удобен для редактирования, но таким образом он лишается тех возможностей, которые предоставляет данная система.

В то же время студент может использовать оба варианта взаимодействия в учебном процессе:

- работать с сервисами, предоставляемыми системой управления обучением в виде web-страниц посредством встроенного веббраузера;
- путем установки и использования бесплатных сторонних приложений для просмотра файлов формата Microsoft Word, PowerPoint и Adobe PDF работать с учебными материалами в том виде, в котором их распространяет преподаватель.

Оптимальным решением данной проблемы, которое позволяет использовать все преимущества систем управления обучением, но, при этом, не заниматься сопровождением двух версий учебных материалов является следующее:

- формирование структуры курса, общение со студентами, ведение электронного журнала происходит путем использования системы управления обучением;
- учебные материалы предоставляются студенту через систему управления обучением в том виде, в котором их удобно

поддерживать преподавателю, в файлах формата Microsoft Word, PowerPoint, Adobe PDF;

• студенты, путем установки бесплатных приложений, позволяющих просматривать файлы в форматах Microsoft Word, PowerPoint, Adobe PDF, получают доступ к учебным материалам через систему управления обучением.

Рассмотренное выше решение позволяет снять обе вышеуказанные проблемы, связанные с внедрением концепции мобильного обучения в учебный процесс.

1. У преподавателя отсутствует необходимость содержать свои учебные материалы в двух различных формах, следовательно, он экономит свое время.

2. Использование системы управления обучением, уже существующей в университете, снимает задачу покупки дорогостоящего программного обеспечения, необходимого для организации мобильного обучения.

Исходя из этого, предложенное решение к переходу на использование технологий мобильного обучения потребует минимальных излишних усилий.

В некоторых случаях, для осуществления учебного процесса может возникнуть потребность в использовании различного программного обеспечения. Принципиальным недостатком данной технологии обучения является то, что данное программное обеспечение невозможно запустить на мобильном устройстве.

## **Литература**

1. Kevin Restivo, Ramon Llamas, Michael Shirer. Android and iOS Surge to New Smartphone OS Record in Second Quarter, According to IDC [Электронный ресурс]: Прессрелиз. —Режим доступа: http://www.idc.com/getdoc.jsp?containerId=prUS23638712, свободный. — Дата обращения: 03.10.12.

2. Rob van der Meulen, Christy Pettey. Gartner Says Worldwide Sales of Mobile Phones Declined 2.3 Percent in Second Quarter of 2012 [Электронный ресурс]: Пресс-релиз. —Режим доступа: http://www.gartner.com/it/page.jsp?id=2120015, свободный. — Дата обращения: 03.10.12.

3. Market of mobile devices and platforms in Russia [Электронный ресурс]: Прессрелиз. —Режим доступа: [http://www.russiansearchtips.com/category/mobile-marketing-in](http://www.russiansearchtips.com/category/mobile-marketing-in-russia/)[russia/,](http://www.russiansearchtips.com/category/mobile-marketing-in-russia/) свободный. — Дата обращения: 03.10.12.

4. J'son & Partners Consulting. Мобильный интернет в России [Электронный ресурс]: Пресс-релиз. —Режим доступа: http://www.json.ru/files/mobile\_internet\_in\_russia.pdf, свободный. — Дата обращения: 03.10.12.

5. Marcus Boyes. 24 benefits of mobile learning [Электронный ресурс]: Статья. — Режим доступа: http://insights.elearningnetwork.org/?p=507, свободный. — Дата обращения: 03.10.12.

6. Regina Woodard. Advantages and Disadvantages of M-Learning [Электронный ресурс]: Статья. —Режим доступа: http://www.brighthub.com/education/onlinelearning/articles/36809.aspx , свободный. — Дата обращения: 03.10.12.

7. Jeanne Meister. From E-Learning To M-Learning [Электронный ресурс]: Статья. —

Режим доступа: http://newlearningplaybook.com/blog/2009/01/16/from-e-learning-to-mlearning/, свободный. — Дата обращения: 03.10.12.

8. Bill Siwicki. 62% of mobile phone users age 25-34 own smartphones [Электронный ресурс]: Статья. —Режим доступа: http://www.internetretailer.com/2011/11/09/62-mobilephone-users-age-25-34-own-smartphones-nielsen, свободный. — Дата обращения: 03.10.12.

9. Geddes S.J. Mobile learning in the 21st century: benefit for learners [Электронный ресурс]: Статья. — Режим доступа: http://knowledgetree.flexiblelearning.net.au/edition06/download/geddes.pdf , свободный. — Дата обращения: 03.10.12.

## **Морозова Т.И.**

муниципальное бюджетное образовательное учреждение гимназия № 64 города Липецка имени В.А. Котельникова, учитель информатики и ИКТ [morozova-t84@mail.ru](mailto:morozova-t84@mail.ru)

# **Web-сервисы как инструмент создания электронного портфолио**

Летом этого года мне довелось участвовать в конкурсе от образовательной сети Дневник.руи Министерства образования и науки Российской Федерации «Урок XXI века!»(рис. 1). Одним из конкурсных заданий было написание эссе на тему: «Электронное портфолио – перспективы использования в персональной деятельности. Рекомендации по содержанию» [1].

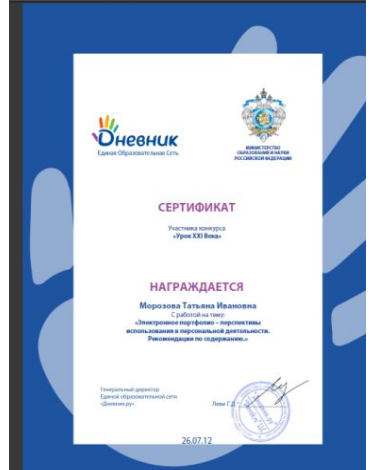

*Рис. 1. Сертификат участника конкурса «Урок 21 века»*

Это мой первый подобного рода опыт. Считаю, что очень полезный. В процессе написания эссе удалось описать не только достоинства электронного портфолио, но ряд инструментов, которые приходят на помощь в этом кропотливом труде.

Я работаю учителем информатики и ИКТ 6 лет. И уже с начала своей профессиональной деятельности столкнулась с понятием «портфолио», сначала, когда готовилась к аттестации, а затем во время участия в профессиональных конкурсах «Призвание – учитель», «Учитель года-2012», «Трудовая слава молодежи города Липецка».

Мое портфолио состоит из следующих *разделов:*

- Информационная карта (аналитическая справка) о результатах, достигнутых учителем.
- Позитивная динамика учебных достижений обучающихся.
- Позитивные результаты внеурочной деятельности по учебным

предметам.

- Позитивные результаты деятельности учителя в воспитательной работе.
- Использование современных образовательных технологий, в том числе информационно-коммуникационных, в процессе обучения предмету и в воспитательной работе.
- Обобщение и распространение собственного педагогического опыта на городском, областном и (или) всероссийском уровнях (мастерклассы, семинары, конференции, круглые столы и др.).
- Участие в городских, областных и всероссийских и профессиональных конкурсах.
- Повышение квалификации и профессиональная переподготовка.
- Приложения.

Если сначала было довольно сложно и трудоемко собирать материал, то впоследствии электронная версия портфолио позволяла легко дополнять или, наоборот, отбрасывать ненужную информацию (например, если требовалось представить результаты своей работы не за три, а за один год).

В нашем образовательном учреждении не только педагоги «озадачены» сбором материала для портфолио, а также учащиеся, которые создают свой личный «Дневник достижений». Портфолио учащихся, а в особенности их дипломы и грамоты, учитываются при составлении рейтинговой системы на той или иной ступени обучения.

Электронное портфолио педагогов и учащихся также имеется в системе «1С: Хронограф Школа 2.5 Проф», где указаны личные данные, профессиональные достижения, классный журнал с отметками, учебная нагрузка и т.д.

Проблему создания, использования и хранения портфолио я вижу только в одном: сложность сбора и структурирования информации. Ну, а если у вас есть какой-то шаблон и грамотный консультант, то проблем никаких возникнуть не должно. Терпение и труд – вот залог успешного создания электронного портфолио.

В этом случае на помощь приходят различные Web-сервисы, которые помогают «переделать» бумажное портфолио в портфолио электронное.

1. В первую очередь, к этим сервисам относятся так называемые сайтостроители, например, ресурс www.taba.ru [2], который позволяет создавать персональный сайт. Закладки на страницах необходимо назвать в соответствии с разделами в своем «бумажном» портфолио, например, «О себе» или «Мои достижения»(рис. 2).

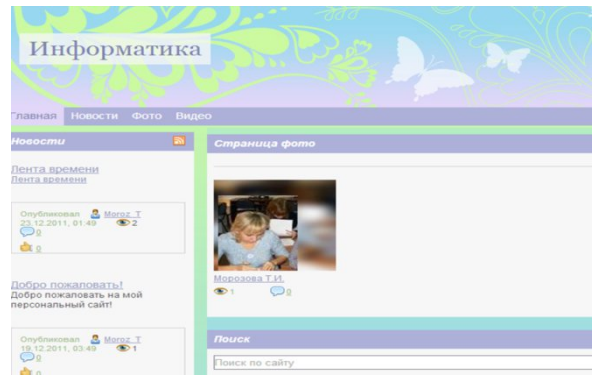

*Рис. 2.Персональный сайт* [http://informmorozova.taba.ru](http://informmorozova.taba.ru/)

**2. Prezi.com** — сервис, с помощью которого можно создать интерактивную презентацию онлайн (рис. 3). Возможности Prezi позволяют создавать презентации нового вида с нелинейной структурой. Всю презентацию можно свернуть в одну картинку, и напротив, каждый элемент презентации может быть увеличен (акцентирован) для более детального изучения и привлечения внимания [3],[4].

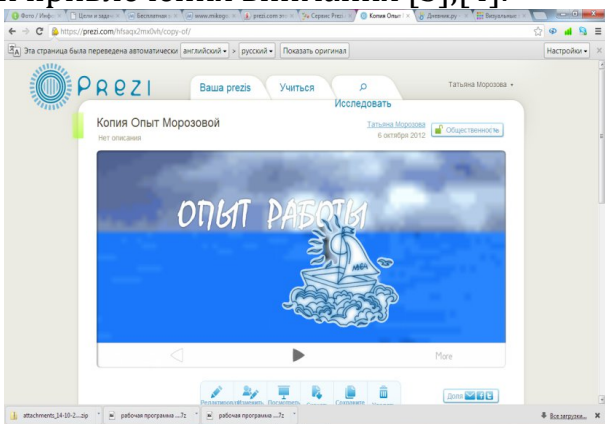

*Рис. 3.Опыт работы на Prezi.com*

**3. SlideShare** – бесплатный сервис для хранения и использования презентаций, который сохраняет исходное качество презентации, включая аудио-визуальные элементы и эффекты анимации и преобразует их для легкого и быстрого просмотра on-line(рис. 4). SlideShare позволяет вставить презентацию на ваш блог или на сайт [5].

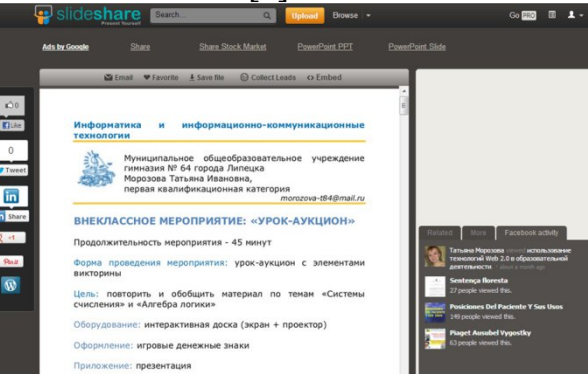

*Рис. 4.Разработки уроков на SlideShare* **4. Лента (линия) времени** (от англ. Timeline — букв. «линия

времени») **-** это веб-приложение, которое позволяет пользователям просматривать, создавать, обмениваться и сравнивать интерактивные графики. Лента времени служит для создания временно-событийных линеек – на линейку времени наносятся события, таким образом получаем историю развития события, личности, эпохи и т.п. События можно представлять в виде текста, картинки или видео. Событие описывается, можно вставить ссылку на ресурсы в Интернете, связанные с этим событием (рис. 5) [6].

5. Возвращаясь к образовательной сети «Дневник.ру», хочется упомянуть еще один сервис, с помощью которого было оформлено личное портфолио на странице в Дневнике(рис. 6). Это **Блог**, веб-сайт, основное содержимое которого - регулярно добавляемые записи (посты), содержащие текст, изображения или мультимедиа. Для блогов характерны недлинные записи временной значимости, отсортированные в обратном хронологическом порядке (последняя запись сверху). Отличия блога от традиционного дневника обусловливаются средой: блоги обычно публичны и предполагают сторонних читателей, которые могут вступить в публичную полемику с автором (в комментарии к блогозаписи или своих блогах) [7].

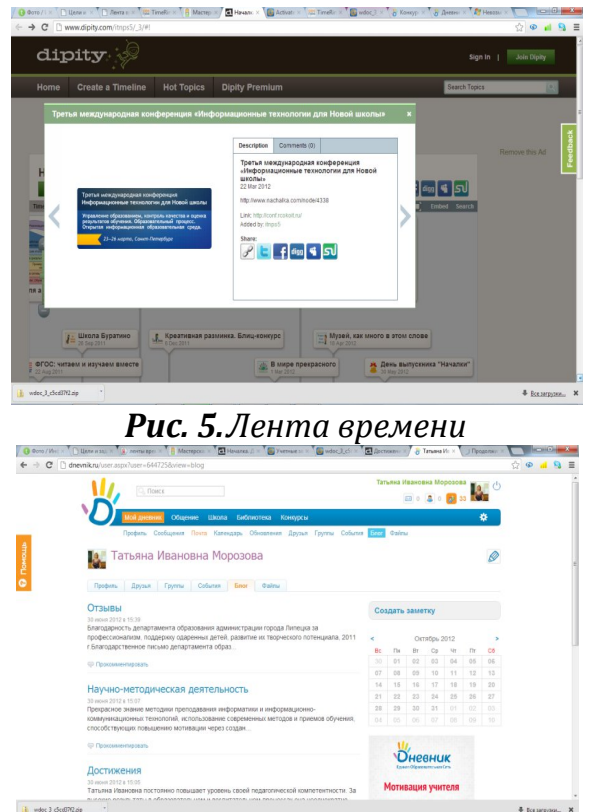

## *Рис. 6. Блог*

В заключении хотелось бы добавить, что никогда не следует забывать собирать свои грамоты, похвальные листы, дипломы и т.д., оцифровывать их и затем добавлять к своим предыдущим материалам. Так, например, в моем портфолио, помимо выше перечисленного, есть еще скриншоты сайтов, где упоминается моя фамилия, имеются фото и сканы статей, методических разработок, удостоверений о повышении квалификации, фотографии моих учеников и коллег. Так как развитие информационных технологий подразумевает использование портфолио в своей профессиональной деятельности, необходимо постоянно быть в курсе появления новинок в области Web- технологий [8], что требует не только навыков работы с ПК, но и свободного времени для их изучения.

### **Литература**

- 1. [www.dnevnik.ru](http://www.dnevnik.ru/)
- 2. www[.](http://www.taba.ru/)[taba.ru](http://www.taba.ru/)
- 3. http://www.openclass.ru/node/105356
- 4. [www.prezi.com](http://www.prezi.com/)
- 5. [www.slideshare.net](http://www.slideshare.net/)
- 6. http://km-wiki.ru
- 7. http://ru.wikipedia.org
- 8. [www.e-learning.ru](http://www.e-learning.ru/)

# **Никулова Г.А.**

ФГБОУ ВПО «Липецкий государственный педагогический университет», доцент niklip@mail.ru

# **Образовательные web-ресурсы как объекты информационной архитектуры**

Архитектура любого объекта или системы, определяя внешний вид, устойчивость, стабильность и функциональность, организует взаимодействие и взаимосвязь функции и формы. Понятие «архитектуры» образовательных ресурсов (ОР), сочетающих признаки информационных систем и организационно-визуальных конструктивно-функциональных объектов, приобретает принципиально новое качество, переходя в категорию «информационной архитектуры» (ИА). Определение информационной архитектуры включает [1, C. 26-27]:

 1) «сочетание схем организации, предметизации и навигации, реализованных в информационной системе» – определяет отличие информационной архитектуры ОР от структуры ресурса;

 2) «структурное проектирование информационного пространства, способствующее выполнению задач и интуитивному доступу к содержимому» – определяет цели и функции ИА.

ИА не является ни собственно структурой, ни графическим оформлением. Вместе с тем, ИА находится в тесной связи с графическим оформлением (цвет, формы, композиция), проектированием взаимодействия или интерфейса, проектированием usability, дополняя и обеспечивая выполнение функций каждого из названных компонентов разработки. Существует и обратная связь, например, специалисты по usability, изучая опыт использования программных продуктов, предпочтения, потребности и поведение групп пользователей, дают рекомендации по проектированию как графического дизайна и инструментов человеко-машинного взаимодействия, так и ИА ресурса.

*Составляющие информационной архитектуры образовательных Web-ресурсов.*

**Структурирование** ресурса (функциональное, тематическое, семантическое) регламентирует отношения между составляющими ресурса (иерархическое подчинение, связи, последовательности предъявления информационных объектов во времени и пространстве) [1, С. 28-29]. При этом степень детализации определяет или диктует меру дробления или уровня обобщения информации: как правило, одна идея или сообщение требуют выделения в абзац, параграф используется при их сопровождении комментариями или пояснениями.

**Предметизация** заключается в определении названий этих
категорий и ведущих к ним гипертекстовых или гипермедийных переходов:

- названия информационных блоков ресурса «Архивы», «Библиотеки», «Контакты»;
- названия функциональных блоков «Обучение», «Тестирование» «Поиск»;
- названия соответствующих тем, разделов;
- маркировка уровня сложности материалов (базовый, повышенный, углубленный).

**Организация** состоит в объединении элементов в отдельные смысловые категории, темы, а также, что характерно для образовательных ресурсов, функциональные блоки. Кроме того, в функции организации входит определение значимости, места и времени предъявления элемента, что функционально пересекается с задачами сценария ресурса. **Система организации информации** любого цифрового ресурса включает схему организации и структуру организации. Первая категория определяет общие характеристики элементов содержимого и влияет на группировку ресурсов [1, С. 83]. Вторая – определяет типы связей между группами элементов и внутри групповые переходы.

# *Схемы организации образовательных ресурсов.*

Для образовательных ресурсов обычно используют сочетание «точных схем организации» (алфавитная в предметных указателях, хронологическая) с «тематической организацией» и «организацией по задачам». Для предотвращения разупорядочения каждой из схем, навигационные инструменты группируют в границах одной схемы и размещают компактно, или делают визуально отличными от других групп (списки ссылок, блоки кнопок, карта изображений).

Точные схемы организации предполагают разделение информации на корректно определенные и взаимоисключающие части. Главные свойства такой организации – однозначность и определенность названия, местоположения информации, что вообще характерно для любой учебной литературы. Тематическая организация присуща любому учебнику и пособию, независимо от формы его реализации. Организация по задачам тесно связана с интерактивностью ресурса. Гипертекстовые и гипермедийные инструменты значительно обогащают возможности организации ОР, создавая, вместе с тем, проблемы когнитивной неопределенности при выборе траектории «экстракции» информации, что позволяет усомниться в целесообразности широкого применения так называемых сетевых (или многомерных) схем навигации при разработке ИА ресурсов, предназначенных для школьников.

# *Структуры организации ОР.*

Иерархические структуры в наибольшей степени характерны для книг и учебников, основу такой иерархии составляет содержание, включающее главы, разделы, параграфы и т.п. Помимо этой структуры, которая остается основной и для ресурсов образовательного назначения, в ОР появляются дополнительные, присущие любым сетевым документам и приложениям, типы структур - гипертекстовая многомерная модель структуры, интегрирующие базы данных (для навигационной схемы, контрольно-диагностических блоков).

Степень разветвленности и глубины структурных иерархий ОР определяется:

- когнитивными способностями возрастной группы, на которую рассчитан данный ресурс. Чем меньше возраст учащихся, тем меньше глубина (меньше уровней) должна содержать структура, в идеале, это должна быть кнопочная форма, дающая доступ к нужному материалу по одному переходу;
- возможностями просмотра экрана в пределах страницы без прокрутки;
- объемом кратковременной памяти 7 $\pm$ 2 элемента в любой группе [2]. Снижение возраста целевой группы потребителей ресурса и здесь диктует необходимость уменьшение количества элементов в структуре.

Часто разработчики небольших ресурсов не задумываются над проблемами построения информационной архитектуры, при этом они все же ИНТУИТИВНО учитывают ee пусть  $\overline{M}$ He сформулированные закономерности. В эту группу входят личные странички преподавателей, словари или мини-коллекции учебных материалов, отличающиеся повышенной однородностью контента и узкой функциональностью.

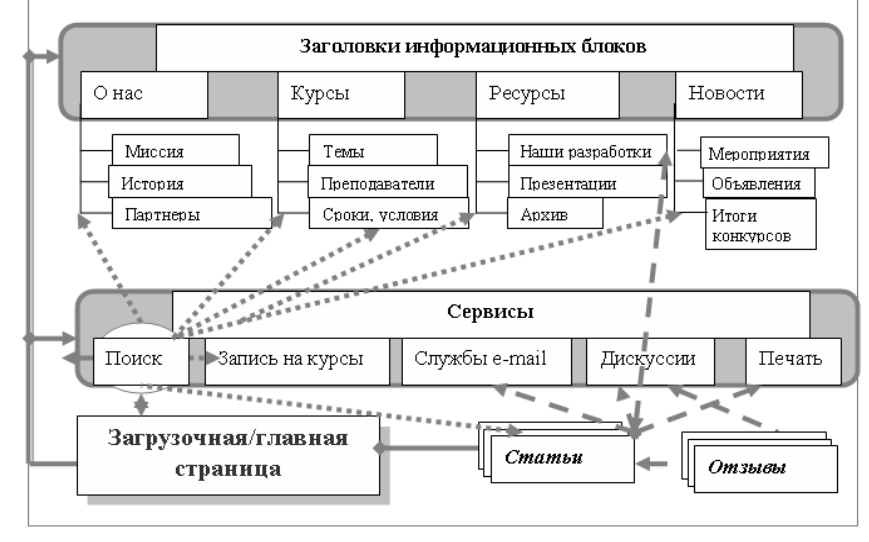

Рис. 1. Схематичное изображение ИА типового сайта дистанционного обучения

Для многоуровневых ресурсов, к каковым относятся курсы дистанционного обучения, образовательные порталы, сайты Web 2.0 сообществ (Летописи, общенациональный просветительских образовательный проект с международным участием - http://letopisi.ru/;

образовательный портал, посвященный использованию контентной образовательной информационной системы «КМ-Школа» http://wiki.km-Викизнание, http://www.wikiznanie.ru/ru-wz/index.php/), school.ru/; расширяющиеся обслуживающих обширные  $\mathbf{M}$ информационнопотребности пользователей. информационная образовательные архитектура напрямую определяет их качество и жизнеспособность, и, следовательно, должна формироваться осознанно и целенаправленно.

На рис. 1 приведен пример иерархический нелинейной архитектуры обучения ТИПОВОГО сайта дистанционного  $\mathbf{C}$ множественными функционально-блочными связями.

# Принципы построения информационной архитектуры ОР

Кристина Уодтке, один из признанных экспертов в области методики основные принципы разработки ИA. ПРИВОДИТ проектирования информационной архитектуры [3, С. 41-63], из которых наиболее значимыми для образовательных ресурсов являются:

- «использование указателей пути» пиктограммы, контекстные всплывающие подсказки, навигационные панели с выделенным полем текущего состояния;
- «обеспечение обратной связи и предсказуемости» поведения ресурса  $\bullet$ - этот принцип является основополагающим для внешнего и внутреннего (со стороны учащегося) управления процессом учения;
- «единый стиль и соответствие стандартам» требование облегчает адаптацию учащегося к новым условиям обучения, обеспечивая психологический комфорт:
- распознавание ориентир «на  $\, {\bf B}$ большей степени, чем на запоминание» - использование однозначно понятных иконок и вербальные пиктограмм или прямые инструкции призваны обеспечить экономию «мысленных усилий», перенаправив их в русло обработки именно учебной информации;
- принцип обеспечения «осмысленной контекстной помощи  $\mathbf{M}$ документации» диктуется самой сферой функционирования рассматриваемых ресурсов.

При анализе или строительстве информационной архитектуры образовательных используют следующие ресурсов обычно категории/составляющие:

- $\bullet$ содержимое. под которым понимают локументы (тексты. иллюстрации, в том числе мультимедийные объекты), приложения (или функциональные блоки OP), метаданные (или информация об информации):
- пользователи эта категория определяет целевую аудитории  $\bullet$ ресурса, а именно, возрастную группу и ее когнитивные особенности, потребности, поведение, что вместе можно охарактеризовать как когнитивно-операциональный учения, стиль мотивационные

особенности и т.п.:

 $\bullet$  . контекст, под которым подразумевается совокупность конкретных условий разработки (в том числе, финансовых) и использования pecypca.

В некотором смысле цели и задачи ИА пересекаются с концепцией нового направления в сайтостроительстве - UX-design, или разработки, взаимодействия пользователя. ориентированные на опыт Лля образовательных ресурсов, призванных не только информировать, но прививать пользователю определенные навыки организации познания, наиболее востребованным. такой подход является Архитектура образовательных ресурсов обусловлена их назначением и непосредственно влияет на эргономичность и эффективность [4]. Стив Круг, ведущий консультант по usability, уже в названии своей книги объявил: «Не заставляйте меня думать» [5]. Их этого парадоксального утверждения, повидимому, следуют три серьезных вывода:

- думать должен разработчик, а не пользователь (что относится, конечно, к организации эффективной работы с ресурсом без дополнительных инструкций);
- пользователь должен иметь выбор, о чем ему думать о том, как извлечь информацию из данного ресурса или как ей воспользоваться в интересах дела, в том числе в процессе обучения;
- проблемы пользователя должны быть проблемами разработчика, а не наоборот.

Таким образом, в основе ИА закономерно стоит пользователь и его информационно-познавательные и учебные потребности, а, значит, модель поведения. Поведение пользователя ОР зависит:

- от характера и остроты этих потребностей, более широко от мотивации;
- от опыта и информационных навыков учащегося;
- от типа его стиля учения [6].

Последние два аспекта сами подвержены некоторому влиянию ОР, как активного объекта, интерфейс, оформление и ИА которого могут, как повысить когнитивные способности, сформировав положительный опыт и эффективного обучения, «научив учиться», так и создать стиль дополнительные трудности (когнитивные помехи) [7], дезориентировав учащегося, создавая отрицательный опыт и снижая в последствии мотивацию использования электронных средств обучения.

В заключение отметим, что понятие архитектуры образовательных Web-ресурсов значительно шире, чем просто их строение, то есть структура. Структура системы или ресурса — состав, порядок и принципы взаимодействия элементов. Архитектура же определяет совокупность свойств системы, существенных для пользователя, то есть касается не только структуры, но и материалов и компонентов [8], ассоциируя их на

#### информационном, программном и процессуальном уровнях.

#### **Литература**

1. Розенфельд Л., Морвиль П. Информационная архитектура в Интернете, 2-е издание. / Пер с англ. С. Маккавеева. СПб.: Символ-Плюс, 2005. 544 с.

2. G.Miller, The Magical Number Seven, Plus or Minus Two: Some Limits on Capacity for Processing Information. / Psychological Review 63, №2, 1956.

3. Уодтке К. Информационная архитектура: чертежи для сайта. М.: Кудиц-Образ, 2004. 320 с.

4. Никулова Г.А. Источники и условия повышения эффективности информационных образовательных ресурсов // Стратегии качества в промышленности и образовании», 3-10 июня 2011 г., Варна, Болгария. (Спец. выпуск межд. научн. журн. Acta Universitatis Pontica Euxinus), т. 2, 2011. 768 с. 663-666 с.

5. Krug S. Don't Make Me Think (2nd Edition). 2005. – New Riders Publishing. Berkeley, California USA – 216 p. [http://web-profile.com.ua/wp-c](http://web-profile.com.ua/wp-content/uploads/steve-krug-dont-make-me-think-second-edition.pdf)onten[t/uploads/steve-krug-dont-make](http://web-profile.com.ua/wp-content/uploads/steve-krug-dont-make-me-think-second-edition.pdf)[me-think-second-edition.pdf.](http://web-profile.com.ua/wp-content/uploads/steve-krug-dont-make-me-think-second-edition.pdf)

6. Боброва, Л. Н., Никулова, Г. А. Расширение критериального диапазона оценивания программных продуктов учебного назначения. / Образовательные технологии и общество, Вост.-европ. секция, т. 14, № 2, 2011 С. 382-406. http://ifets.ieee.org/russian/depository/v14\_i2/pdf/9r.pdf

7. Никулова, Г.А. Проблемы использования ЦОР и «когнитивные помехи». Цифровые образовательные ресурсы в учебном процессе педагогического вуза и школы: тезисы докладов III Рег. научно-практ. конф. ч. II – Воронеж: ВГПУ, 2009. С.33-36.

8. Martinez, М. [SEO – What Is Website Structure and Architecture.](http://translate.googleusercontent.com/translate_c?hl=ru&langpair=en%7Cru&u=http://www.best-seo-blog.com/2008/09/22/seo-what-is-website-structure-and-architecture/&rurl=translate.google.ru&usg=ALkJrhjZLn2LIO6XrIwouuCVDiOdT3GuoQ) 22.09.2008 – URL: http://www.best-seo-blog.com/2008/09/22/seo-what-is-website-structure-and-architecture/

# **Фролова Н.Х.,**

Национальный Исследовательский Университет Высшая Школа Экономики – Нижний Новгород, доцент кафедры иностранных языков [frolovanh@rambler.ru](mailto:frolovanh@rambler.ru)

# **Малинина И.А.**

Национальный Исследовательский Университет Высшая Школа Экономики – Нижний Новгород, доцент кафедры иностранных языков [mirina-nn@yandex.ru](mailto:mirina-nn@yandex.ru)

# **Актуальные вопросы организационных форм в образовании**

# **Аннотация**

*Статья посвящена рассмотрению различных форм организации образовательного пространства, обязательным условием которого является применение информационных технологий, позволяющих реализовать принципы "образование через всю жизнь" и "доставка знания обучающемуся". Все больший акцент в настоящее время делается на самостоятельную работу, которая должна носить творческий, поисковый характер, при этом быть хорошо организованной и контролируемой. Данным требованиям отвечают открытое образование, дистанционное и смешанное обучение.*

Основной задачей высшего профессионального образования, на которое все большее влияние оказывают технологические инновации, становится построение современного образовательного пространства, обязательным условием которого является применение информационных технологий. Ключевая роль при этом отводится самостоятельной работе студентов, которая должна носить творческий, поисковый характер, поскольку только в этом случае возможно формирование личности, способной к всестороннему самосовершенствованию и самоанализу. Цель организации самостоятельной работы студентов заключается в создании условий высокой активности, стимулировании их к самостоятельности и креативности мышления, самоанализу, саморазвитию и самообразованию. Студенты должны научиться контролировать этапы и последовательность своей учебной деятельности, определять затраты времени и сил на выполнение заданий и рационально использовать предоставляемые ресурсы.

Для того, чтобы самостоятельная работа была эффективной, необходимо, во-первых, наличие у студента побудительного мотива к получению знаний, а во-вторых, обеспеченность его необходимыми источниками информации, используя которые он сможет самостоятельно разрешать познавательные задачи, творчески и инициативно усваивать новые знания.

Сформированность мотивационной сферы является необходимой предпосылкой любой деятельности, учебная не является исключением. Формирование мотивации - это, прежде всего, создание условий для появления внутренних побуждений к учебе, осознание их самим студентом и дальнейшее развитие мотивационной сферы. Возникновение и развитие устойчивой мотивации к обучению обусловлено тщательным и детальным планированием деятельности, четкой постановкой цели и задач учебы, отбором и организацией учебного материала, его методической и технологической оснащенностью и установлением контроля успешности деятельности.

Приоритетными направлениями реформирования системы образования интеграция информационных признаются И коммуникационных технологий  $\overline{B}$ процесс обучения. обеспечение свободного доступа к информации всех участников образовательного процессе, обоснованное и рациональное использование потенциала информационных технологий как для обучения, воспитания, развития обучающихся, так и для обеспечения профессиональной деятельности и повышения квалификации педагога. Образовательная информационная среда учебного заведения должна включать в себя традиционные и современные педагогические технологии.

Информатизацию образования определяют как создание условий для свободного доступа обучающихся и педагогических работников к большим объемам информации, хранящимся в различных уголках нашей планеты и создание единой образовательной информационной среды.

Группа российских ученых (Тихомиров В.П. Титарев Л.Г., Ярных В.В., Солдаткин В.И., Зайцева Ж.Н и др.) в результате многолетней научноисследовательской работы также пришла к выводу о необходимости подготовки обучаемых к полноценной и эффективной жизнедеятельности обшественной профессиональной областях  $\overline{M}$  $\overline{R}$ условиях  $\overline{B}$ информационного общества.

Система образования на современном этапе должна предоставлять любому лицу свободу при планировании обучения, выборе учебного заведения, времени и темпа. Следует кардинально пересмотреть принцип "образование на всю жизнь" в пользу принципа "образование через всю жизнь", перейти от движения, обучающегося к знаниям к обратному процессу - знания доставляются человеку. Для обеспечения этой цели, ими вводится понятие «открытое образование».

Под открытым образованием следует понимать «систему организационных, педагогических и информационных технологий, в которой архитектурными и структурными решениями обеспечиваются

открытые стандарты на интерфейсы, форматы и протоколы обмена информацией с целью обеспечения мобильности, стабильности, эффективности и других положительных качеств, достигаемых при создании открытых систем».

В основе образовательного процесса в системе открытого образования лежит самостоятельная работа обучаемого, который имеет гибкий график обучения и при помощи специальных интерактивных средств обучения, и коммуникации (электронная почта, телефон, скайп, твитер и др.) получает индивидуальные консультации от преподавателя или тьютера. Преподаватель выбирает индивидуальную траекторию обучения для каждого студента и ставит ее на персональный контроль.

Анализ теоретических и эмпирических данных свидетельствует о том, что открытая модель образования прошла долгий путь исторического эволюционного развития и становления информационной цивилизации, а возникла из-за не состоятельности традиционного образования, которое не соответствует возросшим потребностям населения в образовании. Данная модель образования исходит из открытости мира, процессов познания и образования человека и включает в себя такие традиционные формы обучения как очная, заочная, экстернат в интегрированном виде.

 К принципам функционирования системы открытого образования следует отнести нижеследующие: бесконкурсное поступление в высшее учебное заведение, индивидуальная программа обучения, гибкий график обучения, свободное развитие индивидуальности и др. Возможность обучаться дома, в режиме он-лайн, отсутствие жестких сроков импонируют очень многим студентам. Однако, наряду с предоставлением обучаемому свободы действий и времени обучения подходят далеко не всем студентам. В силу отсутствия собранности или самодисциплины обучаемого качество обучения может сильно пострадать и сроки растянуться до бесконечности.

Наряду с получением экономической выгоды по сравнению с традиционными формами обучения за счет снижения затрат времени, денег и других ресурсов, необходимых для достижения результата, гибкости и модульности обучения, когда студент имеет возможность формировать индивидуальный учебный план, отвечающий личным потребностям, из набора независимых учебных курсов и удобном для него темпе, существует ряд сложностей технического характера.

Прежде всего, необходимо приобретение специализированного программного обеспечения для подготовки учебных курсов, а также требуется обучение преподавателей и студентов основам работы с применением сетевых средств и мультимедиа технологий

Открытое образование меняет роли, как преподавателя, так и студента. На преподавателя возлагаются координирующая и корректирующая функции, изменение содержания дисциплины при составлении индивидуального учебного плана, осуществление научного руководства учебными проектами и проведение индивидуальных консультаций при помощи новых информационных технологий.

От студента требуется самоорганизация, самодисциплина для выполнения самостоятельной когнитивной и креативной работы.

Достоинством открытого образования является его доступность. Любой человек вне зависимости от возраста, пола, национальности может получить образование в любой стране мира. Учитывая тенденции консолидации общества и экономическую глобализацию, это становится весьма актуальным в наши дни.

Система открытого образования имеет ряд подсистем, которые можно представить в виде схемы.

Схема №1.

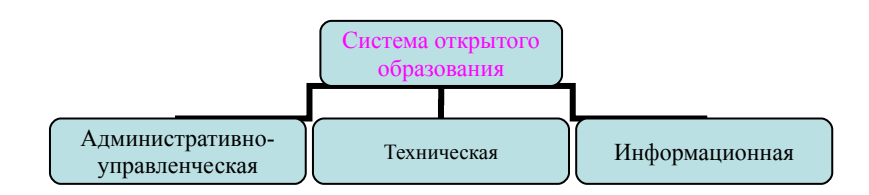

#### **Административно-управленческая** подсистема выполняет следующие функции:

- Управленческая (создание учебных планов, расписаний, учебнометодического обеспечения курсов, контроль знаний).
- Административная (управление ресурсами, коллективами, проектами, создание приказов и распоряжений).
- Кадровая (формирование и ведение личных дел преподавателей, сотрудников, студентов).
- Финансовая (осуществление финансирования, ведение бухгалтерского учета, сопровождение проектов и договоров).
- Правовая (юридическое обеспечение договорной деятельности института, ведение и актов).
- Маркетинговая (выявление потребностей в образовании и заказов на подготовку специалистов, ведение рекламной деятельности).
- Международных отношений (экспорт-импорт образовательных услуг, развитие партнёрских отношений с зарубежными учебными заведениями (практика "двойного диплома"), организация стажировки)

**Техническая подсистема** выполняет, по нашему мнению, следующие функции:

- Организационная (консультации и поддержка специалистов по информационным технологиям, предоставление учебных аудиторий и оснащение компьютерных классов, мультимедиа-лабораторий)
- Техническая (программное обеспечение, сетевые подключения,

офисное и телекоммуникационное оборудование, издательство, складские помещения)

• Защитная (защита информации, сохранение коммерческой тайны, идентификация студентов преподавателей и административного состава, отслеживание процессов сохранения авторских прав составителей учебных материалов)

**Информационная подсистема** включает в себя следующие функции:

- Аналитическая (анализ состояния рынка труда, потребности работодателей в сфере производственной деятельности и образования)
- Аккумуликативная (сбор и систематизация образовательных продуктов и услуг (учебников, систем тестирования))
- Оперативная (учёт и сопровождение учебного курса в режиме on-line и через локальную сеть центра обучения)

Таким образом, для реализации и успешного функционирования открытого образования необходимо создать материально-технические, дидактические и психолого-педагогические условия.

Наряду с дневной, заочной, очно-заочной и вечерней формой получения образования совсем недавно появилась и новая форма – дистанционное образование. Distance в переводе с английского расстояние. Поэтому под **дистанционным обучением** принято понимать технологию обучения на расстоянии, при которой преподаватель и обучаемые физически находятся в различных местах.

Дистанционное обучение как новая форма обучения сочетает в себе традиционные образовательные и новые информационные, а также телекоммуникационные технологии обучения, которые предоставляют право свободного выбора и образовательного учреждения места и времени обучения.

Дистанционное образование, как нам видится, представляет собой процесс реализации дистанционного обучения, в результате которого обучаемый приобретает новые знания или умения и навыки необходимые успешной трудовой деятельности в информационном пространстве.

Дистанционное обучение характеризуется следующими категориями: гибкость, адаптивность, модульность, наличие обратной связи и интерактивность и др.

- 1. Гибкость и адаптивность предоставляют возможность адаптировать учебный курс в соответствии с требованиями образовательных стандартов и желаниями клиентов в предельно сжатые сроки. Кроме того, обучающийся располагает неограниченным количеством времени для усвоения дисциплины. Регулярные занятия и семинары отсутствуют.
- 2. Обратная связь осуществляется, в основном, по средствам электронной почты, средств Интернет, скайпа, видеоконференций

или систем связи. Допускаются и приветствуются также и очные контакты.

- 3. Унификация формы представления учебного материала за счет создания шаблонов сетевых курсов.
- 4. Индивидуализация обучения, связанная со свободным выбором траектории обучения, времени и скорости изучения курса.
- 5. Доступность. Образование предоставляется всем слоям населения; в различных географических регионах; на русском и иностранных языках. Опыт приобщения студентов в разным культурам ценен в условиях современного международного сотрудничества.
- 6. Модульность позволяет обучаемым изучать определенные блоки и сдавать их отдельно друг от друга, что является преимуществом для взрослых или пожилых людей или работающих и обучающихся одновременно. Это позволяет из набора независимых учебных курсов получить целостное представление о конкретном предмете. Содержание курса и учебный план состоят из отдельных частей модулей, отвечающих индивидуальным или групповым потребностям студентов.

Говоря о дистанционном обучении необходимо помнить о возрастных особенностях обучающихся. Хотя в 1928 году Н.Н. Рыбников создал такой раздел возрастной психологии как «акмеология», изучающий период зрелости, в отечественной психологии наиболее устоявшимся является выделение возрастных периодов лишь до 18 лет. А период взрослости делится на подпериоды ввиду того, что до недавнего времени отечественные психологи считали, что человек развивается только до периода юности включительно, а далее процесс развития останавливается, что отражалось на формировании когнитивных сфер человека.

Однако Б.Г. Ананьев сформулировал новый подход к развитию человека. По его мнению, психическое развитие продолжается вплоть до смерти и имеет свои периоды и особенности. Возрастные пределы взрослости определяются комплексом социальных и биологических причин и зависят от конкретных социально-экономических условий индивидуального развития человека. Поэтому в настоящее время границы этого периода в условиях нашего общества выглядят следующим образом: 17 - 55 – для женщин, 17- 60 лет – для мужчин, начиная окончанием средней школы и заканчивая выходом на пенсию.

Так как в систему свойств личности включаются жизненные планы человека, его мотивы и цели деятельности, то нас интересует группа в возрасте 26 - 30 лет. В этот период большинство людей задумывается о смене работы, повышении квалификации и получении образования, наряду с заботой о хороших жилищных условиях, о правильном воспитании детей.

В возрастной группе от 30 до 40 лет перечисленные выше жизненные планы сохраняются, но ближе к 40 годам усиливается интерес к карьерному росту и профессиональной переподготовке. Иногда люди этого возраста

могут кардинально поменять профессиональную ориентацию. Многих начинают волновать вопросы профессионального и общественного признания. Эта тенденция постепенно усиливается. При этом добавляются интересы, связанные с повышением комфортабельности условий труда. В группе лиц в возрасте 50 лет и старше ведущую роль играет ориентация на заработок в связи с предстоящим выходом на пенсию [5].

Стоит отметить, что вид деятельности также влияет на пик творческой активности в разные периоды взрослости. Х. Леман выделяет возрастной период от 35 до 45 лет как «кульминационный момент научного творчества» на 35 - 39 лет как «средний максимум творческой активности для многих специальностей». При этом пик творческих способностей проявляется до 30 - 34 лет в таких науках, как математика, физика, химия. Выдающиеся открытия во многих областях науки делаются чаще всего людьми около 40 лет, затем вероятность таких открытий с возрастом начинает падать. Д. Пельц и Ф. Эндрюс в своих исследованиях обнаружили пики научного творчества, которые приходятся на 30 - 34 года, 47 и 57 лет, при этом наиболее выраженной по критериям научного вклада, общей полезности и численности публикаций является продуктивность в 47 лет. Из проведенных исследований становится ясным, что период взрослости является наиболее продуктивным для достижений интеллекта и получения образования соответственно.

При организации дистанционного образования необходимо принимать во внимание возрастные особенности контингента обучаемых в силу того, что на сегодняшний день участниками дистанционного обучения являются в основном взрослые люди. Следовательно, в основу непрерывного образования должны быть положены принципы непрерывности процесса психологического, интеллектуального, когнитивного развития обучаемых на протяжении всей жизни.

В основе дистанционных образовательных технологий находятся такие образовательные технологии, которые реализуются посредством информационно коммуникативных, телекоммуникационных и мультимедийных технологий асинхронно. Тьютер или преподаватель находится удаленно или на определенной дистанции от обучающегося и осуществляет он-лайн консультации.

Дистанционное образование также может осуществляться с использованием кейс-, ТВ- и сетевых технологий обучения.

*Кейс-технологии* подразумевают создание наборов (кейсов) текстовых учебно-методических материалов и рассылке их обучающимся для самостоятельного изучения. Тьютер[-преподаватель-консультант](http://www.info.mesi.ru/program/p_5.html) осуществляет дистанционный контроль обучения и сопровождает его индивидуальными консультациями. Осуществление обратной связи возможно посредством Интернет, в режиме онлайн, или лично в учебном центре или вузе.

*ТВ-технологии* — технологии, основанные на применении

спутникового или кабельного телевидения.

*Сетевые технологии* — технологии, в основе которых лежит использование сети [Интернет,](http://www.info.mesi.ru/program/i_6.html) для обмена учебно-методическими материалами и тестовыми заданиями, а также для интерактивного взаимодействия между преподавателями и обучаемыми.

К средствам обучения при дистанционном обучении можно отнести – печатные учебные пособия, учебники, изготавливаемые типографским способом; учебные пособия в электронном виде и электронные учебники; компьютерные программы, мультимедийные комплекты, аудио- и видеоматериалы, учебные фильмы, дистанционные практикумы; электронные версии дидактических материалов и ресурсы электронных библиотек.

Если вуз не имеет традиционных "физических" зданий, классов, лабораторий и студенческих общежитий, то его называют виртуальным. А аудитория обучаемых называется виртуальным классом, которая выполняя совместные задания, общается по компьютерным сетям. Виртуальный класс – понятие, свойственное трансформационной модели дистанционного обучения, так как можно предположить, что общение с помощью компьютерной сети весьма существенно отличается от традиционного, которое тоже применяется при дистанционном обучении.

Как правило, структура такого учебного заведения двухуровневая и состоит из центрального университета, осуществляющего административную, учебно-методическую, информационную, техническую и правовую координацию, и регионального центра, осуществляющего полный цикл образовательного процесса с использованием кейс-, тв- или сетевых технологий в регионе.

Дистанционное обучение по сравнению с традиционным, имеет ряд преимуществ.

- Использовать асинхронное (off-line) и синхронное (on-line) общение;
- Географически и количественно расширить аудиторию обучающихся;
- отсутствие личного контакта обучаемого с преподавателями и другими обучаемыми, что сокращает коллективную или групповую учебную деятельность.

Наряду с вышеуказанными преимуществами, существует ряд проблем организационного характера. Необходимо программное обеспечение, включая сетевые системные программы, прикладные инструментальные среды, а также техническая поддержка курса (компьютерное и сетевое оборудование), необходимое для реализации открытого образования, информационное обеспечение (лекции, учебники, пособия и другие учебнометодические материалы на бумажных и электронных носителях), методическое обеспечение (методики, рекомендации по технологии обучения с учетом дидактических и психологических аспектов), кадровое (специалисты по информационным технологиям, преподавателипредметники, обладающие компьютерными навыками), нормативноправовое обеспечение (нормы и правила, документы Министерства образования РФ и внутренние нормативные документы организаций осуществляющих).

Для успешной интеграции дистанционного образования в России в 1995 году была разработана Федеральная целевая программа, имевшая целью объединить усилия многих образовательных субъектов на территории Российской Федерации, ресурсы Госкомвуза, Министерств образования и науки, академических институтов. Эта программа предполагала создание и развитие единой системы дистанционного образования в Российской Федерации. Однако из-за отсутствия финансирования воплощена в жизнь не полностью.

Дистанционное обучение теперь охватывает детей, нуждающихся в обучении по образовательной программе специального (коррекционного) образовательного учреждения, или детей с ограниченными возможностями здоровья (глухих, слабослышащих, слепых, слабовидящих, с тяжелыми нарушениями речи, с нарушениями опорно-двигательного аппарата и др.).

Обучение детей с умственной отсталостью, а также детей со сложным дефектом или ДЦП проводится при наличии кадровых ресурсов. Центр дистанционного обучения или его филиал организуют при необходимости обучение инвалидов или детей с ограниченными возможностями и на базе образовательного учреждения по месту жительства обучающегося.

Для организации дистанционного обучения необходимо не только методическое обеспечение с учетом коррекционной педагогики и психологии, но и программное обеспечение, которое включает в себя подключение рабочих мест учителей и детей-инвалидов к сети Интернет, а также оснащение оргтехникой и программами, адаптированными с учетом специфики нарушений развития детей-инвалидов.

Дистанционная форма обучения зачастую является единственной возможностью для детей с ограниченными возможностями для получения среднего и высшего образования в полном объеме и расширяет возможности получения детьми-инвалидами образования.

В соответствии с родом заболевания, индивидуальных возможностей и состояния здоровья каждого ребенка планируется объем его учебной нагрузки и варианты сочетания дистанционной формы обучения с посещением детей на дому учителем.

Таким образом, данная программа расширяет возможности детейинвалидов и соблюдает их права на получение бесплатного образования, обеспечивает дифференцированный поход к образованию. Однако, по мнению авторов, дистанционное обучение призвано не заменять традиционные формы обучения, а дополнять их инновациями.

В последние годы все большую популярность приобретают программы смешанного (или гибридного) обучения. Смешанное обучение – это комбинирование «живого» обучения с обучением при помощи Интернет-ресурсов, в первую очередь второго поколения, позволяющих осуществлять совместную деятельность участников образовательного процесса. Смешанным признается обучение, если от 30 до 79 % учебного времени проводится он-лайн.

Выделяют несколько форм смешанного обучения:

- размещение традиционных лекций во внутренней сети учебного заведения в свободном доступе для зарегистрированных пользователей;
- использование цифровых камер для записи практической работы с ее последующим размещением в сети;
- использование электронной почты и конференций для организации индивидуальных консультаций с преподавателями (тьюторами);
- комбинирование дистанционного обучения с регулярными индивидуальными консультациями, проводимых с режиме лицом к лицу. [2;117]

Таким образом, смешанное обучение можно считать разновидностью дистанционного или его продолжением, основное отличие заключается в обязательности «живого» общения обучающихся между собой и с преподавателем. В смешанном обучении в определенной пропорции присутствуют и очные, и дистанционные технологии, что позволяет одновременно использовать преимущества обоих форм обучения, устранив практически все их недостатки. Все большее количество людей стремится получить образование с минимальными временными потерями, поскольку стремительный темп жизни оставляет все меньше времени для обучения в аудиторных классах. Смешанное обучение предоставляет такую возможность, поскольку предполагает наличие двух циклов самостоятельного изучения теоретического материала и очных сессий, во время которых происходит человеческое общение, во время которого происходят дискуссии, обсуждения, обмен опытом и практическими навыками.

На сегодняшний день смешанное обучение является быстро и динамично развивающейся формой обучения. Многие крупные компании уже ощутили на себе его положительный эффект: получение сотрудниками качественного образования без отрыва от производства. Таким образом, можно предположить, что в будущем смешанное обучение займет ведущее место среди традиционных форм образования и станет одним из главных конкурентных преимуществ высших учебных заведений, предоставляющих образовательные услуги с применением интернет-ресурсов в сочетании с «живым» общением.

# **Литература**

1.Beldarrain, Y. "Distance education trends: Integrating new technologies to foster student interaction and collaboration". Distance education, 27(2), 2006, pp. 139-153.

2.Clarke, A. e-learning skills. Palgrave Macmillan, 2004, 258 p

3.Davies, A., Ramsay, J., Liendfield, H. And Couperthwaite, J. "A blended approach to

learning: added value and lesson learnt from students' use of materials for neurological analysis", British Journal of Educational Technology, 36 (5), 2005, pp. 839-849

4.Watwood, B., Nugent, J., Deihl, W. Building from content to community: Rethinking the transition to online teaching and training. White paper. VCU Center for teaching excellence, 2009, 22 p.

5. Ананьев, Б.Г. Психология и проблемы человекознания. М.: Воронеж, 1996.

6. Громкова, М.Т. Психология и педагогика профессиональной деятельности. М.: Юнити, 2003.

# **Харланова Ю.В.**

Тульский государственный педагогический университет им. Л.Н. Толстого, старший преподаватель  [psytu@ yandex . ru](mailto:psytu@yandex.ru)

# **Электронный учебник как компьютерное средство образовательного назначения при обучении психологии**

# **Аннотация**

*В статье автор рассматривает вопрос о применении электронного учебника в процессе обучения психологии. В связи с этим даётся определение электронного учебника, описание требований к нему и средств его создания. Автор делает вывод, что наиболее приемлемым являются HTMLобучающие системы. Описываются компоненты и особенности разработанной авторской педагогической технологии компьютерного сопровождения процесса обучения психологии на базе электронного учебника «Общая психология и история психологии».*

Анализ современной научно-методической литературы свидетельствует о тенденции всё более широкого использования информационно-коммуникационных технологий в учебном процессе. Вопросам информатизации современного учебного процесса и основам использования компьютера при обучении различным дисциплинам посвящено большое количество исследований.

«Применение новых информационных и телекоммуникационных технологий в учебном процессе, включая создание и использование в учебном процессе современных электронных учебных материалов наряду с традиционными…» [1] является одной из задач, сформулированных в Федеральной целевой программе «Развитие единой образовательной информационной среды».

В настоящее время нет единой классификации электронных педагогических средств. Анализ публикаций по проблеме (П.И. Образцов, Я.А. Ваграменко, И.В. Роберт, Н.В. Апатова, Ю.О. Овакимян, С.В. Панюкова, Л.Х. Зайнутдинова и др.) говорит о том, что нередко авторы используют различные термины для обозначения компьютерных программ, имеющих по существу одно и то же назначение. На наш взгляд, это объясняется широкими возможностями средств обучения, основанных на информационно-коммуникационных технологиях.

Под электронным или компьютерным учебником понимается программа, направленная на обучение определённой дисциплине, предмету, которая разделена на некоторые разделы, «главы». Обычно электронный учебник представляет собой комплект обучающих,

контролирующих, моделирующих и других программ, размещаемых на магнитных носителях, в которых отражено основное научное содержание учебной дисциплины. Электронный учебник часто дополняет обычный, а особенно эффективен в тех случаях, когда он обеспечивает практически мгновенную обратную связь; помогает быстро найти необходимую информацию; существенно экономит время; наряду с кратким текстом показывает, рассказывает, моделирует; позволяет быстро, но в темпе наиболее подходящем для конкретного индивидуума, проверить знания по определенному разделу. К недостаткам электронного учебника можно отнести не совсем хорошее качество дисплея как средства восприятия информации и более высокую стоимость по сравнению с книгой.

Средства создания электронных учебников можно разделить на группы, например, используя комплексный критерий, включающий такие показатели, как назначение и выполняемые функции, требования к техническому обеспечению, особенности применения. В соответствии с указанным критерием возможна следующая классификация.

- Традиционные алгоритмические языки. Характерные черты учебников. электронных созданных средствами прямого программирования - это разнообразие стилей реализации; сложность модификации и сопровождения; большие затраты времени и трудоемкость; отсутствие аппаратных ограничений.
- Инструментальные средства общего назначения (Адонис, АосМикро, Сценарий. ТесСис. Интегратор). Электронные учебники характеризуются небольшой трудоёмкостью, невысокими требованиями к компьютерам и программному обеспечению, но им характерен далеко не дружественный интерфейс; меньшие, по сравнению с мультимедиа и гипермедиа системами, возможности; отсутствие возможности создания программ дистанционного обучения.
- Средства  $\bullet$ мультимедиа. Мультимедиа означает объединение нескольких способов подачи информации - текст, неподвижные изображения, движущиеся изображения и звук - в интерактивный продукт. Характерным отличием мультимедиа продуктов от других видов информационных ресурсов является заметно больший информационный объём, высокая наглядность и занимательность материала.
- Гипертекстовые и гипермедиа средства (HTML, DHTML, PHP и др.). Гипертекст - это способ нелинейной подачи текстового материала, при котором в тексте имеются каким-либо образом выделенные области, имеющие привязку к определенным текстовым фрагментам. В гипермедиа системе в качестве элементов могут использоваться изображения, а информация может содержать текст, графику, видеофрагменты, звук. Просматриваются документы ЭТИ

специальных программах - браузерах, а создаются в специальных редакторах, позволяющих делать гиперссылки. Использование гипертекстовой технологии характеризуется структурированностью и удобством в обращении. Коджаспирова Г.М. даёт следующее определение: «Электронный учебник - это учебник, внесённый в компьютер, но организованный по принципу гипертекста» [2.С.238]. Оно является не совсем точным и очень узким, но показывающее важность данного средства создания электронных учебников.

электронный учебник Таким образом,  $\frac{1}{2}$ ЭТО компьютерное, педагогическое программное средство, предназначенное, в первую очередь, для предъявления новой информации, дополняющей печатные издания, служащее для индивидуального и индивидуализированного обучения и позволяющее в ограниченной мере тестировать полученные знания и умения обучаемого.

Для создания модели компьютерного сопровождения процесса обучения психологии необходимо выделить основные требования к электронному учебнику по данной дисциплине.

- 1. Процесс обучения с компьютерным сопровождением должен строиться на модульно-рейтинговой основе.
- 2. Процесс проектирования и создания компьютерного сопровождения быть оптимальным точки зрения трудоёмкости должен  $\mathbf{C}$ программной реализации.
- 3. Электронный учебник обеспечивать лолжен возможность дальнейшего расширения количества модулей и изменения их структурирования.
- 4. Электронный учебник должен иметь возможность реализации на всех основных платформах компьютеров.
- 5. Электронный учебник должен иметь возможность использования как в локальном варианте, так и в варианте удалённого доступа.
- 6. Kypc компьютерным сопровождением лолжен содержать  $\mathsf{C}$ встроенный методический аппарат.
- 7. В электронном учебнике должна быть предусмотрена возможность обратной связи с преподавателем.

Наиболее полно всем изложенным требованиям удовлетворяет программная и технологическая основа международных стандартов и ОТКРЫТЫХ архитектур. B качестве основы ДЛЯ компьютерного сопровождения нами предлагается язык разметки гипертекста НТLМ. В локальном варианте доступ к электронному учебнику осуществляется путём загрузки соответствующего файла, а в дистанционном варианте файлы достаточно находиться на WWW-сервере.

У обучающих систем, созданных в виде HTML-документов, имеется ряд неоспоримых и существенных преимуществ: невысокие требования к аппаратным ресурсам компьютера, получение платформо-независимых обучающих систем, наличие большого количества инструментальных средств от простейших до специализированных, возможность использовать без дополнительной доработки в локальной сети и в Интернете, наличие большого количества учебников, учебных пособий и справочников по языку гипертекстовой разметки, использование всех доступных в настоящее время способов предъявления информации в текстовом, графическом, анимированном виде, включение в документ видео- и аудиофрагментов, лёгкая маштабируемость и адаптируемость обучающей системы. появление новых компьютерных технологий, включающих поддержку и совместимость с HTML.

Существуют, конечно, и возможные недостатки HTML-обучающих систем. Например, система является недостаточно гибкой, так как связи между кадрами и отдельными компонентами задаются на этапе разработки. Но в связи с открытостью информационного кода, нужные изменения могут быть при необходимости внесены в учебник. Также для реализации ряда дополнительных возможностей необходимо знание специализированных компьютерных программ. Но это не является значимым недостатком, так как созданием компьютерных обучающих систем должен заниматься коллектив разработчиков, включающий профессионального программиста.

Исходя из собственного опыта создания электронного учебника и его использования в учебном процессе при очной форме обучения, мы считаем, что он должен быть построен, исходя из принципа программированного обучения, т.е. регулировать познавательную деятельность студентов, создавать необходимые и достаточные предпосылки для подготовки обучающихся по всему учебному курсу согласно целям обучения. Таким образом, электронный учебник должен содержать не только фактический учебному предмету. но и методические материал  $\Pi$ <sup>O</sup> указания, регулирующие познавательную деятельность студентов и действия преподавателя. Педагогическое программное средство лолжно предоставлять оптимальное сочетание различных способов работы над курсом, состоящее в чередовании изучения теории и разбора примеров.

Модульное структурирование учебного материала курса позволяет студенту выстраивать индивидуальную траекторию обучения: модули (теоретический, практический, контрольный и справочный) **MOTVT** изучаться выборочно или в произвольной последовательности.

Интерфейс электронного учебника, на наш ВЗГЛЯД, является немаловажной его составляющей, так как от того, как построен и теоретический практический представлен  $\mathbf{M}$ материал, зависит эффективность его усвоения.

Тыщенко О.Б. выделил следующие условия увеличения уровня восприятия информации на экране компьютера:

- «Целесообразно ограничить количество отображаемых элементов.
- Необходимо выделять отдельные слова на информационных кадрах.
- В зависимости от способа демонстрации (монитор, телевизор, проекционное устройство) необходимо подбирать размер и начертание шрифтов.
- Изображение должно быть достаточно контрастным, а сочетание цветов не раздражать глаз.
- Целесообразно применение графических, в том числе анимированных и видеоизображений.
- Необходимо сбалансированное использование эффектов анимации.
- Рекомендуется, в зависимости от учебной группы и сложности материала, регулировать темп смены кадров» [4. С.18].

А.С. Байков также подчёркивает важность педагогического дизайна электронных средств образовательного назначения и выделяет его основные принципы: «наглядность, системность и структурнофункциональная связность, доступность и посильность, прочность, центрированность на пользователе; интерактивность, субъектность пользователя; информативность, эстетичность, эргономичность; направленность на повышение уровня компьютерной грамотности и развитие познавательной мотивации студентов» [5.C.19].

При проектировании и конструировании электронного курса нужно стремиться не к простому переносу текстовой информации на экран компьютера, а к созданию новых форм представления информации с ориентацией на возрастные особенности обучающихся. Красочная визуализация модулей учебного курса с использованием рисунков способствует лучшему восприятию и запоминанию учебного материала, повышает мотивацию обучения.

Использование электронного учебника проиллюстрируем на примере преподавания общей психологии и истории психологии. Основной целью изучения данной дисциплины является усвоение общих закономерностей функционирования психики. Важно отметить, что изучение общей психологии имеет методологическое значение для изучения и усвоения всех других конкретных учебных предметов психологического блока, ибо без знания общего невозможно разобраться в его частных проявлениях.

Предлагаемая модель учебного процесса включает в себя два этапа его подготовки:

- идёт сбор теоретического, практического материала по общей психологии и истории психологии и создание обучающего компьютерного учебника,
- непосредственно происходит организация самостоятельной работы студентов с применением компьютера.

При создании учебника нельзя не учитывать специфику психологии, заключающуюся в целях, задачах и содержании. Если цель изучения психологии – научиться понимать человека и правильно взаимодействовать с ним, тогда знание теоретических положений является

не целью учёбы, а средством достижения её истинной цели – умения разбираться в психологии реальных людей. Именно поэтому для совмещения теории и практики рекомендуется создание мобильного компьютерного учебника, в котором с помощью гипертекстовых ссылок из каждого модуля можно попасть в любой другой и найти информацию по соответствующему вопросу.

Компьютерное сопровождение при обучении психологии позволяет: повысить наглядность при изложении учебного материала, смоделировать различные объекты и процессы, систематизировать и логически упорядочить учебный материал, провести контроль усвоения знаний.

Разработанная авторская педагогическая технология компьютерного сопровождения процесса обучения психологии включает следующие компоненты: 1) мотивационно-целевой, обеспечивающий на диагностической основе постановку цели и задач обучения; 2) содержательноинформационный, позволяющий отбирать и включать компьютерную наглядность в педагогический процесс; 3) операционально-деятельностный, отвечающий за формы, методы и средства обучения и воспитания; 4) эмоционально-волевой, заботящийся о развитии у студентов волевых усилий в обучении, эмоционального восприятия учебного материала; 5) управленческо-регулирующий, позволяющий планировать и регулировать деятельность студентов; 6) контрольно-оценочный, обеспечивающий систематический контроль и оценку результатов учебно-познавательной деятельности студентов; 7) рефлексивно-корректирующий, позволяющий выявлять успехи и просчеты в учебно-познавательной деятельности, своевременно корректировать возникшие пробелы в знаниях и умениях, устранять затруднения в учебно-познавательной деятельности.

Практическая часть нашего исследования заключается в проектировании и реализации на практике электронного учебника «Общая психология и история психологии», предназначенного для подготовки будущих учителей на факультетах Тульского государственного педагогического университета им. Л.Н. Толстого. Данный электронный учебник был зарегистрирован в Тульском областном отделении Фонда алгоритмов и программ 13.03.2007 г. и в Отраслевом фонде алгоритмов и программ 14.06.2007 г. (свидетельство №8473, номер государственной регистрации №50200701238) [5.C.9].

Опытно-экспериментальная работа подтвердила достоверность теоретической модели компьютерного сопровождения процесса обучения психологии, а качественный анализ результатов исследования показал, что обучение психологии с компьютерным сопровождением способствует повышению познавательной активности и концентрации внимания студентов, развитию у них навыков и умений самостоятельной учебной деятельности, росту мотивации и интереса к изучаемому предмету, следствием чего является улучшение качества усвоения изучаемого материала, более прочное формирование психологических умений и

навыков.

#### **Литература**

1. Федеральная целевая программа «Развитие единой образовательной информационной среды (2001-2005 годы)». Постановление правительства Российской Федерации №630 // [Официальный сайт Федерального агентства по образованию] / [28 августа 2001 года, Москва]. URL: http://www.ed.gov.ru/ntp/fp/pfzp/post-p/656/.

2. Коджаспирова, Г.М. Технические средства обучения и методика их использования : учебное пособие для студентов высших педагогических заведений / Г.М. Коджаспирова, К.В. Петров. 5-е изд., стер. М.: Академия, 2008. 351 с.

3. Байков А.С. Педагогические аспекты создания интерфейса электронных средств образовательного назначения для высшей школы : автореф. дис. ... канд. пед. наук. Рязань, 2008. 21 с.

4. Тыщенко О.Б. Дидактические условия применения компьютерных технологий в обучении : автореф. дис. ... канд. пед. наук. М., 2003. 20 с.

5. Инновации в науке и образовании (Телеграф отраслевого фонда алгоритмов и программ). 2007. № 6. С. 48.

# СЕКЦИЯ З. ОБРАЗОВАТЕЛЬНЫЕ РЕСУРСЫ И ЛУЧШАЯ ПРАКТИКА ИТ-ОБРАЗОВАНИЯ

# **Авраменко А.П.**

МГУ им. М.В.Ломоносова, факультет иностранных языков и регионоведения, преподаватель, аспирант avram4ik@gmail.com

# **Система управления обучением Moodle для создания и размещения динамической программы курса в мобильном формате**

# *Динамическая программа курса*

В настоящий момент большинство учебных курсов в зарубежных университетах и колледжах преподаются на основе веб-программ или динамических программ, которые становятся все более и более популярными и в нашей стране, поскольку обладают несомненным по сравнению с печатными аналогами преимуществами. Две основные функции – информационная и коммуникативная - представлены в динамическом равновесии в учебных веб-программах.

В традиционных печатных учебниках дается только необходимая информация, отобранная с точки зрения автора учебника, при использовании интернет-ресурсов возникает возможность предоставления избыточной информации, которая, во-первых, дает несколько точек зрения на ту или иную проблему, позволяя обучающимся самим выбирать, сравнивать и анализировать материал и которая, во-вторых, служит для обеспечения поисково-исследовательской деятельности студентов.

Неоспоримым преимуществом динамических программ является интерактивность или возможность постоянного диалога между преподавателем и студентом в случае применения электронной почты или синхронного/асинхронного полилога между всеми студентами группы в случае применения форума, телеконференции, группы новостей и т.д. Такой вид деятельности позволяет обучающимся развивать культуру общения и логику мышления, поскольку умение вести диалог и обсуждение, принимать самостоятельные решения и анализировать материал обычно входят в рамки учебного курса с применением компьютерных технологий.

Веб-программа – это не просто описание курса, требований и списка литературы, это мультимедийный гипертекст, позволяющий делать ссылки на большое количество необходимой информации, в которую может быть включен звук, изображение, видеоклипы, графика. Так, на сайте www.whitehouse.com возможно прослушать самые последние речи президента США, просмотреть файлы его встреч с избирателями, его теледебаты и т.д. То есть студенты получают не только текстовую, но и визуальную информацию, которая способствует наилучшим образом формированию культурологических знаний у студентов.

Следующим несомненным преимуществом является техническая

простота создания данного ресурса по сравнению с печатными учебниками. Преподаватель не должен демонстрировать чудеса владения различными компьютерными программами, но должен владеть соответствующим его специализации уровнем ИК компетенции [\[Titova S. The structure of ICT](http://titova.ffl.msu.ru/articles/ic-comp.doc) competence of language teachers and new educational standards of Higher [Education//Vestnik MSU, XIX, Linguistics and Intercultural Communication,](http://titova.ffl.msu.ru/articles/ic-comp.doc) [Moscow, MSU. 2011. #4.\]](http://titova.ffl.msu.ru/articles/ic-comp.doc). Однако самым важным является хорошее знание электронных ресурсов по интересующей теме и умение разбираться в информационных потоках. Использование динамической программы удобно для преподавателей, так как в любое время можно сделать необходимые поправки и добавления по курсу, информация становится доступной всем студентам, что помогает избежать трудоемкого ксерокопирования материалов.

Что касается контентной наполненности веб программы, обычно она строится на следующих модулях:

- содержательный модуль содержит материал для изучения, вопросы, задания, тесты и т.д;
- [метаинформационный модуль](http://titova.ffl.msu.ru/the-united-states-by-regions-links.html) строится на гиперссылках как на локальные, так и на глобальные ресурсы;
- [коммуникативный модуль,](http://massmediademocracy.blogspot.com/) обеспечивает обратную или интерактивную связь (электронная почта, форум, чат, блог);
- [демонстрационный модуль](http://titova.ffl.msu.ru/for-students/student-works.html) включает групповые проекты студентов, личные страницы студентов, примеры лучших студенческих работ предыдущих лет;
- оценочный модуль с системой самопроверки, если программа предусматривает самостоятельное выполнение тестов и заданий по пройденному материалу.

Содержательный модуль учебного курса обычно включает следующие разделы:

- [описание курса, его цели и задачи;](http://titova.ffl.msu.ru/the-united-states-by-regions-description.html)
- [требования к студентам, система оценки их работы;](http://titova.ffl.msu.ru/the-united-states-by-regions-description.html)
- [учебную программу,](http://titova.ffl.msu.ru/the-united-states-by-regions-syllabus.html) т.е. перечень всех занятий с темами и текстами, которые нужно прочитать к тому или иному занятию, вопросы и проблемы для обсуждения;
- [детальное описание заданий и работ с критериями оценки и сроками](http://titova.ffl.msu.ru/the-united-states-by-regions-assignments.html) [их сдачи;](http://titova.ffl.msu.ru/the-united-states-by-regions-assignments.html)
- [вопросы и задания для анализа текстов;](http://titova.ffl.msu.ru/studies-in-american-literature-coursebook.html)
- электронные тексты художественных произведений;
- [принципы анализа художественных текстов.](http://titova.ffl.msu.ru/studies-in-american-literature-coursebook.html)

# *Динамическая программа мобильного формата*

Рассмотренный формат электронного обучающего ресурса обладает несомненными преимуществами по сравнению с традиционным учебником, а также может выступать в качестве структурированного

сборника дополнительных материалов с избыточной информацией и заданиями к базовому УМК. Еще несколько лет назад большим недостатком динамической программы по сравнению даже с традиционным учебником было отсутствие доступа к ней в традиционном языковом классе или в любом другом месте (в транспорте, на перемене, во время обеденного перерыва и т.д.).

Сегодня динамическая программа может быть создана и доступна не только на специальных веб-ресурсах со стационарных компьютеров, но и в виде мобильного приложения. Мобильный формат динамической программы открывает новые возможности ее применения, расширяя спектр заданий и предоставляя новые способы реализации интерактивности как в традиционном классе, так и в любом удобном для обучающихся месте (где они имеют привычку выполнять домашние задания). Тем не менее, по сути дидактические принципы создания мобильного приложения курса схожи с основами разработки описанной выше динамической программы.

Оптимальным решением на сегодняшний день является создание динамической программы дисциплины на базе платформы, доступной одновременно со стационарного компьютера и в виде мобильного приложения. В качестве примеров таких удобных бесплатных ресурсов рассматриваются *[мобильные приложения Moodle.](http://docs.moodle.org/ru/)* В обоих случаях, в отличие от мобильного приложения для определенной операционной системы (например, *Android App Inventor*), преподавателю для создания собственной динамической программы достаточно базовых пользовательских навыков работы с компьютерными программами.

В обучающей среде *Moodle* преподаватель создает свой контент со стационарного компьютера, предоставляя обучающимся в первую очередь аналогичный доступ к ресурсам через традиционный веб-браузер. Далее для развития динамической программы в мобильном формате преподаватель настраивает мобильную версию блога для работы с мобильных устройств или предлагает обучающимся скачать недорогое мобильное приложение *Moodle* для работы в обучающей среде с мобильных устройств.

Динамическая программа дисциплины на базе мобильного приложения позволяет преподавателю систематизировать все дополнительные и мультимедийные материалы мобильного формата, мобильные задания, а также мобильные коммуникативные инструменты в одном доступном и удобном в применении ресурсе, что способствует эффективной организации учебного процесса. При сохранении основной структуры динамической программы ее продуктивное применение на базе мобильного приложения в языковом классе и за его пределами предполагает развитие ее содержания и типологии заданий в соответствии с рядом особенностей.

С точки зрения организации процесса обучения, ключевым

элементом содержательного модуля динамической программы на базе мобильного приложения становится календарь событий (например, интегрированный в программу [календарь](https://www.google.com/calendar/render?tab=wc&pli=1&gsessionid=9D1T3qFdK89DZpQSjBRYAQ) *[Google](https://www.google.com/calendar/render?tab=wc&pli=1&gsessionid=9D1T3qFdK89DZpQSjBRYAQ)*). Посредством напоминаний календаря динамической программы в мобильном устройстве обучающиеся всегда в курсе учебных мероприятий, сроков сдачи работ и других событий. Мобильной версия календаря позволяет преподавателю участвовать в планировании и контролировать автономную работу обучающихся. Отдельно необходимо отметить немаловажное для организации учебного процесса обеспечение связи с отсутствующими в классе обучающимися посредством доступа к динамической программе одновременно при помощи стационарного компьютера и мобильных устройств.

Реализация двух основных функций веб-программы информационной и коммуникативной - трансформируется на базе мобильного приложения и переходит на качественно новую ступень развития. Доступ к избыточной информации сегодня является неизбежной частью любой дисциплины. Целью динамической программы является оптимизация и частичный контроль работы обучающихся с потоком информации из Всемирной паутины. Поэтому подробный аннотированный метаинформационный модуль считается неотъемлемой частью динамической программы. Со стремительным развитием беспроводного мобильного интернета *3G* использование избыточной информации обучающимися стало привычным и на уроках. Продуманные поисковые задания с применением мобильных словарей и мобильных энциклопедий отчасти решают проблему беспорядочного консультирования с непроверенными ресурсами. Однако любая дисциплина требует дополнительного набора специфических ресурсов по конкретным темам. С этой целью преподаватель отбирает надежные и полезные сайты, включая их в свою динамическую программу.

Метаинформационный модуль динамической программы на базе мобильного приложения дает возможность преподавателю проводить поисковые задания в классе (при условии наличия мобильной версии сайта, что становится одним из критериев отбора). С одной стороны, преподаватель контролирует процесс их выполнения; а с другой стороны, внедряет элементы дополненной реальности в учебный процесс. Немаловажным является и то, что мобильные технологии, на которых строится динамическая программа, модернизируют проектную и творческую деятельность обучающихся в классе и при автономной работе, привнося в нее элементы дополненной реальности (*[augmented](http://www.learningsolutionsmag.com/articles/740/appfusion-your-sixth-sense-augmented-reality) [realty](http://www.learningsolutionsmag.com/articles/740/appfusion-your-sixth-sense-augmented-reality)*).

Как было отмечено выше, наряду с реализацией информационной функции динамической программы, ее мобильный формат позволяет использовать многочисленные платформы для осуществления обратной связи - *моблог, Twitter, Facebook, SRS системы* и т.д., которые очень легко встраиваются туда. Очевидно, что основная дидактическая функция

мобильных технологий, используемых в классе и вне классе, осуществление мгновенной обратной связи. Но в то же время посредством систем обратной связи, наравне с платформами для создания языковых упражнений типа множественного выбора, могут создаваться мобильные задания для закрепления языкового материала, языкового контроля и проверки понимания текста. Также системы обратной связи и форумы используются для заданий типа мозгового штурма. Одновременно мультимедийные, информационные и метаинформационные элементы динамической программы служат базой для создания коммуникативных (например, один из наиболее современных форматов заданий *digital storytelling* и поисковых заданий мобильного формата).

# *Система управления обучением Moodle*

*Moodle* — это бесплатная система для удаленного обучения, созданная специально для преподавателей и учеников. Название *Moodle* составлено из заглавных букв *Modular Object-Oriented Dynamic Learning Environment* (модульная объектно-ориентированная динамическая обучающая среда). Moodle относится к бесплатному программному обеспечению, что подтверждается специальной лицензией (GPL), которая дает право свободного использования системы и ее адаптации для нужд конкретного учебного процесса и образовательного учреждения. Система завоевала большую популярность и успешно конкурирует с другими подобными коммерческими проектами. Уже более 30 000 учебных заведений во всем мире используют эту программу, она переведена на 80 языков, в том числе и на русский.

- 1. Основной сайт проекта: [http://moodle.org/.](http://moodle.org/)
- 2. Сайт с русскоязычной документацией: [http://docs.moodle.org/ru/.](http://docs.moodle.org/ru/)

*Moodle* относится к классу систем управления обучением – *Learning Management System (LMS)*. В России такие программы обычно называют системами дистанционного обучения (СДО). *Moodle* подходит как для создания дистанционных курсов, так и для поддержки очного обучения.

*Moodle* может успешно использоваться как для группового, так и индивидуального обучения. Система дает учителю множество инструментов для подачи учебных материалов курса, проведения теоретических и практических занятий и организации работы учеников. *Moodle* очень функциональна и предоставляет расширенные возможности управления. Администратор может регистрировать в системе других участников и наделять их определенными правами (создатель курса, учитель с правом редактирования или без него, студент, гость). Можно объединять учеников в виртуальные классы, устанавливать с помощью календаря даты начала и окончания курса, тестирований, сроки сдачи заданий. Система позволяет получить полную информацию о работе каждого учащегося, кроме того, в системе существует раздел "Пояснение и Форум" для размещения свежих новостей и различной информации о занятиях.

Так как *Moodle* изначально создавалась для удаленного обучения, она обладает множеством возможностей для общения. Помимо электронной почты и обмена вложенными файлами система имеет форум, чат, личные сообщения. Участники могут вести собственные блоги, участвовать в общем новостном форуме на главной странице, а также создавать частные форумы.

*Moodle* не требует создания специальных условий, что очень удобно и для преподавателя, и для учеников. В рамках этой системы можно создавать собственные образовательные инструменты и материалы и в дальнейшем управлять ими. Изначально программа создавалась для учителей, не имеющих навыков программирования и опыта работы с базами данных, веб сайтами и т.п. Поэтому внутреннее пространство системы очень понятно и не вызывает затруднений даже у неподготовленных людей. *Moodle* содержит удобный справочник в котором доступно изложена информация о том, как создать электронный курс и научиться управлять его дальнейшей работой. Используя любой браузер, ученики могут выполнять дома задания, а преподаватель – ставить оценки и давать комментарии.

Преподаватель может разделить курс по темам или использовать календарную последовательность. Соответственно либо курс разбивается на части по темам, либо каждая неделя обучения становится отдельным разделом. Такая организация работы очень удобна для удаленного обучения, так как помогает ученикам спланировать график курса. Содержание курса оформляется автором в произвольном порядке и может редактироваться уже в процессе обучения.

Всегда можно добавить в программу курса необходимый элемент: лекцию, глоссарий, wiki, задание, создать чат или форум для обсуждения материалов и ответов на вопросы. У каждого курса есть специальная страница для просмотра последних изменений. Практически во всех элементах курса в качестве полей ввода используется удобный HTML редактор, кроме того, в этой системе есть возможность вставлять таблицы, схемы, графику, видео, флэш и др. С помощью настроек можно легко поменять цветовую гамму и визуальное оформление, даже не обладая знаниями HTML.

*Moodle* предоставляет продуманную и функциональную систему оценок. Работу учеников можно оценивать не только при тестировании, но в таких разделах курса как Задание, Форум, Глоссарий, Вики и т.д. Сама шкала оценивания определяется самим преподавателем и может изменяться. Каждый курс имеет персональную страницу оценок, где можно просматривать все оценки учащихся, группируя и отображая их разными способами с помощью настроек.

При дистанционном обучении тестирование становится основной формой контроля успеваемости, поэтому *Moodle* имеет широкий набор инструментов для создания и проведения тестов. Преподаватель может

создавать тесты с различными формами вопросов: множественный выбор, на соответствие, верно/неверно, короткие ответы, эссе и др. Для проверки тестов также можно пользоваться удобными функциями системы. *Moodle* позволяет выстраивать шкалу оценки, корректировать задания после прохождения теста учениками, полуавтоматически пересчитывать результаты и проводить их статистический анализ. Кроме того, система умеет анализировать и оценивать сложность отдельных вопросов для учеников.

Таким образом, *Moodle* решает следующие дидактические задачи:

- формирует необходимый объем учебного материала в мультимедийной форме (графика, видео, аудио, презентации, мультипликация и т.д.),
- позволяет создавать и вводить задания различных форматов на любом этапе учебного процесса (тесты, веб задания и упражнения, и тд),
- позволяет контролировать усвоение и повторение материала (шкала оценок, статистический анализ материалов, справочные материалы и словари),
- организует учебное взаимодействие между участниками в онлайн/оффлайн режимах (форум, блог, вики платформа, чат, индивидуальное сообщение),
- обеспечивает условия как для индивидуального, так и для группового обучения.

# *Дидактические возможности мобильной обучающей среды Moodle*

Обучающая среда *Moodle* сегодня успешно применяется для:

- дистанционной формы обучения (очно-заочная форма по российским стандартам);
- интеграционного (смешанного) обучения (очная форма по российским стандартам) как платформа для публикации учебных программ курса, выполнения домашних заданий, обмена материалами и т.д.

|                 | Для обучающихся + доступ к форумам                      | Для<br>преподавателя |
|-----------------|---------------------------------------------------------|----------------------|
| i <sub>OS</sub> | MoodleTouch + official my Moodle app с версии 2.1       | mPage 1.6-1.9        |
| Android         | Mbot + Droodle + Moodle on android                      | mPage 1.6-1.9        |
| Symbian         | На сайте проекта МоМо можно найти приложения для разных |                      |
| Windows         | моделей                                                 |                      |

*Табл. 1. Мобильные приложения Moodle*

С развитием мобильных технологий доступ к курсам, размещенным на платформе Moodle, становится осуществимым посредством приложений

*(Таблица 1)* в любом месте, а не только в компьютерной лаборатории. Данное положение значительно расширяет возможности применения Moodle в качестве мобильной базы для размещения динамической программы курса.

Мобильный *Moodle* предоставляет обучающимся следующие возможности.

*Доступ к материалам курса* (в т.ч. мультимедийным). Пока нельзя говорить о том, что текстовые материалы мобильного формата могут вытеснить печатные. Тем не менее, короткие тексты (например, правила, примеры употребления лексики и т.д.) эффективно используются в мобильном формате. Причем реализуется возможность их применения в любом месте. Размещение подкастов и видеокастов урока в динамической программе на базе мобильного приложения обеспечивает доступ к материалам обучающихся, отсутствующих на занятиях.

*Форум для мотивации дискуссий, работы в группах и выполнения заданий типа мозгового штурма.* Безусловно, что в языковом классе уместно максимально использовать время для реального общения, не опосредованного никакими коммуникативными сервисами. Однако именно привычные для обучающихся коммуникативные сервисы мобильных устройств мотивируют их к последующей устной дискуссии. Это объясняется тем, что в наши дни молодым людям проще выражать свое мнение на форумах, в чатах и социальных сетях (которые посещаются преимущественно с мобильных устройств). Таким образом, речь идет о том, чтобы начинать дискуссию с обсуждения в группах с последующим обменом записей на форуме. Такая процедура позволяет, с одной стороны, преподавателю контролировать записи обучающихся в группе; а с другой стороны - вовлекает обучающихся в дискуссию или круглый стол, где защищаются позиции и аргументы.

*Совместная работа обучающихся* на интегрированном в Moodle *[Вики](http://titova.ffl.msu.ru/for-teachers/teaching-with-wiki.html) [ресурсе](http://titova.ffl.msu.ru/for-teachers/teaching-with-wiki.html) или Google документах* (что может использоваться на уроке как интерактивная доска с возможностью сохранения написанного для совместного составления списка активной лексики, повторения грамматических правил и т.д.). Данные технологии не только обеспечивают возможность сохранять совместные записи для дальнейшего применения при автономной работе, но и являются важной основой многих мобильных заданий с применением мобильных справочных материалов, мобильных подкастов и видеокастов.

*Возможность проведения мобильных тестов Moodle quizzes.* Данный инструмент имеет свои аналоги, такие как *[Mobl21,](http://www.mobl21.com/) [Unite](http://www.unite-ist.org/) , [Bloom,](http://www.bloom-eten.org/content/view/7/7/lang,english/) [Mobile](http://www.mobilestudy.org/) [Study](http://www.mobilestudy.org/)* - которые также могут быть интегрированы в динамическую программу. Независимо от выбранного инструмента, принцип создания мобильных упражнений на множественный выбор сохраняется. Несомненным преимуществом мобильных заданий данного типа по сравнению с их печатными аналогами является возможность проверять

лично каждого обучающегося при отсутствии необходимости проведения теста со сбором работ для этого. Таким образом, обучающиеся постоянно, выполняя задания на закрепление и контроль языкового материала, а также на проверку понимания текста, лично получают правильные ответы с объяснениями. Это одновременно мотивирует их интерес к заданию, повышает эффективность усвоения материала, стимулирует желание правильно ответить и при этом снижает психологический страх перед неправильным ответом (поскольку обычно данные задания выполняются анонимно, и преподаватель получает лишь результаты группы - чего оказывается достаточно для правильной организации процесса обучения).

Введение заданий нового формата (например, digital storytelling) заданий, выполнение которых возможно только с помощью мобильных устройств и приложений таких, как Evernote, Google Maps, приложенийнавигаций.

Обмен ссылками и их использование для выполнения проектных, поисковых, игровых заданий. Метаинформационный модуль динамической программы играет большую роль как в качестве материала для текущих заданий, так и для развития навыков и умений, необходимых для использования иностранного языка в реальной жизни и для обучения Отобранные соответствии  $BCM$ жизнь.  $\mathbf{B}$  $\mathbf{c}$ критериями через мультимедийные ресурсы по теме создают аутентичную виртуальную среду, необходимую для изучения иностранных языков.

Итак, платформа Moodle может применяться в качестве мобильной базы для размещения динамической программы с ее последующим использованием для автономной работы обучающихся дома и в традиционном языковом классе. Структурированный характер подачи материала в обучающей среде Moodle помогает студентам быстро привыкнуть к формату работы и получать максимальную пользу от систематической интеграции мобильных технологий в процесс обучения. Таким образом, создание и применение динамической программы дисциплины на базе мобильного приложения Moodle никак He ограничивает, а отчасти модернизирует работу с ней посредством стационарного компьютера, расширяя спектр интегрированных в нее заданий, доступных для выполнения только при помощи мобильных технологий.

#### Литература

1. Attewell J., Savill-Smith C., Douch R., Parker G. Modernising Education and Training: Mobilising Technology For Learning, LSN, London, 2010.

2. Colley J., DeGani A., Stead G. What in the world are you doing with your mobile phone? World differences in the use of mobiles. Lincoln House, Cambridge. 2010.

3. DeGani A., Martin G., Stead G., Frances Wade. E-learning Standards for an M-learning world - informing the development of e-learning standards for the mobile web. Lincoln House, Cambridge, 2010.

4. Kukulska-Hulme A. Traxler J. Mobile learning: a handbook for educators and trainers.

London, 2005.

5. Titova S. Mobile Learning: perspectives and strategies //Vestnik MSU, XIX, Linguistics and Intercultural Communication, Moscow, MSU. 2012. # 1.

6. Titova S. The structure of ICT competence of language teachers and new educational standards of Higher Education//Vestnik MSU, XIX, Linguistics and Intercultural Communication, Moscow, MSU. 2011. #4.

7. Traxler J. Current State of Mobile Learning //Mobile Learning: Transforming the Delivery of Education and Training. 2009.

8. Бабичев Н.В., Водостоева Е.Н., Масленикова О.Н., Соколова Н.Ю**.** Роль и значение интерактивных наглядных пособий в системе современного биологического образования. М., 2010.

9. Голицына И.Н., Половникова Н.Л. Мобильное обучение как новая технология в образовании. М., 2009.

# **Алексеев Е. Р.**

Донецкий национальный технический университет, профессор кафедры «Вычислительная математика и программирования» [EAlekseev@gmail.com](mailto:EAlekseev@gmail.com)

# **Чеснокова О.В.**

Донецкий национальный технический университет, старший преподаватель кафедры «Вычислительная математика и программирования» ВмиП [chesn\\_o@list.ru](mailto:chesn_o@list.ru)

# **Опыт использования операционных систем семейства Linux в образовании и науке**

Одной из важных проблем при организации учебного процесса и научных исследований в университете является выбор программного обеспечения. Наиболее частым решением является использование проприетарных программ, среди которых распространены продукты компании Microsoft (операционная система MS Windows, офисный пакет MS Office, инструментальные средства для разработки программного обеспечения MS Visual Studio). Однако использование проприетарного программного обеспечения (ПО) создаёт ряд проблем, среди которых:

- 1. Высокие аппаратные требования к университетским компьютерам. Для каждой новой версии проприетарной программы нужен всё более мощный процессор, всё больше оперативной памяти.
- 2. Высокая стоимость программного обеспечения. Стоимость офисного пакета MS Office непосильна для бюджетов большинства государственных университетов СНГ.
- 3. Соблазн заменить фундаментальное обучение программированию и информационным технологиям изучением конкретных программных продуктов крупных IT-корпораций. Крупные компании предоставляет университетам льготы для покупки ПО, проводят бесплатные семинары и тренинги. В результате вместо квалифицированного инженера, мы получаем «специалиста» по определённым программным продуктам.

Таким образом, университеты вынуждены либо пользоваться «пиратскими» версиями программ, либо постоянно тратить огромные финансовые ресурсы на закупку проприетарного ПО. Эти средства можно потратить в вузах более разумно: финансирование научных исследований, ввод в эксплуатацию лабораторий с новыми компьютерами и современным оборудованием, стажировка преподавателей, проведение научных конференций, ремонт и т. д.

Бурное развитие свободного программного обеспечения в последние годы предлагает совершенно другой подход к организации учебного процесса в университетах. Это может быть, как полный отказ от проприетарного ПО [1, 2], так и частичный переход на свободное программное обеспечение.

Рассмотрим операционные системы (ОС), которые на сегодняшний день могут быть альтернативой проприетарной ОС MS Windows для организации учебного процесса и научных исследований в высших учебных заведениях.

Среди свободных unix-подобных операционных систем можно выделить следующие: OpenSUSE, Mandriva Linux, Fedora, EduMandriva, OC семейства ALTLinux, Debian, ОС семейства Linux Ubuntu (Ubuntu, Kubuntu, Xubuntu, Lubuntu, Linux Mint и др.).

К преимуществам операционных систем семейства Linux можно отнести: простоту установки (современные дистрибутивы Linux устанавливаются проще и быстрее, чем Windows), многие дистрибутивы поставляются в виде LiveCD (LiveDVD), что позволяет познакомиться с операционной системой, не устанавливая ее на компьютер; удобный и не требовательный к ресурсам компьютера графический интерфейс операционной системы; отсутствие платы за использование большинства дистрибутивов Linux; логичная организация файловой системы, которая позволяет разделить права доступа к файлам и сделать компьютер более защищенным к атакам из Сети и практически неуязвимым к вирусам; наличие огромного количества дистрибутивов, что позволяет практически каждому пользователю выбрать систему для своих нужд (а при необходимости и самостоятельно собрать дистрибутив); использование в дистрибутивах Linux самых передовых технологий в области программного обеспечения; возможность исправления ошибок в ОС семейства Linux значительно быстрее, чем в MS Windows; большой набор программного обеспечения.

Рассмотрим свободные прикладные программы, которые являются реальной альтернативой проприетарному ПО и могут применяться в учебном процессе и научной деятельности в технических высших учебных заведениях.

# Свободное прикладное программное обеспечение

Современное образование и научные исследования невозможны без использования всемирной сети Интернет. Среди свободных кроссплатформенных и защищённых программ для работы во всемирной сети можно выделить web-браузер Mozilla FireFox, почтовые клиенты Mozilla Thunderbird и Claws-mail, мультипротокольная программа для обмена мгновенными сообщениями Pidgin.

Одной из самых мощных свободных офисных программ является LibreOffice. Следует отметить наличие  $\bf{B}$ этом пакете редактора математических формул *LibreOffice* Math  $\mathbf{M}$ визуального языка
программирования *LibreOffice Basic*. На более слабых машинах можно использовать текстовый процессор *AbiWord* и электронные таблицы *Gnumeric*.

Для качественной подготовки документа (научных статей, отчётов, книг) к изданию можно использовать систему компьютерного набора *LaTeX*. При ее использовании возникает проблема выбора специализированного текстового редактора. В ОС семейства Linux можно использовать текстовые редакторы *Tea*, *Gedi*t, *Kile Kate* или *Texmaker*, которые есть в репозиториях большинства современных дистрибутивов Linux. В качестве текстового редактора для операционной системы Windows во многих книгах и руководствах по *LaTeX* (*TeX*) рекомендуют проприетарный и платный редактор *WinEdt*. Ему есть альтернатива – свободные редакторы *Led*, *TeXnicCenter* и тот же *Texmaker*. Кроме того, следует обратить внимание на специализированные текстовые процессоры *Lyx* и *Texmacs*. *Lyx* является визуальной оболочкой над LaTeX. А *Texmacs* – это мощный специализированный текстовый процессор, который ориентирован именно на научных работников. Он может работать с документами в формате LaTeX. В *Texmacs* могут интегрироваться внешние математическими пакеты (*Maxima*, *Scilab*, *Octave* и др.), что позволяет использовать его не только для оформления документов, но и проведении сложных математических вычислений.

Для построения специализированных схем (например, блок-схемы, электрические схемы и т.п.) можно использовать свободно распространяемый кроссплатформенный графический редактор *Dia*. Существует специализированная программа *afce* для построения блок-схем и генерации кода на Pascal и C++.

В качестве же полноценного точечного графического редактора можно рекомендовать свободно распространяемый редактор *GIMP*.

Свободно распространяемые кросплатформенные приложения *StarDict* и *GoldenDict* авторы советуют использовать в качестве электронного словаря. Для *StarDict* на сегодняшний день существует огромная база словарей различных языков. Кроме того *GoldenDict* может работать со словарями Lingvo.

Среди многофункциональных свободных математических программ можно выделить следующие пакеты:

*Scilab* [3] – система компьютерной математики, которая предназначена для выполнения инженерных и научных вычислений.

*Maxima* [4] – математическая система символьных и численных вычислений.

*Octave* – высокоуровневый язык программирования, предназначенный для проведения численных расчётов (полное описание можно найти в [5,6]).

*FreeMat* – система компьютерной математики, аналогичная *Scilab*, но с меньшими возможностями.

Euler Math Toolbox - система численных и аналитических расчетов, по синтаксису подобная Matlab.

Sage - программа для математических расчетов, объединяющая множество существующих свободных пакетов в единой среде, написанной на Python.

Для построения графиков и обработки данных существует большое количество свободных программ: Gnuplot, Extrema, RLPlot, Fityk, Gretl, MayaVi, Zhu3D, OpenDX, Veusz. Однако, на взгляд авторов, наиболее удачной программой ДЛЯ построения  $\mathbf{M}$ анализа данных является кроссплатформенный пакет научной графики Scidavis.

проведения несложных аналитических расчетов Лля можно рекомендовать небольшую консольную программу Yacas.

Дифференциальные уравнения в частных производных методом конечных элементов и визуализацию полученного решения можно проводить с использованием мощных свободно распространяемых пакетов Freefem и Freefem3d [7].

Существует достаточно большое количество свободных САDпрограмм, среди которых можно выделить kicad - набор программ для проектирования печатных плат, LibreCAD - САПР для 2-мерного черчения и проектирования.

Для построения реалистических 3D-моделей существует мощный свободно распространяемый пакет Blender.

В университетах чаще всего используются языки программирования Python, Fortran, Pascal или C/C++. В качестве графической среды для программирования на Python можно применять Eric(для Linux). При использовании языка программирования Pascal можно выбирать между Gnu Pascal (apc), Free Pascal (fpc) [8] и системой визуального программирования Lazarus [8]. Программирование на C/C++ и Fortran можно изучать, используя компилятор *gcc(g++, gfortran)*. Следует отметить, что свободные компиляторы *fpc, g++, gfortran* - это очень мощные программные продукты, в которых реализованы все возможности языков программирования Fortran, Pascal и C/C++, включая распараллеливание с использованием технологии OpenMP. При программировании на *C*/(C++), Fortran или Pascal под управлением как операционной системы Windows, так ОС семейства Linux, в качестве среды программирования можно предложить использовать кроссплатформенный редактор Geany.

Понятно, что в рамках данной статьи все существующее на сегодняшний день свободное ПО описать невозможно. Поэтому авторы остановились на тех программных продуктах, которые применялись ими в учебном процессе и научной деятельности. Более подробно с прикладными свободным ПО можно познакомиться в [9], там же приведён перечень Интернет-ресурсов и литературы по свободному ПО.

Таким образом, из выше изложенного следует, что проприетарному ПО существует реальная альтернатива. Есть удобные для рядового пользователя свободные операционные системы, которые во много раз превосходят возможности ОС семейства Microsoft, а также существует большое количество прикладных свободных программ.

Обычно установка ПО на компьютеры в лаборатории (компьютерном классе) университета проходит следующим образом. Инсталлируется ОС, а затем с помощью репозитория устанавливаются необходимые прикладные программы. Процесс несложный, но довольно долгий и кропотливый. Кроме того, его нужно повторить на всех компьютерах в лаборатории, а также на личных компьютерах учёных, преподавателей и студентов. При организации учебного процесса в общеобразовательном курсе это не так просто. Ведь зачастую курс слушают более ста человек, и установить ОС и ПО могут не все. При проведении научных исследований ситуация несколько проще, но тоже не тривиальна.

Описанное выше программное обеспечение свободно и никаких правовых ограничений по модификации дистрибутива не имеет. Поэтому, если создать iso образ дистрибутива с включенными него  $\bf{B}$ соответствующими прикладными программы и записать его на USB устройство или оптический диск, то можно обеспечить всех участников учебного процесса или исследовательского проекта необходимым ПО.

Сборка специализированного дистрибутива операционной системы

В качестве примера рассмотрим процесс создания дистрибутива ОС. оснащенного набором прикладных программ, которые применяются в учебном процессе и научных исследованиях.

Насколько финансово затратен процесс создания подобного образа? Нужно ли нанимать для этого IT-специалистов из компаний разработчиков операционных систем или можно обойтись специалистами университета?

Оказывается, процесс сборки специализированного дистрибутива насколько автоматизирован, что для этого достаточно знаний рядового квалифицированного пользователя ОС семейства Linux.

В связи с тем, что авторы в своей работе используют ОС Debian Linux, ОС Ubuntu Linux, ОС Mint Linux и дистрибутивы, построенные на их основе, то ниже рассмотрен процесс сборки специализированных Debian подобных дистрибутивов. Сборка дистрибутивов на базе openSUSE и Fedora описана в статье [10]. В этой же статье описан способ сборки дистрибутива Ubuntu с помощью команд терминала. Однако, сейчас существует уже несколько программных решений, которые позволяют автоматизировать процесс сборки дистрибутива и сделать его доступным для пользователя.

Первым из таких программных решений рассмотрим набор утилит UCK - Ubuntu Customization Kit. UCK - это набор консольных утилит из репозитория Ubuntu, объединённых графической оболочкой. Эти утилиты последовательно выполняют следующие действия: определяют языки локализации для будущего дистрибутива, разворачивают iso образ Ubuntu в некоторую виртуальную среду, затем в этой среде можно с помощью

команд терминала и менеджера пакетов synaptic добавить необходимые программы, выполняют сборка дистрибутива с установленными программами.

Подробная инструкция по работе с UCK находится на сайте http://lianinfo.narod.ru/uck.htm.Следует отметить, что  $11$  после добавления необходимых программ нет возможности протестировать полную работоспособность дистрибутива на этапе сборки. Работа с UCK требует значительного опыта в использовании команд терминала и менеджера пакетов synaptic, программа настроена именно под Ubuntu, использование её в Debian, и даже в Mint проблематично.

Однако, несмотря на указанные недочёты утилита очень удобна для быстрой сборки дистрибутива на базе Ubuntu.

Следующая программа для сборки дистрибутива с собственным набором приложений – утилита *remastersys*. Программа работает во всех дистрибутивах, основанных на Debian или Ubuntu.

Принцип её работы несколько отличается от предыдущей программы. Операционная система (Debian, Ubuntu, Mint) устанавливается на жёсткий диск персонального компьютера. Далее, любым способом добавляются необходимые программы. В результате получается работоспособная операционная система с установленными приложениями. Затем с помощью *remastersys* создаём iso образ установленной системы. Можно получить два образа:

- iso образ системы, включающий папку **/home** вместе со всеми данными и настройками системы, этот образ можно будет записать на диск или на usb устройство и использовать в режиме LiveDVD, его нельзя будет установить на диск стандартными средствами.
- iso образ системы без папки **/home**, который можно использовать в режиме LiveDVD, а также установить на жёсткий диск ПК, как обычный дистрибутив Linux.

При создании образа существует ограничение по объёму – 4 Гб.

Рассмотрим весь процесс на примере создания дистрибутива, который авторы используют в учебном курсе «Вычислительная техника и алгоритмические языки» и при проведении своих научных исследований. В качестве базового был выбран дистрибутив Classic Ubuntu Remix<sup>[12](#page-147-1)</sup>, для которого существует 32-битный (http://startubuntu.ru/?p=104097) и 64 битный (http://startubuntu.ru/?p=104168) вариант. Выбор авторов статьи объясняется следующими причинами:

- 1. Дистрибутив основан на Ubuntu 12.04 LTS с длительной (5 лет) поддержкой.
- 2. В Classic Ubuntu Remix в качестве рабочего стола используется Gnome

<span id="page-147-0"></span><sup>11</sup>Кроме того, на момент написания статьи были проблемы с установкой и функционированием uck в последней версии ubuntu 12.04.

<span id="page-147-1"></span><sup>12</sup>В качестве базового дистрибутива может быть выбран любой дистрибутив, использующий debпакеты.

Classic.

3. Установлены файлы русской локализации и набор мультимедиакодеков.

В состав собираемого дистрибутива будут дополнительно включены следующие программы<sup>[13](#page-148-0)</sup>:

- Компиляторы *gcc* (С/С++, Fortran), *fpc* (Pascal).
- Среды программирования *geany*, *lazarus*, *Eric*.
- Программы для изображения блок-схем *dia*, *afce*.
- Математические программы *smath studio*, *scilab*, *octave*, *freemat*.
- Пакет TexLive (texlive-full, temaker, lyx).

Сборка дистрибутива начинается с установки стандартного дистрибутива Classic Ubuntu Remix. При разметке диска следует оставить достаточно места в разделе **/** для установки всех приложений и в разделе **/home** для сборки. По умолчанию iso файл создаётся в папке **/home/remastersys**. При генерации iso файла на диске потребуется места в два с половиной раза больше, чем займёт iso образ. Максимальный объём генерируемого файла образа ограничен 4 Гб, следовательно, 10 свободных Гб в разделе **/home** хватит для сборки любого дистрибутива.

Вначале проведём обновление системы до актуального состояния (*sudo apt-get update* | *sudo apt-get upgrade*). При использовании в качестве базового другого дистрибутива может понадобиться провести полную локализацию[14](#page-148-1) (П**риложения – Системные утилиты – Параметры системы – Язык системы**) операционной системы.

Затем необходимо установить пакет *remastersys*. Пакет не входит не в один из репозиториев, он бесплатно поставляется разработчиком (http://www.remastersys.com). Установить его можно одним из двух способов:

Скачать deb пакеты remastersys-gtk\_3.0.3-1\_all.deb, remastersysgui\_3.0.3-1\_amd64.deb, remastersys-gui\_3.0.3-1\_i386.deb, remastersys\_3.0.3- 1\_all.deb по адресу http://www.remastersys.com/downloads/ и установить пакет remastersys-gui для нужной архитектуры.

Выполнить команды терминала

wget -O - http://www.remastersys.com/ubuntu/remastersys.gpg.key | sudo apt-key add -

sudo apt-add-repository ' deb http://www.remastersys.com/ubuntu precise main'

sudo apt-get update

sudo apt-get install remastersys-gui

После этого на компьютере будет установлена программа remastersys и графический интерфейс (remastersys-gui) к ней.

<span id="page-148-0"></span><sup>13</sup>Выбор программ для учебного дистрибутива также является личным выбором авторов.

<span id="page-148-1"></span><sup>14</sup>Также локализация понадобиться, если в качестве базового языка при установке системы Classic Ubuntu Remix, выбран язык отличный от русского или английского (например, украинский или испанский).

Затем устанавливаются необходимые для дистрибутива приложения. Кроме указанных выше приложений, для придания дистрибутиву универсальности, можно добавить в него программы synaptic - менеджер пакетов, gdebi - графическая утилита установки deb пакетов, pidgin мультипротокольная программа обмена мгновенными сообщениями, тс консольный двухпанельный файловый менеджер, vlc - универсальный свободный мультимедиаплейер, alien - конвертер rpm пакетов deb, goldendict - универсальный словарь, *xneur* - автоматический переключатель раскладок клавиатуры, shutter - многофункциональная программа для скриншотов, tuxcmd - двухпанельный файловый менеджер, gnuchess xboard - движок и графический интерфейс для игры в шахматы, unetbootin утилита для создания загрузочной флешки, manpages-ru - справочные страницы по Linux на русском языке, *irussian iukrainian - словари русского и* украинского языков для ispell.

Таким образом, команда терминала установки программ будет такой

sudo apt-get install synaptic gdebi mc pidgin vlc goldendict shutter shotwell xneur g++ gfortran geany-plugins lazarus eric scilab scilab-getfem++ scilab-plotlib scilab-scimax xmaxima wxmaxima freemat gtoctave octave-datasmoothing octave-linear-algebra octave-odepkg octave-optim octave-plot octaveplplot octave-splines octave-symbolic tuxcmd gnuchess xboard unetbootin opera chromium-browser qcad kicad kicad-doc-ru manpages-ru irussian iukrainian texlive-full texmaker lyx mc

После это осталось установить некоторые нестандартные программы и словари для *goldendict*. Для установки словарей для *goldendict* необходимо их просто скопировать в папку /usr/share/stardict/dic. Масса словарей доступна здесь http://sourceforge.net/projects/xdxf/files/

Так же можно установить три нестандартных программы: бесплатный математический пакет с графическим интерфейсом smathstudio  $(http://ru.smath.info)$ , редактор блок-схем afce (http://vicking.narod.ru/flowchart/). программу создания лля мультизагрузочного usb устройства Multisystem (http://liveusb.info).

Установка smathstudio в Linux описана на сайте производителя, особенности её установки в Ubuntu описаны на сайте forum.ubuntu.ru. Кроме того, в Сети есть собранные deb пакеты для версии 0.89 http://rutracker.org/forum/viewtopic.php?t=3442164,

http://rutracker.org/forum/viewtopic.php?t=3438979.

Редактор блок-схем аfсе на сайте производителя есть только в виде rpm пакета http://vicking.narod.ru/flowchart/afce-0.9.0-50.i586.rpm/. Скачав его и воспользовавшись командой

sudo alien - k afce-0.9.0-50.i586.rpm

получим готовый к установке deb пакет.

Для установки multisystem в Ubuntu и Mint необходимо выполнить команды

sudo apt-add-repository 'deb http://liveusb.info/multisystem/depot all

main'

wget -q http://liveusb.info/multisystem/depot/multisystem.asc -0- | sudo apt-key add -

sudo apt-get update

sudo apt-get install multisystem

Пользователям Debian после установки multisystem нужно ввести команду

sudo usermod -a -G adm "\$SUDO USER"

Установка необходимого программного обеспечения для Classic Ubuntu Remix закончена. Система готова к работе. При выборе в качестве базового другого дистрибутива, основанного на Debian или Ubuntu, возможно придётся установить следующие приложения:

- gimp точечный графический редактор (для его установки нужны будут пакеты gimp gimp-help-ru gimp-data-extras),
- *gparted* редактор дисковых разделов,
- пакет для установки шрифтов Microsoft,
- libreoffice-nlpsolver расширение решателя Libreoffice Calc для решения задач нелинейной оптимизации, libreoffice-pdfimport расширение LibreOffice для импорта pdf файлов, libreoffice-style-crystal, libreoffice-style-galaxy libreoffice-style-hicontrast, libreoffice-style-human, libreoffice-style-охудеп - дополнительные стили значков LibreOffice.

Теперь вернемся к утилите remastersys и создадим установочный образ созданной системы.

Программа remastersys имеет графический интерфейс, однако с ней можно работать и в терминальном режиме.

Команду remastersys можно запустить только  $0T$ имени администратора (суперпользователя) в нескольких режимах:

- sudo remastersys backup|clean|dist [cdfs|iso] [filename.iso],
- здесь параметры backup, clean, dist определяют режим работы системы:
- backup создать backup (резервную) копию системы,
- clean очистить систему от временных файлов,
- · dist создать дистрибутив из установленной операционной системы, не включая в него папку /home.

Параметры iso, cdfs определяют формат файла backup или дистрибутива:

- стандартный іѕо образ, который потом может быть записан на болванку или usb устройство,
- виртуальная файловая система ОС Linux cdfs, в нашем случае нас интересует именно iso образ.

Параметр filename.iso определяет имя создаваемого iso образа.

Таким образом можно создать загрузочный полный iso образ

системы[15](#page-151-0) (включая и папку **/home**) с помощью команды sudo backup iso custom.iso. Но в этом случае сформированная ОС будет работать только в режиме LiveDVD без возможности установки на жёсткий диск компьютера стандартными средствами.

Для того, чтобы собрать дистрибутив операционной системы с установленными программами необходимо выполнить команду

sudo remastersys dist mydisk.iso

или пару команд

sudo remastersys dist cdfs

sudo remastersys dist iso mydisk.iso

В первом случае будет создан образ системы в формате *cdfs*, который потом будет преобразован в iso файл с именем *mydisk.iso*. Во втором случае первая команда создаёт образ системы в формате *cdfs*, а вторая преобразовывает его к формату iso. Разницы между двумя способами немного.

Используя команду sudo remastersys dist iso mydisk.iso создадим iso образ дистрибутива Classic Ubuntu Remix с предустановленными приложениями.

Этот процесс зависит от производительности ПК. В рассматриваемом здесь случае под управлением 64-битной Classic Ubuntu Remix на компьютере с 4 ГБ оперативной памяти и процессором Intel Core i5-2500 3.3 Ghz сборка дистрибутива заняла 2 минуты 4,59 сек, полученный образ занимал 3.3 Ггб. Его можно скачать по адресу http://narod.ru/disk/60510613001.bb6882126debb8f15badaa12639e70b4/ub untu12.04remix%2Bsoft.iso.html. Также доступны подобные 32-х и 64-х битная сборки на базе Linux Mint 13 Mate http://narod.ru/disk/59761659001.1c1984ac3838368490d89a3edede5ff5/min t13-x32%2Bsoft aer alfa 0.3.iso.html,

http://narod.ru/disk/59774982001.75e42598f71bd80ac6ade34dac17299f/min t13-x64%2Bsoft aer alfa 0.3.iso.html.

В программе remastersys существует и графический интерфейс, в котором сборка дистрибутива осуществляется щелчком по кнопке **Distribution**. Назначение остальных кнопок тоже понять несложно:

- **Backup** создать iso образ резервной копии системы, включая каталог **/home**,
- **Clear Working Folder** очистить систему от временных файлов remastersys (очистка каталога **/home/remastersys**),
- **Customize** окно настроек программы.

Графический интерфейс представляет просто графическую надстройку над remastersys.

Таким образом, выше подробно описана методика создания iso файла дистрибутива с предустановленным набором программ для организации

<span id="page-151-0"></span><sup>15</sup>Файл образа по прежнему ограничен 4 гигабайтами.

учебного процесса. Созданный образ можно записать на DVD диск и получить установочный LiveDVD.

Также, используя команду dd, утилиты unetbootin, Multisystem можно записать образ на usb устройство, с помощью которого загружать ОС на любом ПК и иметь «живую» операционную систему (с полным набором программ), которую при желании можно установить на компьютер. Подобным образом можно создать дистрибутив для любых целей: для исследователя в области физики, химии, математики или другой отрасли знаний, специализированное рабочее место и т. д. Гибкость и свобода использования компонентов ОС семейства Linux позволяет распространить эту методику в любой отрасль, где человек использует компьютер.

#### **Литература**

1. И.А. Хахаев . Свободное ПО и лицензирование ВУЗа // Тезисы докладов четвёртой конференции «Свободное программное обеспечение в высшей школе». Россия, Переславль, 30 января–1 февраля 2009 г. С. 19–21.

2. Ю. П. Немчанинова, Е. Г. Пьяных. Проблема развития ИКТ-компентности педагогических кадров в условиях перехода на свободное программное обеспечение и организационно-педагогические условия ее решения // Тезисы докладов пятой конференции «Свободное программное обеспечение в высшей школе». Россия, Переславль, 30-31 января 2010 г. С. 79–83.

3. Алексеев Е.Р., Чеснокова О.В., Рудченко Е.А. Scilab: Решение инженерных и математических задач. - М.: ALT Linux; Бином. Лаборатория знаний, 2008. – 260с. (http://docs.altlinux.org/books/2008/altlibrary-scilab-20090409.pdf).

4. Чичкарёв Е.А. Компьютерная математика с Maxima. Руководство для школьников и студентов. URL: http://www.altlinux.org/Books:Maxima (дата обращения: 31.07.2011) (http://git.altlinux.org/people/bertis/public/?p=books-MaximaBook.git;a=blob;f=book new style.pdf).

5. Е. Р. Алексеев, О. В. Чеснокова Введение в Octave для инженеров и математиков: – М.: ALT Linux, 2012. – 368 с .

6. Алексеев Е.Р., Чесноковa О.В. GNU OCTAVE для студента и преподавателя. URL:http://gnu-octave.narod2.ru/ (дата обращения: 03.08.2011).

7. Жуков М. Ю., Ширяева Е. В. Использование пакета конечных элементов FreeFem+ + для задач гидродинамики, электрофореза и биологии // Ростов-на-Дону: Изд-во ЮФУ, 2008. 256 с.

8. Е.Р. Алексеев, О.В. Чеснокова, Т.В. Кучер. Free Pascal и Lazarus: Учебник по программированию. – М.: AltLINUX, 2010. – 438c. [\(http://docs.altlinux.org/books/2010/freepascal.pdf\)](http://docs.altlinux.org/books/2010/freepascal.pdf).

9. Алексеев Е.Р. Использование свободных программ в научных исследованиях. // Прикладная информатика, №6, 2009. с. 61-79.

10. Дистрибутив своими руками / Робертс Дж. // Linux Format, 2011. – №11 – С. 22- 29.

# **Будников С.А.,**

ВУНЦ ВВС «Военно-воздушная академия им. проф. Н.Е. Жуковского и Ю.А. Гагарина» (г.Воронеж) начальник кафедры АСУ

# **Онуфриенко В.В.,**

ВУНЦ ВВС «Военно-воздушная академия им. проф. Н.Е. Жуковского и Ю.А. Гагарина» (г.Воронеж) начальник кафедры электрооборудования (и оптико-электронных систем)

# **Афанасьевский Л.Б.**

ВУНЦ ВВС «Военно-воздушная академия им. проф. Н.Е. Жуковского и Ю.А. Гагарина» (г.Воронеж) доцент кафедры АСУ afleonid@yandex.ru

# **Методические особенности организации и проведения ролевой компьютерной игры при подготовке специалистов по защите информации**

Одной из особенностей, характеризующих развитие форм и методов защиты информации на современном этапе, является интенсивное развитие принципиально новых концепций подготовки специалистов в этой области.

Применительно к обучаемым, подготавливаемых по специальности "Информационная безопасность автоматизированных систем", практические занятия должны иметь комплексный характер. Они проводятся с целью приобретения практического опыта и совершенствования навыков и умений по проведению мероприятий информационной защиты автоматизированных систем управления с целью снижения эффективности воздействия на нее злоумышленников разного уровня подготовки.

Наилучшей формой проведения цикла подобных практических занятий являются ролевые компьютерные игры. Именно эта форма занятий была выбрана для цикла практических занятий. В соответствии с учебным планом подготовки специалистов проводится ролевая компьютерная игра: «Защита информационной сети АСУ органов управления».

Учебно-воспитательной целью ролевой компьютерной игры является приобретение практического опыта и совершенствование навыков и умений по:

- организации и ведению поиска злоумышленников;
- проведению мероприятий информационной защиты системы управления различного уровня и назначения с целью повышения эффективности ее функционирования,

Игра проводится в рамках вычислительной практики, проводимой со слушателями последнего года обучения. Для приближения информационной обстановки к реальной, рассматривается множество ситуаций, характерных для активизации хакерских атак в период ее обострения.

В ходе комплексной защиты АСУ органов управления, информационной инфраструктуры от информационного воздействия злоумышленников осуществить:

- мониторинг информационной обстановки с целью выявления, локализации и нейтрализации информационных угроз, своевременной ликвидации их источников;
- упреждающие (профилактические) мероприятия по повышению уровня защищенности автоматизированных систем управления различного уровня;

При подготовке к проведению ролевой компьютерной игры с обучаемыми необходимо решить ряд задач.

Во-первых, создать, на основе локальной вычислительной сети, объединяющей несколько компьютерных классов кафедры специализированную программно-аппаратную среду, моделирующую структуру реальной гетерогенной информационно-вычислительной сети.

Во-вторых, в соответствии с квалификационными требованиями, выпускники должны получить опыт и сформированные навыки в обеспечении информационной безопасности своих компьютерных систем, поэтому важной проблемой является обоснование перечня решаемых в ходе ролевой компьютерной игры учебных задач, функций, реализуемых в процессе деятельности специалистов.

Применение подобной программно-аппаратной среды, помимо задачи обучения соответствующих специалистов, позволит производить оценку эффективности средств сетевой защиты, так как процесс функционирования сети будет прозрачен для пользователя, но при этом не возникнет угроза несанкционированного доступа к информации в реальной сети Интернет.

Получение подобного опыта возможно только при использовании в учебном процессе модели реальной гетерогенной информационновычислительной сети (ИВС), имеющей маршрутизируемую топологию и обладающей функциональными способностями глобальной сети. Для решения задачи разработки программно-аппаратной среды оценки эффективности средств сетевой защиты необходимо предварительно построить модель реально существующей глобальной ИВС.

В настоящее время самой крупной подобной сетью является Интернет, ее и образ предложено использовать в качестве объекта моделирования.

Среди возможных путей реализации модели реальной гетерогенной сетевой инфраструктуры можно выделить два основных направления: использование реального аппаратного обеспечения и использование виртуального аппаратного обеспечения.

Путь использования реального аппаратного обеспечения позволяет разрабатывать наиболее адекватные модели, но при этом обладает существенными недостатками, такими как:

- высокая стоимость реализации;
- недостаточная гибкость конфигурирования;
- отсутствие адаптивной настройки под потребности обучаемого;
- высокая стоимость влаления.

Достоинства данного подхода очевидны и заключаются практически в полном повторении моделируемой сетевой инфраструктуры. Данный поход оправдан при подготовке специалистов для работы на особо важных сегментах сетевой инфраструктуры, обладающих невысокой динамикой изменения аппаратной конфигурации.

Учитывая недостатки данного подхода, он практически не применим в процессе подготовки специалистов защиты информации, и в случае его использования значительно снижается потенциал автоматизированной системы обучения.

Альтернативой первому подходу является путь использования виртуального аппаратного обеспечения. Использование данного подхода основано на эмуляции аппаратной части средства вычислительной техники прикладным программным обеспечением.

Данному подходу присущи следующие ограничения:

- ограниченный набор эмулируемых аппаратных платформ;
- существенная зависимость качества эмуляции от аппаратной части хост-машины:
- достаточно высокая, но не полная адекватность полученной модели реальной гетерогенной сетевой инфраструктуре.

При более детальном рассмотрении данные ограничения не являются важными при построении модели, используемой в автоматизированной системе обучения специалистов по защите информации в АСУ. Это связано с тем, что при подготовке данных специалистов основной упор делается на моделирование функциональности сетей, отодвигая при этом на второй план вопросы аппаратной архитектуры. Предлагаемая для эмуляции аппаратная платформа х86 на сегодняшний день является самой распространенной и ее возможности вполне достаточны для решения задач обучения. Требования к аппаратной части хост-машины, в свою очередь значительно мягче требований к аппаратной реализации модели в целом.

При всех перечисленных ограничениях эмуляция аппаратных платформ обладает рядом важных достоинств, к числу которых относятся:

- меньшая стоимость реализации;
- высокая гибкость конфигурирования;
- адаптивность настройки под потребности обучаемого;
- меньшая стоимость владения;
- удобство управления моделью.

Данные достоинства делают более приоритетным второй путь реализации модели реальной гетерогенной сетевой среды.

Для эмуляции аппаратного обеспечения (создания виртуальной машины) используются специальные программные продукты. Наиболее широкими возможностями, на сегодняшний день, обладают следующие программные продукты: Microsoft Virtual PC и VMWare [2].

Оба продукта предназначены для эмуляции аппаратной части средств вычислительной техники. К достоинствам первого продукта относятся низкая стоимость, более высокая скорость работы, эмуляция стандартных аппаратных элементов средств вычислительной техники. Эмуляция стандартных аппаратных средств заключается в использовании наиболее распространенного аппаратного обеспечения, что позволяет отказаться от применения дополнительного программного обеспечения, разработанного производителем эмулятора.

По надежности работы создаваемых виртуальных машин лидером следует признать продукт Microsoft Virtual PC. То же самое можно сказать и о безопасности использования данного продукта по отношению к хостовой операционной системе: вмешательство Microsoft Virtual PC в ее работу и настройку минимальны. Нельзя также не отметить весьма удачные решения по работе с виртуальными дисками и по конфигурированию виртуальных сетей. Вместе с тем первые два из этих достоинств являются продолжением основного недостатка Microsoft Virtual PC - явной однобокости в плане поддерживаемых операционных систем, как гостевых, так и хостовых. Кроме того, многие разработчики программного обеспечения наверняка сочтут чересчур ограниченными возможности Microsoft Virtual PC по взаимодействию виртуальных машин с внешними устройствами. По совокупности характеристик данный программный продукт можно рекомендовать в качестве инструмента при изучении технологий и оценке новых программных решений для операционных систем семейства Windows.

Программный продукт корпорации Microsoft обладает более широкими возможностями, и в частности  $\Pi$ <sup>O</sup> эмуляции сетевых компонентов, позволяя эмулировать до трех сетевых карт на каждой виртуальной машине, и до восьми концентраторов в эмулируемой сети. При этом возможен запуск эмулируемой системы в фоновом режиме, и ее удаленное управление.

К недостаткам этого программного продукта относятся: более высокая стоимость и эмуляция нестандартных аппаратных средств, требующих поддержки со стороны производителя эмулятора.

Исходя из проведенного сравнительного анализа, программный продукт фирмы Microsoft Virtual PC является наиболее подходящим для

адекватного моделирования реальной гетерогенной сетевой инфраструктуры.

Как уже было отмечено, программный продукт Microsoft Virtual PC предназначен для программной эмуляции аппаратного обеспечения средств вычислительной техники. Он позволяет эмулировать основное аппаратное обеспечение средств вычислительной техники, в том числе и сетевое, включающее концентраторы. Данный программный продукт поддерживает установку практически всех операционных систем для платформы х86. Особенностью установки операционных систем с использованием данного программного продукта является настройка эмулируемого им видеоадаптера, драйвера на который имеются только для операционных систем Windows, Linux, FreeBSD. Отсутствие драйвера видеоадаптера не препятствует установке иных операционных систем, а лишь несколько снижает качество выводимого в эмуляции изображения.

В результате проведенного анализа, предложен следующий программно-аппаратный облик ИВС для отработки вопросов защиты информации в компьютерных сетях АСУ:

- 1. Использование программных продуктов семейства Microsoft Virtual в вариантах расширения или оснащения существующих PC – локальных вычислительных сетей (ЛВС) учебных классов.
- 2. Развертывание на базе программных продуктов Microsoft Virtual PC и существующих ЛВС учебных классов модели реальной гетерогенной сетевой инфраструктуры имеющей смешанную многосегментную топологию.
- 3. Использование в качестве протокола нижнего уровня протокола Ethernet.
- 4. Использование в качестве протоколов среднего уровня стека протоколов TCP/IP.
- 5. Использование элементов маршрутизации базирующихся на внутридоменных протоколах машрутизации RIP.
- 6. Использование протокола управления сетью SNMP. При данном подходе возможно быстрое переключение между эмулируемыми сетями.
- 7. Использование в качестве протоколов верхнего уровня семейства протоколов Internet.
- 8. Использование необходимого прикладного программного обеспечения, в том числе WEB-серверы, почтовые и файловые серверы, межсетевые экраны, серверы баз данных и специального программного обеспечения.

Подобный подход к ее построению для отработки вопросов защиты информации компьютерных сетях, позволяет эффективно моделировать гетерогенную сетевую инфраструктуру реальную  $\mathbf{B}$ сочетании  $\mathbf{c}$ приемлемым объемом затрат на поддержание функционирования самой модели.

Таким образом, после создания виртуальной среды гетерогенной вычислительной сети необходимо было обосновать общие и частные задачи игры.

По сценарию игры предполагается, что частные задачи этих подразделений определены и будут доводиться в соответствие с ее сценарием. К общим задачам проведения игры относятся:

- 1. Демонстрация особенностей процесса подготовки специалистов по защите информации, связанных с необходимым знанием фундаментальных основ построения вычислительных сетей, в том числе и глобальных вычислительных сетей, а также современных информационных технологий.
- 2. Демонстрация вариантов проведения занятий по подготовки специалистов по защите информации в форме ролевой игры. В игре участвуют группы «злоумышленников» и «защитников».

Во время игры демонстрируются возможности сформированных групп по решению стоящих перед ними задач. Игра проходит в течение ряда этапов, в ходе которых решаются более тридцати частных задачи[1].

На проведение игры отводится шестнадцать часов учебного времени.

Исходя из объявленных целей и необходимости решения всех задач ролевой компьютерной игры участники игры, входящие в состав учебной группы разбиты на функциональные подгруппы в соответствии с решаемыми задачами. Группы пространственно разнесены и размещены каждая в своем компьютерном классе.

 Выделенным подгруппам параллельно-последовательно ставятся учебные задачи.

При проведении ролевой компьютерной игры все задачи решаемые соперниками представляются в виде сетевого плана в проекте, созданном в среде Microsoft Project. Контроль за ходом и временем выполнения частных учебных задач выполняется специально выделенными посредниками из числа преподавательского состава. Эти преподаватели в соответствии с задуманным сценарием дают «вводные», которые уточняют (усложняют или упрощают частные задачи), то есть выступают в виде фактора, обостряющего ход игры.

В завершающей части ролевой компьютерной игры основной упор делается на проведение мероприятий по обеспечению должного уровня информационной безопасности информационных систем АСУ, осуществляется оценка эффективности применяемых средств антивирусной защиты, межсетевого экранирования и защиты от инструментальных средств хакеров.

По результатам игры делаются выводы о степени полноты достижения учебно-воспитательных целей, поставленных в начале ролевой игры перед группами в целом и выделенным функциональным подгруппам. При оценивании действий каждого участника подгруппы принимают участие все ее члены. Окончательная выставляемая оценка действиям обучаемых выполняется преподавателями-посредниками.

Неоднократный опыт проведения игры показал ее эффективность в деле формирования необходимых квалификационных требований к специалистам по защите информации.

#### **Литература**

1. Глушаков С.В., Хачиров Т.С., Соболев Р.О. Секреты хакера: защита и атака. – Ростов н/Д: Феникс, Харьков: Фолио – 2005.

2. Гультяев А.К. Виртуальные машины: несколько компьютеров в одном – СПб.: Питер, 2006.

### **Быкова О.Г.**

Национальный минерально-сырьевой университете «Горный», доцент olga bykova 1947@ mail.ru

# **Курс приближенных методов вычислений для студентовнефтяников Национального минерально-сырьевого университета «горный»**

В Национальном минерально-сырьевом университете «Горный» студенты специальности «Разработка и эксплуатация нефтяных и газовых месторождений» в IV семестре изучают курс «Математические методы в процессах добычи нефти. Учебная дисциплина «Математические методы в процессах добычи нефти» предваряет изучение курсов физики нефтяного пласта и подземной гидромеханики, в которых используются модели процессов фильтрации. Математические модели фильтрации в неоднородных средах, которые моделируют движение газонефтяной смеси в песчанике, являются очень сложными, и возможно получение численных решений. Для будущих инженеров-нефтяников, основное внимание уделено не теоретическим вопросам обоснования сходимости методов, а вычислительным аспектам. Учитывая, что курс занимает всего 17 часов лекций и столько же практических занятий, особо тщательно отбирались задачи для решения их в рамках курса. За это время невозможно изучение методов совместить с изучением пакетов математических расчетов типа MatLab, Matematika или Maple. Поэтому методы приближенных вычислений в курсе реализуются в пакетах Microsoft Excel и MathCAD, которые изучались в рамках курса информатики [1-3].

Реализация расчетов требует знания высшей и вычислительной математики в значительном объеме, так как требуется проведение больших объемов вычислений. Однако, изучение высшей математики студентами ограничивается обычным курсом (три семестра). Поэтому изучение приближенных методов не может опираться на глубокие знания математики. Темы, изучаемые в курсе, довольно традиционны: приближенное вычисление интегралов, интерполяция и аппроксимация, решение систем линейных алгебраических и нелинейных уравнений, решение нелинейных уравнений, решение обыкновенных дифференциальных уравнений первого и второго порядков, решение дифференциальных уравнений в частных производных. Особенность курса в том, что он осваивается будущими инженерами, и основной упор в изучении делается на знакомство с методами и их реализацией в программных пакетах. Большое внимание уделяется идеям, заложенным в обоснование предлагаемых методов, и условиям применения каждого из методов. Ценным представляется тот момент, что ряд формул для

вычислений студенты могут вывести сами, а после реализовать в пакете. Для решения каждой задачи рассматривается применение нескольких методов с уточнением погрешности каждого.

Существующие курсы по методам приближенных вычислений ориентированы на выполнение заданий либо путем составления компьютерных программ и проведения вычислений по ним, либо ручным счетом

Известные задачники по методам вычислений, например [4, 5], предназначены для студентов математических факультетов и предполагают достаточно обширные знания высшей математики. Причем реализация методов выполняется либо в специальных пакетах, либо программированием на языках программирования. Для данного курса был разработан специальный задачник. В нем содержатся задачи на все разделы курса, причем большинство из них имеют точные аналитические решения, что позволяет решить задачу точно и приближенно, и оценить получаемую погрешность приближенного решения.

Задания подобраны таким образом, что вычисляются интегралы, имеющие известную первообразную, а дифференциальные уравнения, имеющие аналитические решения. Это позволяет студентам, получив приближенное решение, решить задачу аналитически и оценить точность приближенного ответа. Т.е. в рамках данного курса студенты еще и закрепляют знания курса высшей математики.

Решение задач в табличном процессоре Microsoft Excel в значительной степени повторяет «ручной счет» метода, но позволяет значительно ускорить процесс вычислений и избежать ошибок при неоднократном просчете по итерационным формулам. Вычислительный потенциал табличного процессора Microsoft Excel (приемы вычислений копирование формул, автосуммирование) позволяет эффективно реализовывать методы вычислений всех рассматриваемых задач. Результаты вычислений средствами табличного процессора легко визуализируются, что делает наглядным полученные результаты. При этом сам метод студентом осваивается. Счет в пакете MathCAD с использованием встроенных функций, предназначенных для получения ответа, скрывает суть метода, но позволяет быстро получать ответ. Совмещение этих трех аспектов (вычисления в Microsoft Excel, в MathCAD и получение аналитических решений) создает предпосылку для хорошего усвоения материала.

В V семестре студенты выполняют курсовую работу на тему «Решение уравнения теплопроводности». К уравнениям в частных производных приводят задачи газодинамики, теплопроводности, переноса излучения, распространения нейтронов, теории упругости, электромагнитных полей, процесса переноса в газах, квантовой механики и многие другие. Независимыми переменными в физических задачах являются, как правило, время и координаты. Решение требуется найти в некоторой области

изменения независимых переменных. Полная постановка задачи содержит дифференциальное уравнение и дополнительные условия, позволяющие единственное решение семейства выделить И3 решений дифференциального уравнения. В курсах уравнений математической физики изложен ряд методов, позволяющих найти точное решение для некоторых классов задач. Точные методы позволяют получить явное выражение решения через начальные данные, что облегчает дальнейшие действия с решением. Точные методы полезны, но применимы для очень узкого класса задач. Численные методы являются основным способом дифференциальных уравнений частных решения  $\bf{B}$ производных. Численные методы реализуются в программах на разных языках программирования и в пакетах математических расчетов (Mathcad, Mathlab, Maple,...). При изучении самих методов важно реализовать его подробно, что скрывает применение метода, выдавая лишь результат. Ручная реализация метода весьма трудоемка  $\overline{M}$ чревата возможными арифметическими ошибками. Поэтому использование табличного процессора позволит снизить трудоемкость получения решения, повысить скорость выполнения расчета. Табличный процессор Microsoft Excel позиционируется фирмой Microsoft как средство для выполнения различных расчетов.

Решается однородное уравнение теплопроводности  $\frac{\partial u(x,t)}{\partial t} = \lambda \frac{\partial^2 u(x,t)}{\partial x^2}$ , где  $u$  - температура,  $x$  - пространственная координата,  $t$  - время,  $\lambda$  коэффициент температуропроводности, в области изменения переменных  $x \in [a,b]$ ,  $t \in [0,T]$ . В начальный момент времени  $(t=0)$  известно распределение температуры  $u(x,t) = f(x)$ . Задаются также значения функции на концах промежутка интегрирования пространственной координаты, т.е.  $u(a,t) = \varphi(t)$ и u(b,t)=w(t). Численное решение выполнено сеточным методом, при котором решение получается в узловых точках области определения решения. Численное решение дифференциального уравнения сводится к последовательному отысканию решений систем линейных алгебраических уравнений с матрицей трехдиагонального вида для разных столбцов свободных членов, соответствующих разным значениям временной координаты. Для решения систем линейных алгебраических уравнений с трехдиагонального вида рационально использовать матрицей модификацию метода Гаусса - метод прогонки [2]. Возможно и применение других приближенных методов решения систем линейных алгебраических уравнений (простой итерации, итерации Зейделя). В методе прогонки вычисление коэффициентов при неизвестных системы при прямом ходе метода и решений при обратном ходе производится по рекуррентным соотношениям.

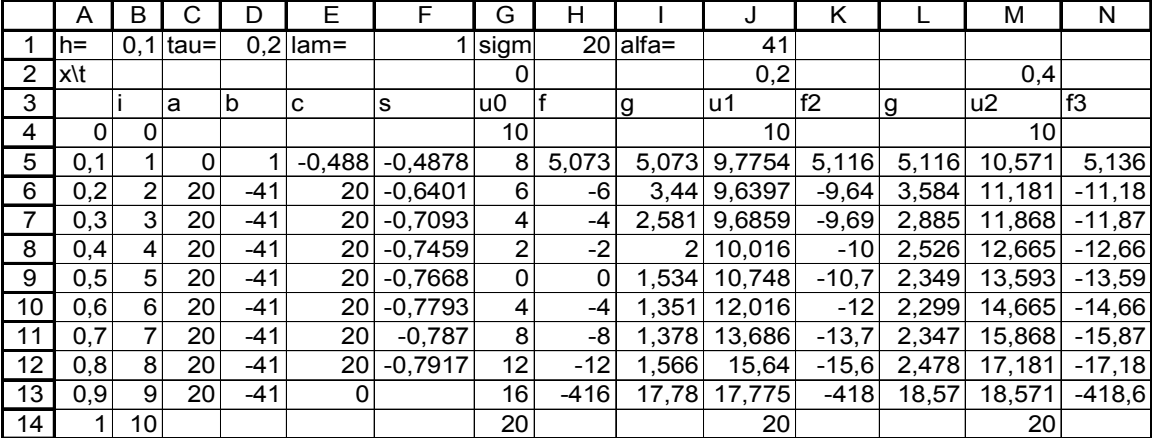

Рис. 1. Фрагмент таблицы Microsoft Excel с решением

прогонки Рекуррентные соотношения метода эффективно выполняются в табличном процессоре Microsoft Excel за счет применения приема копирования формул, в которых сочетаются относительные и абсолютные адреса ячеек, содержащих данные (рис. 1).

Совокупность значений функции для всех временных слоев образует решение, которое для наглядности полученного решения представляется поверхностью в координатах «время - пространственная координата» (рис.  $2$ ).

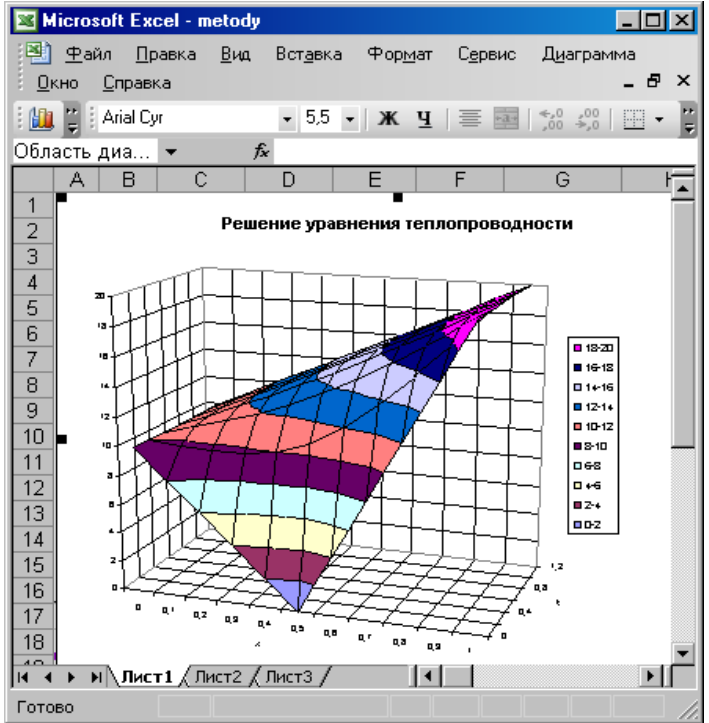

Рис. 2. Графическое представление решения

Приведенное решение допускает решение и неоднородного уравнения теплопроводности.

Курс «Математические методы в процессах добычи нефти» позволяет познакомиться с методами получения приближенных решений типичных задач средствами табличного процессора Microsoft Excel и пакета математических расчетов MathCAD и подготавливает к решению более сложных задач, являющихся математическими моделями нефтяного производства.

#### **Литература**

1. Быкова О.Г. Информатика. Приближенные методы вычислений. Методические указания к практическим и лабораторным работам. СПб. СПГГИ. 2009. 53 с.

2. Быкова О.Г. Информатика. Решение нелинейных и дифференциальных уравнений. Методические указания к выполнению практических и лабораторных работ. СПб. СПГГИ. 2009. 70 с.

3. Быкова О.Г. Информатика. Математические методы в процессах добычи нефти и газа: Методические указания по выполнению курсовой работы. СПб. СПГГИ. 2010. 39 с.

4. Быкова О.Г. Применение программных продуктов для прикладных задач математического моделирования: Учебное пособие. Национальный минеральносырьевой университет «Горный». СПб, 2012.- 58 с.

5. Самарский А.А. и др. Задачи и упражнения по численным методам. Учебное пособие. М.: Эдиториал УРСС, 2000.- 208 с.

6. Азаров А.И., Басик В.А., Мелешко И.Н. Сборник задач по методам вычислений под ред. Монастырного. Минск: изд-во БГУ, 1983.- 287 с.

7. Васильев А.Н. Научные вычисления в Microsoft Excel. М.: Вильямс, 2004.- 512 с.

# **Грамаков Д.А.**

ФГОУ ВПО Московский государственный областной университет, профессор  [gramakov @ gmail . com](mailto:gramakov@gmail.com)

# **Эра пост ПК и программирование**

Сейчас информационные и коммуникационные технологии находятся на стадии своего нового стремительного развития. В первую очередь это связано с появлением широкого спектра новых устройств, которые начали внедряться в повседневную жизнь пользователей. К таким устройствам относятся смартфоны, планшеты, ультрабуки, гибридные или трансформируемые устройства, несущие новые функциональные возможности и которые можно сказать "переворачивают" мир информационных и коммуникационных технологий. Например, смартфоны, чьи вычислительные возможности сравнимы с персональными компьютерами десятилетней давности, по широте использования превзошли сотовые телефоны. Число пользователей, владеющих такими устройствами, стало больше числа пользователей, использующих сотовые телефоны. В тоже время и сотовые телефоны, благодаря развитию новой элементной базы, становятся устройствами с новыми возможностями. В частности, сенсорные экраны, которые стали отличительной характеристикой нового вида устройств, применяются и в сотовых телефонах. Дисплеи, которые во всех учебниках по информатике описываются как выходные электронные устройства, предназначенные для визуального отображения информации, в настоящее время стали и устройствами ввода информации, благодаря своим сенсорным возможностям. Можно говорить, что информация появляется на кончиках пальцев. Отличительной особенностью всех новых устройств является наличие в них поддержки широкополосного доступа. Коммуникационные возможности современных мобильных устройств начинают приближаться к возможностям, которые имеют стационарные персональные компьютеры, подключенные по технологии Ethernet, с помощью кабеля. Технологии Wi-Fi и LTE изменяют мир коммуникаций, предоставляя новые возможности пользователям. В частности, получили широкое распространение домашние сети, построенные по технологии Wi-Fi, которые позволяют всем мобильным устройствам получать доступ к сети Интернет. По оценкам аналитических компаний через три-четыре года число смартфонов и планшетов, используемых в мире, превысит число персональных компьютеров. Журналисты назвали период, в котором мы сейчас живем «эрой пост ПК». Если с ноутбуком пользователь имел ограниченную функциональность, ограниченную временем функционирования батарей

его устройства. Пользователь новых устройств становится полностью мобильным, он может работать с информацией в любое время и в любом Эта мобильность подкрепляется увеличением месте. времени функционирования батарей, используемых  $\bf{B}$ ЭТИХ устройствах. Практически целый рабочий день большинство новых устройств может без проблем работать. Однако ни одно электронное устройство не может работать без программного обеспечения, в большинстве случаев это операционная система, а также приложения для этой операционной системы, которые предоставляют определенную функциональность. В операционных систем  $3a$ последние области годы произошли существенные изменения. К ним можно отнести появление новых операционных систем для смартфонов и планшетов. К этим новым разработкам относятся: операционная система Android, разработанная компанией Google. операционная система i<sub>OS</sub> компании Apple. операционная система Windows Phone, разработанная компанией Microsoft, операционная система Bada компании Samsung и операционная система Меедо, основным разработчиком которой является компания Intel. Эти операционные системы чаще всего используются на ARM процессорах. В конце октября 2012 года на рынок устройств, построенных на ARM процессорах, выходит компания Microsoft с операционной системой Windows 8 RT. До этого она разрабатывала свои операционные системы только для платформ Х86 и Х64. Наличие большого количества операционных систем говорит о существенной конкуренции в данной области. Но такая конкуренция на руку владельцам соответствующих устройств, так как они получают новый функционал и новые приложения. Разработка приложений для новых устройств и является одной из определяющих тенденций современного мира программирования.

Мобильные устройства и языки программирования. В данном направлении наметились следующие тенденции. Каждая операционная система из перечисленных выше операционных систем имеет свой базовый язык программирования.

Для операционной системы Android таким языком является язык программирования Java. Автору не известны аргументы выбора этого языка программирования компанией Google, но можно предположить, что это произошло в связи с широким использованием языка Java в начальных **KVDCAX** программированию американских университетах  $\Pi$ <sup>O</sup>  $\bf{B}$  $\mathbf{M}$ соответственно большим количеством ИТ-специалистов, знакомых с этим языком. Необходимо отметить, что данный язык программирования находится в стадии постоянного совершенствования и даже после приобретения компанией Oracle правообладателя этого языка компании Sun Microsystems, он получил дальнейшее развитие. Не последнюю роль здесь сыграло то, что в компании Oracle язык программирования Java был основным языком разработки собственного программного обеспечения. По данному языку за его почти двадцатилетнюю историю выпущено большое

количество книг различного назначения. Это и учебники по языку, руководства, переиздаваемые с каждой новой версией, книги, посвящённые тем или иным аспектам этого языка.

Компания Apple для своей операционной системы выбрала язык программирования Objective-C, являющийся ее собственной разработкой. К особенностям этого языка надо отнести то, что он построен на основе языков программирования С и Smalltalk. Последний язык внес в Objective-C **CBOIO** объектную модель. Программы. написанные на языке программирования С, полностью понятны компилятору Objective-C. Разработка этого языка была направлена на привлечение специалистов хорошо знающих языки программирования С и С++ к разработке программ для операционных систем Mac OS X и iOS. Это, как кажется автору, сыграло существенную роль в создании большого количества приложений для операционной системы iOS.

Компания Microsoft для своей операционной системы Windows Phone выбрала в качестве базового языка программирования язык С#, разработка которого приходится на начало этого века. В настоящее время этот язык представлен пятой версией. Язык C# разрабатывался компанией Microsoft в качестве основного языка для разработки приложений всех возможных типов. Он позволяет разрабатывать графические приложения для Windows, как в виде Windows Forms, так и в виде Windows Presentation Foundation (новый подход для создания приложений с графическим интерфейсом), консольные приложения, выполняемые в командной строке. Он может использоваться для разработки широко класса веб-приложений (вебформы ASP.NET, веб-приложения ASP.NET MVC 3 и ASP.NET MVC 4 и др.). приложений Silverlight, приложений для SharePoint, приложений для Windows Azure, приложений для Microsoft Office и множества других приложений под операционную систему Windows. Версия Visual Studio 2012 позволяет также разрабатывать новый класс приложений лля операционной системы Windows 8. которые предназначены лля размещения в Windows Store. Данный язык программирования может использоваться и при разработке приложений для Unix-подобных операционных системах (Linux, BSD (FreeBSD, OpenBSD, NetBSD), Solaris, Mac OS X, Apple iOS, Android). Последнее стало возможным благодаря проекту Mono, который реализовал среду .NET Framework и компилятор для C# на основе программного обеспечения с открытым программным кодом и предоставил возможность разработчикам для операционной системы Windows, разрабатывать приложения для Unix-подобных операционных систем. Несмотря на то, что проект Мопо разрабатывался как проект с открытым программным кодом, платформа MonoTouch для разработки мобильных приложений для операционной системы iOS и платформа Mono для Android являются коммерческими продуктами, требующими покупки лицензии. Получение определенных знаний по созданию приложений на языке C# для Windows Phone может быть использовано в дальнейшей

практике программирования для других операционных систем и более простого переноса приложений из одной операционной системы в другую. Поэтому, на кафедре вычислительной математики и методики преподавания информатики физико-математического факультета Московского государственного областного университета было проведено исследование и разработан курс по программированию для операционной системы Windows Phone. Данную работу выполнил аспирант кафедры Кузьмичёв Антон Эдуардович. Разработанный им курс «Программирование для Windows Phone для начинающих» предназначен, в первую очередь, для учащихся образовательных школ, но может быть также использован для начального знакомства с основами разработки приложений для Windows Phone в вузовской аудитории. Цель данного исследования — показать современные пути развития школьной информатики, которая практически не учитывает современных тенденций развития информационных и коммуникационных технологий. Данный курс размещен на сайте Национального открытого университета ИНТУИТ (http://www.intuit.ru/department/se/devwphonebeg/) и сайте «Библиотека учебных курсов Microsoft» (http://msdn.microsoft.com/ru-ru/gg638594). На кафедре также проводятся исследования, посвященные использованию языков программирования C# и Python в образовательной практике школы.

*HTML5, CSS3 и JavaScript.* Практика современного программирования в последнее время все активнее смещается к разработке веб-приложений. С появлением HTML5 и связанных с ним технологий, начался новый этап развития веб-технологий, который способствует появлению более функциональных и удобных веб-приложений, разрабатываемых на базе современных веб-стандартов. Учитывая важность веб-стандартов в современной практике программирования, и для знакомства студентов с современными подходами по веб-программированию, был разработан курс «Введение в веб-программирование», который знакомит их с тремя базовыми веб-стандартами. Это знакомство охватывает язык гипертекстовой разметки HTML5, каскадные таблицы стилей CSS3 и язык программирования JavaScript. Курс читается на двух отделениях: «Фундаментальная информатика и информационные технологии» (ФИИТ) и «Педагогическое образование (информатика)». Используя общие подходы при изложении материала, курсы для этих отделений имеют существенные различия.

Для отделения ФИИТ упор делается на программирование, знакомство с особенностями языка программирования JavaScript, его моделью объектно-ориентированного программирования и на решение задач, связанных с разработкой веб-приложений. В лекциях для студентов отделения ФИИТ дополнительно рассматриваются различные библиотеки, способствующие созданию более простого и качественного программного кода. Особое внимание уделяется библиотеке jQuery, которая существенно облегчает создание эффективных веб-приложений. Они также знакомятся с технологией Ajax, которая позволяет получать и отображать новый контент на ранее загруженной странице без ее перезагрузки. Одна из лекций посвящена использованию HTML5, CSS3 и JavaScript при создании веб-приложений для различных мобильных операционных систем. Курсовые работы, выполняемые студентами отделения ФИИТ, в основном посвящены разработке веб-приложений, но также предлагаются варианты заданий, связанных с обобщением новых подходов к разработке вебприложений.

Для педагогического отделения упор делается на методические вопросы, хотя веб-программированию уделяется также большое внимание. Студентам объясняется важность таких понятий, как «элемент», «тег», «атрибуты элемента», необходимость использования семантически правильной разметки, важность использования только тех элементов и их атрибутов, которые рекомендованы в соответствующих спецификациях стандартов. Уделяется также внимание методическим особенностям использования каскадных таблиц стилей, особенно возможностям, которые будут доступны в стандарте CSS3. Курсовые работы, выполняемые на этом отделении, в основном посвящены методике изложения тех или иных тем, связанных с изучаемыми в курсе вопросами. Цель, которую преследовал автор, читая курс студентам педагогического отделения - сформировать у них современные взгляды на наиболее важные и интересные технологии, чтобы они в дальнейшем могли формировать современные взгляды при обучении школьников.

Данный курс предполагает применение наиболее широко используемых браузеров. В большинстве случаев созданные вебприложения запускались в двух или трех браузерах, чтобы можно было видеть особенности реализации HTML5. Нужно заметить, что реализация тех или иных возможностей, присутствующих в новых стандартах, отличается в разных браузерах и иногда в заданиях предлагается исследовать особенности этих реализаций.

При обучении широко использовались материалы о новых возможностях HTML5, размещенные на веб-серверах, в частности: www.htmlgoodies.com/html5, www.w3schools.com, www.w3.org.

В качестве заданий по самостоятельной работе, студентам предлагалось ознакомиться с особенностями реализации HTML5 в новой операционной системе Windows 8. В этой операционной системе имеется возможность создавать десктопные приложения, используя язык HTML5 и язык программирования JavaScript. Язык JavaScript ранее использовался только в качестве клиентского языка программирования. В настоящее время он может выполняться в операционной системе Windows 8, а также сейчас интенсивно развивается технология Node.js, где этот язык используется в качестве серверного языка программирования. Все это говорит об универсальности данного языка программирования. По мнению автора, данный язык должен более широко изучаться как в вузах, так и в

образовательной школе. В школе этот язык должен заменить существенно устаревшие языки программирования Паскаль, QBasic, Object Pascal. Эти языки программирования позволяют создавать приложения только под управлением операционной системы, работающей на персональном компьютере, и не могут выполняться на других классах устройств.

В планах автора подготовить курс по программированию для операционной системы Windows 8 на основе HTML5 и JavaScript.

### **Романова А.О.**

МГТУ им. Баумана, аспирант anastasia.o.romanova@gmail.com

# **Проблемы внедрения облачной парадигмы в учебный процесс**

#### **Аннотация**

*Рассматривается целесообразность использования облачной технологии в учебном процессе. Приведены плюсы и минусы использования виртаулизации в обучении, приведены примеры успешных внедрений, представлен проект для лабораторных залов МГТУ.*

### *Введение*

Говоря об облачных вычислениях и неразрывно с ними связанных технологиях виртуализации, следует отметить, что они в первую очередь создавались для разработки и тестирования программного обеспечения, а так же для нужд сервис-провайдеров [1]. Однако в сфере образования многие преподаватели уже оценили новую технологию и с успехом ее используют для преподавания ИТ-дисциплин. Применение данной технологии может существенно повлиять на образовательный процесс, например, с помощью виртуализации возможно сократить общие затраты на ИТ-инфраструктуру и ее обслуживание. Внедрение технологии виртуализации в учебный процесс и сферу его управления может дать следующие положительные результаты.

- 1. Использование данной технологии позволяет реже менять конфигурацию аппаратного обеспечения и продлить время использования компьютеров, что в долгосрочной перспективе позволит сэкономить на аппаратном обеспечении за счет консолидации серверов, увеличения полезной нагрузки на них и малой стоимости тонких клиентов [2].
- 2. Виртуализация серверов также снижает энергопотребление центрами обработки данных. Например, в университете Майами, где учится 15000 студентов, удалось сэкономить почти 80% расходов на электроэнергию за счет перехода к виртуализации серверов [3].
- 3. Почти на 30% снижаются затраты на ИТ-поддержку и обслуживание [3].
- 4. Виртуализация позволяет эффективно использовать и сопровождать лицензионное программное обеспечение. Так, в результате использования серверной виртуализации университет Майами сократил на 40% расходы на лицензирование [3].
- 5. Данная технология позволяет проводить занятия по изучению архитектуры персонального компьютера, запускать различные

операционные системы (например, DOS) и выполнять программный код на языках низкого уровня.

- 6. Технология позволяет создавать требуемые аппаратные и программные конфигурации, такие как кластеры или среды для изучения распределенных вычислений.
- 7. Виртуальные машины предоставляют великолепные возможности по обучению работе с операционными системами. Восстановление системы после сбоя из сохраненного состояния занимает несколько минут.
- 8. Виртуальные машины повышают мобильность благодаря свойствам миграции и переноса [4].
- 9. Виртуальные машины более управляемы. При использовании этих машин существенно повышается управляемость в отношении создания резервных копий, создания снимков состояний виртуальных машин (*snapshot*) и восстановлений после сбоев [5].
- 10.Виртуальные приложения не занимают места в системном реестре или файловой системе и могут быть запущены как в компьютерной аудитории, так и на домашнем компьютере, не опасаясь конфликта между установленными приложениями.

Несмотря на перечисленные преимущества, технология виртуализации не лишена недостатков.

- 1. Виртуальная среда не обеспечивает производительность, сравнимую с физической. Однако на основе постоянного совершенствования программного и аппаратного обеспечения данная проблема решаема [6].
- 2. Поведение программного обеспечения виртуализации и гостевой системы может быть непредсказуемым, так как это программное обеспечение может содержать ошибки.
- 3. Переоборудования класса процесс всегда трудоемкий.
- 4. О сокращений расходов при использовании виртуализации можно говорить только в долгосрочной перспективе, причем сначала это будут скорее расходы на покупку и настройку программного и аппаратно обеспечения класса.
- 5. Все преимущества виртуализации мы получим только при тщательно продуманном и полном внедрении технологии в образовательный процесс.

### *Облака и виртуализация.*

Облачные или рассеянные вычисления представляют собой технологию обработки данных, в которой компьютерные ресурсы и мощности предоставляются пользователям как интернет-сервисы [7]. Абстракция ресурсов происходит на самом высоком уровне: мы объединяем оборудование с виртуализированными приложениями, позволяя ИТадминистратору предоставлять информационные технологии в качестве услуги для потребителей.

Без виртуализации облачные вычисления были бы менее динамичными и масштабируемыми. Поэтому сейчас облака, как правило, состоят из виртуальных машин. Рассмотрим несколько подробнее некоторые виды виртуализации:

- $\bullet$ серверная виртуализация;
- паравиртуализация;
- виртуализация уровня операционной системы:
- виртуализация ресурсов;
- $\bullet$ виртуализация прикладных приложений.

Для учебных целей основной интерес представляет серверная виртуализация и виртуализация уровня операционной системы.

Серверная виртуализация (иногда употребляют термин полная виртуализация) [8] представляет собой полную эмуляцию оборудования на уровне программного обеспечения. Примером такой реализации является виртуальная машина. представляющая собой окружение. **KOTODOE** представляется для «гостевой» операционной системы, как аппаратное. На самом деле это программное окружение эмулируется программным обеспечением управляющей операционной системой.

Операционная система, управляющая реальным оборудованием и предоставляющая функции для доступа к нему, называется хост-системой, или основной, управляющей операционной системой. Операционные системы, работающие на виртуальных машинах, называются гостевыми.

Виртуализация уровня операционной системы [9], также имеющая название виртуализации высокого уровня или совместной виртуализации, виртуализирует серверы на уровне ядра операционной системы. В основе лежит стандартная основная операционная система - это может быть серверная версия системы Windows или Linux. Далее идет слой виртуализации с собственной файловой системой и слой абстракции службы ядра, который обеспечивает изоляцию и безопасность ресурсов различных контейнеров.

Контейнер виртуальной является средой исполнения высокоуровневой виртуализацией, которая обеспечивает каждой уникальное виртуальной свое собственное среде изолированное окружение: файлы и системные ресурсы, сервисы, системные способы связи с управляющей системой. Слой виртуализации позволяет каждому контейнеру функционировать как самостоятельный сервер. В самом контейнере размещается приложение или рабочий процесс.

По сравнению с серверной виртуализацией, высокоуровневая виртуализация дает большие преимущества: гибкое управление памятью и файловым пространством, низкие затраты на переключение между виртуальными средами, возможность мгновенного получения **BCeX** ресурсов компьютера.

Первое требование при переходе к облакам заключается в том, чтобы

абстрагировать уровень физических ресурсов, то есть виртуализировать все имеющееся аппаратное обеспечение, превратить его в абстрагированные ИТ-ресурсы. Именно такие виртуализированные ресурсы можно перенести в облака, а выполняемые задачи трансформировать в облачные вычисления.

### *Примеры успешного использования.*

На сегодняшний день уже существует большое число удачных внедрений облачных технологий и виртуализации в учебный процесс как в США, так и Российских ВУЗах.

*Cardif University*. В университете Кардифф в Уэльсе в настоящее время работает около 1000 серверов. Заместитель директора университета по ИТинфраструктуре Саймон Вауган ожидает сокращения числа серверов в четыре раза в результате использования системы *VMware ESX*. В университете используются и другие технологии виртуализации. Так, университетский проект по созданию высокопроизводительного вычислительного кластера использует XEN виртуализацию. Используются также решения от *IBM* для *Virtual Infrastructure Access Services* и *Citrix Metaframe* для предоставления виртуальных рабочих мест административному персоналу [10].

*Florida Atlantic University*. Университет Флориды использует виртуализацию, реализованную с помощью *Hyper-V* технологии в операционной системе *Windows Server* 2008 *R*2 *Enterprise Service Pack* 1. С помощью служб интеграции *Linux* для *Hyper-V*, университет может работать на ОС *Linux* и использовать решение *Blackboard* почти без потери производительности. Университет снизил затраты на поддержку ИТинфраструктуры на \$600 000 за год, расширил спектр услуг без увеличения персонала и повысил доступность ИТ-услуг [11].

*Miami-Dade Country Public Schools*. Использование решения от *VMware* позволило школам создать 645 виртуальных машин, работающих всего на 43 серверах под управлением *VSphere*. В результате, виртуализировано 95% ИТ-инфраструктуры, сохранено \$5,18 миллиона на аппаратном обеспечении, \$1,5 миллиона на электроэнергии, виртуализировано около 5000 почтовых ящиков на *Exchange*, виртуализированы все приоритетные приложения [12].

*Московский авиационный институт* (МАИ) виртуализировал рабочие станции и организовал переход на тонкие клиенты, которые обеспечили возможность работы с системами трехмерного проектирования на обычных персональных компьютерах. Был создан класс на 30 рабочих мест с использованием двухпроцессорного сервера *Kraftway Science KT*24 и тонких клиентов *Kraftway Credo VV*18. Сервер работает под управлением операционной системы *Microsoft Windows Server* 2008 *R*2 *SP*1, включающей в себя технологию *RemoteFX*, и оснащен графической картой *AMD ATI FirePro V*9800 с видеопамять объемом 4*GB*. На тонких клиентах установлена операционная система *Windows Embedded* 7 *SP*1 для поддержки удаленного доступа по протоколу *RDP* 7.1. Отказ от использования дорогостоящих графических станций способствовал сокращению расходов на ИТ. Благодаря виртуализации, студенты и преподаватели получили возможность быстро создавать операционную среду «под заказ» и устанавливать необходимое для занятий и для работы программное обеспечение. При этом трудозатраты на администрирование сократились вдвое [13].

*Новосибирский государственный университет* (НГУ). В НГУ пошли по пути контейнерной виртуализации, которая позволяет запускать на одном физическом сервере множество виртуальных, что очень актуально для учебного процесса. Технология контейнерной виртуализации позволила, с одной стороны, упорядочить и более рационально использовать вычислительные мощности факультета информационных технологий, а с другой — повысить эффективность их применения для нужд конкретных учебных лабораторий. Например, с помощью контейнерной виртуализации учебный курс «Системные вызовы и библиотеки *Unix SVR*4» преподается как на факультете информационных технологий НГУ, так и на кафедре физико-технической информатики физического факультета. Занятия у студентов проходят в терминальном классе в институте ядерной физики СО РАН, но доступ к серверу этого класса из сети НГУ ограничен. Чтобы студенты могли выполнять домашние задания на *Solaris*-cервере факультета ИТ, им выделен контейнер с необходимым программным обеспечением. С использованием технологии виртуализации студенты физических и математических факультетов НГУ работают распределенной среде c пакетом *MatLAB*, а студенты факультета ИТ занимаются в этой среде программированием. Всего в НГУ работает пять терминальных классов «тонких клиентов», содержащих в среднем по 12 мест [14].

В *Московском физико-техническом институте* (МФТИ) используется решение *XEN* [15] на операционной системе *Linux* для проведения лабораторных работ. На каждом компьютере для занятий установлена система *XEN*, и студенты, исходя из тематики работы, выбирают необходимую и уже настроенную виртуальную машину.

### *Проект виртуализации лабораторных классов САПР.*

В МГТУ им. Н.Э. Баумана на кафедре систем автоматизированного проектирования (САПР) проводят лабораторные работы как по изучению и работе в средних и тяжелых системах автоматизированного проектирования, так и по изучению систем управления базами данных, программированию и работе с ядром *Linux*. Сейчас в распоряжении кафедры находится три лабораторных зала, используемых для проведения указанных лабораторных работ. При этом имеется всего один зал, ориентированный на работы с «тяжелыми» системами автоматизированного проектирования и оснащенный видеокартами *NVIDIA* с поддержкой технологии *CUDA*. Компьютеры всех залов связанны локальной сетью. На каждом из компьютеров сети установлено несколько

различных операционных систем. В операционных системах создано несколько типов пользователей с различными правами доступа к установленным приложениям. Поддержка в актуальном состоянии, а также обновление аппаратного и программного обеспечения требует больших временных и человеческих затрат. Предлагаемый проект нацелен на решение указанных проблем.

Проект предполагает замену всех лабораторных машин на «тонкие» клиенты [16] (общим числом 72). По предварительным расчетам, для трех залов требуется четыре сервера для запуска и хранения виртуальных машин и контейнеров. Каждый «тонкий» клиент получает доступ к своей виртуальной среде. Следует отметить, что сервер хранения данных, сервер управления тонкими клиентами и программное обеспечение, которое будет управлять всей виртуальной инфраструктурой, также будут работать в виртуальной среде.

Проект исходит из того, что серверная виртуализация необходима только при проведении работ по работе в системах автоматизированного проектирования. В остальных случаях предполагается использование виртуализации уровня операционной системы. Важно, что для организации этой виртуализации нет необходимости в отдельном сервере, поскольку контейнерная виртуализация может быть легко реализована в виртуализирванной среде. Наши оценки показывают, что на четырех серверах можно разместиться до 40 виртуальных машин, что достаточно для проведения работ во всех трех классах.

Самостоятельного решения требует задача хранения настроенных, но не используемых виртуальных сред, поскольку от семестра к семестру меняется, как состав лабораторных работ, так и нагрузка на эти работы.

Итого, проект требует следующий состав аппаратного обеспечения:

- 72 тонких клиента, объединенных локальной сетью;
- четыре сервера с виртуальными машинами:
- 24 виртуальных машины для работы с системами автоматизированного проектирования;
- 11 машин с контейнерной виртуализацией на основе операционных систем *Linux* и *Windows*;
- одна управляющая виртуальная машина с:
	- o контейнером со средой управления тонкими клиентами,
	- o контейнером со средой управления виртуализационными средами,
	- o контейнер с данными о тонких клиентах.

Такое большое число виртуальных машин с системами автоматизированного проектирования обусловлено стремлением предоставить каждому тонкому клиенту свою виртуальную машину. Рассматривается также вариант, когда несколько клиентов работают с одной виртуальной машиной.

Заметим, что помимо энергосбережения, тонкие клиенты решают отсутствию некоторые другие важные проблемы. Так, благодаря встроенных накопителей тонкие клиенты предотвращают случайное изменение системных файлов и удаление информации. Использование таких клиентов делает практически невозможным получение вирусов из Отсутствие внешних источников. подвижных узлов обеспечивает повышенную надежность тонких клиентов и отсутствие шума.

Организация лабораторных залов в соответствии с данным проектом имеет следующие преимущества.

- 1. Снижение начальных затрат на приобретение персональных компьютеров. поскольку требования  $\mathbf{K}$ их конфигурации минимальны, а терминальные клиенты производятся без встроенных носителей информации.
- 2. Существенная экономия электроэнергии терминальный клиент потребляет энергии в 20-30 раз меньше чем обычный персональный компьютер [16].
- 3. Исчезает необходимость в регулярном обновлении компьютерного парка, поскольку терминальные клиенты практически не нуждаются в модернизации. Обновлению подлежит только сервер или только те его компоненты, которые не удовлетворяют текущим требованиям.
- 4. Минимальные затраты на техническое обслуживание. Терминальный клиент практически не ломается и не содержит программного обеспечения, которое подвержено выходу из строя.
- 5. Отпадает необходимость в покупке программного обеспечения для каждого из рабочих мест.
- 6. Повышение безопасности снижение риска утечки информации и более жесткий контроль доступа в интернет.
- 7. Высокая надежность системы критически важные данные находятся на сервере и постоянно резервируются.
- 8. Студенты получают административные права доступа при выполнении лабораторных работ, что позволяет повысить их ответственность и избавляет от большого числа пользователей с различными правами доступа.
- 9. Появляется возможность достаточно легко создавать кластерные и распределенные вычислительные системы и изучать параллельное программирование на реальных системах.
- 10. Решается проблема переносимости лабораторной работы если студент выполняет часть задания дома, то он может скопировать виртуальную среду и работать с ней со своего домашнего персонального компьютера.

Возможны варианты коммерческой и бесплатной реализации виртуализации в проекте.

Коммерческая реализация Parallels. серверах компании Ha предлагается установить Parallels Server Bare Metal 6.0  $[17]$ 

поддерживающий одновременно как технологию серверной виртуализации, так и виртуализацию уровня операционной системы. Примерная стоимость такого программного обеспечения составляет \$1000. Стоимость контейнерной виртуализации *Parallels Virtuozzo Containers* значительно выше \$6000 (или \$500 в месяц).

Исходя из этого, предлагается выделить отдельный сервер под контейнерную виртуализацию под управлением операционной системы *Windows*, на трех остальных серверах установить *Paralles Server Bare Metall*. Значительным преимуществом такого решения является наличие хорошей управляющей среды для виртуальных машин и контейнеров, стоимость которой уже включена в стоимость лицензий. Программное обеспечение для управления тонкими клиентами также включено в их стоимость. Получаем следующие примерные оценки затрат на переоборудование трех классов.

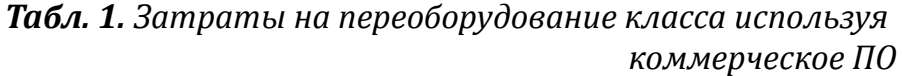

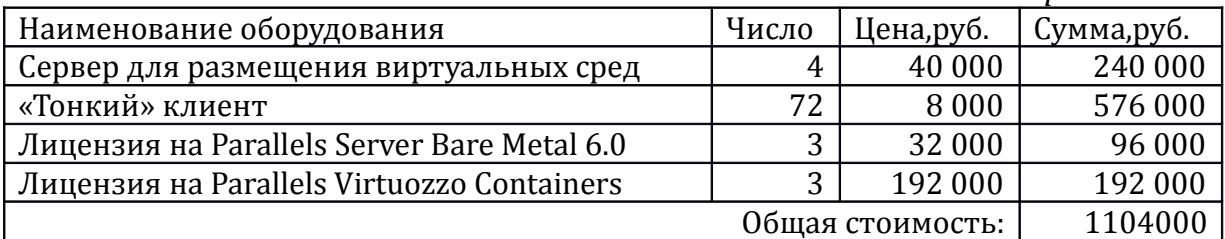

*Реализация с использованием бесплатного программного обеспечения* предлагает установку на серверах системы *XEN* как самой стабильной и производительной из бесплатного программного обеспечения виртуализации. В качестве контейнерной виртуализации предлагается использовать *OpenVZ* [18] для операционной систем *Window*s и *Linux*. Как указано ниже, затраты в этом случае необходимы только на аппаратное обеспечение.

*Табл. 2. Затраты на переоборудование класса используя бесплатное ПО*

| Наименование оборудования              | Число            | Цена, руб. | Сумма,руб. |
|----------------------------------------|------------------|------------|------------|
| Сервер для размещения виртуальных сред | $\Delta$         | 40 000     | 240 000    |
| «Тонкий» клиент                        | 72               | 8 0 0 0    | 576000     |
|                                        | Общая стоимость: |            | 816000     |

При такой реализации возникает проблема управления виртуальными средами и предоставления доступа тонким клиентам. Также встает вопрос самообучения сотрудников принципам работы с виртуальными средами.

Реализация представленного проекта требует решения ряда серьезных проблем.

- 1. Переход на виртуализированный лабораторный зал требует не менее одной недели, в течение которой зал не будет функционировать.
- 2. О сокращении расходов на электроэнергию, программное и

аппаратное обеспечение можно говорить только в долгосрочной перспективе.

- 3. Для хранения неиспользуемых виртуальных сред, вероятнее всего, понадобится отдельный сервер.
- 4. Пока неизвестно, сколько времени будет требовать переключение тонких клиентов между виртуализированными средами.
- 5. Необходимо обучение персонала лабораторий работе с виртуальной инфраструктурой.
- 6. Необходим отдельный серверный шкаф с охлаждением.
	- *Заключение*

По оценкам экспертов виртуализация входит в число наиболее перспективных компьютерных технологий. Среди клиентов крупных производителей программного обеспечения виртуализации можно найти больницы, школы, университеты и т.д. Виртуализация решает множество проблем, позволяет экономить значительные финансовые средства, повышает управляемость и надежность всей лабораторной системы.

В перспективе в МГТУ им. Н.Э. Баумана видится единое виртуальное учебное пространство университета, на основе которого функционируют порталы дистанционного обучения, серверы тестирования знаний, специализированные системы видеоконференций для дистанционного проведения лекций, библиотеки и хранилища учебных материалов и т.д.

Чтобы выяснить, будет ли полезна технология виртуализация, следует задать себе следующие вопросы:

- Вы хотите улучшить успеваемость учащихся, позволяя устройствам студентов подключаться к сети университета?
- Вы хотите продлить срок службы существующих лабораторий и учебных компьютеров?
- Вы хотите снизить общее энергопотребление сети и в то же время уменьшить затраты на охлаждение серверных комнат?
- Вам нужно больше места в серверных комнатах и центрах сетевых операций?
- Необходимо ли вашему ИТ-персоналу регулярно устанавливать и тестировать новые приложения на выделенном сервере, чтобы избежать нежелательных взаимодействий программного обеспечения?

### **Литература**

1. Eric Knorr, Galen Gruman What cloud computing really means //infoworld.com. 2011. URL http://www.infoworld.com/d/cloud-computing/what-cloud-computing-really-means-031? source=footer (дата обращения:06.10.2012).

2. Самойленко А. Виртуализация: новый подход к построению ITинфраструктуры //iXBT.com. 2007. URL <http://www.ixbt.com/cm/virtualization.shtml>(дата обращения:06.10.2012).

3. Benefits of Virtualization for Education Industry //theresearchpedia.com: The
Research Pedia analysis, IBM, Microsoft URL [http://www.theresearchpedia.com/research](http://www.theresearchpedia.com/research-articles/benefits-of-virtualization-for-education-industry)[articles/benefits-of-virtualization-for-education-industry](http://www.theresearchpedia.com/research-articles/benefits-of-virtualization-for-education-industry) (дата обращения:06.10.2012).

4. Travostino, F., Daspit, P., Gommans, L., Jog, C., de Laat, C., Mambretti, J., Monga, I., van Oudenaarde, B., Raghunath, S., Wang, P.Y. Seamless live migration of virtual machines over the man/wan. Future Generation Computer Systems 22(8) (2006) 901-907

5. Understanding virtual machine snapshots in VMware ESXi and ESX //kb.vmware.com:VMware Knowledge Base URL [http://kb.vmware.com/selfservice/microsites/search.do?](http://kb.vmware.com/selfservice/microsites/search.do?language=en_US&cmd=displayKC&externalId=1015180)

[language=en\\_US&cmd=displayKC&externalId=1015180](http://kb.vmware.com/selfservice/microsites/search.do?language=en_US&cmd=displayKC&externalId=1015180) (дата обращения:06.10.2012).

6. Романова А.О. ВИРТУАЛИЗАЦИЯ В ВЫСОКОПРОИЗВОДИТЕЛЬНЫХ ВЫЧИСЛИТЕЛЬНЫХ СИСТЕМАХ// Сборник трудов XIII научно-технической конференции «Наукоемкие технологии и интеллектуальные системы 2011». – Москва.: Издательство МГТУ им. Н.Э. Баумана, 2011.

7. Mell P., Grance T. [The NIST Definition of Cloud Computing.](http://csrc.nist.gov/publications/nistpubs/800-145/SP800-145.pdf) Recommendations of the National Institute of Standards and Technology. [NIST](http://ru.wikipedia.org/wiki/%D0%9D%D0%B0%D1%86%D0%B8%D0%BE%D0%BD%D0%B0%D0%BB%D1%8C%D0%BD%D1%8B%D0%B9_%D0%B8%D0%BD%D1%81%D1%82%D0%B8%D1%82%D1%83%D1%82_%D1%81%D1%82%D0%B0%D0%BD%D0%B4%D0%B0%D1%80%D1%82%D0%BE%D0%B2_%D0%B8_%D1%82%D0%B5%D1%85%D0%BD%D0%BE%D0%BB%D0%BE%D0%B3%D0%B8%D0%B9_(%D0%A1%D0%A8%D0%90)) (20 October 2011).

8. Gleb Reys What Hardware Virtualization Really Means //desktop-virtualization.com. 2011. URL [http://www.desktop-virtualization.com/2008/05/14/what-hardware-virtualization](http://www.desktop-virtualization.com/2008/05/14/what-hardware-virtualization-really-means/)[really-means/](http://www.desktop-virtualization.com/2008/05/14/what-hardware-virtualization-really-means/) (дата обращения:28.02.2011).

9. Виртуализация ОС //parallels.com:Виртуальные машины Mac и виртуальные ПК. 2011. URL http://www.parallels.com/ru/products/pvc46/info/virtualization/ (дата обращения: 05.10.2012).

10. IBM Global Education Virtualization in education //ibm.com (October 2007 ).

11. Case Studies Florida Atlantic University //microsoft.com URL [http://www.microsoft.com/casestudies/Case\\_Study\\_Detail.aspx?CaseStudyID=4000011282](http://www.microsoft.com/casestudies/Case_Study_Detail.aspx?CaseStudyID=4000011282) (дата обращения:05.10.2012).

12. Miami-Dade County Public Schools //vmware.com: Education. VMware Technology Creates A Flexible IT Infrastructure That Reduces Overall Costs While Simplifying Administration.

13. Case Studies Московский авиационный иниститут //microsoft.com URL http://www.microsoft.com/casestudies/Windows-Server-2008-R2-Service-Pack-1/-/Microsoft-RemoteFX/4000011208 (дата обращения:05.10.2012).

14. Глинников М. Виртуализация в учебном процессе// Директор информационной службы №12, 2008.

15. Xen //xen.org. 2011. URL http://www.xen.org/ (дата обращения:05.10.2012).

16. Вопросы организации рабочих мест с использованием тонких клиентов //tonk.ru:Умные тонкие тонкие клиенты URL http://www.tonk.ru/technology/the\_advantages\_of\_thin\_clients/(дата обращения: 05.10.2012).

17. Комплексное виртуализационное решение для сервиспровайдеров //parallels.com:Виртуальные машины Mac и виртуальные ПК. 2011. URL http://www.parallels.com/ru/products/server/baremetal/sp/ (дата обращения:06.10.2012).

18. OpenVZ Linux Containers // http://wiki.openvz.org: OpenVZ Linux Containers. URL http://wiki.openvz.org/Main\_Page (дата обращения:06.10.2012).

### **Мальцев И.М.,**

ЮРГУЭС, проректор, к.ф.-м.н., доцент [plany@rambler.ru](mailto:plany@rambler.ru)

### **Ямов В.В.**

ЮРГУЭС, аспирант [service@mmis.ru](mailto:service@mmis.ru)

# **Концептуальная модель системы формирования учебной нагрузки ВУЗа**

### **Аннотация**

*В статье описывается концептуальная модель системы формирования учебной нагрузки ВУЗа. Модель описывается в нотациях универсального языка моделирования. Представлена модель использования и диаграмма классов системы, а так же диаграммы деятельности и последовательности главных прецедентов.*

### *Введение*

Представляемая модель информационной системы позволяет автоматизировать процесс формирования учебной нагрузки высшего учебного заведения любого профиля. Предполагается, что все рабочие учебные планы ВУЗа собраны и соответствуют государственным стандартам образования.

Часто изменяющиеся как внешние, так и внутренние условия развития образовательной деятельности приводят к коренной перестройке алгоритмов программ со структурным стилем программирования, обеспечивающих автоматизацию управления высшим профессиональным образованием. В связи с этим, предлагается объектно-ориентированный подход и разработана система, предусматривающая адаптацию под специфику образовательного учреждения и изменяющуюся нормативную базу. Преимущество обеспечивается за счёт возможности изменения интерфейсов без изменения концептуальной модели, а так же использования методов полиморфизма для спецификации требований конкретного учебного заведения. Система имеет клиент-серверную архитектуру, что позволяет пользователям получать полную и достоверную информацию в реальном времени. Комплексный подход заключается в том, что определены все типы участников формирования и распределения нагрузки, для каждого типа выделены присущие ему функции, что позволяет объединить весь процесс в единую систему.

### *Модель использования системы*

Модель системы представлена в нотации универсального языка моделирования UML. Выделим актёра (пользователя системы), под условным названием «Администратор», который занимается формированием учебной нагрузки в ВУЗе. На рисунке 1 представлена модель использования системы.

Администратору доступны следующие прецеденты:

Прецедент «Обработать учебные планы» предназначен для создания списка всех актуальных учебных планов высшего учебного заведения за нужный год. Учитывая, что рабочие учебные планы могут быть предоставлены в произвольном файловом формате, предусмотрено использование прецедента «Загрузка РУП из файлов», который позволяет осуществлять экспорт планов в базу данных. При заполнении планов возможны ошибки, опечатки, неточности, для расчёта нагрузки необходимо обязательно определить некоторые параметры плана. В число обязательных параметров входят: специальность, факультет, уровень образования, форма обучения.

Первый раз расчёт учебной нагрузки производится в весенний период времени, до начала нового учебного года. В это время не возможно точно определить контингент учащихся, особенно на первом курсе. Поэтому берутся данные, которые были в предыдущем году и на их основе производится расчёт. Для определения контингента предназначен прецедент «Определить план набора».

Образовательная программа подвергается корректировке каждый год, что может отразиться на содержании рабочих учебных планов. Учитывая, что они изначально предоставляются в виде файлов, актуальной становится задача отслеживания преемственности изменений в РУП студента. Для решения этой задачи предназначен прецедент «Выполнить проверку корректности РУП», позволяющий отследить траекторию движения студентов по образовательной программе. Так же прецедент осуществляет проверки закрепления дисциплин за кафедрами и корректности наименований дисциплин.

В большинстве ВУЗов имена учебным группам даются по определённым правилам, например: аббревиатура специальности, затем тире, потом аббревиатура факультета, курс и номер группы. Прецедент «Формировать учебные группы» помогает, основываясь на данных плана, автоматически сформировать названия групп, при помощи задания нужной ВУЗу маски. Расширение прецедента «Редактировать контингент групп» позволяет определить общее количество студентов в группе, а так же количество студентов обучающихся на коммерческой основе и число студентов – иностранцев, что важно для применения различных параметров формирования учебной нагрузки.

Прецедент «Рассчитать учебную нагрузку» является основным. Поскольку расчёт производится несколько раз в год, в нём предусмотрена возможность обновления строк, с учётом изменений внесённых кафедрами. Расширение прецедента «Настроить параметры ВУЗа» даёт возможность задать нормативы общие для учебного заведения (количество часов

отведённых на контроль студента, по основным формам, количество часов на контроль самостоятельной работы студента при наличии курсовых проектов и работ и т.д.), а расширение «Настроить параметры кафедры» задать нормативы специфические для конкретной кафедры (количество студентов в подгруппе на практических или лабораторных занятиях, дополнительные часы на дисциплину, количество преподавателей ведущих занятие одновременно и т.п.).

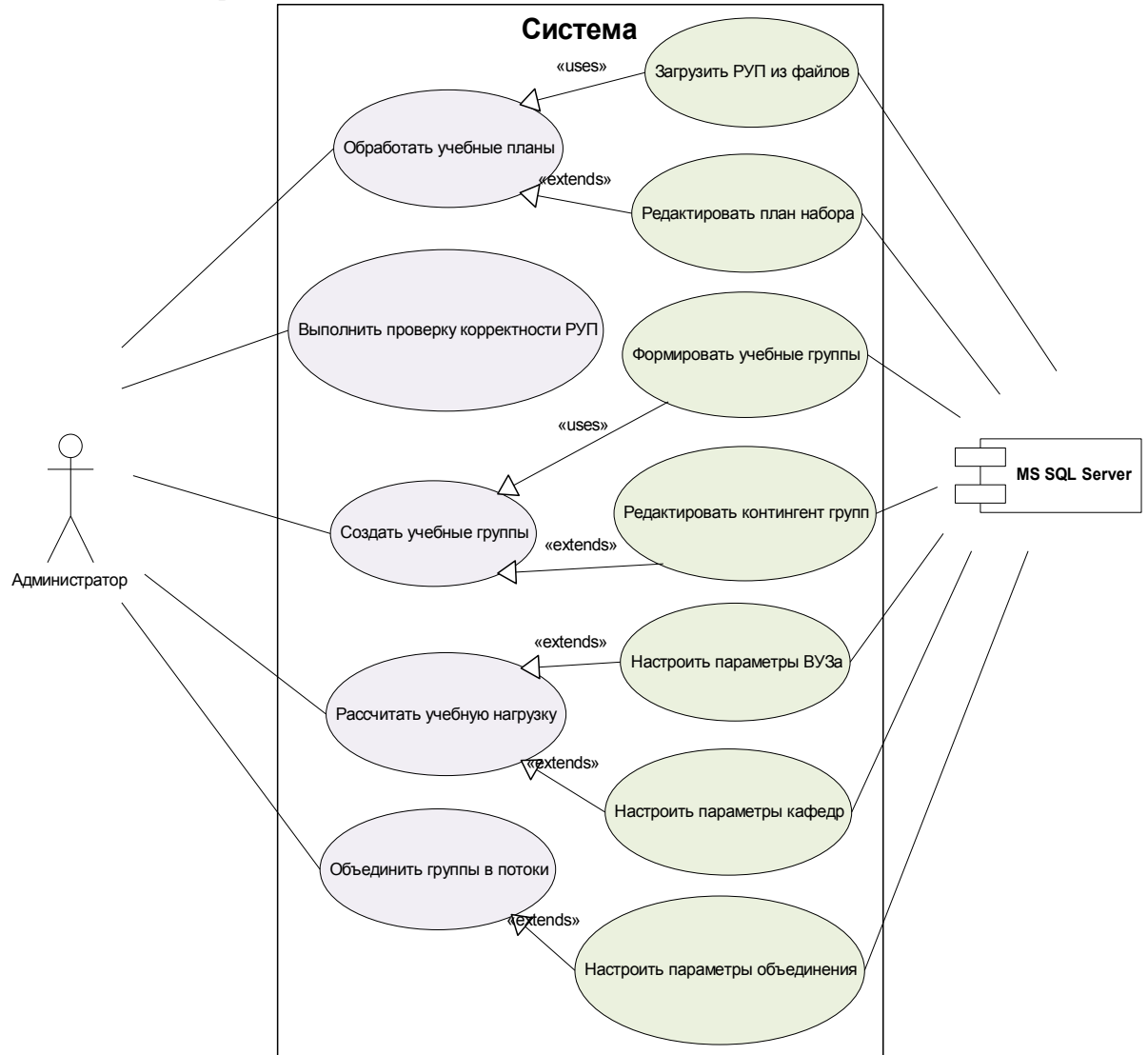

*Рис. 1. – Модель использования системы*

Администратор при необходимости может произвести автоматическое объединение учебных групп в потоки, используя прецедент «Объединить группы в потоки». Расширение этого прецедента «Настроить параметры формирования» позволяет определить правила формирования потоков. Потоки могут быть сформированы из групп, обучающихся по одному учебному плану, или внутри каждого факультета или в целом по всему ВУЗу. Объединение групп в поток происходит при

совпадении формы обучения, уровня образования, наименования дисциплины, количества часов, вида занятий, курса и времени проведения, при условии, что общее количество студентов в потоке не превышает заданное значение.

#### *Диаграмма классов*

Рассмотрим диаграмму классов необходимых для формирования (Рис. 2).

Базовым классом является класс «ВУЗ», он описывает учебное учреждение, которое может быть головным или филиалом. Нагрузку целесообразно рассчитывать для каждого подразделения отдельно, в связи с тем, что в них часто встречаются свои особенности расчёта.

Класс «ВУЗ» может включать в себя несколько объектов класса «Факультет». В свою очередь факультеты включают в себя объекты классов «Кафедра». Встречаются случаи, когда кафедры не включаются в состав какого-либо факультета, в этом случае создаётся отдельный экземпляр виртуального факультета и к нему прикрепляются такие кафедры. К факультетам так же относятся группы, поэтому класс «Факультет» может содержать несколько экземпляров класса «Группа».

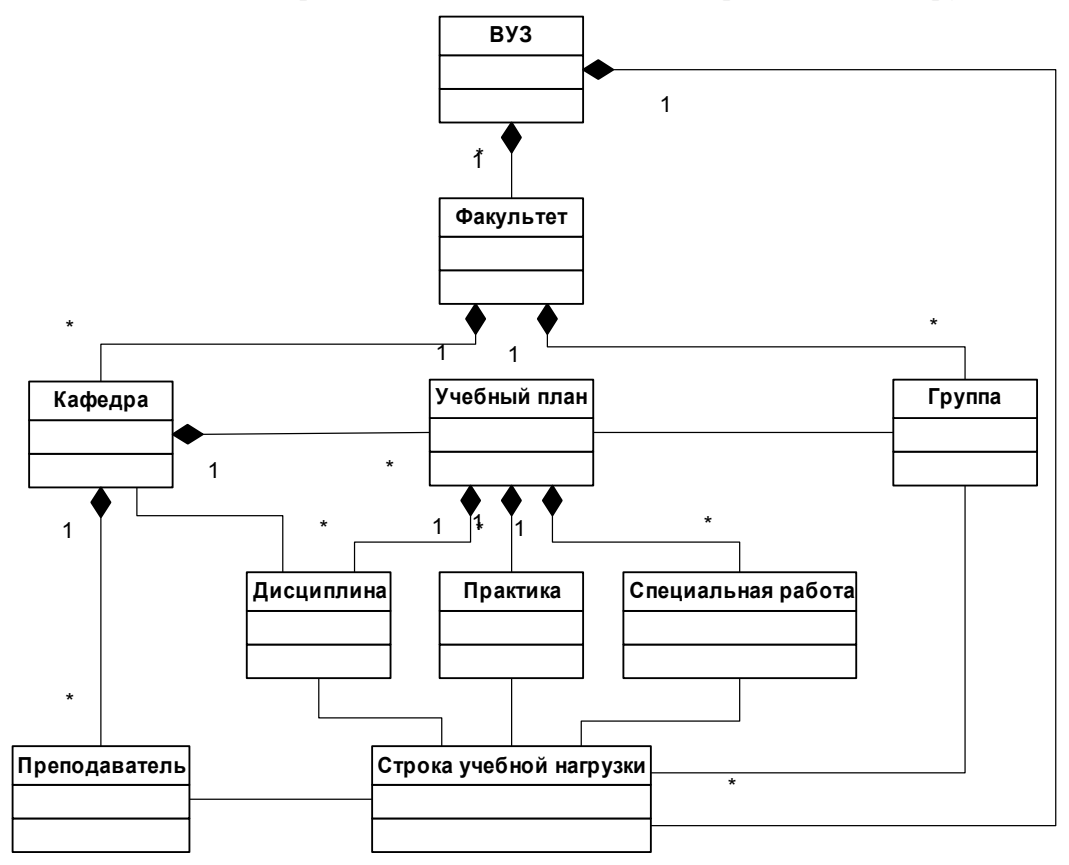

*Рис. 2. – Диаграмма классов (формирование нагрузки).*

Профилирующие (выпускающие) кафедры отвечают за подготовку специалистов (бакалавров и магистров) по своим профилям, поэтому в их обязанности входит разработка учебных планов для каждого профиля и уровня образования. В связи с этим класс «Кафедра» может содержать несколько объектов класса «Учебный план».

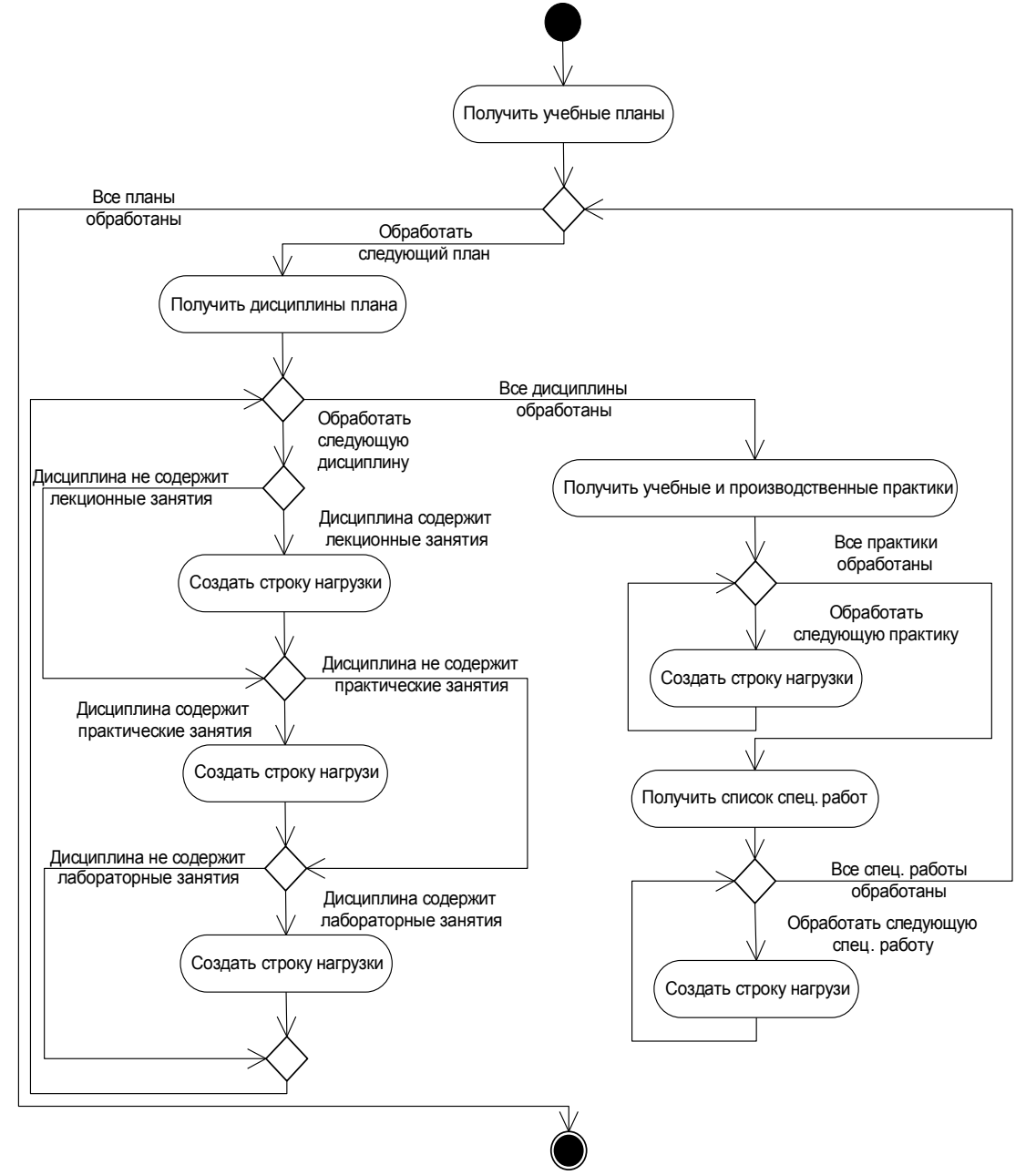

*Рис. 3. – Диаграмма деятельностей прецедента «Рассчитывать учебную нагрузку»*

По каждому учебному плану может обучаться несколько групп, что отражает соответствующая связь между классами. Кроме этого формируется профессорско-преподавательский состав кафедры и класс «Кафедра» включает в себя объекты класса «Преподаватель».

Учебные планы могут включать в себя три вида учебной работы: изучение определённых дисциплин, учебные и производственные практики, так же по окончанию обучения необходимо сдать

государственный экзамен, защитить квалификационную работу, кроме этого возможно сдача других, запланированных форм контроля. Перечисленные виды работ, соответствуют классам «Дисциплина», «Практика», «Специальная работа», экземпляры которых могут содержаться в классе «Учебный план». К специальным работам относятся членство в экзаменационных комиссиях, руководство дипломными работами и другие виды работ.

Строки учебной нагрузки целесообразно представлять таким образом, чтобы их можно было закреплять за одним преподавателем. Поскольку в учебном плане предоставляется общая информация по виду учебной работы, то по одному предмету получается несколько строк учебной нагрузки, поэтому связь между классами «Дисциплина», «Практика», «Специальная работа» и классом «Строка учебной нагрузки» имеет тип «один-ко-многим».

Строки учебной нагрузки закрепляются за преподавателями, а на количество часов выделяемых на контроль влияет число студентов в группе.

В классе «ВУЗ» предусмотрена возможность хранения экземпляров класса учебная нагрузка.

Таким образом, можно представить модель классов системы для формирования и распределения учебной нагрузки высшего учебного заведения.

### *Диаграмма деятельности прецедента «Рассчитать учебную нагрузку»*

Рассмотрим диаграмму действий для прецедента «Рассчитать учебную нагрузку» представленную на рисунке 3. Система получает данные обо всех учебных планах, для которых необходимо произвести расчёт. Для каждого учебного плана определяется список дисциплин подлежащих изучению. Для каждого вида занятий, запланированного по текущей дисциплине, создаётся строка учебной нагрузки. Формы контроля передаются в качестве параметров в процедуру создания строки и, в зависимости от заданных параметров расчёта, присоединяются к одной из созданных строк учебной нагрузки.

Затем система получает из плана данные по учебным и производственным практикам и производится создание строк, по этим видам работ.

Далее создаются строки учебной нагрузки для специальных видов работ (руководства и рецензирование выпускных работ, участие в аттестационных и экзаменационных комиссиях).

### *Диаграмма последовательности для прецедента «Рассчитать учебную нагрузку»*

Для описания взаимодействия объектов системы используются диаграммы последовательности. На рисунке 4 представлена диаграмма последовательности для прецедента «Рассчитать учебную нагрузку».

Обработка этого прецедента производится классом «ВУЗ». Метод «Получить список планов» классов «Факультет» и «Кафедра» позволяет получить список ссылок на объекты «Учебный план». Использование этого метода придаёт системе гибкость, можно производить расчёт нагрузки для выбранного факультета, кафедры и отдельно взятого плана. Это достигается благодаря передаваемым методу параметрам, которые представляют собой массивы индексов факультетов, кафедр и планов.

В зависимости от типа запланированной работы («Дисциплина», «Практика», «Специальная работа») объект «Учебный план» возвращает объекту «ВУЗ» строку плана в которой находятся все виды аудиторной и другой нагрузки.

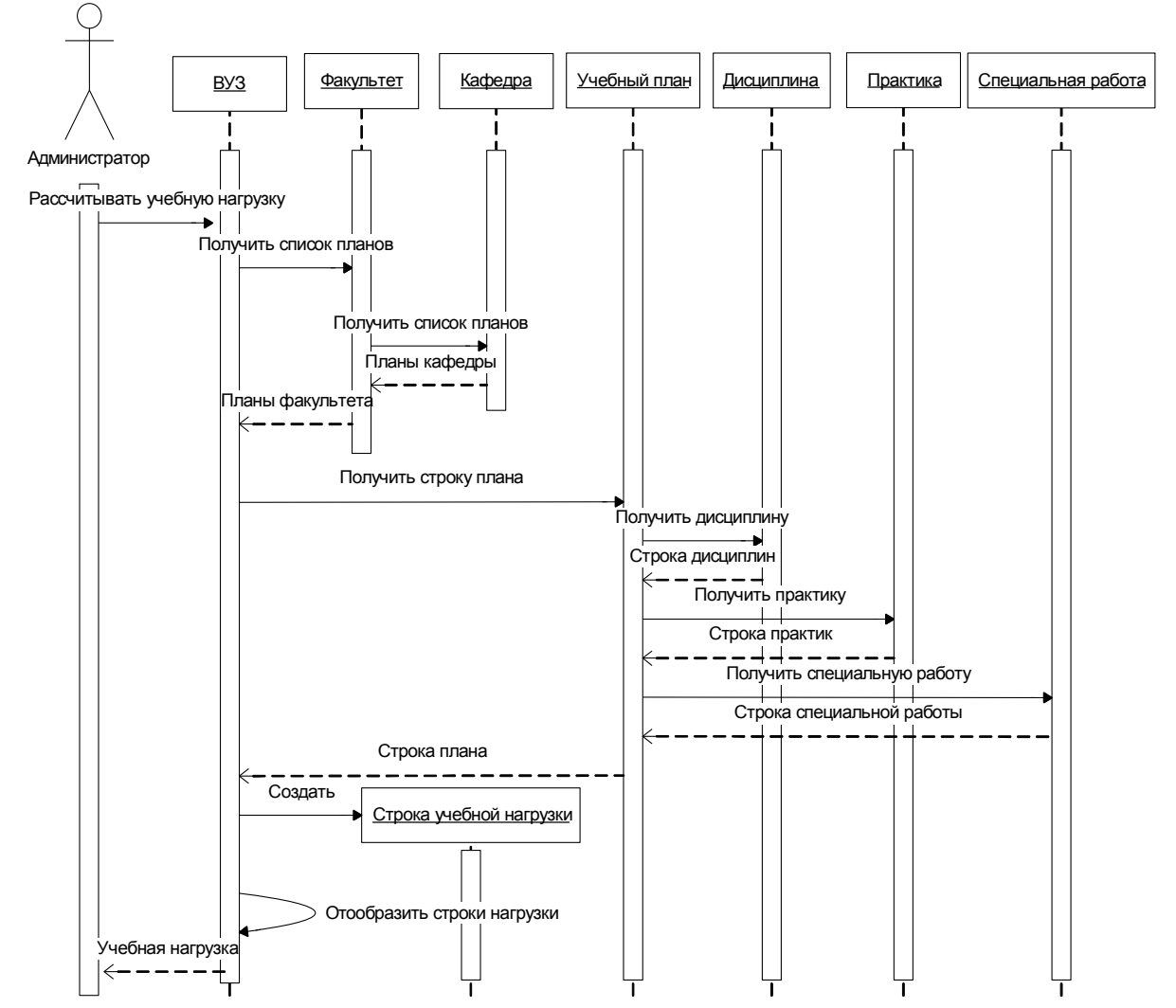

*Рис. 4. – Диаграмма последовательности прецедента «Рассчитывать учебную нагрузку»*

Таким образом, представляется концептуальная модель формирования нагрузки. Приведённые диаграммы дают возможность реализовать систему на любом языке программирования высокого уровня.

## **Певнева А.Г.**

Санкт-Петербургский государственный миненрально-сырьевой университет «Горный», доцент pevnevaa@inbox.ru

# **Модель деловой игры в процессе краткосрочного обучения практическому программированию**

В современном образовательном пространстве отчетливо прослеживается несколько тенденций развития, ориентированных на глобальное восприятие информационного контента. Так, следует понимать, что быстрое развитие информационных технологий во всех областях человеческой деятельности предполагает непрерывное обучение. Однако временной формат этого обучения является весьма сжатым – это проведение семинаров, краткосрочных курсов, интернет-конференции, интерактивные консультации, поэтому в данной области необходима принципиально отличная от традиционной, методологическая концепция. Модель представления знаний должна ориентироваться на максимально быстрое восприятие общей концепции любой изучаемой информационной технологии - как современной системы программирования, так и прикладного офисного программного обеспечения. Последующее практическое применение изученных инструментов будет в этом случае восприниматься слушателями как осмысленное принятие решения, а не как следование инструкции.

Необходимо также заметить, что большинство современных информационных систем ориентировано на коллективное пользование. Этот факт предполагает строгое разграничение ролей пользователей и разработчиков – их прав и обязанностей, а также параметров доступа к ресурсам системы. В этой связи выделяются два методологических аспекта преподавания информационных технологий: понимание сетевой модели информационной системы и принципов администрирования, а также навыки организации и ведения командной работы в среде информационной системы. Последнее особенно важно при обучении слушателей – будущих разработчиков прикладных решений в корпоративных информационных системах, например, «1С Предприятие».

Таким образом, в методологии преподавания краткосрочных курсов выделяются два важных аспекта: построение общей объектной модели изучаемой среды программирования и организация коллективной работы над проектом.

Все вышесказанное может также быть отнесено к вопросу о преподавании информационных технологий в системе высшего профессионального образования, так как бюджет учебного времени для этих курсов в рамках современных образовательных стандартов сравним с курсов в системе дополнительного образования [2].

Заметим также, что в данной статье не рассматривается такой немаловажный аспект современного образовательного пространства как дистанционные курсы при заочном обучении, а также распределение времени выделенного на самостоятельную работу слушателей и методику создания пособий для самостоятельной работы. Также не рассмотрены вопросы методики построения курсов, посвященных специализированным отраслям программирования  $\mathbf{M}$ администрирования систем, предназначенных для подготовленных слушателей.

модель Семантическая  $\partial A$ я представления среды программирования в рамках краткосрочных курсов

Учитывая, что цель краткосрочных курсов программирования - дать основу для приобретения практических навыков разработки прикладных решений в данной среде, можно последовательно представить несколько схем, характеризующих работу над проектом прикладного решения. Сначала необходимо укрупненное представление, затем более подробные пояснения частных понятий, включенных в эту схему (рисунок 1).

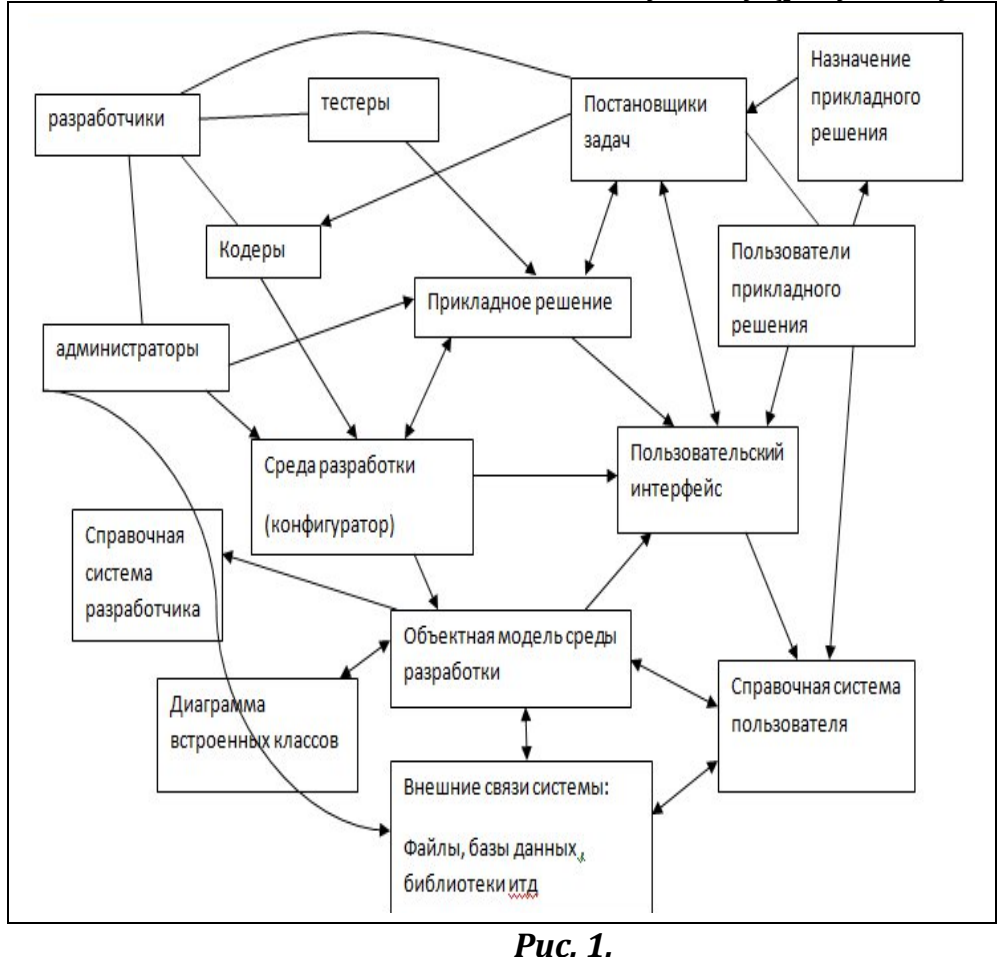

На рисунке этот процесс представлен в виде семантического графа. Здесь в вершинах помещены категории, характеризующие данный процесс. Некоторые из них могут быть сгруппированы, как например, тестеры, кодеры, администраторы, которые, по сути, являются разработчиками, тогда дуги, соединяющие эти вершины, не имеют стрелок. Вообще же, дуги семантического графа обозначают действия, производимые между категориями-вершинами. Двунаправленные стрелки означают что данные категории имеют взаимное влияние.

С помощью этой очевидной схемы можно проиллюстрировать перед слушателями процесс разработки прикладного решения, а также дать первые представления о классификаторе ролей в будущей деловой игре, представляющей собой разработку проекта учебного прикладного решения.

Далее необходимо аналогичным образом отдельно иллюстрировать основные части этой схемы, особое внимание уделяя при этом составу и инструментарию среды разработки.

Далее следует пояснение концепции объектно - ориентированного программирования, в этой связи необходимы пояснения основных понятий, механизмов построения классов. Необходимо заметить, что в ходе

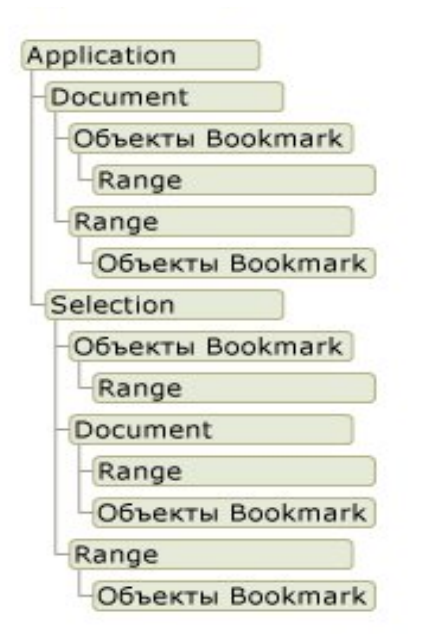

Рис.2. Объектная модель MS Word

краткосрочного курса почти никогда не затрагивается этот важный аспект. знакомство с объектной моделью как программирования. среды так И информационной системы, происходит рассмотрения ходе конкретных  $\mathbf{B}$ примеров. Этот подход имеет преимущество при овладении инструментарием среды, однако всегда оставляет у слушателей впечатление «отрывочного» знания. Автором при ведении семинаров по технологии офисного программирования всегда представляется слушателям диаграмма объектной модели приложения MS Office, которая затем поясняется на конкретных примерах  $(pnc. 2)$ .

#### Модель деловой игры - разработки учебного проекта

Активные методы обучения в ходе краткосрочных курсов должны использоваться наиболее широко. В бизнес - образовании круглые столы и деловые игры наиболее естественно ложатся в контент тренингов, но традиционный подход все же основан на индивидуальном выполнении заданий преподавателя. В то же время материал краткосрочных курсов максимально ориентирован на решение практических задач, стоящих перед слушателями, поэтому тематика активных методов обучения может корректироваться в ходе деловой игры.

Основной чертой деловой игры, предложенной слушателям семинара «Технологии офисного программирования» является гибкое распределение ролей. Необходимо учитывать, что слушатели краткосрочных курсов обычно недостаточно осведомлены об особенностях той или иной роли в разработке проекта, поэтому велика возможность неэффективного использования каждого участника. Кроме того, поскольку целью игры является обучение всем аспектам работы в проекте, каждый участник должен хотя бы однократно опробовать большинство ролей. Поэтому диаграмма взаимодействия экземпляров каждого класса в терминах UML является динамическим представлением модели игры.

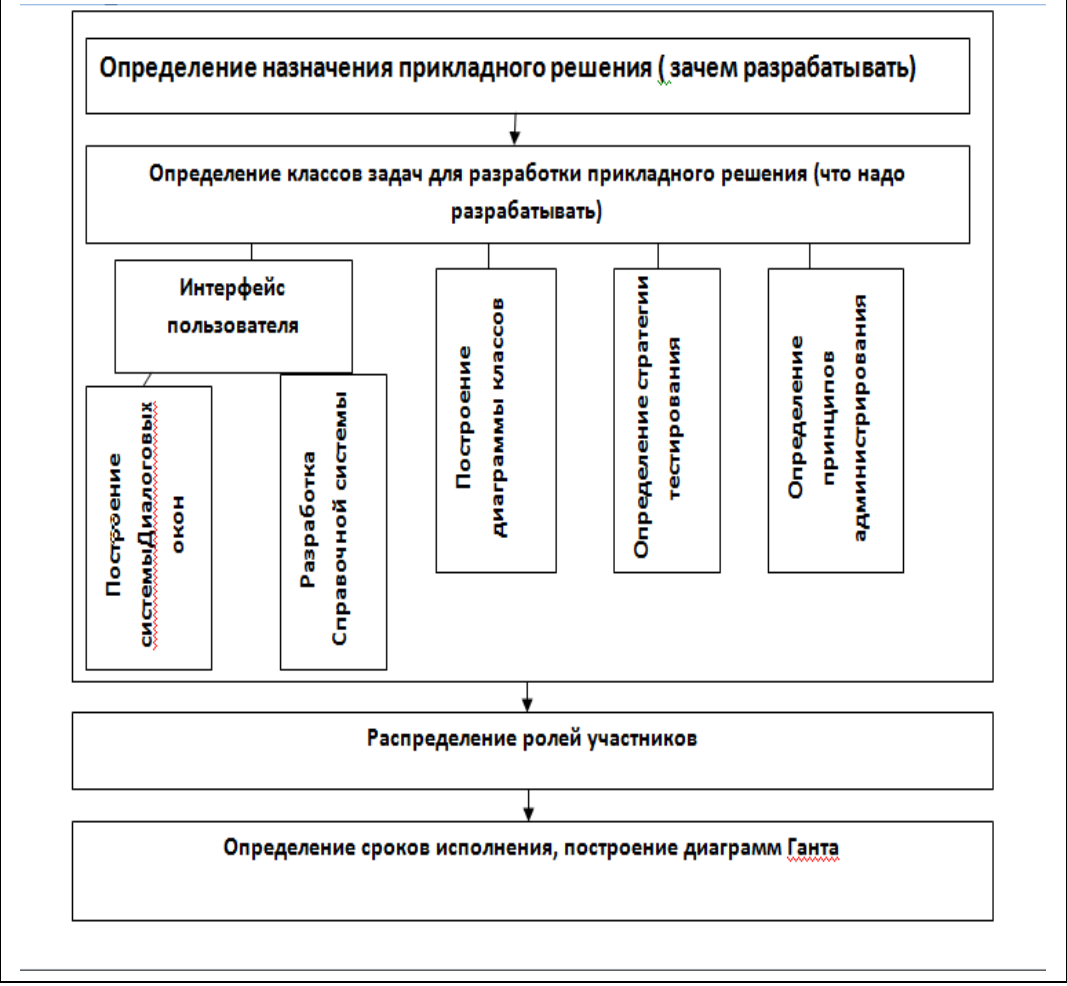

*Рис. 3. Диаграмма действий на начальном этапе деловой игры*

Этапы деловой игры совпадают, в целом, с представлением этапов разработки приложения [3]. Однако, определение назначения прикладного решения, а также формулировка подзадач объединяются в один контейнер на диаграмме деятельности и выполняются совместно всеми участниками. Цель учебного проекта состоит, как правило, в формировании документа определенной структуры, созданного в среде приложения MS Office и автоматизации его заполнения. На рис.3 представлен контейнер,

описывающий начальный этап деловой игры. После этого распределение ролей проходит наиболее естественно. Определение сроков исполнения и построение скользящих диаграмм Ганта является в случае исполнения учебного офисного проекта в определенной степени формальным, однако, совсем опускаться не должно.

Построение диаграммы классов приложения строится с учетом объектной модели приложения, под которое разрабатывается прикладное решение. Основные классы, методы и свойства, состав модулей, наличие подключаемых компонентов при исполнении учебного проекта строятся на основе интерфейса пользователя (рис.4).

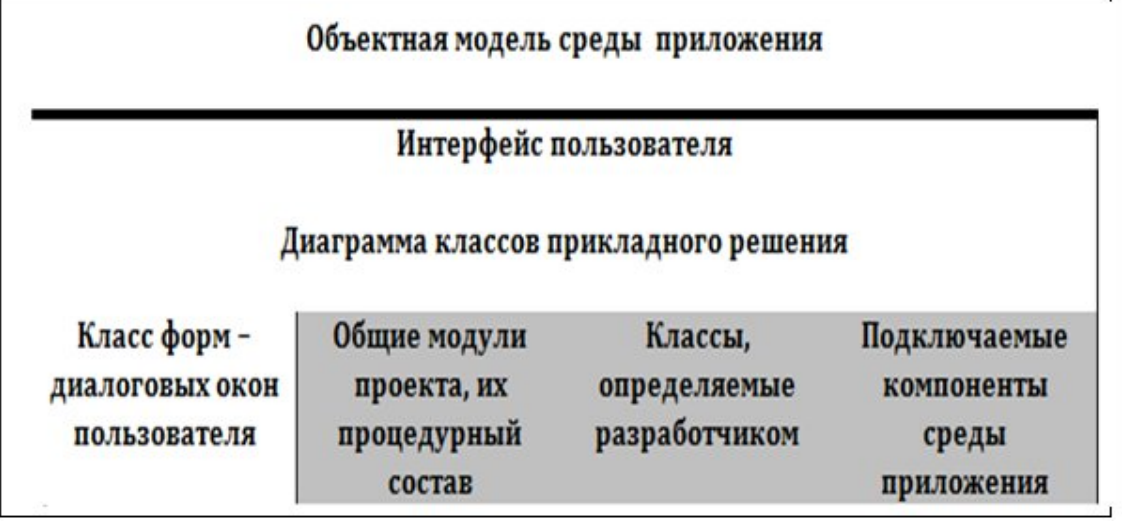

*Рис. 4.* 

Главная трудность руководителя в этом случае состоит в составлении текущих заданий, они должны быть сбалансированы, в основном, по времени исполнения, так как технологическая степень сложности в данном случае невелика.

Администрирование учебного офисного проекта, разработанного в ходе деловой игры обычно происходит на основе клиент-серверного подхода, но некоторым приближением к определению ролей пользователей является разграничение областей документа, с которым работает прикладное решение. В этой связи часто рассматриваются специфические способы автоматизации доступа к данным документа – назначение паролей, ввод аналогов учетных записей, и т.д.

Отдельно можно сказать о подготовке справочного контента для пользователя прикладного решения. Принципы построения справочных материалов приложения были рассмотрены в [1].

Тестирование прикладного решения происходит согласно традиционным стратегиям [4]. В этом принимают участие все слушатели, занятые в деловой игре. Так реализуется принцип динамического распределения ролей.

Таким образом, модель деловой игры в ходе которой разрабатывается

учебное прикладное решение для автоматизации офисных задач является весьма полезной и может быть использована как при подготовке краткосрочных курсов в системе дополнительного образования, так и в системе высшего образования на начальных стадиях изучения технологий программирования.

#### **Литература**

1. Ананченко И.В., Певнева А.Г. О некоторых методологических особенностях построения справочных систем приложений. //Тр. седьмой международной научнопрактической конференции «Современные информационные технологии и ИТобразование». – М.:МАКС Пресс, 2011. – С. 92–98.

2. Электронный ресурс «образовательный портал Российской федерации» страница образовательных стандартов http://www.edu.ru/index.php?page\_id=34

3. Электронный ресурс по стандартизации программного обеспечения http://abc.vvsu.ru/Books/ebooks\_iskt3

4. Тамре Л. Введение в тестирование программного обеспечения. – СПб, изд-во БХВ, 2003. – 368 с.

# **Сергеев А.И.,**

студент специальности «Программное обеспечение вычислительной техники и автоматизированных систем»

Энгельсский технологический институт (филиал)ФГБОУ ВПО «Саратовский государственный технический университет имени Ю.А.Гагарина»

Sergeevart91@mail.ru

## **Андреева Л.И.,**

программист Информационно-вычислительного центра Энгельсский технологический институт (филиал)ФГБОУ ВПО «Саратовский государственный технический университет имени Ю.А.Гагарина»

[Milochka\\_e@list.ru](file:///D:/Downloads/%D0%A1%D0%B5%D0%BA%D1%86%D0%B8%D1%8F%203/%D0%A1%D0%B5%D0%BA%D1%86%D0%B8%D1%8F3-2/Milochka_e@list.ru)

## **Терин Д.В.**

доцент кафедры «Техническая физика и информационные технологии» Энгельсский технологический институт (филиал)ФГБОУ ВПО «Саратовский государственный технический университет имени Ю.А.Гагарина» [terinden@mail.ru](mailto:terinden@mail.ru)

# **Инвентаризационная информационная система – ИИС «МИЛАР»**

В современной многоуровневой организации различных форм собственности всё большее значение приобретает возможность оперативного доступа к достоверной и точной информации из любой точки управления внутренними и внешними бизнес-процессами, поскольку это определяющим образом влияет на эффективность работы, включая производительность труда, качество и конкурентоспособность.

На современном уровне развития общества неизбежно внедрение автоматизации во все сферы многоуровневого бизнес-процесса. При этом в процессе автоматизации и компьютеризации возникает ряд проблем обусловленных инвентаризационным хаосом, зависящим в первую очередь от морального старения современной офисной и компьютерной техники, во-вторых, всё более расширяющейся её номенклатуры и результатов случайных всплесков физического износа.

На сегодняшний день в любой организации используется оргтехника. В крупных компаниях, учебных учреждениях, промышленных предприятиях число компьютеров и периферийной техники может достигать нескольких десятков тысяч. Обычно раз в год проходит плановая

инвентаризация оргтехники. Часто сбор информации осуществлялся вручную, что занимает очень много времени, при этом вероятность неточностей возрастает ошибок  $\mathbf{M}$ экспоненциально количеству производится компьютеров сети. Параллельно инвентаризация программного обеспечения. Она выполняется для проверки соблюдения лицензионных соглашений, сверки количества установленных копий при закупке новых лицензий, а также в случае обновления существующих. Администратор проводит инвентаризацию вручную, просматривает установленное программное обеспечение на всех компьютерах и фиксирует всю информацию в отчете. Или же он выдаёт формы, которые заполняются пользователями, а затем сводит все формы в единый отчёт. Явным недостатком такого метода является то, что данный процесс занимает большое количество времени и также не защищен от ошибок.

Известны ряд попыток автоматизации процесса инвентаризации для крупных предприятий, появившихся сравнительно недавно [1-3].

Формализованная модель взаимодействия подобных  $\bf{B}$ инвентаризационно-информационных системах представляет собой причинно-следственный комплекс. который обязательно содержит неопределенность. базирующуюся на принципиально неустранимых несовпадении целей, знаний, опыта и стремлений неполноте и человеческого фактора. Одним из вариантов согласования требований разработчика комплекса и пользователя комплекса является наличие договоренности разработчика и пользователя об универсуме объектов, процессов, событий и явлений, используемых при синтезе комплексов.

Большой класс прикладных задач, связанных с построением инвентаризационно-информационных систем сводится к прикладным задачам оптимизации сложных структур. Особенностями таких задач необходимость являются: учёта условий совместимости между подсистемами, причем ограничения (либо их часть) как правило, представляют собой нелинейные функции.

<sub>B</sub> современных технологиях проектирования происходит постепенное сращивание программного программной кода И документации. Необходимость в любой момент разработки иметь полную непротиворечивую конфигурацию делает требования к управлению конфигруации схожими со стандартными требованиями к современным информационным системам[5-7].

Целью данной работы является разработка автоматизированного интернет-приложения сбора и обработки данных о технических характеристиках рабочих станций, их месторасположении, ключевых сетевых настроек локальной сети, включая учёт установленного программного обеспечения с сопутствующей моделью лицензионного инвентаризационно-информационной соглашения  $\sim$ системы (ИИС «МИЛАР»).

Автоматизированный сбор данных будет происходить следующим

образом: с помощью групповой политики установки программ на конечных компьютерах будет установлена программа SIW (System Information for Windows)[4], которая будет производить сбор данных оборудования на клиентском компьютере и будет передавать его на сервер. В свою очередь сервер обрабатывает полученные данные и размещает их в БД. SIW предоставляет пользователям подробную информацию о каждом элементе оборудования, в том числе процессоре, PCI, сетевых адаптерах, материнской плате, BIOS, памяти, видео устройствах, принтерах, сенсорах, оптических и жёстких дисках, системных слотах, электропитании, звуковых устройствах, ресурсах и т.д. Разрабатываемое приложение позволит осуществлять расширенный поиск с последующим выводом информации о наличии установленного программного обеспечения и компонент системы, в том числе об операционной системе, установленных обновлениях и программах, загруженных и разделяемых DLL, системных папках и файлов, драйверах, лицензионных ключах к программам, автозагрузке, сохраненных паролей на веб-серверах, специальных возможностей, переменных окружениях, базах данных, региональных настройках, типов файлов, открытых файлах, запущенных процессах, защищенных файлах, ActiveX и т.д.

Разработка инвентаризационной информационной системы (ИИС «МИЛАР») основана на модельном представлении реально действующей компьютерной сети федеральной бюджетной организации. Компьютерная сеть имеет ряд недостатков, обусловленных историческим наслоением различных топологий и иерархической запутанностью, что обуславливает многопоточную хаотичную загрузку ее работоспособности в дневные часы и фактический простой в среднесуточном вечерне-ночном состоянии. Поэтому представлялось целесообразным проектировать ИИС на основе более простой модели реально действующей сети, рис.1

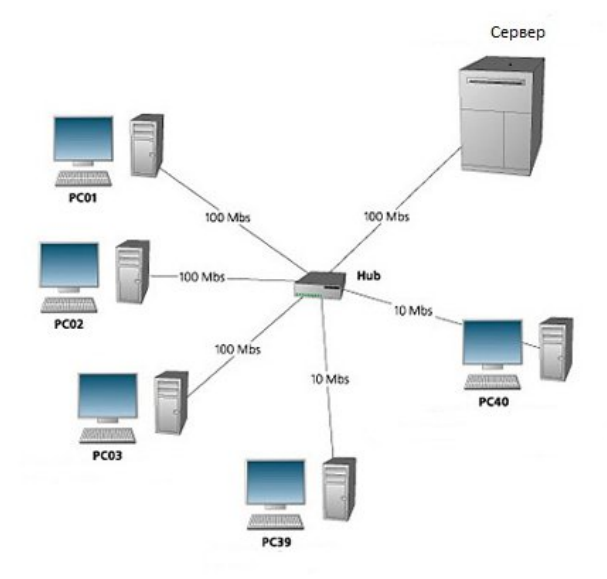

*Рис.1. Тестовая модель сети*

Вся информация записывается в единую базу данных (рис. 2). System\_unit является основной таблицей в БД, в ней будут храниться основные параметры компьютеров, такие как: объём жесткого диска (hard\_disk), частота процессора (frequency), серийный и заводской номера (serial\_number, factory\_number) и др.

Инвентаризационная информационная система предусматривает формирование отчетов по различным критериям:

- По местонахождению (Табл.1)
- По техническим характеристикам (Табл.2)
- По наличию периферийных устройств

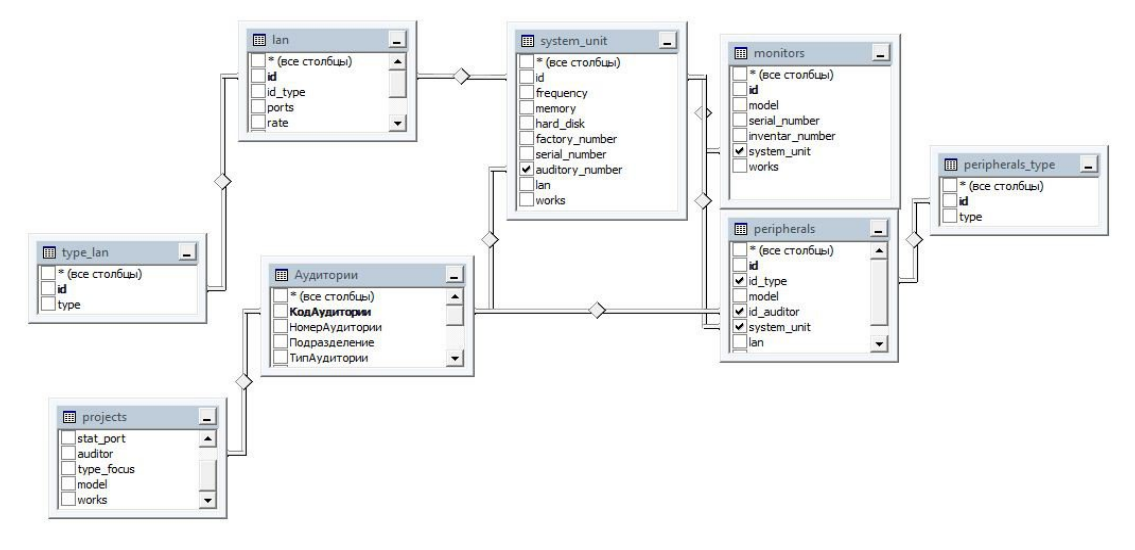

#### *Рис.2. Схема данных информационной системы*

**Табл. 1**

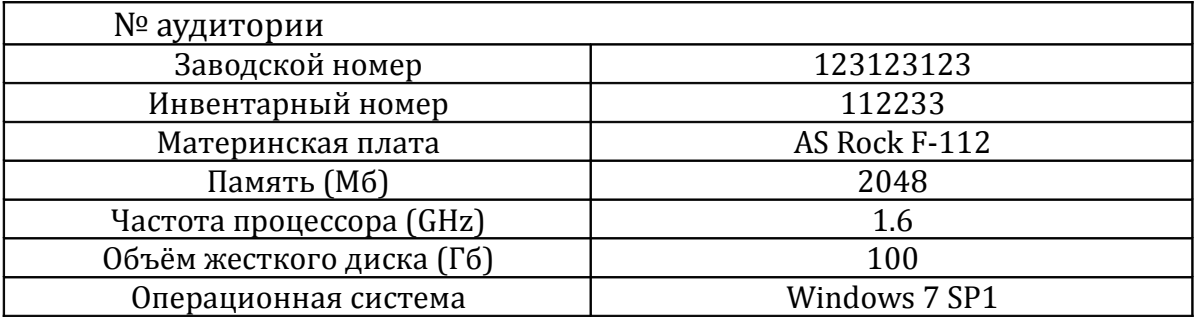

**Табл. 2**

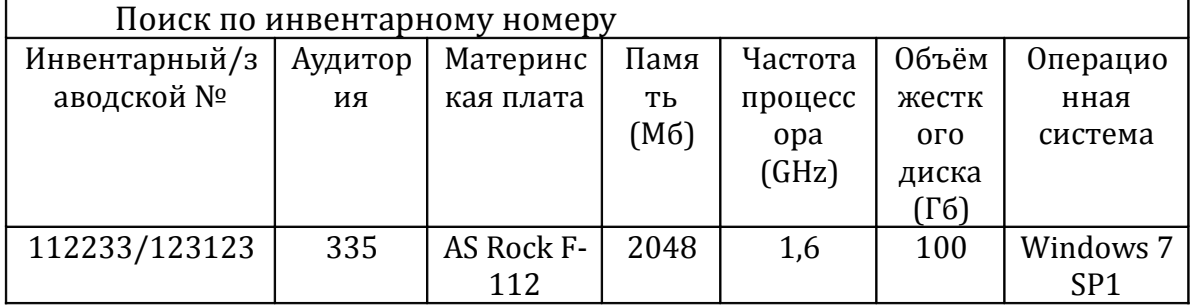

Также предусмотрено формирование отчетов об устаревшей оргтехнике, что существенно упрощает процесс планирования модернизации.

Интерфейс ИИС «МИЛАР» выдержан в одном стиле с основным сайтом Энгельсского технологического института [8]. На странице отображается активная форма, состоящая из элементов: меню (левая панель) и клиентская область (правая панель, рис.3). Меню отвечает за переход между функциями действий таких как: сбор данных, обработка данных и формирование отчетов. Клиентская область — это главное поле, с которым происходят основные ключевые взаимодействия, обусловленные задачами приложения.

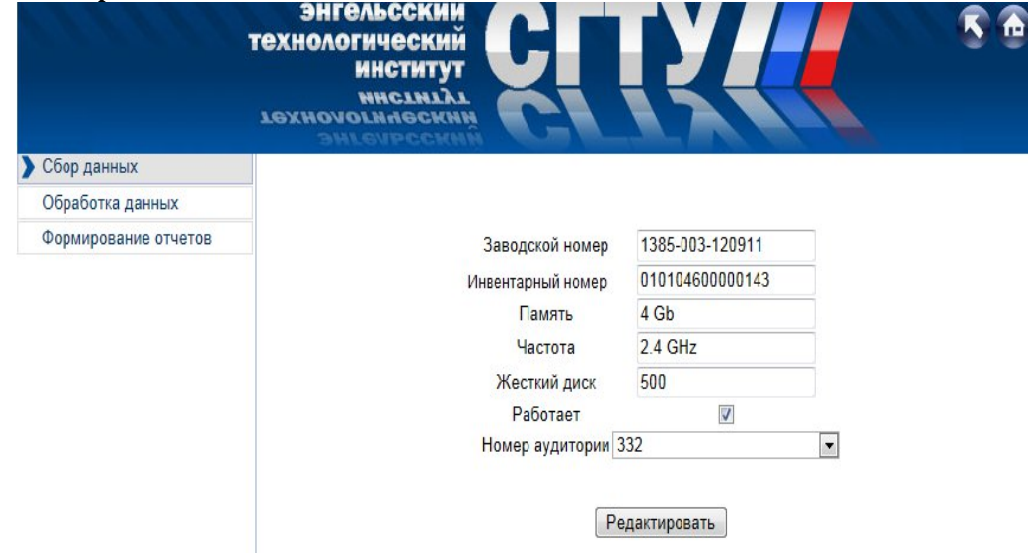

*Рис.3 Редактор данных ИИС «МИЛАР»*

Форма отчетов, генерируемых в ИИС «Милар», разработана в соответствии с приказом Минфина РФ от 9 июня 2001 г. № 44н «Об утверждении Положения по бухгалтерскому учету "Учет материальнопроизводственных запасов"» ПБУ 5/01 с изменениями и дополнениями от 27.11.2006, 26.03.2007 и 25.10.2010. Пример итогового отчёта представлен на рис. 4.

Таким образом, разработанная инвентаризационно-информационная система ИИС «МИЛАР» позволяет решать сложную многокритериальную задачу оптимизации, а именно: проведение инвентаризационных процедур, связанных со сбором данных о программном обеспечении и оборудовании, включенном в компьютерную сеть организации. Итогом проведения автоматической инвентаризационной процедуры является комплект электронной документации, позволяющей проводить переосмысление и реинжиниринг бизнес-процессов: определение требований к внедряемому программному комплексу, принятие решения о покупке существующей системы или разработке своей собственной, выявление альтернатив среди существующих на рынке программного обеспечения программных комплексов, оценка целесообразности внедрения каждой из альтернатив, внедрение разработанного или купленного программного продукта, итоговая оценка внедренного программного обеспечения с помощью предлагаемой методики, выработка рекомендаций для организации со схожими бизнес-процессами.

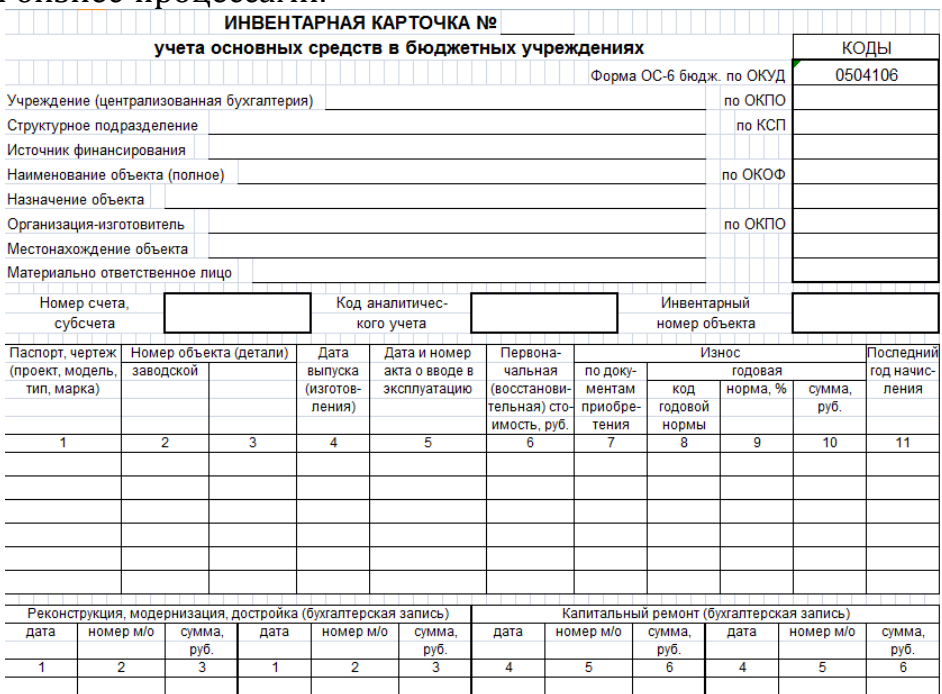

*Рис.4 Пример отчета сформированного в ИИС «МИЛАР»*

#### **Литература**

1. http://www.softportal.com/software-681-uchet-orgtehniki.html

2. http://www.10-strike.com

3.<http://www.hwinspector.com/ru/>

4.<http://www.gtopala.com/>

5. Жилина М.А. Разработка информационной модели системы требований к продукции на базе действующей документации и нового технического регламента. //Компьютерные науки и информационные технологии: материалы Международной научной конференции , Саратов . 1-4 июля 2009 г. Саратов: Изд-во Сарат. ун-та , 2009. C.97-99

6. Безруков А.И. Использование математических методов для оценки качества классификации объектов стандартизации /Безруков А.И., Жилина М.А., Кац А.М. //Вестник Саратовского государственного технического университета. 2010. №2 (45). C.138 – 144

7. Гусятников В.Н. Стандартизация и разработка программных систем /Гусятников В.Н., Безруков А.И. М.: Финансы и статистика; ИНФРА-М, 2010. 288 с.

8. [http://techn.sstu.ru](http://techn.sstu.ru/)

## **Онуфриенко В.В.,**

ВУНЦ ВВС «Военно-воздушная академия им. проф. Н.Е. Жуковского и Ю.А. Гагарина» (г.Воронеж) начальник кафедры электрооборудования (и оптико-электронных систем)

## **Фадин А.Г.,**

ВУНЦ ВВС «Военно-воздушная академия им. проф. Н.Е. Жуковского и Ю.А. Гагарина» (г.Воронеж), профессор кафедры АСУ

## **Афанасьевский Л.Б.,**

ВУНЦ ВВС «Военно-воздушная академия им. проф. Н.Е. Жуковского и Ю.А. Гагарина» (г.Воронеж), доцент кафедры АСУ afleonid@yandex.ru

# **Горин А.Н.**

ВУНЦ ВВС «Военно-воздушная академия им. проф. Н.Е. Жуковского и Ю.А. Гагарина» (г.Воронеж), старший преподаватель кафедры АСУ

# **Опыт применения информационных технологий в образовательном процессе военного вуза**

Анализ уровня применения информационных технологий в образовательном процессе на ведущих кафедрах военных вузов говорит о том, что применяются они по следующим основным направлениям:

- компьютерная организация учебно-методических комплексов;
- автоматизация контроля знаний;
- проведение плановых занятий (лекций, групповых, практических и лабораторных занятий);
- курсовое проектирование;
- дипломное проектирование.

Регламентируемый состав учебно-методических комплексов по своей сути является статическим и ориентирован, в первую очередь, на преподавателей.

Статичность комплексов обусловлена, прежде всего, тем, что носителем их элементов является бумага. Распечатка новых вариантов методических разработок и, особенно, учебных пособий, представляет собой процесс, реализуемый на достаточно длительных интервалах времени. В то же время компьютерное оснащение кафедр позволяет с надлежащей оперативностью отслеживать возможные изменения методических разработок и состава программного обеспечения компьютеров, используемых на занятиях. Это приобретает особую важность для специальностей с углубленной подготовкой по информационным технологиям. Для них нередки случаи, когда новые

версии программных продуктов внедряются в учебный процесс с отставанием не более чем на семестр от момента их появления на рынке.

Приближение большинства элементов комплекса к обучаемым также возможно при использовании компьютеров. Обучаемый, работающий в компьютерном классе во время занятий или самостоятельной работы, должен иметь доступ к тем или иным видам методических разработок и программным продуктам для всех занятий дисциплины, а не только для текущего занятия. Особую важность эта возможность приобретает для обучаемых, по тем или иным причинам пропустившим занятия.

Требования обеспечения оперативности использования измененных методических разработок и новых версий программных продуктов и приближения их к обучаемым реализуются с помощью следующего подхода, содержащего инновационные элементы.

Так, на кафедре автоматизированных систем управления представление обучаемым материалов учебно-методических комплексов осуществляется с помощью компьютерной программы, специально разработанной для этих целей в среде Delphi 7 и инвариантной к конкретным дисциплинам.

В этой программе тематический план представляется в виде набора деревьев, корневые узлы которых представляют собой номера и названия тем дисциплины, курсовые работы или проекты, перечни вопросов, выносимых на зачеты и экзамены и т.д. Дочерние узлы представляют собой номера и названия тем занятий, названия методических материалов для курсовых работ, названия электронных книг.

При выборе в дереве дочернего узла, связанного с занятием, в нижней части окна программы отображаются номер и название темы дисциплины, номер и название темы занятия, учебные вопросы и литература. Кроме того, в верхней части окна динамически формируется меню, каждый элемент которого обеспечивает доступ к какому-либо информационному материалу, программному средству, электронному учебнику.

Меню обеспечивает запуск автоматизированного коллоквиума, трех программных систем (Access, Excel и Visual FoxPro), доступ к электронному лабораторному практикуму и электронному учебнику.

Если для выбранного занятия электронные материалы не подключены, то программа выдает соответствующее сообщение.

Инвариантность программы к дисциплине и составу занятий обеспечивается путем формирования конкретной информации в двух внешних текстовых файлах.

В файле Themes.txt записывается информация, необходимая для построения набора деревьев. Фрагмент этого файла приведен ниже.

*Дисциплина: Безопасность систем баз данных*

*?Тема 1. Теоретические основы построения и эксплуатации баз данных 1. История развития, назначение и роль баз данных*

*2. Общие принципы построения баз данных*

3. Реляционная модель данных

4. Математические основы построения реляционных СУБД

В первой строке записывается название дисциплины, в последующих - названия тем дисциплины, тем занятий и т.д., т.е. названий будущих корневых и дочерних узлов дерева. Для идентификации программой названий корневых узлов они предваряются символом ?.

В файле Questions.txt записывается информация о номерах темы и занятия, учебных вопросах, литературе, названиях будущих элементов меню и размещении вызываемых этими элементами электронных средств (программ, документов, электронных учебников и т.д.).

упрощения идентификации ланных Лля каждая логически обособленная порция информации в обоих файлах записывается в одну строку.

Номер темы и номер занятия разделяются символом / Учебные вопросы занятия предваряются символом +, литературные источники символом =, названия элементов меню - символом >.

Формирование набора деревьев реализуется с помощью компонента класса TTreeView процедурой, представленной ниже.

procedure TForm1.FormShow(Sender: TObject);  $var$ ENode1: TTreeNode; s:TStringList; st1,st2,st3:string;  $i,j,k,m,cNode:integer; //cNode - cvemuux y3,008 60epeee$ beain s:=TStringList.Create; s.Clear; s.LoadFromFile('Themes.txt'); cNode:=0; j:=0; k:=0; m:=0; TreeView1.Items.Clear; {Удаление всех узлов из дерева}

Form1.Caption:=s.Strings[0];

for  $i=1$  to s. Count-1 do

beain

```
st1:=TrimLeft(s. Strings[i]); st2:=Copy(st1,1,1);with TreeView1.Items do
```
begin

if  $st2 =$ '?' then

begin

```
st1:=Copy(st1, 2, Length(st1)-1);ENode1 := Add(nil, st1); {Добавление корневого узла}
```
 $k:=k+1$ ; masThemes[k]:=st1;

```
mThemes[k]:=cNode; cNode:=cNode+1; m:=0;
```
end

 $else$ 

begin

{Добавление дочерних узлов к текущему корневому узлу}  $AddChild(ENode1, st1); i:=j+1; m:=m+1; masQues[k,m]:=st1;$  $mlesson[i]:=cNode; cNode:=cNode+1;$ 

```
end:
   end:
end; s.Free;
end;
```
Эта процедура выполняется при запуске программы и формирует наборы корневых и соответствующих дочерних узлов на основе информации, находящейся в файле Themes.txt. Информация из файла считывается в объект класса TStringList, методы которого обеспечивают значительные удобства при работе со строковыми данными. В процедуре формируются также массивы, которые используются при выборе пользователем конкретного занятия.

Отображение темы дисциплины, темы занятия, учебных вопросов, источников литературных  $\mathbf{M}$ динамическое формирование меню осуществляется процедурой

procedure TForm1.TreeView1Change(Sender: TObject; Node: TTreeNode); представляющей собой обработчик события, возникающего при выборе конкретного занятия в дереве.

Основные операции. этом обработчике. выполняющиеся  $\bf{B}$ заключаются в интерпретации данных, считанных из файла Questions.txt. Динамическое формирование элементов меню осуществляется следующим фрагментом кода:

MainMenu1.Items.Clear: for index  $:= 0$  to iM-1 do begin NewItem := TMenuItem.Create(MainMenu1); //Создание нового объекта MainMenu1.Items.Add(NewItem);//Добавление нового элемента в

меню

NewItem.Caption := masSt1[index+1];//Задание названия элемента

меню

NewItem.Tag := index; //Задание значения для свойства Тад элемента //меню

NewItem.OnClick:=MainMenu1ItemsClick;//Назначение метода // для события OnClick элемента меню end:

В этом фрагменте каждому элементу меню присваивается свой номер  $NewItem.Tag := index$ ;

а стандартному обработчику события OnClick, возникающего при выборе элемента меню, назначается специально разработанный метод MainMenu1-ItemsClick:

procedure TForm1.MainMenu1ItemsClick(Sender: TObject); label m2; begin with Sender as TMenuItem do begin

if (flag=1) then begin Close; goto  $m2$ ; end; case Tag of 0: ShellExecute(Handle,'open',masStt[1],",",sw\_ShowNormal); 9: ShellExecute(Handle,'open',masStt[10],",",sw ShowNormal); end; end;  $m2$ :;  $end:$ 

Обращение к документу или программному средству здесь осуществляется с помощью функции ShellExecute. Место размещения вызываемого документа определяется содержимым массива masStt. Предельное количество элементов меню - 10.

Многообразие требований к таким учебникам в большинстве случаев достаточно легко удовлетворить даже без использования каких-либо экзотических программных средств. Все широко распространенные программные продукты (Word, Excel, Access, PowerPoint, Visio, Visual FoxPro, MathCAD и др.) имеют возможности представления документов в HTMLформате. Естественно, что при наполнении учебника материалом следует использовать именно то программное средство, которое в наибольшей степени соответствует решаемой задаче. Так, например, диаграммы профессионального уровня могут быть созданы в среде Visio, электронные таблицы - в Excel. Обращение к этим объектам, как обычно, выполняется с помошью гиперссылок.

Мощными возможностями по созданию электронных документов обладают программы, изначально ориентированные на создание сайтов в Интернете, например Microsoft FrontPage и Macromedia Dreamweaver. Эти программы целесообразно использовать для создания структуры учебника в виде набора фреймов. Фреймы представляются в окне браузера в виде набора непересекающихся областей, при этом, как правило, в одной области содержатся сведения информационного характера, например, название организации, название учебника, сведения об авторах и др. Другая область выполняет функции навигации по содержимому учебника, представляет собой оглавление, оформленное в виде набора T.e. гиперссылок. В третьей области отображаются материалы, на которые происходит ссылка

требований B принципе. большинство основополагающих  $\mathbf{K}$ электронным учебникам может быть удовлетворено в программе Word, навыки работы с которой имеются даже у школьников. Привлекательность этой программы обусловлена, в частности, наличием хорошего генератора формул. Решение проблемы использования динамических эффектов в этом случае может осуществляться двумя путями:

запуском из созданного в Word HTML-документа исполняемого файла, представляющего собой какое-либо достаточно сложное приложение, например программу моделирования налета авиации противника на объекты, прикрываемые средствами радиоэлектронного подавления бортового радиоэлектронного оборудования, и оценки эффективности работы подразделений по отражению налета и т.п.;

• включением в HTML-документ программных фрагментов (скриптов), написанных на языках JavaScript или VBScript.

Скрипты включаются в раздел заголовка HTML-документа, представленного в виде кода на языке HTML в программе Microsoft Script Editor, открываемой командой Вид|Источник HTML в Word.

Разработка специальных приложений, скриптов, фильмов требует достаточно высокой профессиональной подготовки, в то время как обращение к таким средствам с помощью гиперссылок является рутинной операцией. Поэтому надо четко разделять процесс создания электронных учебников на два независимых, в определенном смысле, этапа:

- формирования информации статического характера, выполняемого лицами с относительно низкой подготовкой в области информационных технологий;
- представления сложных процессов, протекающих в физических системах, деятельности войск, обществе, требующих программирования. Этот этап должен выполняться специалистами с достаточно высокой профессиональной подготовкой по языкам и системам программирования, в том числе – по технологии объектноориентированного программирования.

В большинстве случаев электронные учебники HTML-формата могут создаваться инженерным и лаборантским составом кафедры при наличии материала, подготовленного преподавателями, например, в Word.

Системы автоматизированного контроля знаний используются в двух вариантах:

- система для контроля знаний по произвольному расширяемому набору дисциплин, используемая при проведении занятий в компьютерных классах;
- системы контроля достаточно узкого назначения, используемые в программах для изучения специальной техники (радиостанций, радиорелейных станций, автоматизированных пунктов управления и др.).

Система универсального назначения обеспечивает следующие возможности:

- тестирование по произвольному количеству дисциплин;
- тестирование по произвольному количеству тем для каждой дисциплины;
- извлечение вопросов и вариантов ответов из таблиц базы данных формата СУБД Access;
- выбор варианта ответа и отображение информации о сделанном выборе;
- отображение времени, отводимого на сеанс тестирования, и времени, прошедшего с начала сеанса тестирования;
- запись результатов тестирования в базу данных формата СУБД Access  $\bullet$ и возможность их просмотра при введении пароля;
- сортировку результатов тестирования по названию дисциплины, фамилии тестируемого и оценке;
- поиск результатов тестирования для выбранной фамилии;
- ограничение количества сеансов тестирования в течение суток;
- чтение параметров сеанса тестирования (количества вопросов, предлагаемых для тестирования, времени, выделяемого на сеанс тестирования и т.д.) из файла.

Приложение включает в себя три формы, каждая из которых поддерживает логически обособленный набор функций: форму-заставку, форму для проведения собственно тестирования, форму для просмотра результатов.

Форма-заставка содержит интерфейсные элементы, обеспечивающие следующие возможности:

- отображение названия приложения;  $\bullet$
- отображение сведений о разработчиках;
- выбор дисциплины из списка;
- выбор номера или названия группы тестируемого из списка;
- выбор фамилии тестируемого из списка;.
- выбор темы (номера коллоквиума) из списка;
- переходы на вторую и третью формы, при этом переход на третью форму должен быть реализован только при вводе пароля;
- ввод пароля для просмотра результатов тестирования.

Форма для проведения тестирования содержит интерфейсные элементы, поддерживающие следующие возможности:

- отображение текста вопроса;
- отображение четырех вариантов ответа и выбор одного из них;
- вывод сообщения о правильности (неправильности) ответа на текущий вопрос);
- отображение информации о результатах тестирования с начала сеанса в виде мнемонических обозначений;
- отображение времени, выделяемого на сеанс тестирования;
- отображение времени, прошедшего с начала сеанса тестирования;
- отображение оценки;
- отображение сообщения о превышении времени, отведенного на сеанс тестирования;
- отображение название дисциплины, темы или номера коллоквиума,

номера группы и фамилии тестируемого.

В форме для отображения результатов тестирования представлены интерфейсные элементы, позволяющие:

- отображать таблицу результатов тестирования для выбранной группы по всем дисциплинам;
- отображать в таблице названия дисциплины, номера коллоквиума, фамилии и инициалов, даты тестирования и оценки;
- сортировку результатов тестирования по названию дисциплины, фамилии тестируемого и оценке;
- отображение результатов тестирования для выбранной фамилии.  $\bullet$

Реализация перечисленных лостаточно универсальных требует возможностей системы введения ряда соглашений  $\Omega$ формировании имен различных объектов баз данных и приложения.

Для обеспечения универсальности приложения базы данных Microsoft Access создаются в соответствии со следующими требованиями:

для каждой дисциплины создается собственная база данных, содержащая таблицы вопросов и вариантов ответов для всех коллоквиумов. Для коллоквиумов вопросы содержатся в таблицах с именами voprosN, а варианты ответов - в таблицах с именами otvetN, где N - порядковый номер коллоквиума для данной дисциплины. Таблицы voprosN имеют единственное поле с именем vopr, содержащее вопросы, а таблицы otvetN имеют поля otv1-otv4 с вариантами ответов, причем правильный вариант ответа хранится в поле *otv1*. Ключевые поля в указанных таблицах не создаются.

Пусть, например, должно осуществляться тестирование по трем дисциплинам: Основы компьютерного проектирования и моделирования РЭС (Моделирование), Автоматизированные системы управления (АСУ), Методы программирования (МП). Тогда для этого случая должны быть созданы три базы данных, которые можно сохранить, например, в файлах Моделирование.mdb, ACY.mdb, MП.mdb;

Кроме того, в базе данных для каждой дисциплины должна присутствовать таблица NomKol, содержащая единственное поле NomKol с номерами коллоквиумов.

Для хранения результатов тестирования должна быть создана отдельная база данных, например Rezults.mdb, содержащая таблицы с результатами тестирования для каждой группы. Имена таблиц должны соответствовать номерам или названиям групп, для которых сохраняются результаты.

Структура таблиц должна содержать поля *discpn, fam и otm и*, которые обязаны быть проиндексированы для выполнения разных вариантов сортировки.

В записях таблиц должны храниться название дисциплины, номер коллоквиума, дата тестирования, фамилия и оценка;

• для хранения информации о составе групп тестируемых должна быть создана отдельная база данных Gruppa.mdb. Для каждой группы должна быть создана собственная таблица.

Таблицы должны состоять из одного поля с именем fam.

В поле fam должна храниться фамилия и инициалы тестируемого.

Все базы данных и содержащиеся в них таблицы должны создаваться вне приложения.

Для доступа к данным используются объекты ADO (ActiveX Data Objects).

Параметрическая информация для приложения хранится в двух текстовых файлах Param.dat и discpn.dat.

Файл Param.dat содержит сведения об общем количество вопросов в коллоквиуме (примем одинаковым для всех дисциплин и коллоквиумов); количестве вопросов, предлагаемых в сеансе тестирования; времени в минутах, выделяемом на сеанс тестирования; пароле.

В файле discpn.dat хранится перечень дисциплин. Для указанных выше в качестве примера трех дисциплин содержимое файла может быть следующим:

- Моделирование
- $\bullet$  ACY
- $\bullet$  M<sub>I</sub>

Все текстовые файлы должны создаваться вне приложения.

Заметим, что способ хранения данных в текстовых файлах и базах данных позволяет достаточно просто формировать и просматривать их вне приложения и, кроме того, обеспечивает независимость кода приложения от данных.

Проведение текущих занятий ориентировано на использование презентаций формата PowerPoint, при этом в презентации по ряду дисциплин интегрированы видеоматериалы, снятые во время практики с обучаемыми старших курсов.

При курсовом и дипломном проектировании ставятся задачи, которых решение требует широкого использования различных информационных технологий.

Например. при курсовом проектировании  $\Pi$ <sup>O</sup> дисциплине «Безопасность систем баз данных» требуется:

- создать базу данных для заданной предметной области;
- разработать приложение для ведения базы данных и решения других  $\bullet$ функциональных задач с использованием данных из базы;
- разработать систему защиты приложения и базы данных на основе нестандартных средств, задаваемых для каждого варианта задания.

При дипломном проектировании также должны решаться задачи, имеющие комплексный характер. Например, может ставиться задача разработки программы для поиска данных в документах разных форматов (текстовых, включая поиск в текстах программ на разных языках программирования, HTML-документах, документах формата PDF, гетерогенных базах данных). Естественно, решение такой задачи предполагает знание различных информационных.

Многообразие форм использования информационных технологий позволяет обеспечить достаточно высокий уровень подготовки выпускаемых специалистов, что позволяет им успешно выполнять функциональные обязанности в соответствии с квалификационными требованиями.

## **Шибанова Е.К.**

 Челябинский филиал РАНХиГС, заместитель заведующего кафедрой Истории и философии shiban@is74.ru

# **Электронный учебник: реалии формирования самостоятельности студентов**

Российское общество находится сегодня в начале принципиально нового этапа развития, о чем свидетельствуют и исключительно важные стратегические решения, принятые в Концепции Федеральной целевой программы развития образования на 2011 - 2015 годы.

В стране взят курс на переход к инновационной модели развития экономики на базе существенно более широкого использования достижений отечественной науки, техники и технологий, вхождения в состав уже формирующегося глобального информационного общества.

Современная российская действительность в области высшего образования диктует серьезные изменения и в организации учебного процесса.

Существует множество подходов к организации учебного процесса. Это массовое движение идет под флагом инноваций и сопровождается аморфностью целевых ориентаций. Положительное явление профессиональной свободы и творчества оборачивается у нас расплывчатостью идеологии развития системы образования и вседозволенностью. В нашем просвещении наблюдаются признаки, не характерные для государственной системы образования любой цивилизованной страны: отсутствуют нравственный, идеологический, политический стержни и нет, как следствие, ясно осознаваемых целей воспитания и обучения.

Полагаем, что существующая ситуация бесперспективна в воспитании полноценного человека, возрождения и развития нации и государства. И она останется таковой до тех пор, пока не будет внедрена современная система обучения. Управление этим процессом обеспечивает целенаправленный отбор, оценку и применение в своей деятельности опыта коллег или предлагаемых наукой новых идей, методик. Необходимость в инновационной направленности педагогической деятельности в современных условиях развития общества, культуры и образования определяется рядом обстоятельств.

Во-первых, происходящие социально-экономические преобразования обусловили необходимость коренного обновления системы образования, методологии и технологии организации учебно-воспитательного процесса в учебных заведениях различного типа. Инновационная направленность

деятельности учителей и воспитателей, включающая в себя создание, освоение и использование педагогических новшеств, выступает средством обновления образовательной политики.

Во-вторых, усиление гуманитаризации содержания образования, непрерывное изменение объема, состава учебных дисциплин, введение новых учебных предметов требуют постоянного поиска новых организационных форм, технологий обучения. В данной ситуации существенно возрастает роль и авторитет педагогического знания в преподавательской среде.

В-третьих, изменение характера отношения преподавателей к самому факту освоения и применения педагогических новшеств. В условиях жесткой регламентации содержания учебно-воспитательного процесса учитель был ограничен не только в самостоятельном выборе новых программ, учебников, но и в использовании новых приемов и способов педагогической деятельности. Если раньше инновационная деятельность сводилась в основном к использованию рекомендованных сверху новшеств, то сейчас она приобретает все более избирательный, исследовательский характер. Именно поэтому важным направлением в работе руководителей школ, органов управления образованием становится анализ и оценка вводимых преподавателями педагогических инноваций, создание условий для их успешной разработки и применения.

В-четвертых, вхождение общеобразовательных учебных заведений в рыночные отношения, создание новых типов учебных заведений, в том числе и негосударственных, создают реальную ситуацию их конкурентоспособности. Современная система обучения студентов предполагает, прежде всего, высокий уровень их самостоятельности.

Какими же средствами этого можно добиться формирования самостоятельность, учитывая умонастроения современной молодежи?

Дело в том, что наука и знания перестают быть единственными формами постижения действительности, а учебные предметы – формами содержания образования. Наряду с ними в современной культуре и производстве широко используются проекты и программы, языки искусства и инженерии, разные типы реконструкции и интерпретации, нарративы и произведения, игры и многое другое. Урок, лекция, семинар, учебник все больше осознаются как уходящие формы обучения и образования. Их начинают теснить метапредметные и рефлексивные знания, учебные игры и семинары, самостоятельные формы образования с использованием компьютера и Интернет. При этом происходит поляризация двух разных способов работы: усвоения определенных содержаний и конструктивного их порождения, постижения существующей реальности и творения новой.

Большую роль здесь играет электронный учебник как образец одной из новых реальностей и форм жизни. Он – одновременно публичен и персонален. Он – орудие и средство педагогической деятельности. Например, студент может управлять событиями, следуя ссылкам, меняя

картинки и файлы, переходя из одного формата в другой. И одновременно электронный учебник независимая среда, в события которой пользователь невольно вовлекается и тем самым формируется его самостоятельность.

 $\overline{R}$ высшей школе понятие «самостоятельность» СВЯЗАНО  $\mathcal{C}$ представлением о независимости в выборе путей и средств решения стоящих перед человеком задач. Такой подход, по мнению автора, способствовал тому, что в педагогике высшей школы установилась даже тенденция считать самостоятельную работу студентов учёбой без руководства и помощи со стороны вузовских преподавателей.

Учитывая тот факт, что современная молодежь все меньше похожа на «тургеневских барышень» и «лермонтовских печериных», а больше напоминает Бена 10 и Айприл, необходимо перестраивать и сам процесс обучения, чтобы он не «тянулся в хвосте современности» и чтобы молодое поколение не оценивало деятельность лекторов как устаревшую модель получения знаний.

Думается, что в этой ситуации необходимо предоставление большей самостоятельности студентам (это требование заложено и в ФГОСТ 3 поколения), а средством, которое способствовало бы ее формированию может выступать электронный учебник.

Электронный учебник на сегодня в основном рассматривается как электронный документ, авторы раскрывают структуру, содержание, руководство по его применению и др. Мы подчас за самим учебником теряем суть его назначения. В частности в данной статье хотелось бы раскрыть использование электронного учебника с точки зрения его возможностей формирования самостоятельности студентов в процессе обучения в вузе.

Самостоятельность в отечественной психолого-педагогической науке рассматривается как обобщенное свойство личности, проявляющееся в инициативности, критичности, адекватной самооценке и чувстве личной ответственности за свою деятельность и поведение. В процессе жизнедеятельности самостоятельность личности связана с активной работой мысли, чувств и воли.

Долгое время данный термин рассматривался лишь с точки зрения самостоятельной работы и понимался чаще всего как внеаудиторная деятельность. Самостоятельность как свойство личности, если и становилась предметом рассмотрения исследователей, тем не менее, не поднималась до уровня теоретического осмысления, а трактовались лишь с прикладных педагогических позиций. Таким образом, на сегодняшний день назрело противоречие между реальным формированием самостоятельности и недостаточной разработанностью теоретических подходов для ее анализа.

Не менее важным представляется и этап непосредственного конструкции практику вузовской «включения» теоретической  $\mathbf{B}$ 

реальности: исследование процессов формирования самостоятельности, сопоставление механизмов ее формирования и восприятия в поле разнообразных ментальностей.

Несмотря на обозначенную нами недостаточную изученность формирования самостоятельности, нельзя утверждать и то, что мы имеем дело с абсолютно неисследованным феноменом. Напротив, большинство исследователей в той или иной мере затрагивали искомую проблему; другое дело, что она почти не становилась предметом пристального теоретического анализа. На это имелись свои объективные причины: сложность и неоднозначность объекта изучения, междисциплинарность его характера, разнообразие философских, культурологических, социологических и педагогических интерпретаций понятия в зарубежной и отечественной науке, с одной стороны, и, вместе с тем, отсутствие какойлибо конкретной дисциплины, направленной на изучение данного феномена, – с другой.

Безусловно, проблема самостоятельности личности является традиционной. Однако те негативные изменения, которые сегодня присутствуют в обществе (наркомания, ранняя преступность, детский алкоголизм и др.), по-новому заставляют взглянуть на проблему.

Обратимся, прежде всего, к направлениям проблемы самостоятельности.

1. Самостоятельность – это интегрированное свойство личности, берущее начало в активности, развивающееся в онтогенезе через освоение различных видов деятельности. В результате индивидуального развития самостоятельность наполняется субъектным опытом, обуславливающим возможность разных ее уровней, таких, как интуитивно-эпизодический, репродуктивный, эвристический и креативный, различающихся между собой характером активности. Фокусом рассмотрения самостоятельности выступает комплекс сформировавшихся в онтогенезе умений субъекта (Т.Д. Воронова, Н.Р. Григорьева, Ю.А. Конаржевский, Н.И. Крючкова, Б.Ф. Ломов, Е.Н. Сурков, Б.Е. Новодворский, М.У. Пискунов).

2. Развитие самостоятельности требует создания системы внешних и внутренних условий, представляющих собой группы условий когнитивного, личностного и деятельностного содержания. Основными механизмами овладения самостоятельностью являются возможность свободного выбора, осознанная целенаправленность деятельности и персональная ответственность за результат (Л.В. Иванова, Г.Е. Ковалева, П.Н. Куланена, A.C. Лында, Н.А. Половникова.

3. Формирование самостоятельности студентов обеспечивается посредством реализации личностно-деятельностной модели обучения, основанной на принципах развивающего обучения, позволяющей обучаемому осознать свои личностные ресурсы и активизировать их, глубже понять особенности эффективности деятельности, усвоить необходимые профессиональные нормы (Н.Ю. Бугримова, Е.Я. Голант, М.А.

Данилов, Б.П. Есипов, Н.Б. Крылова, И.С. Ломакина, В.И. Осмоловский).

Преобразующее взаимодействие человека ведет к изменению окружающего мира, принимая конструктивную (творчество) или неконструктивную (разрушение) формы. Как отмечал Б.Г. Ананьев, личность всегда субъектна, а субъект может не обнаружить в себе личностное. В этом случае субъект не принимает во внимание ни своей картины мира, ни своего места в ней, а руководствуется лишь сиюминутными интересами [1].

Так, традиционно самостоятельность студентов представляется сформированностью двух групп умений: интеллектуальных и операционных. Если к операционным умениям относят умения слушать и читать, искать и находить нужный материал (Ю.А. Самарин), умения распределять восприятие материала во времени, подготавливать рабочее место и пользоваться справочной литературой (Е.Я. Голант), то во второй группе самостоятельность характеризуется умением видеть проблему, ставить новый вопрос и решать его (А.В. Брушлинский), способностью к «свертыванию информации» (А.Н. Лук), умением совершать оценочные действия, предвидеть результат деятельности, прогнозировать его (Л.А. Регуш), находить в неизвестном элементы известного.

Т.И. Шамова добавляет умения выражать мысли своими словами, критически относиться к выполняемой деятельности, умение решать задачу разными способами, искать рациональные пути решения проблем, переносить знания в новые условия [5].

Учитывая тот факт, что к ведущим признакам самостоятельности относят: выдвижение гипотез, разработку плана поиска, соотнесение результата исследования с изучаемым явлением и проверку его достоверности. Обязательным показателем такой самостоятельности называют сформированность мыслительных операций анализа, синтеза, обобщения, сравнения и абстрагирования.

В свою очередь, можно выделить механизмы формирования самостоятельности на основе использования электронного учебника. Ими являются умения самоконтроля и самооценки. Для умений планируемого самоконтроля необходимы умения определять предполагаемый результат своей работы, выполнять каждый элемент деятельности, контролировать и корректировать себя по ходу работы, оценивать себя и работу, меру освоения отдельных сторон выполняемой работы. Овладение этими умениями предполагает знание общих правил, по которым надо действовать.

Предпосылкой осуществления самостоятельной познавательной деятельности на основе использования электронного учебника можно считать ориентировочную основу действий – систему условий и указаний, на которые ориентируется человек во время этой деятельности. Чем шире круг знаний о способах и приемах деятельности и богаче практический опыт, тем более высокий уровень самостоятельности можно проявить в